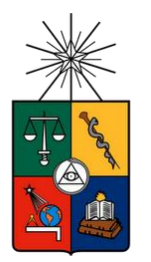

**UNIVERSIDAD DE CHILE FACULTAD DE CIENCIAS FÍSICAS Y MATEMÁTICAS DEPARTAMENTO DE INGENIERÍA INDUSTRIAL**

# **REDISEÑO EN LOS PROCESOS DE SELECCIÓN Y GESTIÓN DE PROYECTOS TELEVISIVOS EN MEGA**

# *PROYECTO DE GRADO PARA OPTAR AL GRADO DE MAGISTER EN INGENIERÍA DE NEGOCIOS CON TECNOLOGÍAS DE LA INFORMACIÓN*

# *MEMORIA PARA OPTAR AL TÍTULO DE INGENIERO CIVIL INDUSTRIAL*

# **CRISTIÁN FRANCISCO MURÚA VIAL**

# PROFESOR GUÍA:

# PATRICIO WOLFF ROJAS

# MIEMBROS DE LA COMISIÓN:

CRISTIAN JULIO AMDAN

# SEBASTIÁN RÍOS PÉREZ

# CLAUDIO SALVATORE CONCHA

SANTIAGO DE CHILE 2017

#### RESUMEN EJECUTIVO

En la década del 40' se realizaron las primeras transmisiones televisivas que luego, una década más tarde, concluiría con el primer canal del país, UCV Televisión. Esta industria, que en comienzo tenía un fin cultural y donde solo existía un canal estatal y tres universitarios, hoy en día es el principal medio de consumo de información de Chile. Megavisión S.A. es el primer canal de televisión privado del país creado en octubre de 1990. El año 2001 cambia de nombre a MEGA y el 2012 es adquirida por el holding Bethia. Entre el 2009-2013, Mega tuvo una baja sostenida en rating que lo llevó a ubicarse en el 4to lugar, lo cual alerta a los directores, quienes deciden traer a altos ejecutivos con experiencia en el negocio televisivo desde otros canales e invertir en tecnología e innovación para revertir los malos resultados. La orientación y estrategia del canal es aumentar su rating y ser los primeros en cada bloque, más aun cuando la industria está sumergida en una crisis donde existe baja identificación de la audiencia y altos costos de producción.

El proceso de selección de proyectos televisivos dentro de MEGA no está formalizado. Como consecuencia es difícil evaluar la efectividad del proceso, generar mejora continua, controlar y hacer un seguimiento identificando en cual instancia del proceso de selección se encuentra un proyecto. Esta tesis surge como solución a este problema y las malas cifras de rating comentadas anteriormente, de modo de encausar en un mismo flujo a todos los proyectos, para que no existan decisiones fuera de las instancias formales. El objetivo es aumentar el *rating share* general a través de una selección de proyectos formalizada en procesos, apoyada de un modelo de pronóstico de rating y priorizando los hitos importantes que deben cumplirse antes de que un programa salga al aire.

La hipótesis que esta tesis sostiene es que para aumentar el rating del canal y que éste se sostenga en el largo plazo, se deben formalizar los procesos de modo de poder medirlos y controlarlos para así continuamente hacerlos más eficientes. Utilizando una metodología de rediseño de procesos se centralizó la información, se formalizó y apoyó el proceso de selección y control de proyectos. A través de un sistema *webservice* se gestionarán todos los proyectos, reuniones, estudios de mercado y principales actividades que involucran la selección de nuevos programas. Se incorporaron dos lógicas de negocio. Una que predice share rating general de un proyecto, a través de un modelo de inferencia bayesiana que utiliza la data histórica de proyectos que salieron al aire, los cuales poseen sus respectivos estudios de mercado. Este modelo se retroalimenta de información de modo de aumentar la efectividad del pronóstico. La segunda lógica se basa en hitos de control genéricos por tipo de proyecto, la cual los prioriza utilizando diferentes parámetros y pesos de importancia. El análisis permite anticiparse a *deadlines* que no serán alcanzados, permitiendo crear planes de contingencia.

La prueba de concepto probó el pronóstico de share rating para cuatro proyectos, obteniendo un ECM de 3,6 puntos de rating. La lógica de priorización de hitos está siendo utilizada con éxito, pero la mejora no es medible debido a que antes no existía registro de fallas por falta de control. Por último, el sistema entero está actualmente en fase de programación y se espera que esté completamente implementado para el primer semestre del 2017.

*Dedicado a mis abuelos Hernán, María, Luis y Mariana. A mis papas, Arnaldo y Mariana.*

Primero que todo, agradecer a Dios por las oportunidades que me ha dado en la vida. Mi única gracia, ha sido saber aprovecharlas.

Agradezco a mis papás, Arnaldo y Mariana, por darme los valores y educación que forjan la persona que soy hoy en día, el esfuerzo de ambos ha hecho que nunca me falte nada. Por siempre darme su apoyo y empuje, sobre todo en momentos difíciles. Mis hermanos, Esteban y Cocó, por su constante preocupación para que terminase mi tesis. Soy un afortunado de tener la familia que tengo, son completamente incondicionales.

A la Universidad de Chile, en especial al Campus de Beauchef, que me abrió la mente y me enseñó a tener un pensamiento analítico. A los grandes profesores que tiene la escuela, son un lujo, de primer nivel en cuanto a investigación y desarrollo para nuestro país. A mis compañeros de universidad, donde pude encontrar una tremenda heterogeneidad de personas, lo cual me ayudó a ser mucho más tolerante.

Gracias a mi profesor guía Patricio Wolff, por sus críticas constructivas en mi trabajo. Su experiencia y conocimiento fueron fundamentales para poder terminar esta tesis. A Laura Sáez, quien siempre muy gentilmente, estuvo presente al momento de necesitar algún trámite o información.

A Claudio Salvatore, quien me tendió la mano cuando buscaba proyecto de tesis y fue un visionario coach guiándome en el proyecto.

A mis amigos del colegio: Pancho D., Max B., Agustín D., Jorge S. y Nacho R. por ser parte de mi infancia y juventud y adultez. Por estar presente en las buenas y en las malas.

Finalmente a todos aquellos que estuvieron preocupados por mi etapa universitaria y me apoyaron en mi largo camino hasta terminar la tesis.

# TABLA DE CONTENIDO

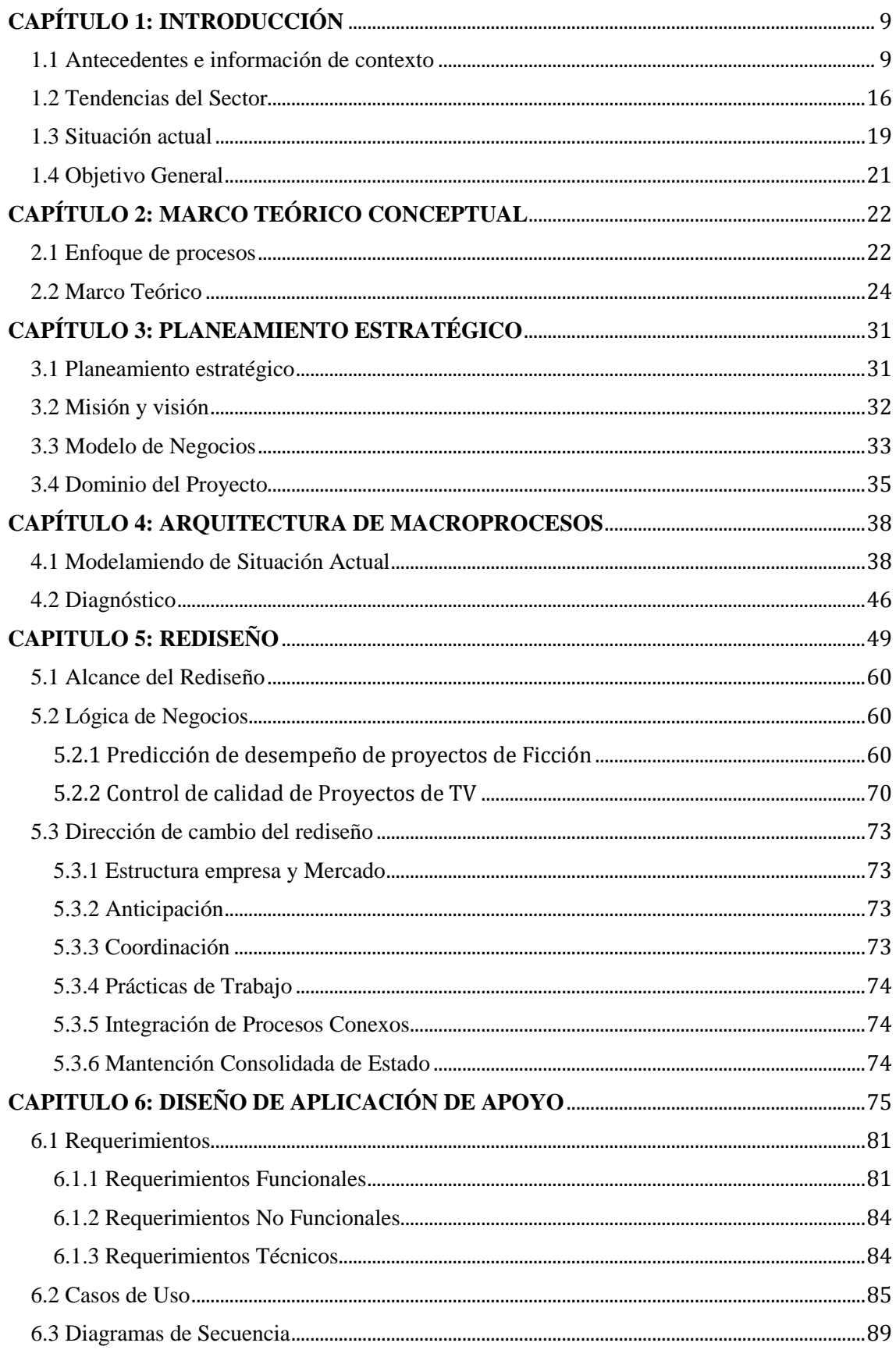

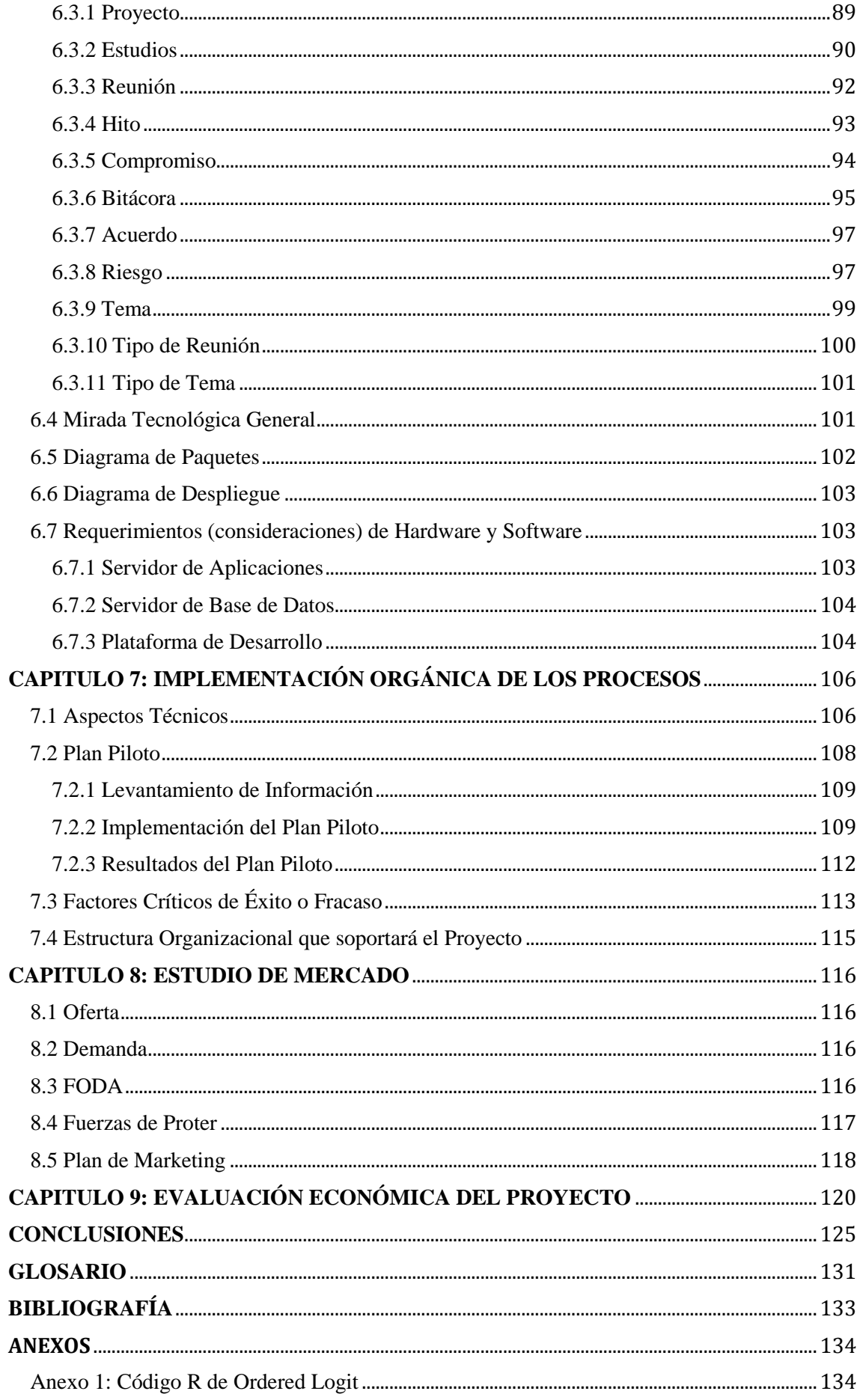

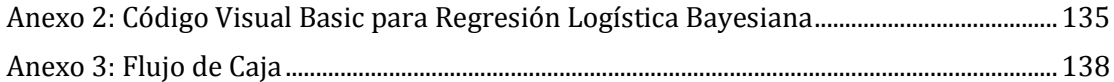

# ÍNDICE DE FIGURAS

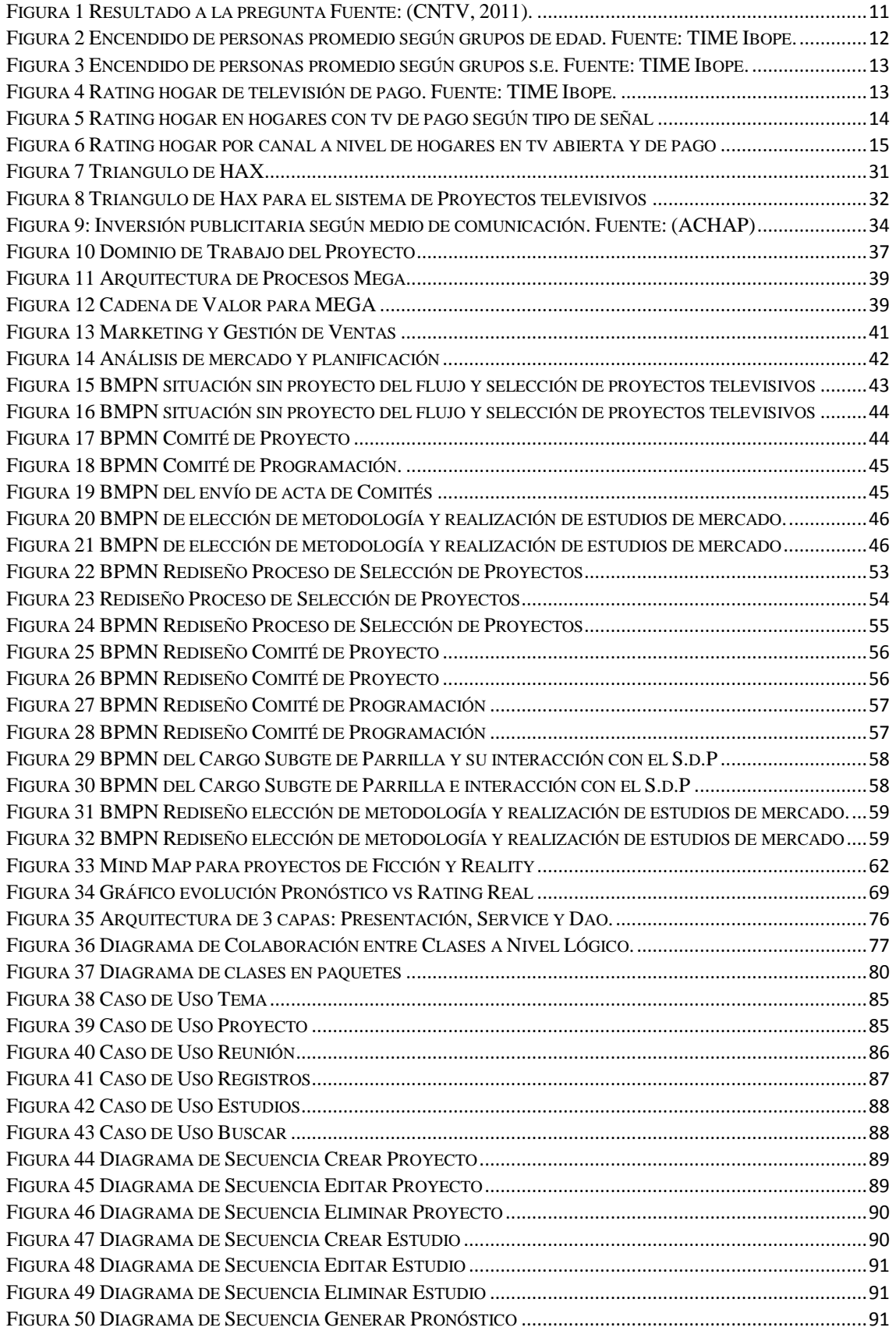

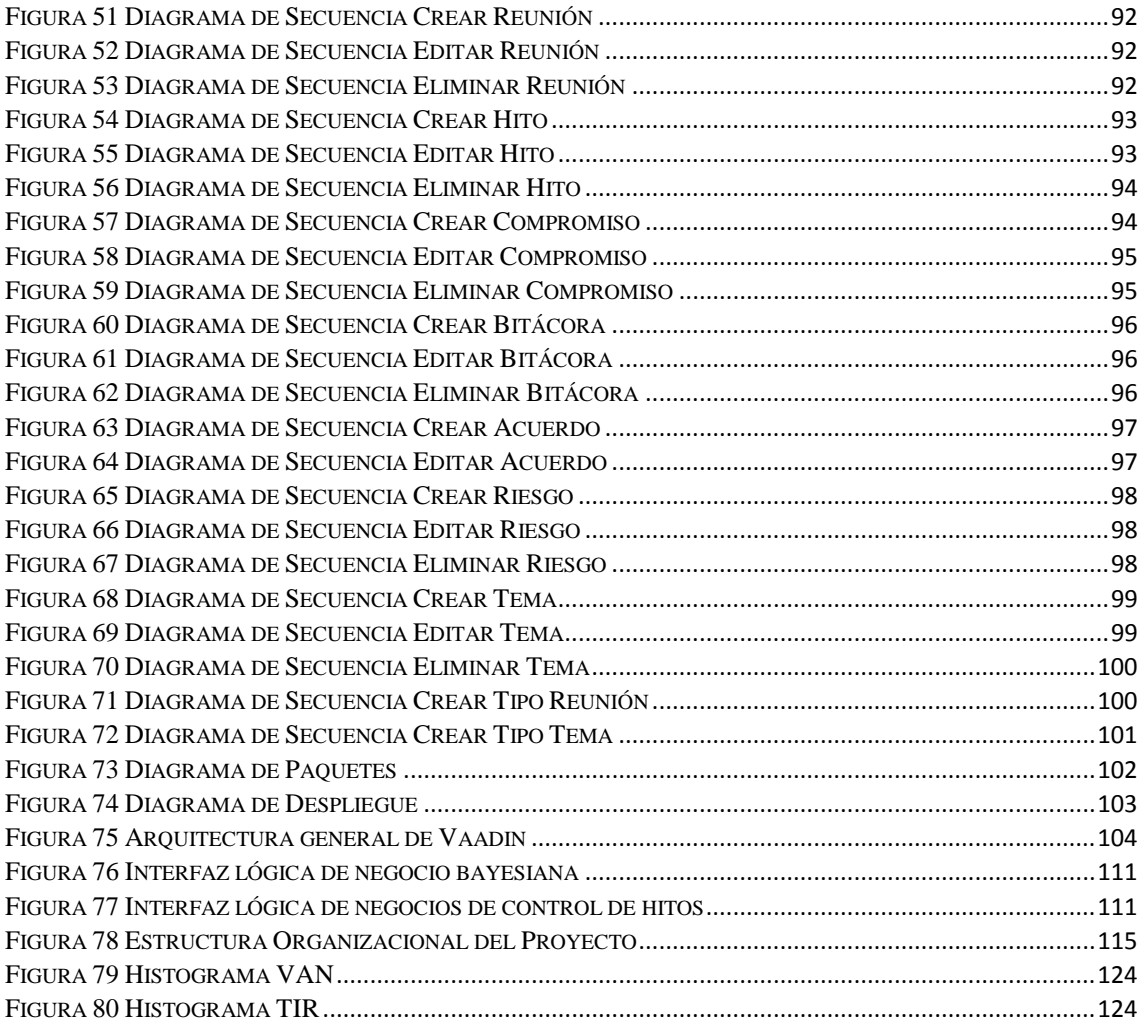

<span id="page-9-0"></span>La principal diferencia que posee la televisión, por sobre el resto de los medios de comunicación, es su capacidad de generar un consumo colectivo que convoca a los distintos miembros del hogar en torno a la pantalla.

Hoy en día la pelea por el rating televisivo es el tema de todas las reuniones en los canales. Más aún cuando fidelizar a los consumidores es prácticamente imposible, la competencia está literalmente a un "*click*" de distancia y la audiencia es poco leal. Es por ello que tener una parrilla programática llamativa e interesante es algo vital para la subsistencia de un canal, ya que si no lo hacen no serán opción para las empresas que buscan espacios publicitarios y con ello se cae el modelo de negocios que se explicará en el apartado 3.3.

Cada mes llegan aproximadamente 30 proyectos televisivos al canal Mega, perteneciente al *holding* del grupo Bethia, tanto externos (proveniente de productoras) como internos. Lo que todo canal y empresa en general busca es concretar los buenos proyectos y desechar los malos. Esta tesis tiene por objetivo establecer procesos claros y que todos los proyectos sigan el mismo flujo, además de aportar durante la toma de decisiones sobre estos. El proceso de selección de proyectos televisivos se inspira en el proceso de *capital venture*. En él, inversionistas reciben gran cantidad de proyectos que están comenzando y deben elegir cual financiar. Estos son elegidos según los que por su experiencia y estudios creen podrán tener un mayor éxito y puedan tener mejor retorno. A su vez, los inversionistas pasan a ser parte de la empresa al momento de invertir en ella. Además, que una vez aprobado un proyecto, este cumpla con los hitos que necesita para salir al aire en los tiempos debidos.

Basado en el libro del Dr. Oscar Barros, se pueden identificar 4 macroprocesos que toda empresa ejecuta tanto como para productos como para servicios. A grandes rasgos se tiene que la macro 1 (se abreviará como "macro" para referirnos a macroproceso) representa la "cadena de valor"; la macro 2 representa el "desarrollo de nuevas capacidades"; por su parte la macro 3 es la "planificación estratégica" y finalmente la macro 4 es la "gestión de recursos habilitadores". Claramente dentro de las empresas no tienen por qué llamarse de esta forma, pero con uno u otro nombre existen estos 4 macroprocesos. Se profundizará en la macro 1, ya que este proyecto se ubica en esta macro, ahondando cada nivel hasta llegar al proyecto mismo en el capítulo 4.

## <span id="page-9-1"></span>1.1 ANTECEDENTES E INFORMACIÓN DE CONTEXTO

La televisión chilena realizó sus primeras transmisiones a fines de la década de los 40' gracias a la Pontificia Universidad Católica de Chile (PUC) bajo la norma NTSC (por sus siglas en inglés *National Television System Committee)* de televisión analógica. Casi 10 años más tarde, en 1957, nace el primer canal nacional del país UCV Televisión desde la casa central de la Pontificia Universidad Católica de Valparaíso (PUCV). En 1959 fue el turno de la Pontificia Universidad Católica de Chile (PUC) quien también

comenzó transmisiones desde el campus de su casa central, estación ahora conocida como Canal 13. Un año más tarde fue la Universidad de Chile quien salió al aire con un canal de televisión. El mundial de fútbol del año 1962, realizado en Chile, incrementó el número de aparatos en el país, lo que se enmarca como un hito importante, ya que muestra la relevancia y desarrollo que tendría con los años. En 1969 hace su primera transmisión Televisión Nacional de Chile (TVN), canal público que pertenece al Estado. Así se mantuvo por varios años, donde la televisión tenía un fin cultural y donde sólo existían 1 canal estatal y 3 universitarios.

Megavisión S.A. inició sus transmisiones el 23 octubre de 1990, teniendo la particularidad de ser la primera estación de televisión privada del país con un *target* de clientes de ingresos medios altos. Este canal fue controlado por el grupo Claro, vinculado a Cristalerías Chile, formando un canal de entretención familiar y además informando a la ciudadanía a través de su departamento de prensa. Un par de años después, en 1992, la cadena mexicana Televisa adquiere el 49% de las acciones del canal, pero en el año 2000, los accionistas de Megavisión deciden invertir un mayor capital, quedándose con el 99,99% de éste.

Esta estación televisiva se mantiene en la vanguardia y obtiene grandes sintonías con programas emblemáticos como "Jappenning con Já", "Buenas Tardes Eli", "Mekano", "Hola Andrea" y el "Festival de Viña del Mar" el cual fue producido y transmitido desde 1994 hasta 1999.

El año 2001 cambia su imagen corporativa y con esto también a su nombre actual, MEGA. En el 2009 el canal adquiere Etc. Tv, canal orientado al segmento infantil, donde su parrilla programática transmite "animé" las 24 horas del día. Su esquema de emisión es del tipo rotativo para la mayoría de las series. Se repiten mínimo dos veces una serie completa y después se reemplaza por otra dependiendo de los derechos de emisión.

En el año 2012 deciden diversificarse y crean la Radio Candela FM, bajo un contrato de compraventa de concesión para radiodifusión con Sociedad Radiodifusora Amadeus Ltda. quien era titular de dicha concesión de radiodifusión por el plazo de 25 años, que tiene como principal foco la música tropical, además de pop latino y un staff de locutores con experiencia provenientes de otras radios. Esta radio opera en el dial FM 95.3.

En marzo de 2012, el grupo Bethia, holding que con presencia en diferentes empresas entre las que se pueden nombrar Falabella, Lan, Titanium, Clínica las Condes, Club Hípico entre otros, compra el 99,99% de las acciones de MEGA convirtiéndose en los actuales controladores de la estación televisiva y un 0,01% quedó en propiedad de Inversiones Betmin Spa. Con esta compra el holding adquiere las diferentes plataformas que componen MEGA S.A.: Mega HD, Mega.cl, Cingo (sociedad anónima cerrada cuyo giro principal es Asesorías Económicas Financieras, Desarrollo de Productos Mediales e Internet-Publicidad), etc. TV y Radio Candela.

Cuando un proyecto es bueno, éste será un éxito, es muy raro que fracase (claro está que esa posibilidad es cierta). Los fracasos son esperados y estos ocurren por toma de decisiones de forma apresurada, encargos a equipos sin liderazgo creativo, sin cohesión ni experiencia relevante y por último falta de exigencia y control.

La gestión de proyectos es muy importante. Esta es la más importante justificación de la tesis, debido a que existen proyectos buenos, que por falta del control necesario no llegaron a la pantalla y otros no tan buenos, que sí lo hicieron y fueron un fracaso. La idea es evaluar constantemente las mejores ideas, su evolución y controlar su desarrollo. Es vital acertar en esto, ya que los medios de comunicación digitales compiten fuertemente con la televisión, debido a su fácil acceso y variedad de contenido que entregan. Tanto en el computador o celular, hoy en día es posible ver películas, documentales, noticias, escuchar música, entre otros sin imponer un horario como lo hace la televisión abierta hoy en día, es decir, el usuario puede disfrutar del contenido cuando él desee. Esto obliga a la televisión a innovar. Cabe destacar que no es solo una amenaza, sino también es una oportunidad que tiene el canal para viralizar su contenido.

La televisión se encuentra presente en casi todos los hogares de Chile, como se puede apreciar en la figura 1, logrando una penetración del 99,3% al 2012. Además es el principal medio de consumo de información, muy por sobre los diarios, radio, internet entre otros, como se puede ver en la misma figura.

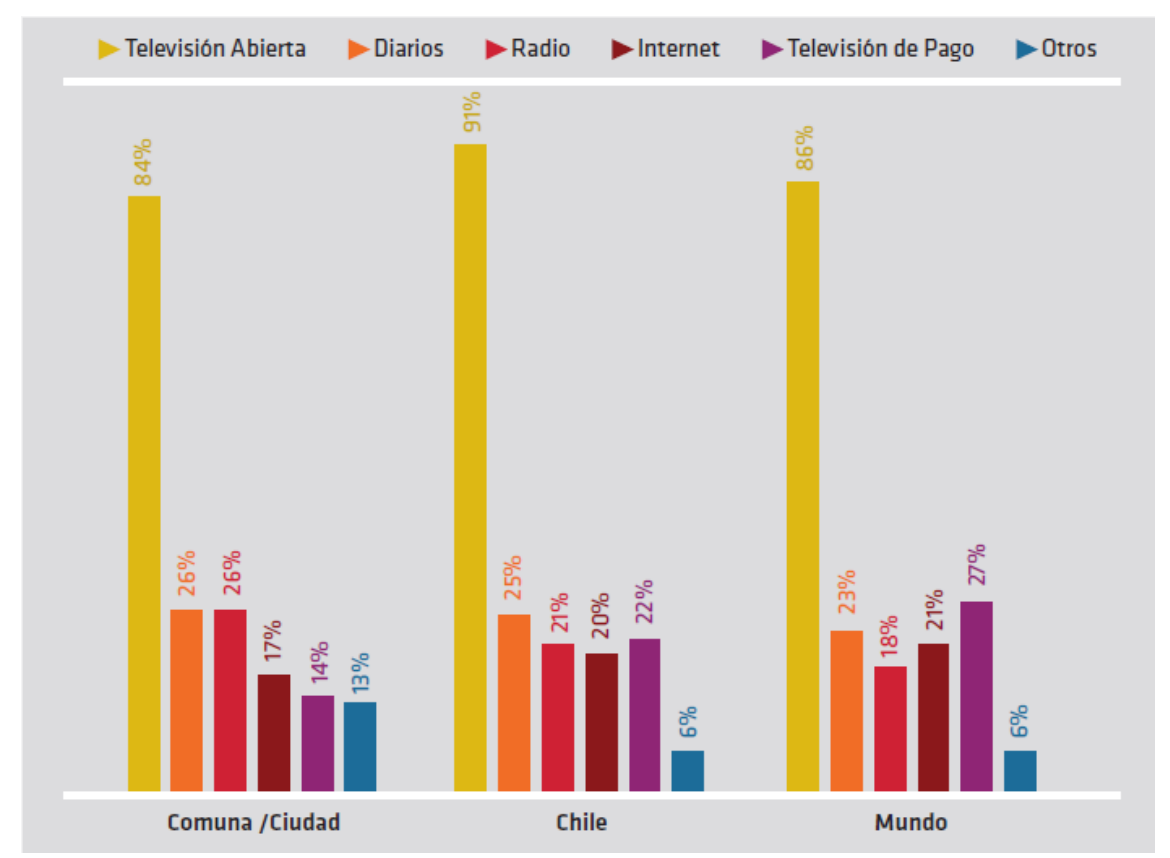

Figura 1 Resultado a la pregunta "¿Podría decirme el(los) medio (s) que utiliza para informarse sobre lo que está pasando en…?"(Respuestas múltiples) Fuente: Consejo nacional de Televisión-vii encuesta nacional (CNTV, 2011).

La televisión es totalmente transversal a los grupos etarios y socioeconómicos del país. Se observa (ver figura 2) que el grupo de mayores de 65 años están muy por sobre el resto durante los últimos cinco años. Esto puede deberse a que en Chile la mayoría de la población jubila a los 65 años, por lo que desde ahí en adelante poseen un mayor tiempo libre. Para los grupos socioeconómicos, el segmento ABC1 es el que presenta un menor porcentaje de encendido (cuántas personas (u hogares) tienen el televisor encendido en un periodo determinado de tiempo) siendo además el único grupo en bajar su índice de hábito de consumo de televisión el último año de estudio, como puede verse en la figura 3. El encendido para los tramos socioeconómicos lo lideran el grupo D y C3, pero es importante notar que la brecha que lo separa del segmento ABC1 es pequeña, 3,7pp.

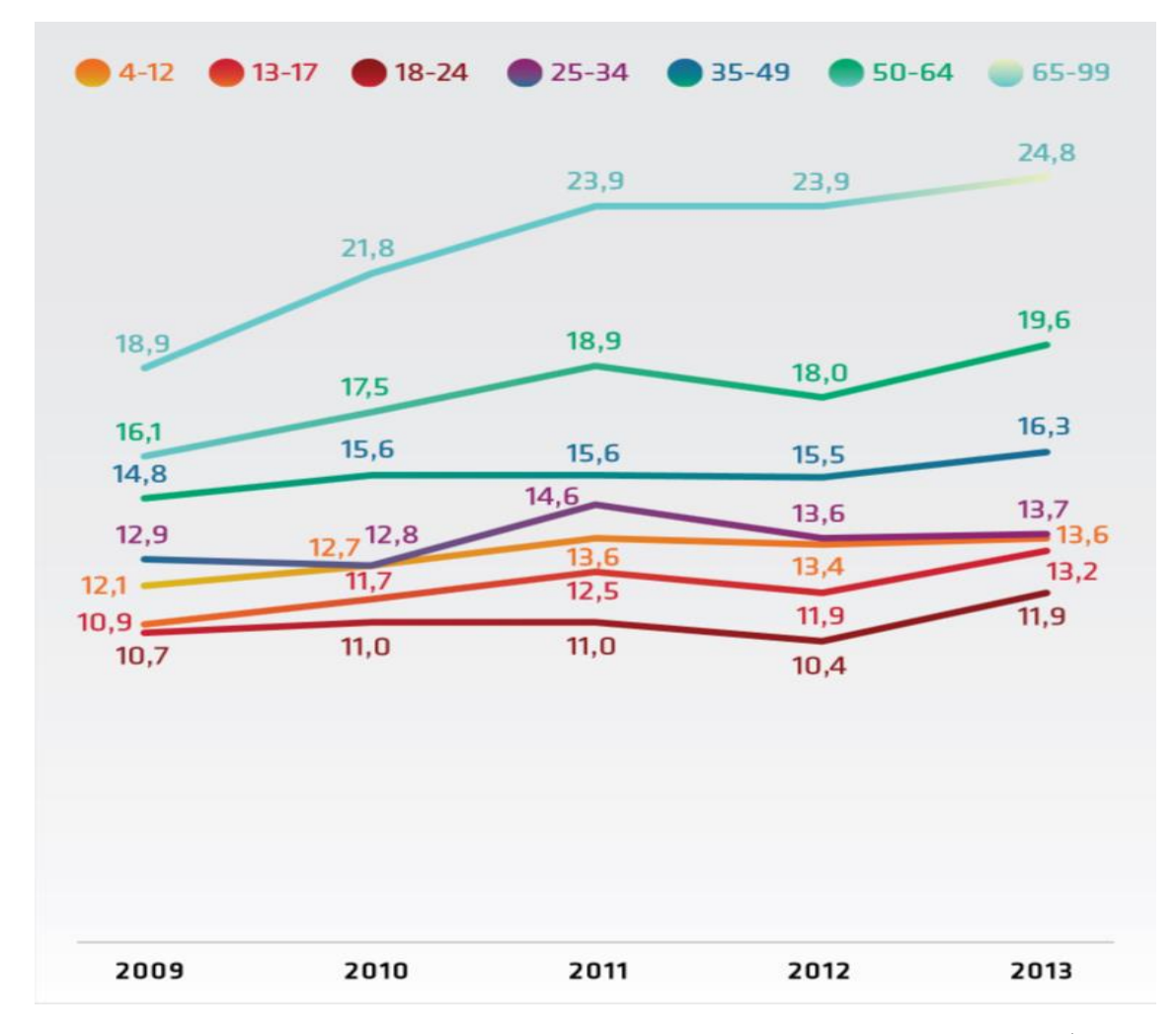

<span id="page-12-0"></span>Figura 2 Encendido de personas promedio según grupos de edad (\*). Fuente: TIME Ibope.<sup>1</sup>

<sup>1</sup> (\*) Encendido total considerando las 24 horas del día desde el 1 de enero al 31 de diciembre entre las 06:00 a 05:59hrs (día televisivo). Lunes a domingo.

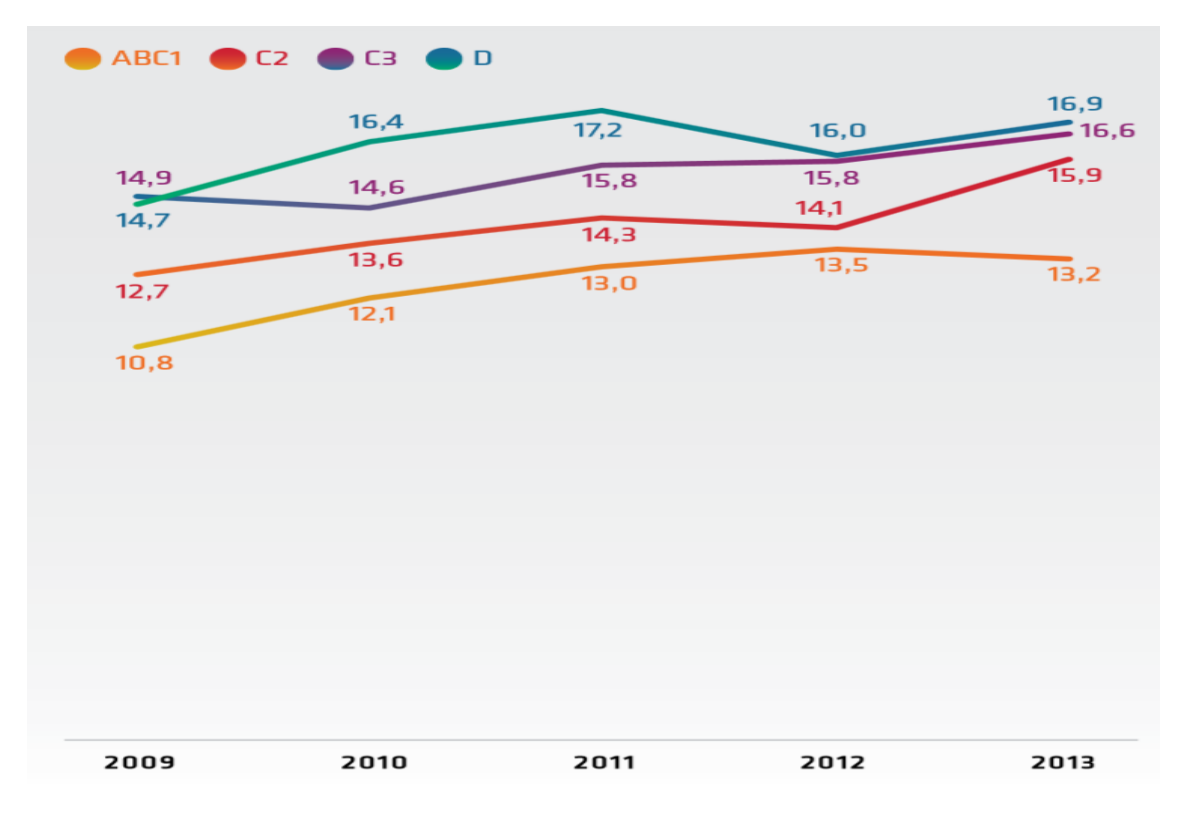

<span id="page-13-0"></span>Figura 3 Encendido de personas promedio según grupos socioeconómicos (\*). Fuente: TIME Ibope.

Una directa competencia de la Tv abierta es, por supuesto, la Tv de pago o televisión por cable. Según Establishment Survey (TIMe Ibope), la penetración de la televisión de pago alcanzó el 64% de los hogares a nivel nacional en 2013, con una constante alza de 12,1 puntos con respecto al 2009. A pesar del alza experimentada por la penetración de la televisión de pago en los hogares del país, sus niveles de audiencia han crecido a un ritmo más lento entre el 2009 y 2013 (ver figura 4). Es decir, una mayor penetración no garantiza mayor audiencia en el caso de la televisión de pago<sup>2</sup>.

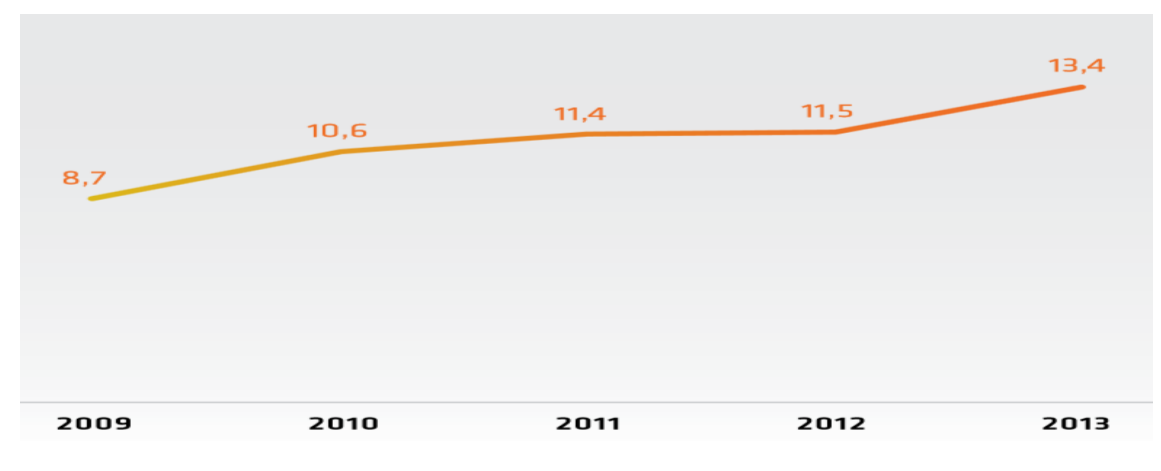

Figura 4 Rating hogar de televisión de pago. Fuente: TIME Ibope.

<span id="page-13-1"></span><sup>2</sup> Primer Informe Anual de la Televisión Chilena, página 13.

En el siguiente gráfico (ver figura 5) se puede observar como el rating en hogares que poseen TV de pago es menor en los canales de TV abierta, que en los que ofrecen por el servicio pagado. Esto, según ANATEL, puede deberse, en gran medida, a que las personas prefieren en primera instancia ver contenidos de televisión abierta, ya que satisfacen necesidades que los otros canales no muestran. Notar que en los 5 años de estudios, el rating de la TV abierta se encuentra por sobre la TV pagada y considerando que esta última posee cientos de canales de todo tipo.

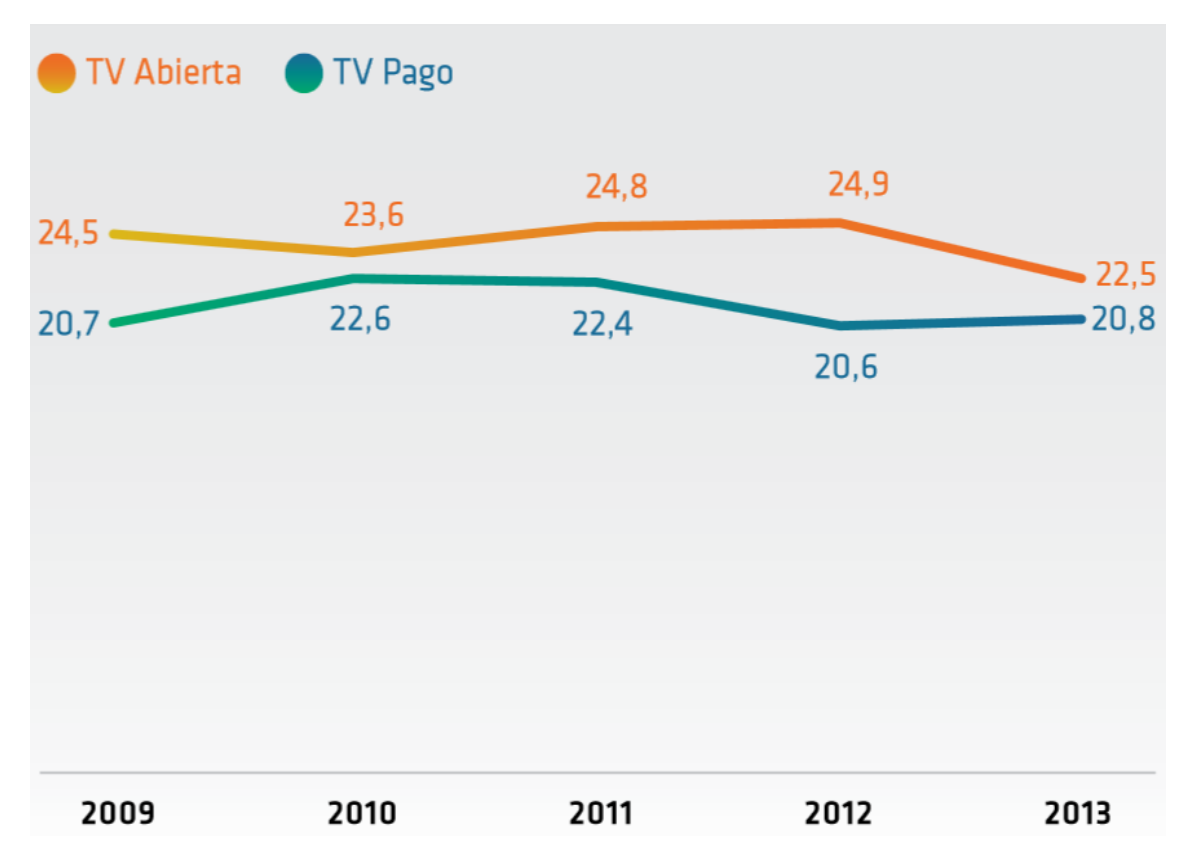

<span id="page-14-0"></span>Figura 5 Rating hogar en hogares con televisión de pago según tipo de señal. Fuente: TIME Ibope.

El alcance promedio diario se define como, la cantidad de hogares del total nacional que sintonizan la programación, de Tv abierta o Tv de pago, por al menos un minuto durante el día. En este aspecto, los canales de libre acceso han mantenido un alcance promedio desde el 2009 por sobre el 92% (disminuyendo 1% anualmente por un período de 5 años), muy por sobre la Tv de pago, que si bien han tenido un aumento aproximado de 5% anual sostenido, el año 2013 llegaron a un alcance de 57,1%. Esto nos dice que la Tv abierta tiene pocos puntos que aumentar si la comparamos con la Tv de pago. En particular Mega tuvo un alcance de 75,7% y 73,3 los años 2012 y 2013 respectivamente, ubicándose en la 4ta posición. Además, el canal en cuestión, tuvo un consumo de tiempo promedio diario de 29 minutos el año 2013, bajando más de siete minutos respecto al 2009, lo que lo hizo retroceder de la segunda a la cuarta posición.

Todo el negocio de los canales de televisión pasa por el rating que poseen. En ese contexto el siguiente gráfico, (ver figura 6), muestra el rating hogar por canal a nivel de hogares en televisión abierta y de pago. En él se puede observar una baja sostenida de MEGA entre los años 2009 y 2013, ubicándose en el 4to lugar el último año de estudio (comparando los cuatro principales canales de televisión del país). Además es importante notar el gran repunte que ha tenido Canal 13, subiendo alrededor de 1 punto promedio de rating desde el 2010-2012 lo que le ha permitido liderar el rating los últimos dos años de estudio. CHV tuvo un brusco descenso en su rating promedio, bajando 1,5 puntos entre el 2011 y el 2012, lo cual logró revertir en parte el 2013.

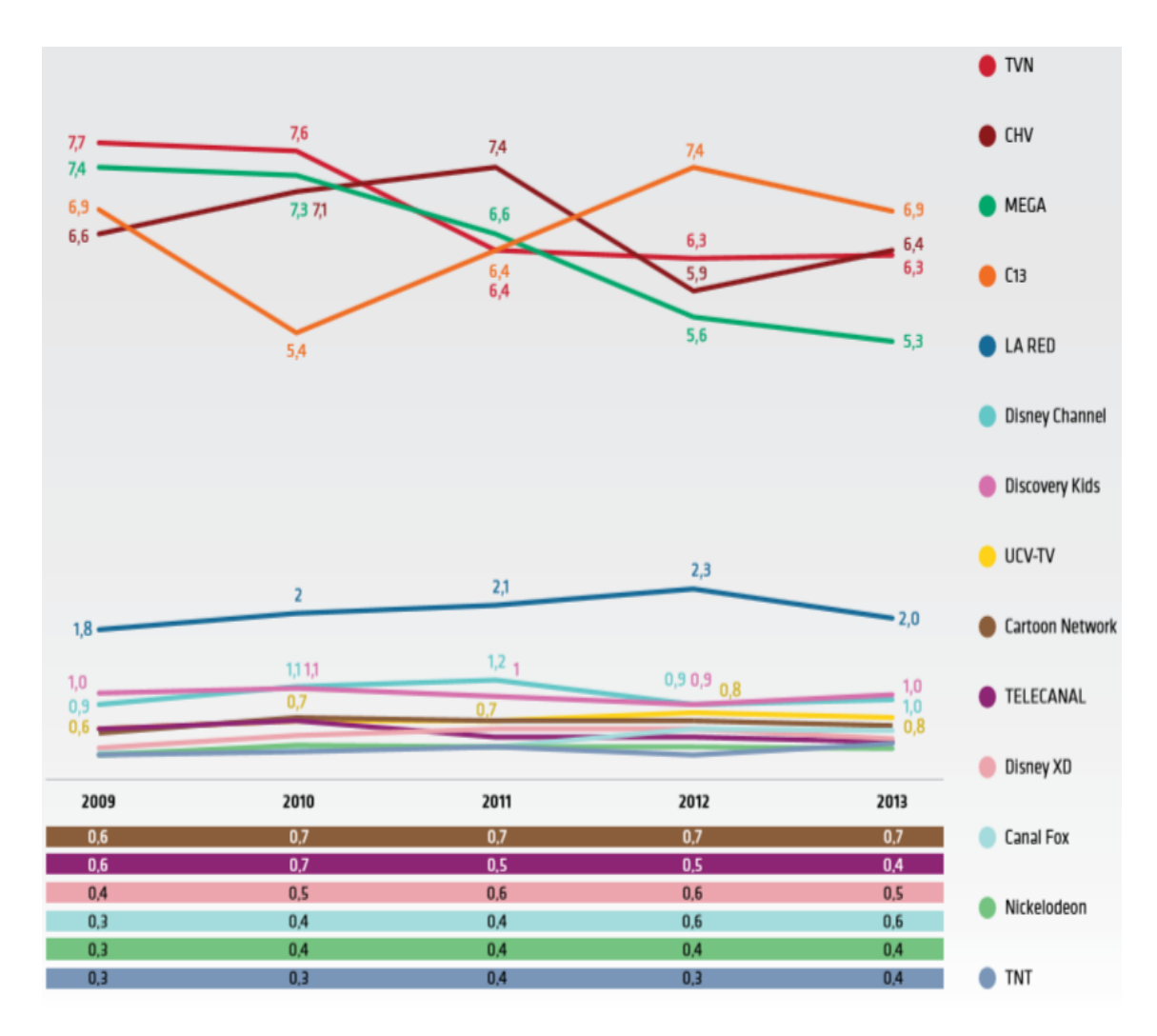

<span id="page-15-0"></span>Figura 6 Rating hogar por canal a nivel de hogares en televisión abierta y de pago  $(*)^3$ . Nota: sólo se consideran los 10 principales canales de televisión de pago, es decir, aquellos que logran mayor alcance promedio diario entre 2009 y 2012. Fuente: TIME Ibope.

El año 2013 los 4 principales canales de televisión abierta aumentaron su rating promedio. En particular, Mega, se mantuvo en la 4ta posición marcando 6,25 puntos. La diferencia la marcó CHV quien se ubicó en la segunda posición por sobre TVN con 7,68 puntos. El líder en rating, el año en cuestión, fue Canal 13 con 8,27 puntos.

<sup>3</sup> (\*)Tiempo promedio de consumo diario considerando las 24 horas del día, desde el 1 de enero a 31 de diciembre entre las 06:00 a 05:59 horas (día televisivo). Lunes a domingo.

La cantidad de horas de programación emitidas por las señales de libre recepción no ha presentado una tendencia clara durante el período 2009-2013, llegando a 54.417 horas el último año. Esto podría explicarse como una respuesta frente a una fluctuante demanda de contenidos por parte de la audiencia y la extensión del tiempo de visionado a altas horas de la noche. Cabe destacar también que en los mismos cinco años de estudio ha existido una alza sostenida de oferta de contenido nacional, por sobre la internacional, lo que puede ser interpretado como que la audiencia prefiere un proyecto televisivo que esté inmerso en su propia cultura, idioma o costumbres, antes que algo proveniente desde fuera del país.

#### 1.2 TENDENCIAS DEL SECTOR

<span id="page-16-0"></span>El mercado televisivo está sumergido en una crisis. Esta popularmente llamada "crisis televisiva" se debe principalmente a una falta de creatividad, talento y calidad. La audiencia se siente poco identificada con ésta. Por otro lado existe un alto incremento en los costos. Estos factores produjeron pérdidas históricas durante el 2014. Entre todas las estaciones televisivas se obtuvo pérdidas del orden de \$40.000 millones CLP, aproximadamente el valor de un canal de televisión. De este total, Canal 13 acumuló \$19.952 millones de pérdidas, es decir, casi la mitad de las pérdidas de la industria completa. Durante los primeros tres meses de este año las cosas siguen empeorando. Casi se ha duplicado las pérdidas de la industria, al comparar los primeros tres meses del 2014 con los del 2015. Esta crisis es transversal. Los ingresos de TVN cayeron un 46,5% y reportó pérdidas por primera vez en diez años. Chilevisión aumentó sus costos en un 19% y duplicó sus pérdidas en comparación al mismo período del año pasado. Por su parte, La Red disminuyó sus ingresos en un 29,3%, lo que provocó que casi triplicara sus pérdidas, pasando de \$482,6 millones a marzo del 2014 a \$1.297 millones en el mismo período de tiempo este año.

La tendencia del sector es amplia; no solo apunta a los gustos de los consumidores, sino que además debe ajustarse a los nuevos televisores, debido a que estos, hace algún tiempo, vienen con la posibilidad de ser conectados a internet, abriendo una fuerte competencia para los canales de televisión, los SmartTv. El año 2011 aumentó un 1869% las ventas de televisores con conexión a internet con respecto al año anterior y el 2012 aumentó un 188% también respecto a su año anterior. Lo que anteriormente sólo hacían los computadores, que en cierta medida son bienes sustitutos de los televisores, ahora también lo pueden hacer las TV's, existiendo portales donde se pueden ver películas, documentales, festivales y literalmente lo que el usuario desee *on streaming* (sin descarga, es una transmisión online) o pueden ser descargados también, si así se desea. Además, la mayoría de los programas en vivo se pueden seguir a través de internet. Este punto no es tan alarmante, si se considera que las nuevas tecnologías y plataformas digitales no hacen otra cosa que aumentar las alternativas de informar y entretener a la ciudadanía a través de contenidos que provienen en su mayoría de canales de televisión, por lo tanto si bien son una amenaza, por otro lado también son una oportunidad.

Las redes sociales también son parte de la tendencia del sector. Los canales de televisión representan una importante fuente de contenidos audiovisuales, tanto en sus propios sitios web oficiales, como en otras plataformas, como por ejemplo, canales de Youtube. Según el 1er Informe Nacional de la Televisión Chilena, la población web en Chile destina alta cantidad de horas a navegar y a consumir videos, especialmente de parte de los más jóvenes, lo cual se expresa en que la televisión es uno de los mayores generadores de temas de conversación y discusión entre los usuarios de las redes sociales. No es extraño el día de hoy ver Facebook o Twitter plagado de comentarios, fotos o videos sobre temas o situaciones que se están transmitiendo en ese mismo momento a través de la pantalla.

Lo que ya está, y se masificará fuertemente, son las 3 formas de acceso a material audiovisual a través de la televisión, las cuales son: a través de los canales comunes y corrientes (tv abierta o tv-cable pagado), acceso a los contenidos de la televisión *ondemand*, y servicio OTT. La tendencia de consumo televisivo y audiovisual se ha mantenido relativamente constante en los años, con un promedio de 190 minutos diarios de consumo por persona.

La plataforma OTT (por sus siglas en inglés *Over the Top*), obliga a la televisión a innovar para atraer a sus consumidores, dada la existencia de una nueva competencia en su mercado. La plataforma OTT llegó a Chile con Netflix y se avecinan nuevos actores en el mercado, tanto por parte de la TV-paga como de los canales abiertos. Su característica es que se conecta a través de internet, al igual que la IPTV, pero a diferencia de esta última, puede conectarse desde cualquier red, por lo que se puede utilizar esta plataforma desde otros computadores, o dispositivos tan solo con el nombre de usuario y contraseña. La plataforma OTT se puede definir como cualquier servicio que está recibiendo a través de Internet, que no es proporcionado directamente por su Proveedor de Servicios de Internet (ISP por sus siglas en inglés). Esto, en un comienzo creó conflictos con el proveedor de internet, ya que estaban "lucrando" a través de su servicio, sin nunca siquiera existir contacto entre ellos y el proveedor OTT.

Por otra parte existe la nueva Ley de Televisión Digital Terrestre, aprobada y promulgada el día 22 de mayo del 2014, la cual obliga a los canales a regirse bajo nuevas normas, lo que implica una digitalización cara y tardía. Esta ley se aprobó en octubre del 2013, después de ser tramitada durante 5 años en el congreso, luego de pasar por la Cámara de Diputados, de Senadores y la Comisión Mixta. La ley, que el 2011 aprobó el proyecto que fija que el sistema de TV Digital chileno utilizará la norma ISDB-T con MPEG 4, creada por Japón y modificada por Brasil, establece principalmente los siguientes puntos $4$ :

#### **Gratuidad**

<u>.</u>

Consagra el principio de gratuidad de las señales televisivas de libre recepción.

<sup>4</sup> http://www.gob.cl/especiales/television-digital-abierta-y-gratuita-para-chile/

## **Más programación cultural y utilidad pública**

 Genera la obligación de los canales abiertos y operadores de TV pago, de transmitir al menos 4 horas de programación cultural por cada señal y campañas de utilidad pública de manera gratuita.

## **Concesiones a plazo fijo sin concentración de medios**

- Las concesiones de TV Digital con medios propios (redes), serán a plazo fijo de 20 años renovables.
- Crea concesiones con medios de terceros, a plazo fijo de 5 años renovables.
- Los canales o grupos económicos nacionales o extranjeros sólo podrán acceder a una concesión por localidad, evitando la concentración de medios.
- Las señales (espectro) que los concesionarios no utilicen, deben ser licitadas públicamente a terceros canales interesados sin medios propios.

## **Plazos de migración**

 Establece un plazo máximo de 5 años para que la actual TV analógica migre a TV Digital, el 100% de la cobertura actual.

## **Retransmisión consentida**

- Se establece el concepto de retransmisión consentida, que obliga a los operadores de TV pago a contar con la autorización de los canales de TV abierta, para incluir en sus parrillas programáticas las señales digitales de Libre Recepción, conforme al derecho de propiedad intelectual sobre el contenido.
- Para ejercer este derecho los canales de TV Abierta deberán cumplir previamente con exigencias de: cobertura geográfica y poblacional y calidad técnica de recepción en hogares.

## **Fomento al desarrollo local y regional**

- La ley aumenta los recursos públicos para subsidiar el desarrollo de contenidos educativos, culturales y locales.
- Además crea una gama de nuevos subsidios, para facilitar el surgimiento de nuevos canales regionales, locales y comunitarios, que podrán acceder a recursos para: equipamiento, infraestructura y arriendo de medios de transmisión.

## **Otros beneficios sociales de la Ley**

- Se establece la obligación de transmitir por TV abierta, los partidos oficiales de la selección chilena de fútbol.
- Se establece la obligación de los operadores de TV pago, de incluir en su oferta programática un mínimo de 4 canales regionales, locales o comunitarios.
- Se reserva el 40% del espectro radioeléctrico disponible para canales regionales, locales y comunitarios. Además, se reservan dos señales televisivas para contenido cultural y educativo, definido por el CNTV.

 Se entrega, de forma exclusiva, a TVN una segunda concesión para que opere como transportador público de señales televisivas regionales, locales y comunitarias privilegiando contenidos educativos y culturales.

Según la VIII Encuesta Nacional de Televisión, realizada por el CNTV durante el 25 de agosto y 24 de octubre del 2014, el 62% de la muestra se declara poco y nada satisfecho con la televisión abierta actual (contra un 35% que se siente muy y bastante satisfecho), siendo el grupo socioeconómico ABC1 el que presenta mayor descontento. Según esta encuesta, las principales razones de la insatisfacción fueron muchas peleas/escándalos/problemas/farándula/chismes, pocos programas culturales/falta más cultura, muchas teleseries/ novelas/ comedias. Tras la pregunta de que si pudieran pedir a la TV abierta que pusiera algún programa o tema, los tópicos más mencionados fueron cultura, educativos e infantil. Esto reafirma la importancia del contenido en la televisión actual. Un buen contenido de programas es distribuible por todas las plataformas presentes, en particular para la televisión.

## 1.3 SITUACIÓN ACTUAL

<span id="page-19-0"></span>El organigrama y estructura organizacional actual de esta casa televisiva es totalmente nueva y está en práctica desde enero del presente año. La principal diferencia entre la actual estructura y la anterior, es que la nueva tiene un foco en el contenido y propone en cuatro años llegar a su *peak* en *share,* contemplando los dos primeros años, 2014 y 2015, con pérdidas de ser necesario. La antigua estructura tenía un foco en la rentabilidad, es decir buscaba atraer a la audiencia siempre y cuando se tuviera rentabilidad durante todos los años.

Más adelante en el capítulo de Arquitectura de Macroprocesos, se podrá ver diagramado en lenguaje BPMN, el proceso de selección de proyectos actual para los proyectos envasados, (entiéndase como proyecto envasado todo aquel que está listo para ser mostrado en pantalla, como por ejemplo una serie y sólo requiere afinamientos como ser traducida, o editada según la línea editorial del canal) y no envasados.

Existen dos fuentes que alimentan al canal de proyectos televisivos. La primera son los proyectos externos resultantes de productoras y la segunda fuente son los internos, es decir que provienen desde dentro de MEGA, que pertenecen a los productores ejecutivos y pueden ser envasado o no envasados. Aproximadamente se reciben 30 proyectos mensuales, los cuales su única puerta de entrada es la Subgerente de Parrilla. Ella, en una primera instancia recibe las ideas y revisa que se ajusten con lo que se pide en la 'planilla de presentación'. Este es un archivo *Word* que especifica los requerimientos de presentación de un proyecto. De no cumplir con lo requerido, se contacta con la productora para pedir que complete con la información faltante. Para el caso de los proyectos internos, esto también aplica. Luego la Subgerente de Parrilla, junto con la Directora de Contenidos, descarta aquellos proyectos que son inviables de ser presentados en el Comité de Proyectos. Es importante resaltar que son pocos los

proyectos que se descartan por completo en esta reunión, es más, se intenta presentar casi en su totalidad los que llegan en el Comité de Proyectos para que sean discutidos. Los proyectos que quedan fuera en este primer filtro son los que son inviables o poseen restricciones muy fuertes, como por ejemplo, realizar un estelar con Mario Kreutzberger, lo cual es prácticamente imposible, ya que él es un rostro muy identificado con otra casa televisiva y además eleva considerablemente el costo de cualquier proyecto.

El siguiente proceso es el Comité de Proyecto. Esta es una reunión que puede ser considerado como el primer filtro importante; recordar que como se mencionó anteriormente, a esta reunión llegan todos los proyectos, exceptuando aquellos que vienen muy mal formulados o son prácticamente imposibles de llevar a cabo. A esta reunión asisten, con carácter de obligatorio, el Director de Estrategia y Estudios, Director de Contenido, Director de Producción, Editor de Internet y el Director de Programación. Por otro lado, de carácter opcional, puede asistir: el Director Comercial; Gerente de Plataformas Digitales y Productor Ejecutivo, solo en caso de que alguno de los proyectos que se presentan pertenecen a su área de trabajo (ej.: si se va a presentar una teleserie, se invita al Productor Ejecutivo del área dramática). En el caso de ser un(os) proyecto(s) externo(s), entonces es la Sub-Gerente de Parrilla quien realiza la presentación para el resto de los asistentes. Para el caso de proyectos internos, estos son presentados por el Productor Ejecutivo correspondiente. Aquí se discute y se analiza la originalidad, masividad, compatibilidad con la parrilla, factibilidad productiva y económica. Esta última no hace referencia a números, sino más bien una estimación rápida, para ver si el proyecto se ajusta con el presupuesto anual del canal. Por ejemplo, un *reality show* en Australia es algo tan caro que, por muy buena que sea la idea, no se podría realizar allá y habría que buscar otra alternativa. Como resultado de este proceso, en caso de ser elegido y ser un proyecto externo, entonces la Subgerente de Parrilla le asigna un Productor Ejecutivo correspondiente, el cual podría llamarse, Jefe de Proyecto, para un entendimiento más acabado, quien trabajará de la mano de la productora para seguir desarrollando el proyecto. En el caso de ser un nuevo tipo de proyecto, al cual no se le puede asignar un Jefe de Proyecto, es el mismo Subgerente de Parrilla quien lo desarrollará, en conjunto a la productora y estudiarán las posibilidades de realizar los cambios solicitados luego del comité. En el caso contrario, este mismo cargo debe notificar a las productoras cuando los proyectos no son seleccionados (esto aplica a lo largo de todo el proceso de selección de proyectos). Además es el cargo en cuestión quien envía a los asistentes, por correo electrónico, un acta de los temas relevantes conversados en el comité. Para el caso de proyectos internos es el mismo Productor Ejecutivo, quien presentó el proyecto, quien desarrolla y realiza los ajustes al proyecto, según se sugirió en el comité. Es importante recalcar, que todos los proyectos se pueden caer en cualquier momento durante el proceso de selección.

Luego de haber realizado los ajustes acordados en la reunión, los proyectos seleccionados y que continúan en pie, pasan al Comité de Programación. Este, al igual que la anterior, es una reunión, con la diferencia de que cuando son aprobados completamente acá, pasan a la parte de pre-producción. Esta reunión tiene carácter obligatorio para todos los convocados: Director Ejecutivo, Director de Prensa, Director de Contenido, Director de Negocios, Director de Producción, Director de Gestión, Director de Estrategia y Estudios, Gerente de Marketing y Comunicaciones, Jefe de Estudios, Secretario General, Gerente de Planificación de Producción y Subgerente de

Parrilla. Aquí se revisa el avance de los proyectos y se selecciona a qué proyectos se les debe realizar un presupuesto detallado. Además, se solicita a ciertos proyectos, realizar cierto estudios específicos; estos estudios pueden ser juicios de experto o *focus group* de algo en particular, que se quiera testear; además, se pueden solicitar otros tipos de testeo. Estos estudios quedan guardados en el ordenador del Jefe de Estudios, para luego ser revisados en el futuro de ser necesario. Dependiendo de si es un proyecto externo o interno, será presentado frente a los asistentes por el Director de Contenidos o el Productor Ejecutivo respectivamente. Si el proyecto es rechazado, es la Subgerente de Parrilla quien debe notificar a la productora que no se podrá continuar el desarrollo de este; en caso contrario, existen dos posibilidades. La primera es que se cumpla con lo pedido y se acepta el proyecto, es decir comienza el proceso de preproducción y producción del proyecto. La otra posibilidad, y es lo ya descrito que apunta a solicitar presupuesto y algún estudio de testeo, en caso de ser necesario. Dado esto, se deduce que un proyecto puede ser rechazado por contenido o por presupuesto. Además, al igual que en el comité anterior, envía por correo un acta de los temas conversados y resoluciones a los asistentes.

Para el caso de los proyectos ya aceptados, independiente de que sean para la parrilla actual del canal o para *stock* (programas que se graban y se guardan para colocarse en pantalla una vez que nazca la necesidad), se determinan hitos o ítems que deben estar listos antes de ciertos plazos. Estos hitos y fechas están en la mente de la Directora de Contenidos. Estos no están escritos en ningún archivo, lo que genera que el control sobre la preproducción y producción esté lejos de ser algo riguroso.

#### 1.4 OBJETIVO GENERAL

<span id="page-21-0"></span>Aumentar el rating, a través de un rediseño que formalice los procesos de selección de proyectos televisivos y lógicas de negocio, que apoyen en la decisión y en el control de hitos.

# <span id="page-22-0"></span>**CAPÍTULO 2: MARCO TEÓRICO CONCEPTUAL**

## 2.1 ENFOQUE DE PROCESOS

<span id="page-22-1"></span>El mundo se mueve en la dirección de empresas formalmente diseñadas y altamente automatizadas y, para que tal diseño sea exitoso, se requiere una disciplina que le de fundamento y metodología. Esta disciplina, que necesariamente debe tener un enfoque sistémico, se denomina Ingeniería de Negocios. En la base de esta disciplina está la idea de proceso de negocio<sup>5</sup>. Esta, incluye la Arquitectura Empresarial (Enterprise Structure: EA), de la cual es parte la arquitectura de procesos. Toda empresa puede ser descrita en base a macroprocesos, con el fin de tener una visión global de esta. Esta "mirada de espectador" de la empresa facilita el hecho de poder realizar cambios, ya que se puede saber exactamente qué y quienes son los que alimentan un proceso (*inputs*), los controles y recursos que ocupará y los *outputs*, sabiendo a quienes llegan los resultados del proceso. Cuando no se tiene lo anterior suficientemente claro, los rediseños no obtienen los resultados esperados. Por supuesto, es ideal que, al identificar los macroprocesos de una empresa, estos sean personalizados de modo que esté alineado con la estrategia, misión y visión de esta. Grandes empresas, como FEDEX y DELL, han entendido que no basta con tener una buena estrategia, sino que el modelo de negocio y los procesos de negocio de la empresa deben estar orientados y ser consecuentes con esta. Apoyando esto, como se dijo anteriormente, idealmente los macroprocesos que muestran cómo se conforma la empresa, deben estar también orientados con la estrategia.

En cuanto a la organización de los procesos, Harrington (1993) ha propuesto que los procesos pueden operar a nivel macro en la organización (los denominados macroprocesos). Cada macroproceso, a su vez, está lógicamente constituido por múltiples actividades que actúan a un nivel micro de la estructura jerárquica de la organización, (los microprocesos o subprocesos). Cada microproceso, se encuentra conformado por un grupo de operaciones más específicas denominadas actividades que, como su nombre indica, son entendidas como una unidad del proceso que puede realizar un trabajo o una tarea específica<sup>6</sup>. Las actividades son las que contienen la lógica de negocio y reglas. Esta forma de estructurar una empresa es la misma utilizada en el MBE.

La Organización Internacional para la Estandarización (ISO) también ha estructurado la gestión de la calidad en las organizaciones, bajo el enfoque basado en procesos y, a manera de orientación, la ISO, propone organizar o agrupar los procesos por su función o por el papel que toman dentro de la organización, dividiéndolos en cuatro grandes grupos<sup>7</sup>. La primera habla de los procesos para la gestión de una organización (planificación estratégica, políticas de la empresa, fijar objetivos, entre

-

<sup>5</sup> O. Barros, Libro Ingeniería de Negocios, Primera Parte, versión 5.0, pág. 3.

<sup>6,7</sup>y 8 L. Serrano & N. Ortiz, "Una revisión de los modelos de mejoramiento de procesos con enfoque en el rediseño", 2012, p.14, p.15 y p. 18 respectivamente.

otros; es decir macro 3, bajo la mirada del MBE); el segundo grupo se relaciona con los procesos para la gestión de recursos. En el tercer grupo aparecen los procesos de realización (macro 1 llamada también Cadena de Valor) y finalmente en el último grupo hace referencia con la medición, análisis y procesos de mejora (lo que en macros del Profesor Barros, vendría siendo Mantención de Estado). Es más, el comité técnico de la ISO/TC176, afirma que es importante tener un control y realizar mejora en los procesos y en los productos o servicios. Es así como el enfoque en los procesos, es una poderosa forma de organizar y gestionar las actividades, creando valor para el cliente y otras partes interesadas. Esto permite que las organizaciones, a menudo estructuradas en una jerarquía de unidades funcionales y gestionadas de manera vertical, eliminen las barreras entre las distintas unidades funcionales y mejoren su gestión<sup>8</sup>.

Esta forma horizontal de ver la organización, según Ostroff y Smith (1993), se configura bajo un trabajo en equipos, en torno a una serie de macroprocesos claves para el negocio, lo que permite que los empleados tengan una visión global de la empresa, a partir del aporte de sus actividades individuales y del desarrollo de competencias. Con lo anterior, se busca la conformación de una estructura que reduzca los niveles de jerarquía, elimine las actividades que no añaden valor, obtener información necesaria para ejecutar actividades en tiempo real, combinar las actividades operativas con las de gestión y maximizar el contacto con los clientes y proveedores para lograr una mayor satisfacción<sup>9</sup>.

Como se mencionó anteriormente, diagramar y tener la arquitectura de una empresa, permite detectar posibles procesos o actividades que podrían hacerse más eficientes, de manera más clara. De la literatura sobre el mejoramiento de procesos, se pueden encontrar 3 enfoques diferentes de clasificación. El primero es el enfoque de Mejora Incremental, el cual se enfoca en pequeños cambios como soluciones de problemas específicos, realizando mejores prácticas, estandarizando procesos y mejores técnicas para reducir tiempos de ciclo. Tiene como objetivo aumentar la productividad empresarial. Este enfoque ha recibido críticas de que es limitada, lenta e incluso arriesgada, porque se puede correr el riesgo de un estancamiento en la actuación de la organización (Knorr, 1991; Burdett, 1994). El segundo enfoque es el de la Reingeniería, la cual es una innovación radical; se cuestiona la forma de hacer las cosas para lograr mejoras importantes. Esto, por supuesto, conlleva un alto riesgo y largo tiempo para su estudio e implementación. Según King, una falencia de este enfoque es que al centrarse en cambios tácticos y operativos, deja a un lado lo estratégico, lo cual puede causar el fracaso. Finalmente, el tercer enfoque es el de Rediseño de Procesos, donde se describen los procesos y se efectúan cambios en los procesos claves, buscando lograr los resultados esperados, reduciendo tiempos de ciclo, mejorando la cadena de valor y la competitividad. El rediseño de procesos busca satisfacer los requerimientos de los clientes y garantizar que la transformación del *input* en *output* se realice de la forma más rápida y más económica (Davenport y Short, 1990). Este puede requerir tecnologías de la información, obtener mejoras más notorias y facilitar los procesos.

<sup>9</sup> L. Serrano & N. Ortiz, "Una revisión de los modelos de mejoramiento de procesos con enfoque en el rediseño", 2012, p.18

Asimismo, para cada proceso de la estructura o arquitectura (EA) se propone generar modelos, también formales, que representen el diseño de los componentes de tal proceso. Para ello se utilizó BPMN, el cual permite detallar las actividades, el flujo y la lógica de un proceso. Pero BPMN, no permite diseñar lógica algorítmica compleja para ejecutar las tareas internas de cada actividad, particularmente las que pretenden dar un apoyo automático a decisiones complejas. Aquí es donde aparece la oportunidad de usar métodos analíticos que permiten el desarrollo de una lógica que optimiza tales decisiones, por ejemplo, modelos matemáticos de optimización o modelos de Data Mining. La unión del enfoque de diseño estructural de negocios y procesos y tales métodos analíticos, genera la posibilidad de una nueva clase de diseño de negocios, soluciones inteligentes. Éstas se diferencian de las soluciones tradicionales -las cuales sólo mejoran los manejos de información en un proceso, como lo hacen típicamente los ERP, o racionalizan los procesos, eliminando actividades innecesarias o mejorando las existentes, con lógicas basadas en la experiencia- en cuanto a abordar a fondo y de manera rigurosa las decisiones que existen dentro de un proceso. Para proveer apoyos a tales decisiones se utiliza la Analítica<sup>10</sup>. Esto es exactamente lo que este proyecto de tesis busca realizar.

## 2.2 MARCO TEÓRICO

<span id="page-24-0"></span>El problema en que está inserta esta tesis, coincide en diferentes tipos de industrias. Se engloba en un proceso de caracterización y desarrollo de nuevos productos. Éste, al igual que como lo es la realidad de Mega, funciona como un embudo donde sólo algunas ideas se concretan en productos/programas. Sierra, Lagunas y Solfa, establecen en su estudio sobre la integración de metodologías para el desarrollo de productos, un esquema que consta de siete fases $11$ . Esta propuesta metodológica integra las secuencias de las etapas que comprende el proceso de desarrollo de productos y los pasos esenciales que sugieren diversos autores en la literatura, como indispensables para una resolución exitosa. Además, vincula y relaciona las herramientas que las disciplinas: diseño industrial, ingeniería y marketing, proponen para cumplir con las expectativas de su campo. El objetivo de este *benchmark,* es observar cómo ocurre la caracterización de productos en otras industrias, debido a que lo que hace la televisión con sus programas es exactamente eso: posee un proceso de selección y caracterización de sus proyectos, testea atributos que sean de agrado de la audiencia, de modo de corregir y hacerlos de gusto del consumidor. Las fases son:

Fase 1. Identificación de la necesidad a satisfacer. Investigación, análisis de la necesidad y su alcance, análisis de la situación del mercado y de la competencia, definición de los segmentos de mercado pertinentes, análisis de las posibilidades y limitaciones técnicas y materiales.

<u>.</u>

<sup>10</sup> O.Barros. Soluciones Inteligentes de Diseño de Negocios: Procesos más Analítica. 9 de junio de 2014. Disponible en: << http://blog.obarros.cl/soluciones-inteligentes-de-diseno-de-negocios-procesos-masanalitica/>

<sup>11</sup> M.Sierra, F.Lagunas y F.Solfa, "La integración metodológica para el desarrollo de productos. Marketing, diseño industrial e ingeniería", 2013.

Fase 2. Desarrollo de un concepto. Definición de objetivos, establecimiento de las exigencias, generación de ideas y desarrollo de una estrategia de marketing.

Fase 3. Estudio de factibilidad. Desarrollo y prueba del concepto, viabilidad de marketing, análisis de negocios, evaluación de mercado y rendimiento, y estudio de la factibilidad técnica.

Fase 4. Diseño. Valoración de soluciones, selección de la mejor solución, desarrollo del producto, planteo de la estrategia de marketing, desarrollo del producto y selección de la mejor solución.

Fase 5. Verificación*.* Pruebas y prototipos, desarrollo de modelos, definición de detalles, validación del diseño, mercado de prueba, verificación del desarrollo de la acción de marketing, corrección de errores y optimización de recursos productivos.

Fase 6. Lanzamiento*.* Producción de lanzamiento, comercialización y producción de las primeras series, según lo planificado.

Fase 7. Evaluación*.* Análisis de sus prestaciones funcionales, morfológicas, ergonómicas y de uso; análisis de su rendimiento físico y mecánico, de duración y resistencia; y análisis de la respuesta a la publicidad, la distribución y la experiencia de compra.

La estrategia de nuevos productos está íntimamente relacionada con la estrategia de la empresa, pero debería ser más específica. La estrategia de nuevos productos de una empresa, debería definir la dirección del programa de nuevos productos (indicando por ejemplo qué tipo de productos, mercados y tecnologías deben desarrollarse), la orientación o actitud (por ejemplo, ser líder o seguidora, agresiva o pasiva)<sup>12</sup>. Urban y Hauser<sup>13</sup> reducen las estrategias de nuevos productos a dos categorías: reactivas y proactívas, divididas ambas a su vez en otras posibles<sup>14</sup>. En particular, para lo que es la televisión, si bien presentan ambas estrategias, la estrategia predominante es la proactiva. La audiencia suele quedarse con aquellos programas innovadores y difícilmente se irán a la competencia, si luego éstos exhiben un programa del mismo estilo.

Por otro lado, existe gran conocimiento experto que existe sobre el no trivial negocio televisivo. A esto se debe agregar la poca, pero acumulativa fuentes de conocimiento. El problema surge al no hacerse tangible el conocimiento experto, es decir, sólo se hace presente en las opiniones y está en la mente de estos. Por otro lado, las fuentes de información las cuales no son utilizadas con ningún fin de pronóstico. Basado en esto surge la necesidad de innovar y apoyar la decisión sobre qué proyectos invertir y desarrollar para poner en parrilla.

La literatura describe diversos métodos para la toma de decisiones del tipo multicriterio. Tanto los modelos que evalúan por costo-beneficio, como el *scoring* 

<sup>12</sup> http://tdd.elisava.net/coleccion/5/montaNa-es

<sup>&</sup>lt;sup>13</sup> Urban y Hauser. Desing and Markting of New Products. Prentice Hall, Englewood Cliffs. Nueva Jersey, 1980.

<sup>14</sup> http://tdd.elisava.net/coleccion/5/montaNa-es

*model* (utilizado para la entrega de crédito), valor presente neto, TIR, entre otros, como los de optimizaciones, donde están los de enfoque discriminante (árboles de decisión, reglas de decisión o discriminaciones lineales), enfoque probabilístico (clasificador bayesiano naive y redes bayesianas) y el enfoque de regresión (como por ejemplo redes neuronales o regresiones logísticas), son utilizados para la toma de decisiones de proyectos en diferentes empresas. Los más aplicables al problema se detallan a continuación.

El análisis multivariante se utiliza para ver la influencia de diferentes atributos sobre una variable deseada. Una de las técnicas multivariantes es la regresión, a través de una regresión múltiple (también llamada regresión multivariante) se obtiene la ventaja de poder utilizar mayor cantidad de fuentes de información para la construcción del modelo. Además posee la virtud que permite trabajar con matrices que tengan más variables que observaciones, lo cual es exactamente el escenario en que se presenta esta tesis. A continuación se observa una típica regresión múltiple, donde y es la variable a predecir,  $\beta_i$  son los pesos de cada atributo  $X_i$ ,  $\beta_0$  corresponde al intercepto y  $\varepsilon$  al error:

$$
y = \beta_0 + \sum_{i=1}^{N} \beta_i X_i + \varepsilon
$$

**Enfoque de Bayes**: el Teorema de Bayes fue propuesto por Thomas Bayes en el año 1763 y permite obtener la probabilidad condicional de un evento aleatorio A dado B. Posee gran importancia porque vincula la probabilidades condicionales de A dado B con la probabilidad de B dado A.

De forma más matemática se puede definir como: Sea  $\{A_1, A_2, ..., A_n\}$ un sistema completo de sucesos mutuamente excluyentes, y tales que la probabilidad de cada uno de ellos es distinta de cero, y sea B un suceso cualquiera del que se conocen las probabilidades condicionales  $P(B|A_i)$ . Entonces la probabilidad  $P(A_i|B)$  viene dada por la expresión:

$$
P(A_i|B) = \frac{P(B|A_i)P(A_i)}{P(B)}
$$

Dónde:

P(A<sub>i</sub>|B): es la probabilidad *posteriori* que corresponde a una actualización de las creencias *a priori* respecto al parámetro A.

 $P(B) = \sum P(B|A_i) P(A_i)$ : representa la llamada probabilidad total, que para un espacio muestral discreto se define así (para el caso de un espacio continuo se debe integrar).

(): representa la probabilidad *a priori*, y se utiliza para "dejar que los datos hablen por sí mismos", de modo que el proceso de inferencia no esté afectado por información externa a los datos. Representa lo que es conocido de A. Todos los problemas son únicos y tienen su propio contexto. De tal contexto se deriva información *a priori*, y es

la formulación y uso de esta información a priori la que diferencia la inferencia Bayesiana de la estadística clásica<sup>15</sup>.

 $P(B|A_i)$ : corresponde a la verosimilitud e incorpora al modelo la información proporcionada por los datos dado que  $B$  es conocido y  $A$  no. La estimación por máxima verosimilitud tiene dos etapas básicas: la estimación del modelo y el proceso de inferencia. La primera, involucra determinar un modelo de probabilidad apropiado para la data a través de la estimación de sus parámetros. El método más popular es el de máxima verosimilitud.

Sean  $b_1, b_2, ..., b_n$  observaciones independientes de una variable aleatoria B en una muestra de tamaño n, entonces la función de verosimilitud para el vector  $B$  es:

$$
f(B|A) = L(A|B) = \prod_{i=1}^{n} f(B_i|A)
$$

El teorema de Bayes puede ser aplicado a distribuciones de probabilidad, con la diferencia de que en vez de tratar con probabilidades, se utilizan las distribuciones. Recalcular la probabilidad de interés (*posteriori*) es el proceso básico en la estadística Bayesiana. Desde esta perspectiva, se puede tener cierta información inicial sobre algún evento que puede actualizarse con información nueva, para obtener una probabilidad posterior. Esta probabilidad posterior puede ser utilizada como probabilidad a priori en un siguiente análisis<sup>16</sup>.

Inferencia quiere decir describir una situación probabilísticamente. Lo que se busca a través el enfoque bayesiano es hacer inferencia respecto a cantidades desconocidas usando la información disponible.

La principal ventaja de la inferencia bayesiana es que permite una integración coherente de múltiples fuentes de información. Además no necesita recurrir a argumentos asintóticos para hacer inferencia. Por último los métodos de simulación entregan flexibilidad para estimar modelos complejos.

La principal crítica a la inferencia bayesiana, es que las conclusiones dependen de la definición de la distribución *a priori*. También existe un costo computacional que puede ser considerable.

Con el objetivo de poder ver la efectividad de cada atributo de los estudios y realizar pronósticos acerca de los proyectos televisivos, se optó por realizar inferencia bayesiana en un modelo de regresión lineal. Debido a la baja cantidad de datos y a lo extraño y fluctuante que es el negocio de la televisión, es de suma importancia poder cuantificar el conocimiento de los expertos (personas con vasta experiencia trabajando

<sup>15</sup> Ms. Carlos López de Castilla Vásquez, Estadística Bayesiana, Perú, 2011, p 19.

<sup>&</sup>lt;sup>16</sup> Ms. Carlos López de Castilla Vásquez, Estadística Bayesiana, Perú, 2011, p 9.

en el rubro) de alguna forma. Para ello se debe considerar un modelo de regresión lineal:

$$
y = \beta X + \epsilon
$$

en donde

- Y es un vector n-dimensional que representa el resultado de los proyectos (programas) que salieron al aire.
- $\overline{\bullet}$  X es una matriz de dimensiones n x k, la cual contiene la información cualitativa de cada uno de los atributos de los estudios con notas del 1-5.
- β es un vector k-dimensional de parámetros.
- ε es un vector de n-dimensional de errores aleatorios.

Además se considerará que

$$
\varepsilon \sim N(0, \sigma^2 I)
$$

donde  $I$  es una matriz identidad n x n.

Así, en este modelo la distribución de y condicional a los parámetros  $\beta$  y  $\sigma^2$  es

$$
y \mid \beta, \sigma^2 \sim N(X\beta, \sigma^2 I)
$$

Luego, la verosimilitud es dada por

$$
L(\beta, \sigma^2) = (2\sigma^2)^{-n/2} \exp[-\frac{1}{2\sigma^2}(y - X\beta)^T(y - X\beta)]
$$

Se debe considerar una distribución a priori informativa conjugada, para que al ser multiplicada por la verosimilitud, sea integrable. Dicho esto, se considerará

$$
\beta | \sigma^2 \sim N(m^*, \sigma^2 V^*)
$$
  

$$
\sigma^2 \sim Gamma - Inv(a^*, d^*)
$$

donde

$$
m^* = (V^{-1} + X^T X)^{-1} (V^{-1} m + X^T y)
$$
  
\n
$$
V^* = (V^{-1} + X^T X)^{-1}
$$
  
\n
$$
a^* = a + m^T V^{-1} m + m^{*T} V^{*-1} m^*
$$
  
\n
$$
d^* = d + n
$$

Notar que se puede escribir de la siguiente manera:

$$
m^* = (I - A)m + A\hat{\beta}
$$

donde  $A = (V^{-1} + X^{T}X)^{-1}X^{T}X$ . Entonces la media a posteriori  $m^*$  es una media ponderada entre m la media a priori de  $\hat{\beta}$  el estimador clásico por mínimos cuadrados  $(\hat{\beta} = (X^T X)^{-1} X^T X)^{17}$ 

**Logit**: permite describir situaciones en que las alternativas de decisión son discretas (elección de marca/tienda, tamaño/color/sabor, compra/no compra, etc.). Las alternativas son mutuamente excluyentes, exhaustivas y número finito de alternativas.

El modelo busca la probabilidad  $P_{ni}$  que un agente n (n=1,2...N) elija la alternativa i (i=1,2,…, I). Además asume que el individuo (televidente) decide entre las alternativas maximizando su utilidad  $u_{ni}$ . Esta utilidad es conocida para el tomador de decisión, pero no para el Director Ejecutivo (quien decide cuales proyectos se desarrollarán o no). Esta utilidad posee una componente determinística que son las variables observables, que podrían afectar la utilidad que derivan los tomadores de decisiones al elegir una alternativa y una componente aleatoria.

El modelo logit asume que cada  $\varepsilon_{ni}$  se distribuye valor extremo tipo I:

$$
F(\varepsilon_{ni}) = e^{-e^{\varepsilon_{ni}}}
$$

$$
f(\varepsilon_{ni}) = e^{-\varepsilon_{ni}} e^{-e^{\varepsilon_{ni}}}
$$

La probabilidad de elección se calcula como:

$$
P_{ni} = \Pr(v_{ni} + \varepsilon_{ni} > v_{nj} + \varepsilon_{nj}, \forall j \neq i)
$$
  
\n
$$
P_{ni} = \Pr(\varepsilon_{nj} < v_{ni} + \varepsilon_{ni} - v_{nj}, \forall j \neq i)
$$
  
\n
$$
P_{ni} = \int (\prod_{j \neq i} e^{-e^{(v_{ni} + \varepsilon_{ni} - v_{nj})}}) e^{-\varepsilon_{ni}} e^{-e^{\varepsilon_{ni}}} d\varepsilon_{ni}
$$

Tomando  $t = \exp(-\varepsilon_{ni})$  y  $dt = -\exp(-\varepsilon_{ni}) d\varepsilon_{ni}$  queda:

$$
P_{ni} = \int_{-\infty}^{0} -\exp\left(-t\sum_{j} e^{-(v_{ni}-v_{nj})}\right) dt = \frac{-\exp\left(-t\sum_{j} e^{-(v_{ni}-v_{nj})}\right)}{\sum_{j} e^{-(v_{ni}-v_{nj})}} de 0 a \infty
$$

$$
P_{ni} = \frac{e^{(v_{ni})}}{\sum_{j} e^{(v_{nj})}}
$$

Propiedades del modelo logit:

- Puede representar variación sistemática de preferencias, pero no variaciones aleatorias.
- Permite capturar dinámicas en elecciones repetidas (datos de panel) con factores observables, pero no con factores no observables.

<sup>17</sup> Bazán, Jorge; Bayes, Cristian. *Inferencia Bayesiana en modelos de regresión binaria usando BRUM*. Pontificia Universidad Católica del Perú. Perú, febrero 2010. Página 12-15.

Logit implica patrones de substitución proporcionales entre las alternativas

La estimación de los parámetros de este modelo puede estimarse a través del método de máxima verosimilitud. Se estiman los valores que generan con mayor probabilidad la muestra observada. Se asume independencia en las observaciones. Se suele trabajar con la log verosimilitud para facilitar el cálculo y no trabajar con la pitatoria.

Otras alternativas barajadas fueron:

**Scoring model**: que asigna puntos basados a información previa para intentar predecir el futuro, este método es muy usado para el préstamo de créditos. Dentro de estos, el FICO SCORE es uno de los más reconocidos. Fue creado por la empresa americana FICO (de ahí su nombre). Es un gráfico que entrega porcentaje de importancia de las diferentes categorías. Para el caso del proyecto, estas categorías serían las fuentes de información.

**AHP**: por sus siglas en inglés Analytic Hierarchy Process (Proceso Analítico Jerárquico) es un tipo de evaluación multicriterio discreto que formaliza la comprensión de problemas complejos, a través de la construcción de un modelo jerárquico. En la parte superior de esta estructura se coloca el objetivo que se busca. En el "segundo piso" se encuentran los criterios de decisión y en la base de esta estructura se encuentran las alternativas que se poseen para tomar la decisión. Se realizan comparaciones de a pares entre las fuentes de información y se asignan valores numéricos (puntaje) a los juicios dados por las personas, logrando medir como contribuye cada elemento de la jerarquía al nivel inmediatamente superior del cual se desprende. Permite además hacer un análisis de sensibilidad. El problema que surge con este modelo es que si se está analizando sólo un tipo de proyecto por área, este modelo le asignará un 100%, es decir, que al ser la única opción, el modelo dirá que debiese ser elegido, lo cual no es cierto. De ser así, no se podrá discernir claramente si debiese o no ser lanzado un proyecto, ya que no está siendo comparado con nada. Esta tesis es un apoyo en la toma de decisiones y se busca decir si un proyecto debiese ser lanzado al aire o no, independiente de si es el único en su área.

# <span id="page-31-0"></span>**CAPÍTULO 3: PLANEAMIENTO ESTRATÉGICO**

## 3.1 PLANEAMIENTO ESTRATÉGICO

<span id="page-31-1"></span>El modelo delta de Hax es una metodología de planeación estratégica donde existen tres ejes de posicionamiento para una organización. Busca alinear la estrategia y la ejecución a través del alineamiento en los procesos. Según esto, las organizaciones se pueden ubicar en los lados del triángulo en uno o varios puntos, como se puede ver en la siguiente ilustración (figura 7):

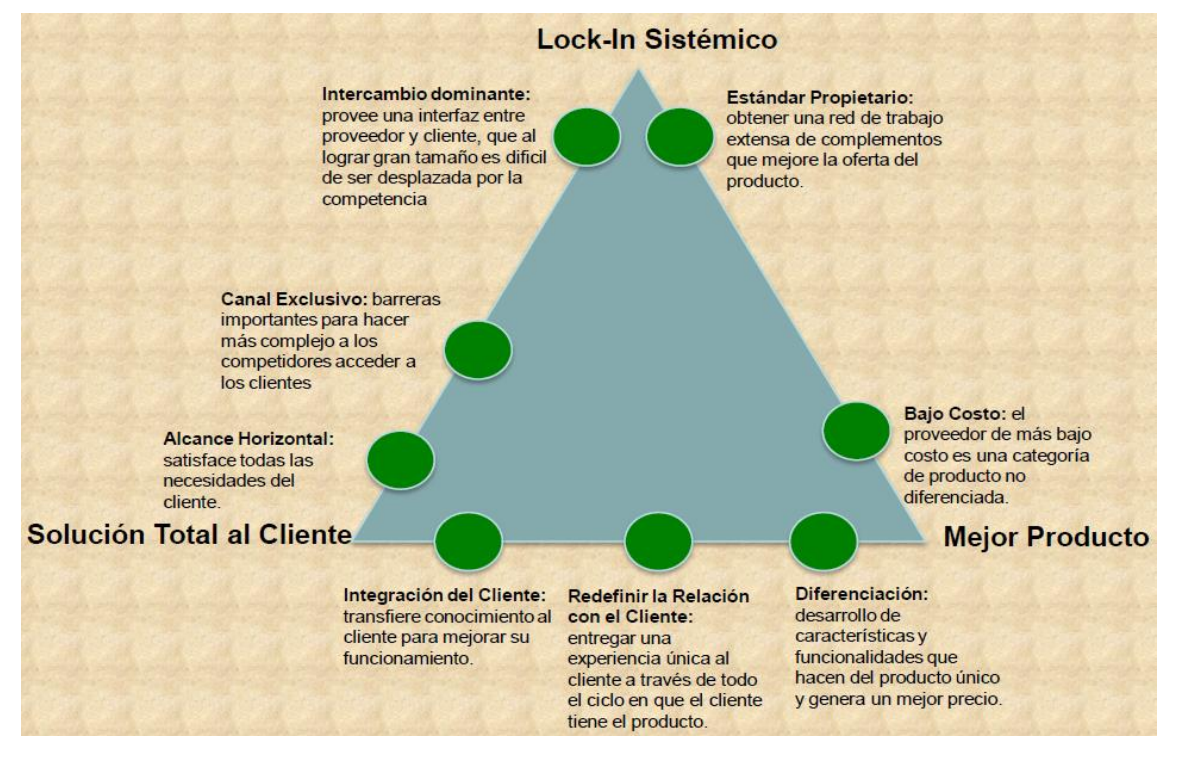

Figura 7 Triangulo de HAX

<span id="page-31-2"></span>El triángulo de Hax tiene tres vértices:

- **Mejor Producto**: busca ser el líder del mercado, a través de una mejor familia de productos e intentando ser los primeros en salir al mercado o en su defecto seguir a los pioneros de forma rápida.
- **Solución integral para el cliente**: es la cual busca insertarse en la cadena de valor del cliente, por lo que tiene un profundo conocimiento de éste.
- **Lock-In Sistémico**: busca crear condiciones en donde el cliente no tenga otra opción que comprar su producto o servicio.

Según este modelo, MEGA se ubica en "Diferenciación", en el eje solución integral al cliente-mejor producto. Esto sucede por varias razones tales como que los consumidores son numerosos, no tienen lealtad, se requiere un profundo conocimiento de los televidentes, entre otros. Esto puede entenderse de mejor manera viendo la figura 8:

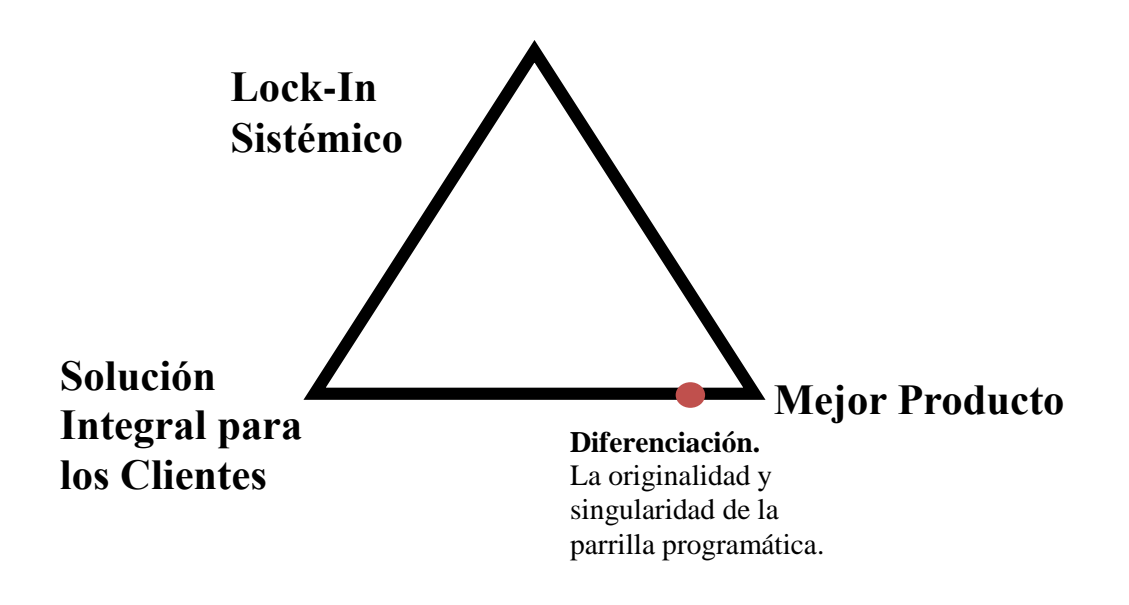

Figura 8 Triangulo de Hax para el sistema de Proyectos televisivos

<span id="page-32-1"></span>MEGA busca una constante diferenciación en los proyectos que son lanzados al aire, esta es la única forma de obtener la atención de los televidentes. Al no haber diferenciación, los productos se convierten en genéricos y la competencia es aún más difícil bajo este escenario. Más aún con la TV pago y las nuevas formas de generación y distribución de contenido, ya nombradas en el apartado de antecedentes e información de contexto, dentro del capítulo de introducción. Los canales que no se diferencian, se convierten en un canal más, y eso no es lo que busca MEGA. El posicionamiento competitivo consiste en desarrollar actividades diferentes que las de la competencia o desarrollar actividades del mismo tipo, pero de manera diferente e innovadora. Ese es el medio que se utilizará para lograr el objetivo de esta tesis.

## 3.2 MISIÓN Y VISIÓN

<span id="page-32-0"></span>MEGA actualmente no posee una misión ni visión corporativa, desde que asumió la nueva dirección a comienzos del 2012. La antigua dirección, si bien tenía una misión y visión, ésta no estaba establecida formalmente tampoco.

<span id="page-33-0"></span>Un modelo de negocio en una empresa entrega una historia lógica que explica quiénes son sus clientes, qué valoran y cómo generará un resultado económico positivo  $\alpha$  través de proveer tal valor<sup>18</sup>. Para los canales de televisión, su modelo de negocio se basa en la publicidad que exhibe en sus pantallas. Esta puede ser en spots, espacios dentro de un programa, apariciones explicitas en teleseries, entre otros.

La empresa Megavisión es un Canal de Televisión de recepción abierta y con cobertura en las principales ciudades del país. Su actividad es la producción de programas de televisión que abarcan las áreas de noticias, entretención, cultura y actualidad. También exhibe material extranjero, adquirido en las más importantes fuentes de producción extranjera. Su objetivo es proveer a la audiencia programación atractiva, de acuerdo en la preferencia de los clientes por sobre la competencia.

M. Johnsons, C. Christensen y H. Kagermann mencionan en su publicación "*Reinventing your Business Model*" que los directores de las empresas no conocen su modelo de negocios lo suficientemente bien, como para saber cuándo o como hacer los cambios que necesitan.

El interés de la audiencia por la televisión abierta, representa una gran oportunidad para los avisadores para exhibir sus avisos publicitarios (spots), mostrar sus productos o servicios gracias a su capacidad de llegar a muchas personas en poco tiempo, lo cual resulta ser muy eficiente comercialmente hablando. Su influencia, cercanía y la capacidad de ser recordada entre las personas, en comparación a otros medios, lo hace más eficiente en comparación a otros medios de avisaje. Se puede observar que la inversión publicitaria en televisión (ver figura 9), realizada en los cinco periodos de estudio, está por sobre la inversión en los otros medios de comunicación, haciéndolo capaz de autofinanciarse a través de recursos privados. En montos reales el año 2013 fue el de mayor inversión publicitaria durante el último periodo, llegando a los 704.000 millones de pesos. La televisión abierta ha recibido más de 300.000 millones en publicidad durante ese último año $1^9$ . Se debe considerar que en los medios online se encuentran también los sitios web de cada canal, por lo que si bien disminuye por un flanco, crece en otro. En Chile la inversión publicitaria en medios representa el 0,5% del Producto Interno Bruto (PIB).

<sup>18</sup> Libro ingeniería de negocios parte II, página 52, Oscar Barros.

<sup>19</sup> Segundo Informe Anual de la Televisión Chilena, página 37.

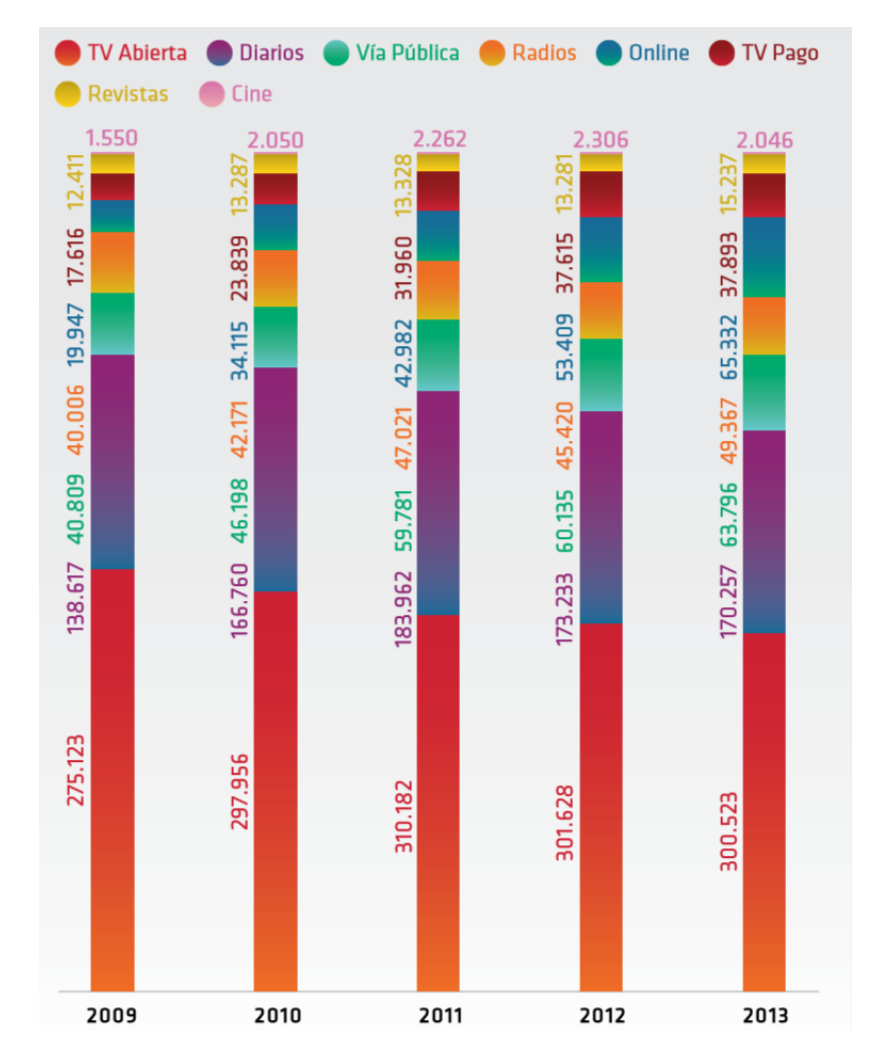

<span id="page-34-0"></span>Figura 9: Inversión publicitaria según medio de comunicación, en montos reales (En millones de pesos, montos reales). Fuente: Asociación Chilena de Agencias de Publicidad (ACHAP)

El aporte del Estado a la televisión abierta, a través de fondos concursables que financian diversos proyectos que se emiten en pantalla, representa una cuota menor de sus ingresos. Los recursos públicos representan el 1,5% de los fondos asignados a la televisión abierta.

En el negocio televisivo, los clientes son todas aquellas empresas que buscan publicitar sus productos o servicios. Existen cinco formas de publicitar dentro de MEGA. La más conocida es el Comercial, spot de 30 segundos realizado por la misma marca. Una segunda forma es la llamada 'Mención' en la cual el animador del programa promociona un producto, servicio o empresa. 'Viñeta' es otro tipo de servicio entregado por el canal, el cual consiste en una franja que aparece en pantalla, es sólo visual. 'Branding' también es sólo visual (sin audio), un clásico ejemplo son los letreros en los estadios de fútbol para los partidos transmitidos. Por último está 'Placement' en el cual está presente la marca sin hacer referencia a ella. Esta última es muy utilizada en teleseries, cuando, por ejemplo, toman una bebida 'X' o hacen las compras en el supermercado 'Y'.

Los consumidores son los televidentes, aquellas personas que están tras la pantalla sintonizando MEGA. Los clientes y consumidores se relacionan de la siguiente manera: Los clientes publicitan sus productos o servicios para aumentar sus ventas a través de los espacios que entrega el canal llegando a miles de consumidores de manera rápida y clara. Por su parte, una muestra representativa de la población chilena (consumidores) son identificados según sexo, edad, nivel educacional, ingreso, entre otras por la empresa TimeIbope a través del *people meter*. Estos, al sintonizar un canal aumentan el rating de ese bloque televisivo y un alto nivel de audiencia hace más atractivo para que un cliente quiera mostrar su marca, elevando los precios del espacio televisivo en esa franja horaria.

Los modelos de negocios están relacionados con la Misión de la empresa, definida como un enfoque de largo plazo para cumplir con la Visión, que establece la responsabilidad y la función principal de una empresa, y define las actividades operacionales de la misma<sup>20</sup>. Por lo que si bien MEGA no posee ni misión ni visión, ésta debiese regirse bajo este modelo de negocios.

Los insumos de los canales son los formatos, rostros, creadores y eventos los cuales los buenos son pocos, por lo que es importante poder retenerlos en el caso de ya contar con ellos o en caso contrario, poder atraerlos para que sean parte del canal. A su vez los canales siguen una directriz diferente entre ellos, donde se diferencian por sus valores, credibilidad, status socioeconómico, entre otros, lo que hace que para un mismo rating y horario televisivo, el espacio sea más atrayente para una marca que para otra, ya que se apega más a esas características como empresa y también posean diferentes precios en canales distintos.

Una de las claves del negocio es frenar la fuga de proveedores, en especial cuando hay una gran disparidad de resultados. Por ello es muy importante saber comprar (envasados e ideas).<sup>21</sup> He aquí una de las justificaciones principales del proyecto, la cual se desarrollará más adelante, que básicamente apunta a que la selección de proyectos televisivos es vital, porque está directamente relacionada con el modelo de negocios del canal.

#### 3.4 DOMINIO DEL PROYECTO

<span id="page-35-0"></span>Este apartado describirá el dominio general del proyecto, de modo que otras empresas puedan reutilizar esta misma solución y sus lógicas de negocio, mientras se encuentren bajo el mismo dominio y estén presentes a una problemática similar. Es necesario describir, según las macros y metodología entregada por el Framework del MBE, la empresa en macros con sus diseños de procesos, con el objetivo de conocer las particularidades del mercado/negocio/tipo de empresa en la cual se encuentra la generalización. Esto permitirá ver exactamente cuál proceso se desea intervenir,

<sup>20</sup> Libro ingeniería de negocios parte II, página 52, Oscar Barros.

<sup>21</sup> Tesis MBE de Claudio Salvatore, página 55.
entendiendo que éste tiene inputs, outputs, controles y recursos. En MACRO 1 no necesariamente se debe estar en Administración y Relación con el Cliente para aplicar lo propuesto en esta tesis. La principal lógica de negocios de esta tesis, puede ser aplicada con proyectos de una empresa que busca satisfacer necesidades internas y por ende perfectamente podría ubicarse en Gestión de Producción y Entrega u otro.

Los Framework entregan estructuras genéricas de componentes y relaciones. Asociado a esto siempre existe una metodología que establece cómo se deriva en una arquitectura, en particular a partir de tal Framework; en este caso la de Ingeniería de Negocios<sup>22</sup>. El objetivo es que otras empresas, de diferente o igual rubro, puedan replicar este modelo para la selección de proyectos y control de los hitos, o al menos evaluar su posible ejecución.

La selección de proyectos es algo que empresas de diversos rubros viven en su día a día. Lo mismo ocurre con la caracterización de productos y las lógicas de negocio, trivialmente extrapolables a otros ámbitos. Dado esto, el dominio en el cual se define esta tesis es: toda empresa o institución, pertenecientes a la industria productiva, en la cual se realicen selección de proyectos o ideas como su principal actividad, el *core* de sus procesos debe ser éste.

Durante el proceso, se caracteriza el producto a través de estudios así como lo hacen constructoras, fundaciones como Levantemos Chile, incubadoras de emprendimientos (éstas no conciernen a la industria productiva) o para la industria televisiva entre otras. Además se necesita de filtros (reuniones) pertinentes para ajustar la selección y por otro lado, estudios que respondan a atributos genéricos.

Otra característica relevante del dominio es la de poseer data escasa, es decir, datos insuficientes como para poder utilizar otros modelos de pronóstico, diferentes a la inferencia bayesiana. Este requisito requiere además, de que se tenga conocimiento experto suficientemente creíble, de modo que los resultados del modelo de pronóstico hagan sentido a los usuarios. Estas tres condiciones son necesarias para poder aplicar lo descrito en esta tesis.

Existen otras dos características que aplican al dominio general que se desea describir, pero estas no son obligación. La primera, es que la empresa pertenezca al rubro de las telecomunicaciones y la segunda es que contenga audiencia de personas. El dominio de trabajo del proyecto se muestra en figura 10.

<sup>22</sup> Libro ingeniería de negocios parte III, versión 5.0, página 02, Oscar Barros

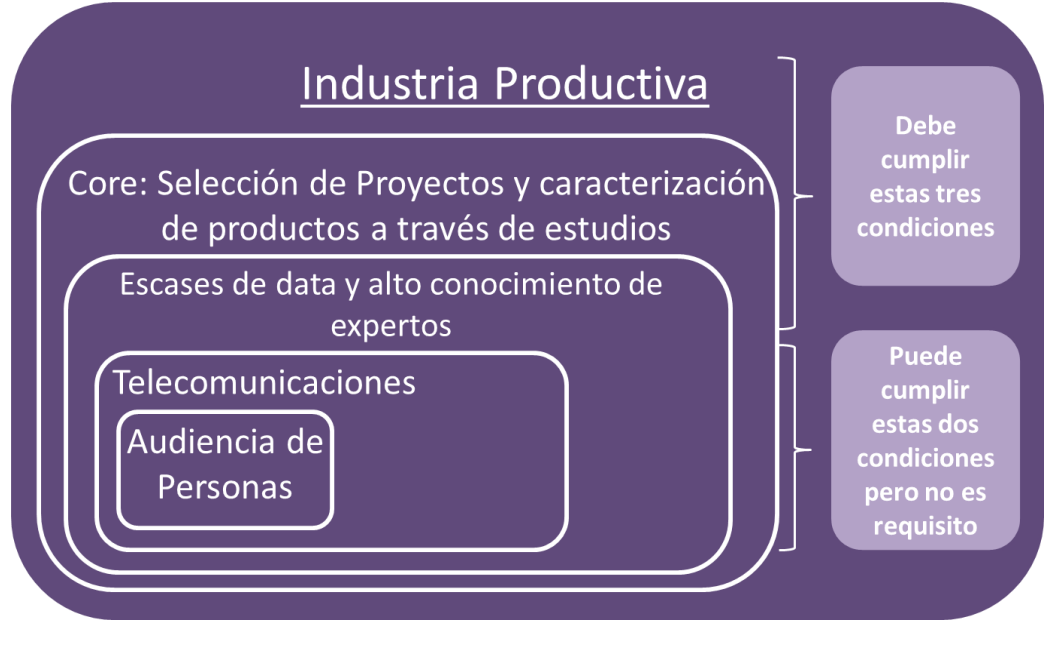

Figura 10 Dominio de Trabajo del Proyecto

## **CAPÍTULO 4: ARQUITECTURA DE MACROPROCESOS**

#### 4.1 MODELAMIENDO DE SITUACIÓN ACTUAL

Utilizando la arquitectura que se muestra a continuación, se describirá la empresa MEGA. Se ahondará en los macroprocesos bajando por capas, modelados en IDEF0, pasando por procesos y subprocesos, hasta llegar a las actividades en las que proyecto está inmerso. MEGA se encuentra en la MACRO 1, ya que entrega el servicio de informar y entretener a los televidentes y además entrega un espacio a las empresas para que publiciten sus productos o servicios, interactuando así en un alto nivel con clientes y consumidores. MACRO 1 fue diseñada para la producción de bienes o servicios, sin embargo, los subprocesos que hay en ella describen la función del canal y el entorno en que se desarrolla el proyecto; es por eso que se sitúa acá. Está constantemente alimentada por una MACRO2, fuente interna y externa, que entrega proyectos innovadores de nuevos programas para ser evaluados en MACRO1. Además contiene una MACRO4, la cual se encarga de conseguir talentos o "rostros" necesarios para los proyectos provenientes de MACRO2. Así 'Desarrollo nueva programación' tiene un alto nivel de actividad y está constantemente interactuando con la Cadena de Valor, para adaptar la programación a la competencia, considerando los ratings del momento. Lo mismo sucede con Administración talentos, que debe responder rápidamente a los requerimientos frecuentes y cambiantes de Cadena de valor por nuevos rostros y también a las demandas de 'Desarrollo nueva programación', por información de talentos y su disponibilidad. Esto conforma un caso típico de procesos artísticos en modelo de colaboración<sup>23</sup>. Serán marcados con un recuadro los subprocesos que se utilicen en esta tesis, en pro de un entendimiento más acabado de estos.

En MACRO1 (Cadena de Valor), este proyecto se encuentra dentro del proceso de Administración Relación con el Cliente. Siguiendo con el modelo general de procesos (Gestión-Ejecución-Mantención de Estado), Administración Relación con el Cliente pertenece a la Gestión. Ésta desarrolla actividades de análisis y marketing para guiar las ventas. Recordar que una buena parrilla televisiva implicará aumentar el rating y por ende, esto guía las ventas de espacios publicitarios.

En la figura 11 se muestra la arquitectura de macroprocesos adaptada a la industria televisiva. Dentro de ella se tiene los 3 procesos explicados anteriormente: MACRO1 como 'Cadena de Valor', MACRO2 bajo el nombre de 'Desarrollo Nueva Programación' y MACRO4 como 'Gestión de Talentos'.

<sup>23</sup> Libro ingeniería de negocios parte IV, versión 5.0, página 33, Oscar Barros

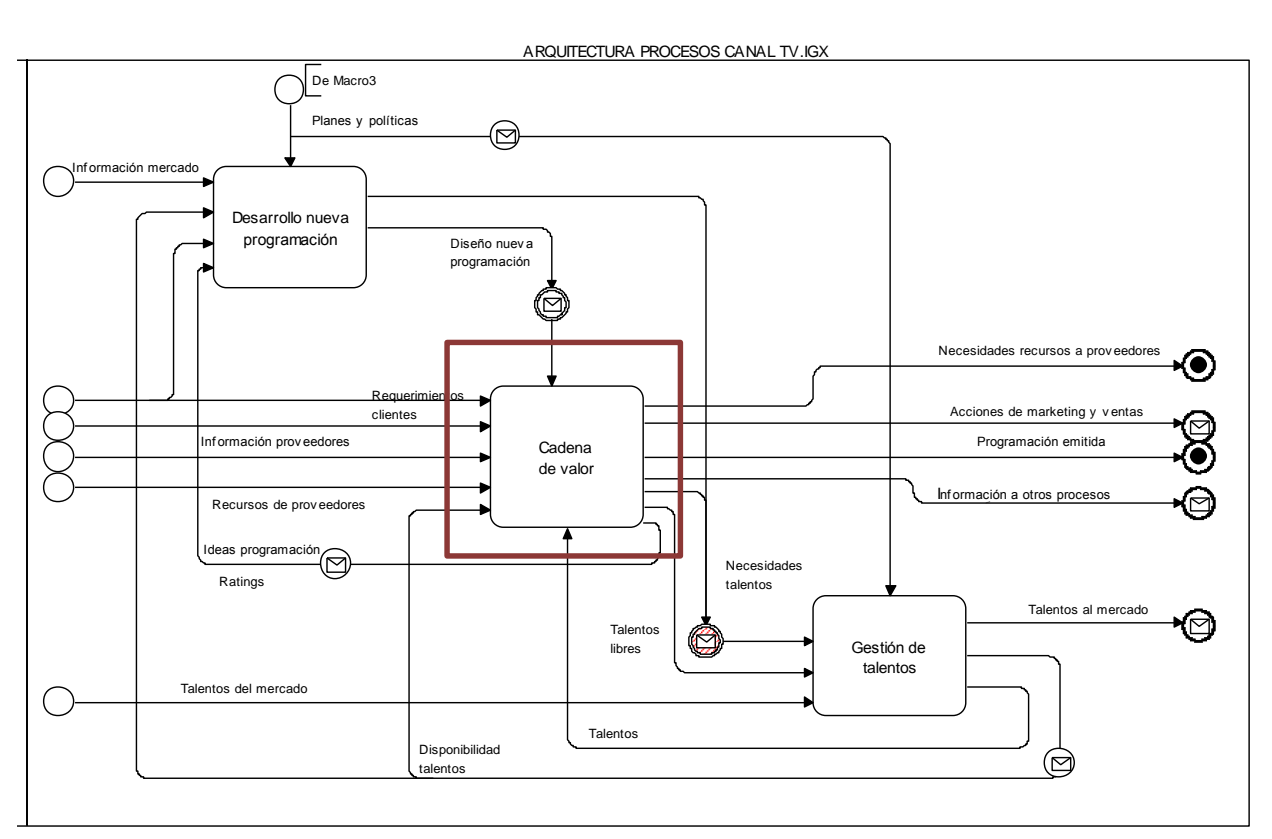

Figura 11 Arquitectura de Procesos Mega

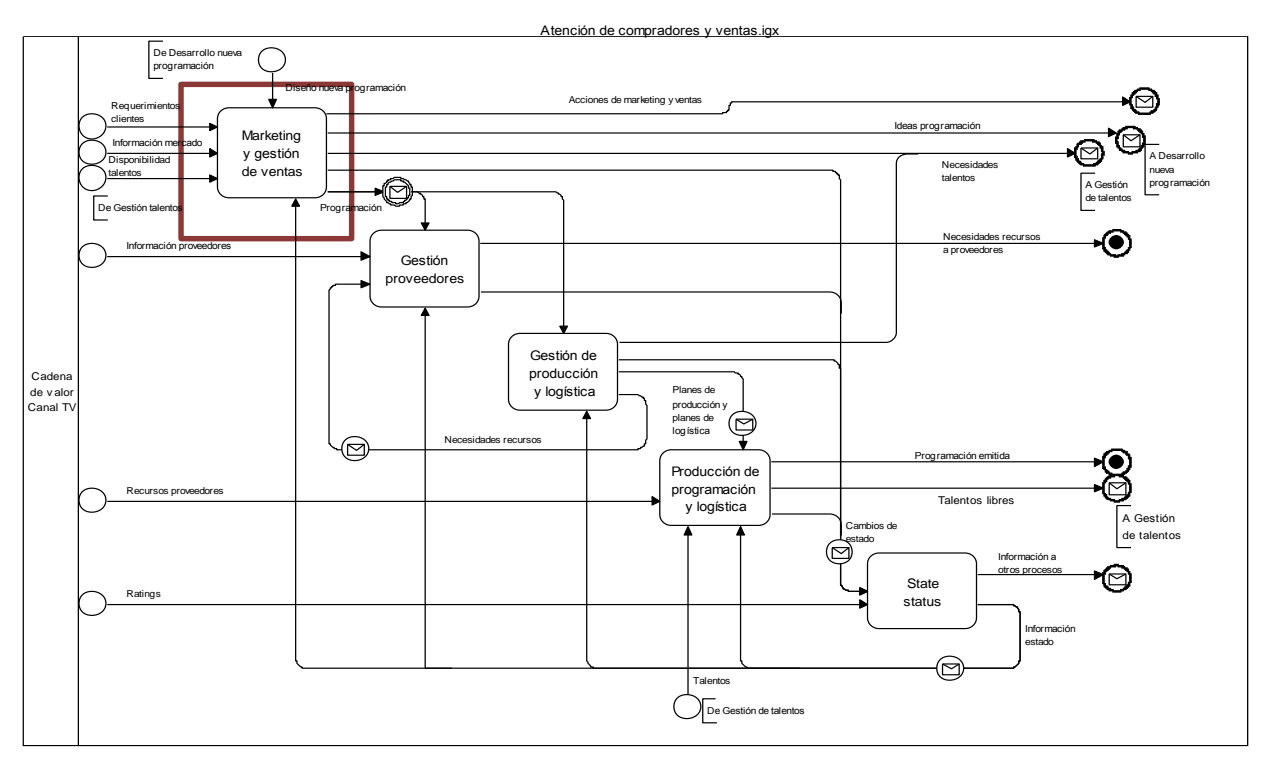

Figura 12 Cadena de Valor para MEGA

En la figura 12 se presenta el macroproceso de cadena de valor, descompuesto en 5 procesos descritos a continuación $24$ :

Producción de programación y logística es el proceso donde, siguiendo los *Planes de producción y logística*, se desarrolla y emite el contenido. Esto incluye pre producción, producción y post producción. En la primera se realiza y alista todo lo necesario para que pueda comenzar a grabarse el programa. La producción se refiere a la ejecución misma, la grabación del programa en cuestión. Finalmente la post producción apunta a la edición, traducción y/o cualquier otro ajuste que se requiera. Este proceso viene inmediatamente después de la selección de proyectos. Esta tesis se ubica dentro de Marketing y Gestión de Ventas, debido a que las actividades en que el proyecto se ambienta, están directamente relacionadas con las ventas de la empresa y un análisis de la audiencia.

Gestión de producción y logística es el proceso, tal como su nombre lo dice, gestiona la producción de proyectos, en que asigna recursos, programa actividades y, en general, asegura que la *Programación*, que incluye todos los contenidos a ser emitidos con fecha y hora, sea implementada con la calidad adecuada y a costo mínimo. Aquí se ubica la segunda lógica de negocios del proyecto, la de control de calidad que se explicará en el apartado 5.2.2. Esta lógica es puntual y representa a una acción posterior al proceso principal y por el cual nace la necesidad de esta tesis, la selección de proyectos. Por esta razón, ésta se enmarca con un recuadro de guión y no se desarrollará con mayor profundidad, ya que no se desea desviar el foco principal de la arquitectura que se desea comprender.

Marketing y Gestión de ventas tiene como principal propósito, generar y vender una *Programación* que maximice el valor para el canal en términos de rating e ingresos publicitarios. Los proyectos internos y externos están en este proceso, además de los estudios que se realizan para testear proyectos. Es aquí donde se decide qué proyectos serán emitidos, y es por eso que esta tesis se ubica dentro de este proceso.

Gestión proveedores, es el proceso que asegura que todos los recursos, excepto los *Talentos*, necesarios para implementar la *Programación* estén disponibles.

Finalmente, *Mantención estado* actualiza y provee toda la información que los procesos necesitan para realizar las tareas, tales como requerimientos de los clientes, programación, disponibilidad de recursos, resultados de los análisis de audiencia y análisis expos de los proyectos.

 $^{24}$  Libro ingeniería de negocios parte IV, versión 5.0, página 35, Oscar Barros

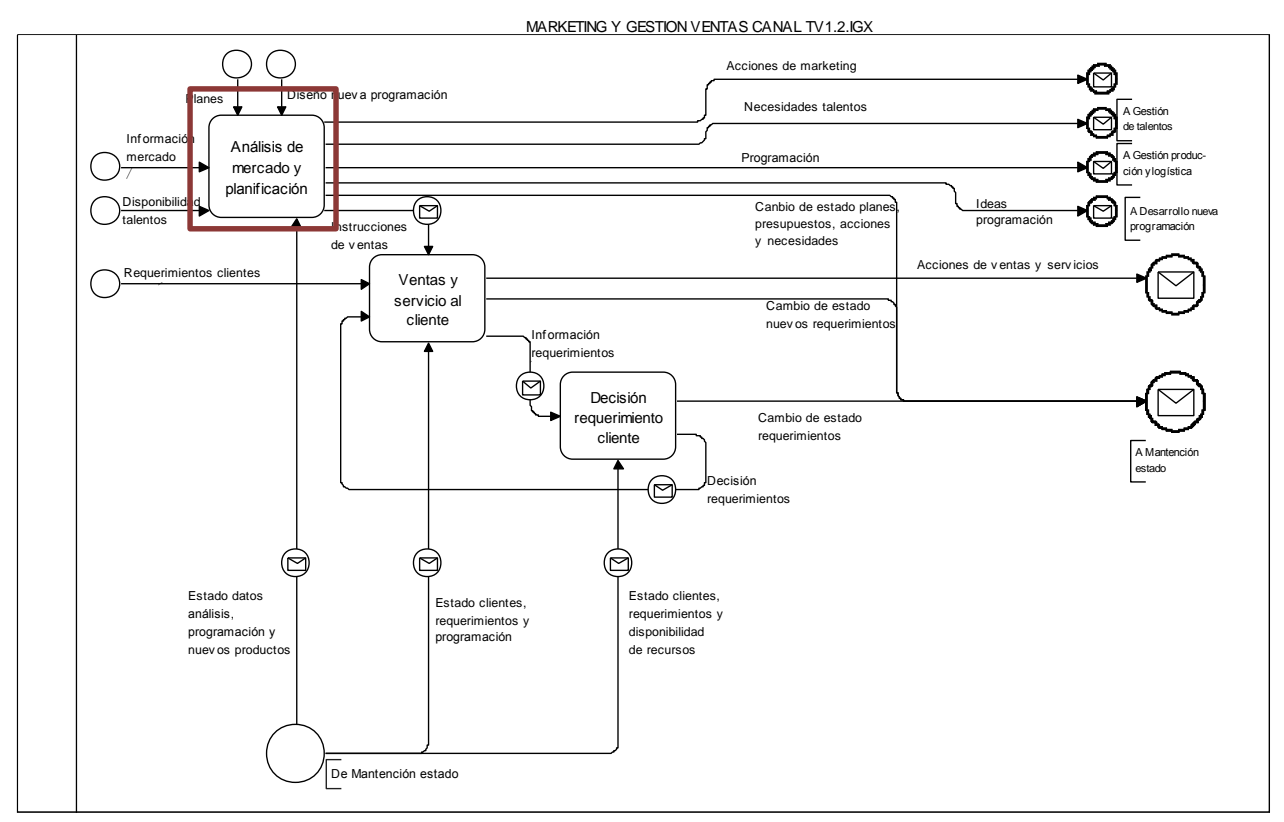

Figura 13 Marketing y Gestión de Ventas

Dentro de Marketing y Gestión de ventas, se encuentra Ventas y servicio al cliente, la cual corresponde al 'Área Comercial' de Mega. Son ellos quienes venden a los clientes el servicio del espacio publicitario. Es tanto la oferta, que va en busca de la demanda a través de vendedores que ofrecen los productos del canal (*spot* en una tanda comercial, menciones, viñetas, *branding* y *placement*), cómo la demanda detrás de la oferta, a través de empresas que buscan publicitar sus productos o servicios a través de MEGA.

Decisión requerimiento cliente, va de la mano con el proceso anterior y busca hacer calzar los requerimientos de las empresas con los programas que posee el canal para ofrecer. Por su parte Mantención de estado alimenta los tres procesos anteriores.

Análisis de mercado y planificación gestiona el conjunto de proyectos, en distinta fase de avance, que saldrán al aire. Esta planificación responde efectivamente a qué producto, cuando y en qué mercado (o bloque horario) que es el tema esencial del marketing estratégico<sup>25</sup>. Debido a que este proyecto de tesis surge con el fin de mejorar la selección de proyectos televisivos, el proyecto se ubica en este subproceso. Cabe destacar que dentro de un bloque horario, un programa televisivo puede ir en diferentes franjas. Por ejemplo el bloque *prime* (después de la edición central de las noticias) posee tres franjas. Involucra todas las áreas del canal.

<sup>25</sup> Tesis MBE Claudio Salvatore, página 62

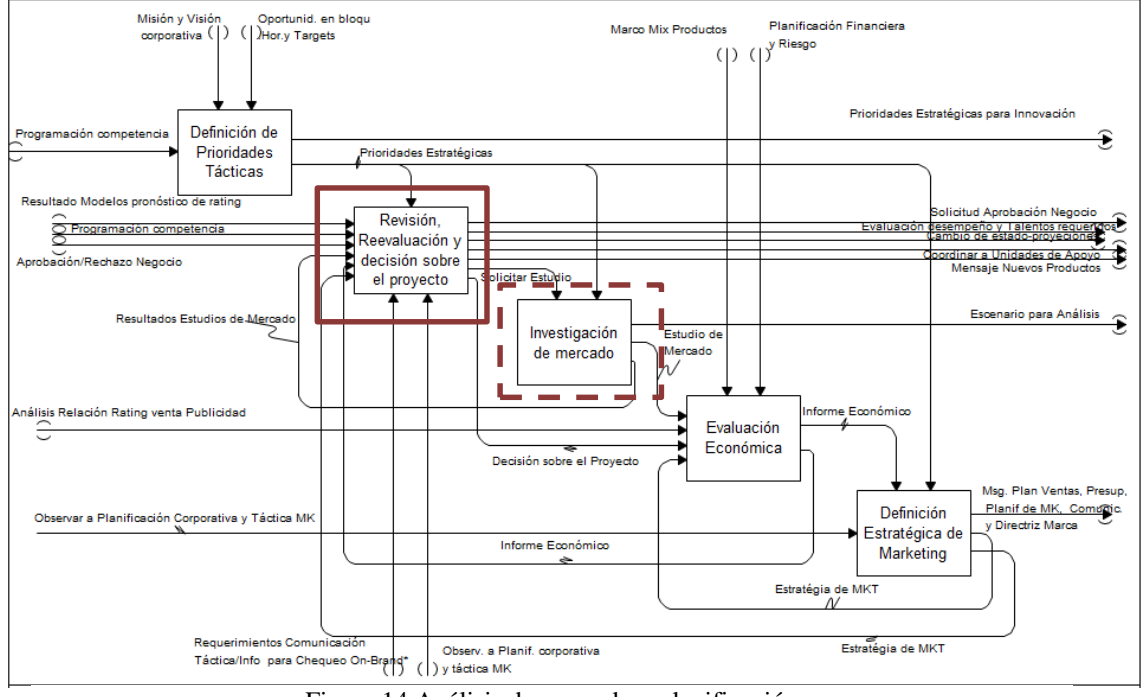

Figura 14 Análisis de mercado y planificación

El proceso de Análisis de mercado y planificación (ver figura 14) posee 5 subprocesos los cuales son Definición de Prioridades Tácticas; Investigación de Mercado; Revisión, reevaluación y decisión sobre el proyecto; Evaluación económica y Definición Estratégica de marketing. El primer subproceso, y tal como lo dice su nombre, consiste en definir las prioridades tácticas para el canal en diferentes aristas como segmento, horario, tipo de proyecto, entre otros, para competir con el resto de los canales en el mediano plazo. De esta reunión se obtiene el alineamiento que se utiliza como control para el resto de los subprocesos, excepto Evaluación Económica. El segundo subproceso es la revisión, reevaluación y decisión del proyecto con la información proporcionada por la investigación de mercado, evaluación económica y estrategia de marketing y corresponde a los 'comité de proyecto' y comité de programación' explicados en detalle en el apartado 1.3 (ver figura 17 y 18). Todo esto restringido por las prioridades tácticas definidas anteriormente. Es aquí donde se aplica el estudio de esta tesis, ya que es el proceso de selección de proyectos como tal. El siguiente subproceso, investigación de mercado, consiste en realizar los estudios necesarios para tomar una decisión más informada con revisiones de expertos, tracking de la percepción de la audiencia al proyecto y estudios específicos requeridos. Se encierra en un recuadro con línea punteada este subproceso, debido a que de los resultados de los estudios que realiza el área de estudios, son los input que necesita la lógica de negocios que se explica en 5.2.1 para realizar el pronóstico de rating y retroalimenta al subproceso anterior. La evaluación económica, tal como su nombre lo dice, consiste en un estudio de factibilidad económica de cada proyecto. Por último, la definición de la estrategia de marketing busca potenciar y dar soporte para el éxito de cada proyecto, la cual también es utilizada en el comité de proyecto.

Dependiendo del tamaño de los diagramas, existen procesos que se muestran divididos en dos o tres imágenes. Las figuras 15 y 16, muestran en lenguaje BPMN, la situación antes de esta tesis de la selección de los proyectos televisivos, tanto internos como externos, desde que se reciben hasta que son seleccionados (o rechazados) y pasan a producción. Esto, junto con los sub procesos de Comité de Proyecto y Comité de Programación (nombres con que el canal se refiere a estas reuniones), figura 17 y 18 respectivamente, fueron descritos en detalle en el capítulo 1.3. Principalmente, ambas son reuniones donde se rechazan o aceptan proyectos para que continúen el flujo del proceso de selección. La gran diferencia es que en el primer comité, el de Proyectos, se estudian de manera superficial, sin ir al detalle de cada uno. Por otro lado, el Comité de Programación tiene por objetivo estudiar los proyectos desde todas sus aristas y en profundidad. Sólo una vez aprobados en esta reunión, los proyectos pueden comenzar con la pre producción. En la figura 19 se observa que la Subgerente de Parrilla es quien redacta la minuta de las reuniones (ambos comités) y los envía por correo electrónico.

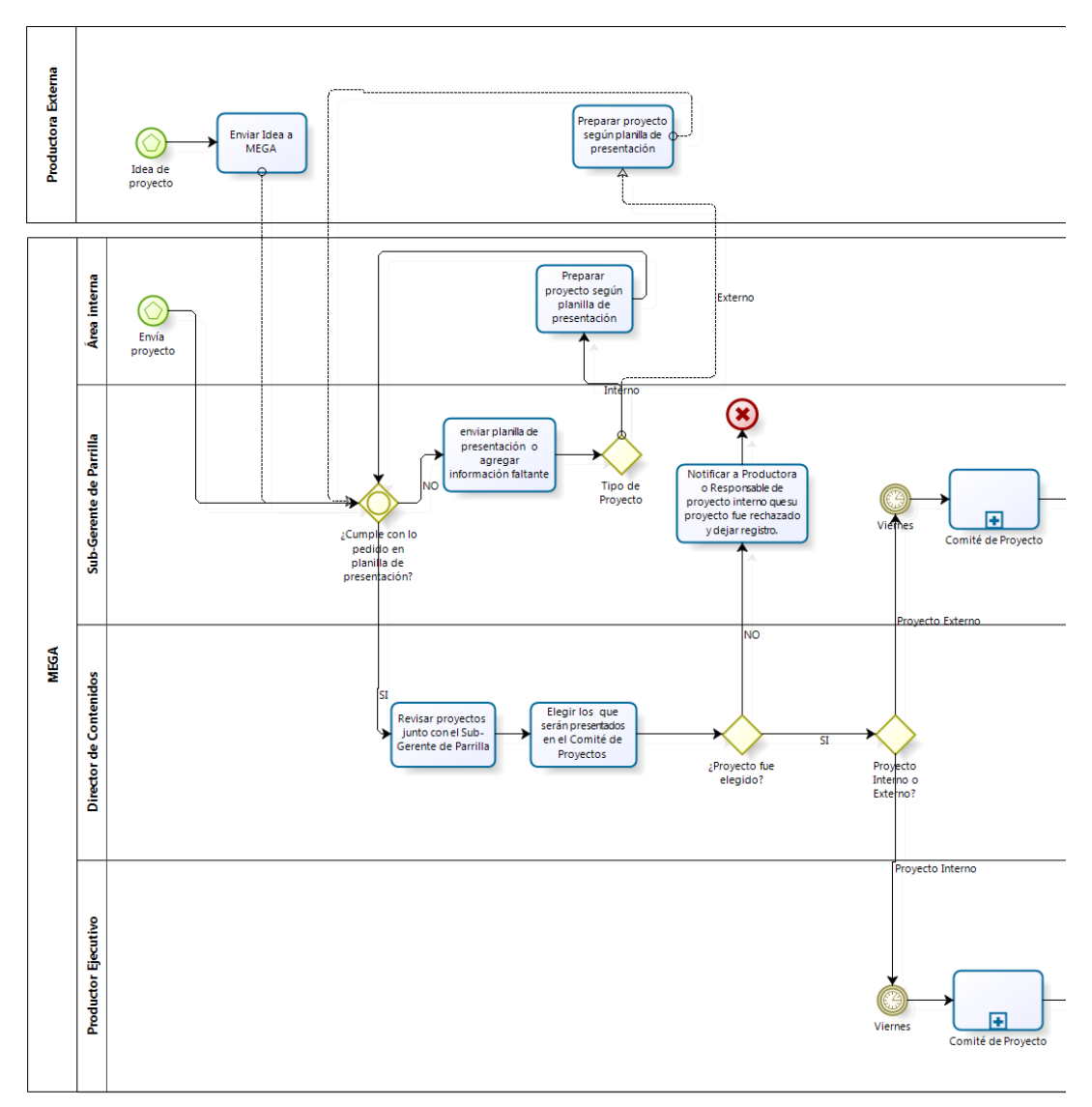

Figura 15 BMPN situación sin proyecto del flujo y selección de proyectos televisivos

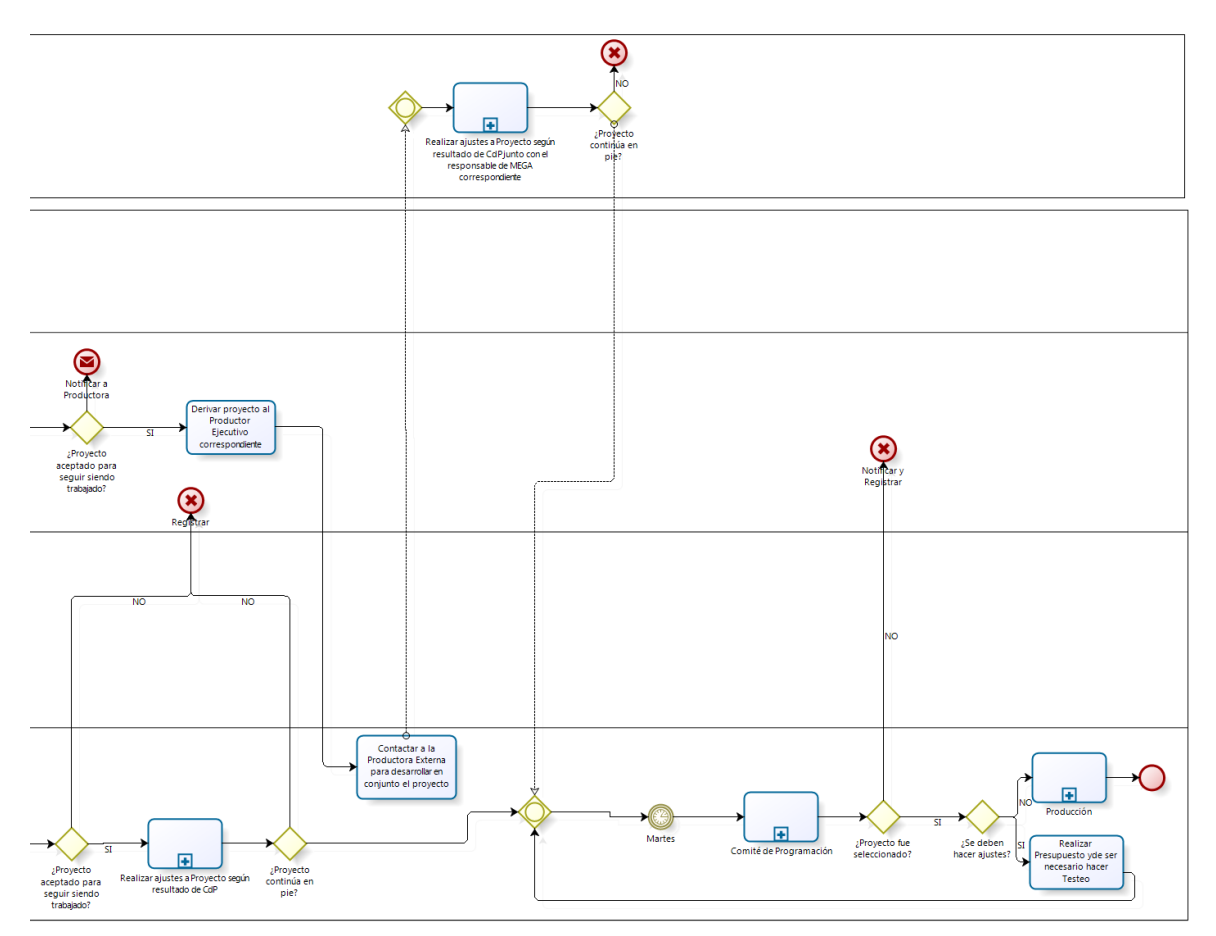

Figura 16 BMPN situación sin proyecto del flujo y selección de proyectos televisivos

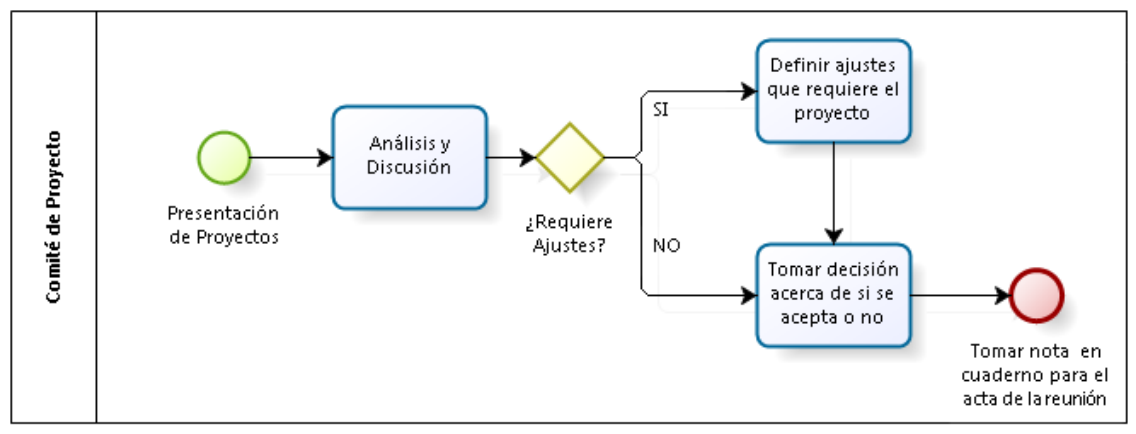

Figura 17 BPMN Comité de Proyecto

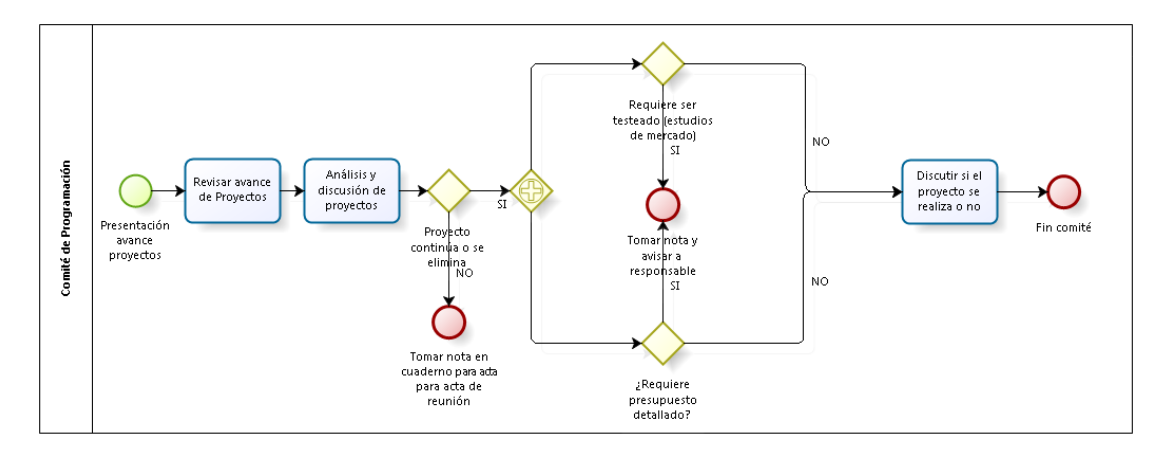

Figura 18 BPMN Comité de Programación.

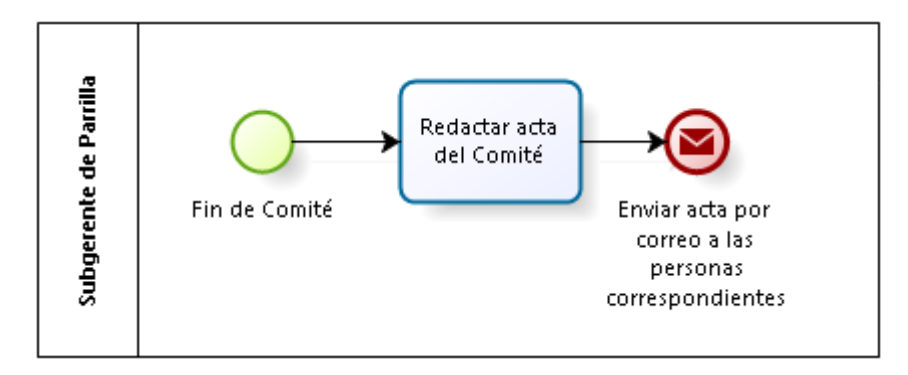

Figura 19 BMPN del envío de acta de Comités

Anteriormente se afirmó que el subproceso de Investigación de mercado, contiene la información que sirve de input para la lógica de pronóstico de rating que se explicará más adelante. Este subproceso es el que se diagrama a continuación. Cuando en el Comité de Programación se solicita el testeo de un proyecto, el procedimiento que sigue es el que se muestra en las figuras 20 y 21. Primero, el Jefe de Estudios recibe el requerimiento de un testear cierto proyecto. Con este requerimiento, y junto con el Gerente de Estrategia y Estudios, se elige la metodología que se utilizará. Luego se realizan las preguntas y se elige la empresa externa que se contratará para este estudio. Todos los estudios de mercados realizados por MEGA tienen empleados del canal observando el desarrollo de éste, a pesar de que el estudio sea realizado por una empresa externa, con el fin de que se realice como el canal desea.

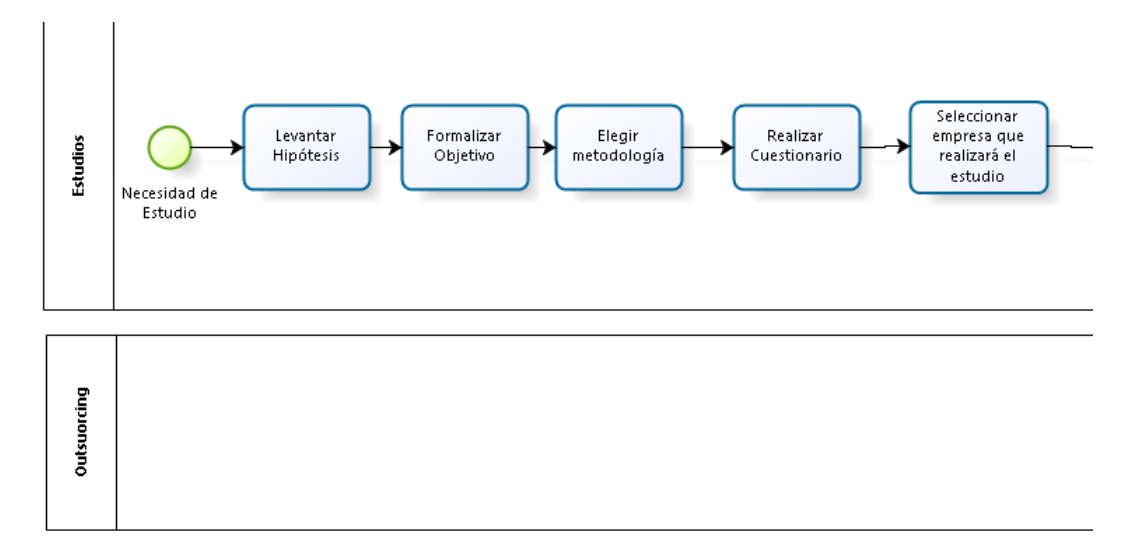

Figura 20 BMPN de elección de metodología y realización de estudios de mercado.

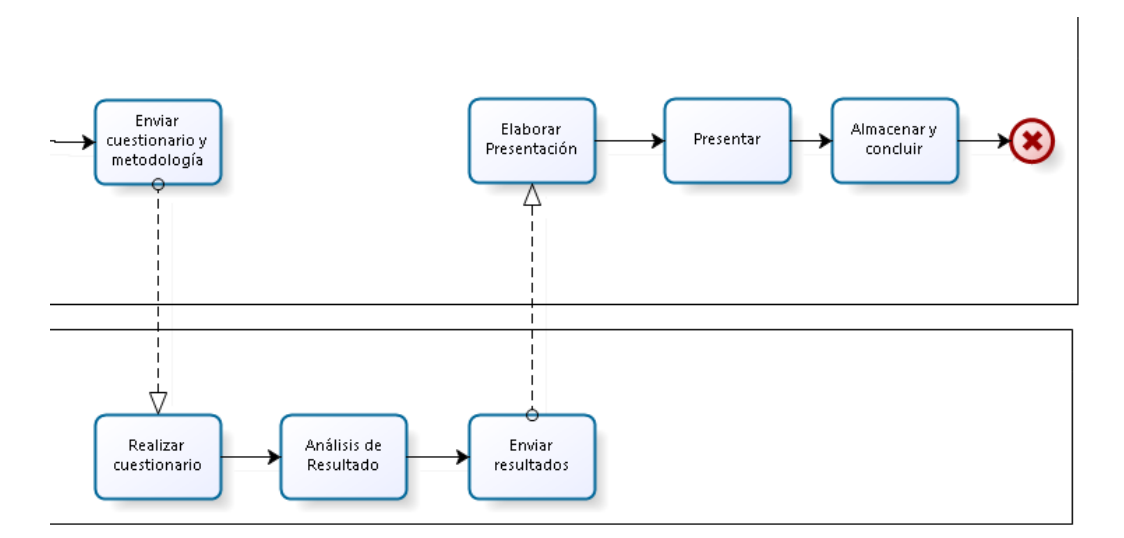

Figura 21 BMPN de elección de metodología y realización de estudios de mercado

## 4.2 DIAGNÓSTICO

A continuación se describe un diagnóstico de las falencias encontradas en el levantamiento de información, que son la base que justifica esta tesis.

En un contexto de la ya mencionada crisis televisiva, Mega se presenta con una continua baja de rating, alcance y tiempo promedio de consumo por parte de los televidentes, desde el año 2009 al año 2013. Los fracasos son predecibles y estos ocurren por informalidades del proceso, toma de decisiones de forma apresurada,

encargos a equipos sin liderazgo creativo, sin cohesión ni experiencia relevante y por último falta de exigencia y control.

El primer gran hallazgo fue que los participantes de los comités no conocen el flujo de los proyectos o difieren en su concepto, proceso del cual son protagonistas. Del levantamiento se obtuvo, además, que conseguir vistos buenos de manera informal es una práctica recurrente, lo cual merma un control riguroso y se pierde la opinión y puntos de vista de otros empleados con experiencia. Al no existir proceso claramente establecidos en el canal, las personas que asisten a los comités tienen diferentes creencias acerca de cómo se seleccionan los proyectos y confunden el verdadero objetivo de ambos comités. La falta de procesos establecidos hace difícil la medición de eficiencia y una mejora continua de estos.

Por otro lado existe alta dependencia del Director Ejecutivo, quien posee dualidad de cargos, donde también es Director de Producción. Al poseer un doble cargo, asiste a ambos comités, debido a cada uno de sus puestos. Como resultado de esto, la misma persona que da su visión como Director de Producción, es la que decide cuales proyectos se aprueban y cuáles no. Otro punto relevante es que las minutas de reunión, tanto del comité de proyecto y de programación, no son tomadas en cuenta como debiesen. Estas son enviadas por correo electrónico, (ver figura 19), lo que hace que se pierda la continuidad y conexión entre reuniones. Como consecuencia, se suele utilizar tiempo para recordar los tópicos de la reunión anterior, incluso a veces llegando a discutir nuevamente algún tema, lo cual debiese estar claro, ya que todo se encuentra en la minuta. Esto hace que las reuniones sean poco eficientes y un gasto innecesario en horas-hombre.

Los canales deberían testear todos los proyectos durante etapas avanzadas del proceso de selección, más aún si éste será puesto en pantalla. Es importante conocer la percepción del producto que tiene el público, al cuál va dirigido, con el objetivo de disminuir las probabilidades de fracasos. Como se comprobó, estos estudios de percepción, estudios de mercado fundamentalmente cualitativos, no se hacen para todos los proyectos, por razones principalmente de tiempo. Desde abril del 2013, dentro de aquellos proyectos que han sido apoyados con uno o más estudios en distintas fases de desarrollo, nueve proyectos al sido puestos aire en áreas de ficción y reality. Por otro lado, el proceso de selección de proyectos televisivos, se basa en opiniones de los diferentes gerentes del canal y en la *expertis* de cada uno, sin tomar en cuenta la historia, los datos. Se requiere que se cuantifique, se procese y se aprenda de ésta. Al no hacerse esto, los ejecutivos, debido a su gran experiencia, se vuelven imprescindibles e irremplazables.

La última falencia diagnosticada está en el proceso de producción. Como se mencionó anteriormente, una vez aprobados los proyectos, se le fijan hitos que deben controlarse y cumplirse con cierto tiempo de anticipación, para que el programa pueda salir al aire sin problemas. Ese control no es riguroso o a veces simplemente no se fiscaliza a falta de una herramienta que los priorice y alerte del estado de estos hitos. Como consecuencia, proyectos salen al aire con hitos a medio cumplir, lo cual induce a fracasos. Es tan importante esto, que implica que a pesar de que la selección del proyecto haya sido realizada de manera "perfecta", una falta de control sobre los hitos

podría inducir a un fracaso del programa y por ende que toda la mejora anterior sea en vano.

Desde abril del 2013 se han puesto diez proyectos al aire en áreas de ficción y reality, los cuales han sido apoyados con uno o más estudios en distintas fases de desarrollo. Existen otros proyectos, que por diversas razones salieron al aire, pero no fueron analizados con estudios de mercado. Los estudios, fundamentalmente cualitativos, permiten rescatar los gustos de la audiencia target. La única forma de corroborar su eficiencia es contrastar las cualidades obtenidas con los proyectos que efectivamente salieron al aire, dado que no hay forma de saber qué hubiese pasado con aquellos proyectos que no fueron elegidos.

Tres claros ejemplos que materializan y reafirman el diagnóstico detectado gracias al levantamiento son la serie Breaking Bad, Napoleón y el reality show Trepadores. Proyectos que fueron puestos al aire en horario prime (el peor horario para fracasar es el horario prime, debido a que es por el cuál se percibe el mayor ingreso) y fracasaron debido a la falta de rigurosidad ya mencionada. Primero que todo, no existía un flujo definido para los proyectos, permitiendo que ciertos proyectos se saltaran instancias de control u obtuvieron vistos buenos de manera informal. Esto implica que proyectos sean medidos con diferentes parámetros y rigurosidad. Es necesario establecer procesos con el fin de controlar los proyectos, eligiendo aquellos que más se asimilen lo que la audiencia espera ver en un determinado momento, con el objetivo de aumentar la probabilidad de un mayor rating. Nunca se hizo estudios con el fin de pronosticar y dar directrices a ciertos programas. No existía una cultura de contenido ni creatividad, el único foco estaba en las utilidades. Por otro lado, no hay instancias de control claras, desde que un proyecto era aceptado hasta que era lanzado al aire. Sólo alguno de los hitos o tareas importantes que deben cumplirse antes de que un programa salga al aire y su fecha límite, están registrados en una planilla Excel que el Director de Contenido utiliza de apoyo, otras en tanto sólo están en la mente de éste y no escritas, lo cual hace muy factible que se olvide alguno. Esto causó múltiples problemas, ya que como producto final se obtuvo programas diferentes a lo que había sido aprobado en un comienzo, decisiones apresuradas o con tareas incompletas. De aquí nace la justificación de una de las lógicas de negocio que serán explicadas en el capítulo 5.2.

Como se mencionó en el capítulo 2.1, la nueva Ley de Televisión Digital fue finalmente promulgada el 22 de mayo del año 2014, luego de 5 años y medio de tramitación. La implementación de la TV digital será progresiva, actualmente sólo Antofagasta, Valparaíso y Santiago poseen canales habilitados. Cada estación televisiva tendrá máximo una señal (salvo TVN que puede optar a dos, pero privilegiando las señales regionales y contenido cultural) y el espacio que no sea utilizado puede ser puesto a licitación, favoreciendo a los canales comunitarios. Para el 2018 las señales analógicas dejarán de ser transmitidas, asumiendo que la gran mayoría de los chilenos tendrán un televisor compatible o conectado un decodificador independiente a la televisión. Además según la Subtel, entre antenas de recepción digital, *tablets*, MP4, USB, celulares y otros, hay 30 modelos disponibles que permitirán ver TV en al auto o en la vía pública. Se espera que con el tiempo se agreguen más a esta categoría. Por último, Mega (y todo el resto de los canales) deberán transmitir 4 horas de programación cultural a la semana.

El organigrama y estructura organizacional actual de la casa televisiva en cuestión, es totalmente nueva y está en práctica desde enero del año 2014. La principal diferencia entre la actual estructura y la anterior, es que la nueva tiene un foco en el contenido y propone en cuatro años llegar a su peak de share contemplando y asumiendo pérdidas, en caso que fuese necesario, los dos primeros años 2014 y 2015. La antigua estructura tenía un foco en la rentabilidad, es decir, buscaba atraer a la audiencia siempre y cuando se tuviera rentabilidad durante todos los años.

El rediseño se enfoca en establecer procesos, con el objetivo de mantener el control de los proyectos, eligiendo criterios y programas que se asimilen a lo que la audiencia espera ver en un determinado momento y así aumentar la probabilidad de un mayor share de rating general y por ende disminuir los fracasos.

El primer gran objetivo fue formalizar el proceso de selección de proyectos televisivos. Este debe tener la característica de no girar en torno a los proyectos, sino en los comités, debido a que son estas reuniones las cuales filtran o aceptan toda idea o proyecto estudiado. Además que luego del levantamiento de información, se obtuvo que el proceso no era lo riguroso que debiese ser.

El rediseño posee tres focos. El primero es el de establecer los procesos como se dijo anteriormente, formalizando el proceso de selección de todos los proyectos televisivos del canal. Esto implica no sólo documentar el proceso, sino que las personas que son partícipes de éste, lo conozcan y lo lleven a cabo como la única vía de selección. El segundo, se enfoca en utilizar la historia de data de los estudios de mercado, utilizando un modelo que pronostique el share rating en el target general, con el objetivo que sirva de ayuda a la toma de decisiones. Por último, una lógica que priorice el control de hitos, para evitar las decisiones apresuradas o retrasos de los programas, lo cual es común y una pésima práctica. A continuación se entregarán detalles sobre estos tres focos del rediseño, los cuales tienen por objetivo aumentar el rating, convirtiendo al canal en una ventana más atractiva para los avisadores, permitiendo así aumentar la tarifa por cada espacio en pantalla.

Todos los ejecutivos actuales del canal, provienen de otras casas televisivas donde usaban un sistema básico, pero útil, para llevar proyectos. Esto es importante, debido a que se encuentran familiarizados con el uso de la tecnología propuesta en esta tesis. Utilizando una solución con foco en las reuniones (comités), se propone un *webservice* que establezca el proceso de selección de manera formal y centralice la información disponible tanto de reuniones, estudios de mercado, estados de los proyectos y de los hitos entre otros, evitando dependencia de cargos, 'vistos buenos' de manera informal y cumpliendo el verdadero objetivo de cada instancia de reunión. Esto debido a que no se gastará tiempo en discutir temas ya zanjados y obligará tener las aprobaciones todos los involucrados, antes de que un proyecto pueda cambiar de estado. El trabajo integra distintas áreas del canal: Estudios, Estrategia, Parrilla, Planificación y Producción, etc.

El sistema (llamado "Sistema de Proyectos") permite encausar a todos los proyectos por un flujo parametrizado especialmente para Mega, de modo que no se salten etapas del proceso importantes y aumentar el control sobre ellos. Como primer punto es vital explicar a cada uno de los involucrados, directos e indirectos, el proceso de selección de proyectos. El levantamiento de información arrojó que los actores relevantes de este proceso tenían diferentes versiones de éste, incluso confundiendo los verdaderos objetivos de los dos principales filtros: Comité de Proyecto y Comité de Programación.

El proceso de selección de proyectos tiende naturalmente a transformarse en un mecanismo para evaluar ideas internas o externas. Pero no siempre las ideas presentadas cuadran con los proyectos requeridos por el canal, en función de su estrategia. De hecho, estos proyectos son los más escasos y difíciles, por lo que tiende a haber muy pocos. Si la necesidad de búsqueda no está formalmente especificada, simplemente no se buscan. Con este rediseño, desde el comienzo del proceso de selección, cada proyecto que ingrese se etiquetará con su objetivo de estrategia (ej: infantil, franja 18:00hrs) y una vez definidas las áreas de necesidades del canal, se priorizarán y enfocarán los esfuerzos y recursos en las más importantes, alineando así la estrategia del canal con los proyectos.

Se fijan estados en los proyectos y se asegura que el paso de un estado a otro sea autorizado por la (las) persona(s) correspondiente(s). Una vez que cada uno de los involucrados esté de acuerdo con una etapa, darán sus 'visto bueno' en el sistema. Esto le permitirá avanzar a una siguiente etapa (cambio de estado) facultando así la posibilidad de hacer *tracking* sobre los proyectos. El objetivo es evitar que cargos pertinentes se enteren sobre un proyecto de manera tardía, cuando ya ha habido algún tipo de avance. Por ejemplo, ha ocurrido que proyectos que ya están casi aprobados en su totalidad, son informados al área comercial de forma tardía, cuando es esta área la que debe vender los espacios a los avisadores y por ende es parte importante de la selección de proyectos.

A través del software 'Sistema de Proyectos' se llevará un acta sobre los asistentes a las reuniones, acuerdos, temas y compromisos, a los cuales se les podrá hacer seguimiento. Por lo demás, cada tipo de reunión posee temas asociados. Estos temas se pueden tratar en una o más instancias de reunión del mismo tipo. Algunos de estos temas no tienen proyectos asociados, (como por ejemplo si se discute la parrilla del próximo año), otras en cambio sí tienen proyectos (programación de determinado programa o presentación de la idea). A medida que transcurre la reunión se irá registrando la discusión en una bitácora, de la cual se obtendrá (junto con los compromisos, acuerdo y decisiones importantes tomadas) una minuta que le será adjuntada en el perfil de cada uno de los convocados de la reunión. Esta tarea le corresponde a la Subgerente de Parrilla. Llevar las minutas de las reuniones de forma ordenada, permite poder retomar fácilmente algún tema pendiente de reuniones anteriores. Por otro lado, tener el historial de los proyectos trae como beneficio directo que, cuando se esté estudiando la factibilidad de proyectos similares, una vez teniendo la historia de flujo de cada proyecto, será fácil ver porqué fueron rechazado o aceptado proyectos similares anteriores. Esto ahorrará tiempo de discusiones ya hechas y las decisiones serán tomadas con mayor información. Asociado a cada tema tratado en una instancia de reunión tipo, los asistentes al comité tendrán la posibilidad de subir documentos.

Mientras los procesos de selección de proyectos televisivos no sean formales, es difícil controlar los criterios de selección. Este rediseño permitirá además realizar gestión sobre las decisiones, tener tiempos de ciclo del proceso de selección, encontrar cuellos de botella, y con esto realizar una mejora continua del proceso.

En el capítulo 1.3 de situación actual se comentó que los estudios realizados quedan guardados en el computador del Jefe de Estudios, por lo que surge la pregunta ¿qué pasa si un día esta persona no está o no puede asistir a uno de los comité? a través de este *webservice* donde se centraliza la información de reuniones, estudios de mercado y estados de los proyectos, entre otros, se podrá acceder a la información directa de manera rápida y eliminando la dependencia de los cargos. Para cada estudio se registrará su metodología y parámetros de la muestra. Asociado a cada estudio, se enumeran los hallazgos a los cuales se les asocia los puntos críticos de diseño que deben ser observados. Las variables medidas son iguales para todos los proyectos, de forma de permitir comparaciones transversales. Por último, este proyecto permite buscar estudios según su metodología y/o lo que se testeó y buscar reuniones según su tipo, con el fin de observar cómo se han comportado en diferentes instancias anteriores para tomar medidas correctivas y aprender del pasado.

Las lógicas de negocio serán explicadas en detalle en el capítulo 5.2. Una arista importante de esta tesis, es una de sus lógicas de negocio, que como parte del rediseño, se enfoca en utilizar la información disponible con el objetivo de predecir el share de rating del target general, para elegir proyectos más ajustados al gusto de la audiencia. Los proyectos poseen una audiencia target y otra general. Share de rating general, corresponde al porcentaje de participación de Mega dentro de los televisores encendidos por aquellos televidentes que no pertenecen al target, para el cual fue creado el programa. Para ello, se seleccionó un modelo Bayesiano. La razón de por qué y cómo se eligió este modelo se explica en 5.2.1.

Existen dos tipos de audiencia target: target central es el nicho al cual va apuntado el proyecto televisivo y target general es el resto de los posibles televidentes. Es este último el que se desea pronosticar. La historia muestra que los programas fuertes marcan bien en su target central y en el general. Programas que marcan muy bien en su target central, pueden inducir a error si no se ha observado que en el general marcan mal. Por otro lado surge la pregunta: ¿Qué tan efectivos han sido históricamente estos estudios? De los estudios se obtendrán *insights* de la audiencia en 5 categorías. Al final se registra el desempeño real del proyecto. Para ello se utilizará la data histórica, su precisión y estudios hechos exclusivamente para un proyecto en su etapa de selección. Es interesante destacar que desde la realización de esta tesis, los estudios realizados a proyectos tienen como uno de sus objetivos responder a los atributos que utiliza el modelo de predicción como parámetros, para así facilitar la interpretación de estos.

La segunda lógica es la priorización de hitos de control, con el fin de disminuir la tasa de falla de proyectos. Una vez que los proyectos son aceptados, se fijan hitos en el sistema que serán priorizados, además de generar alertas preventivas cuando se acerque la fecha límite de hitos importantes, con el fin de impedir o retrasar la salida al aire de un programa, de modo de poder tomar acciones preventivas. Esto no se hacía antes, y

los hitos, como se dijo anteriormente, sólo estaban en la mente del Director de Contenidos, apoyado de un Excel como recordatorio. Como consecuencia de esto se tuvieron numerosos fracasos ya mencionados y se tomaron decisiones de manera apresurada.

A continuación se puede observar, en las figuras 22, 23, y 24 el BMPN de la situación con rediseño, donde se muestra en que partes del proceso actual se interactúa con este proyecto de tesis del MBE. En particular, en las primeras tres figuras se observa el proceso de selección de proyectos en su globalidad. Luego se describen otros BPMN, que también son partes del rediseño con mayor detalle:

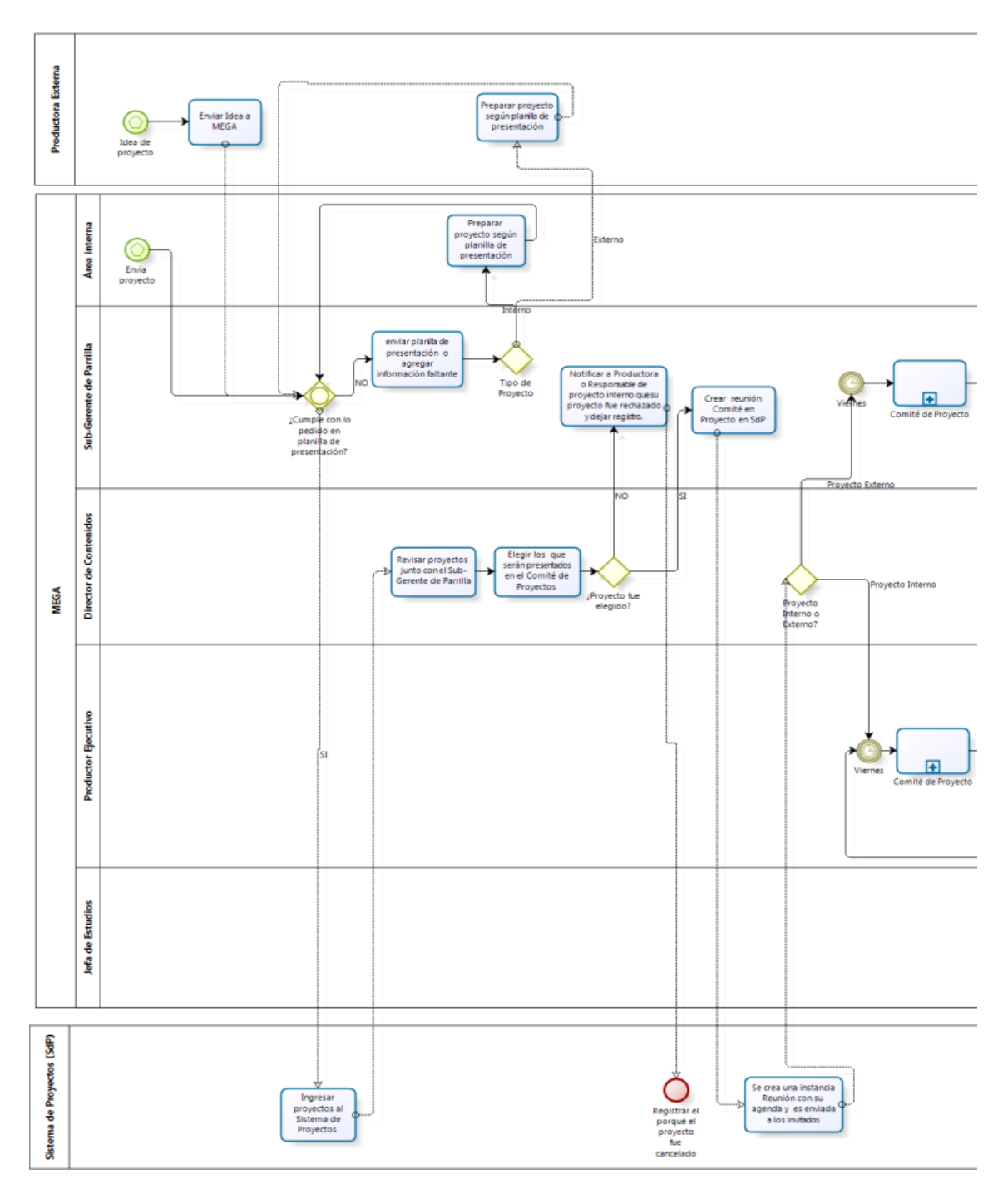

Figura 22 BPMN Rediseño Proceso de Selección de Proyectos

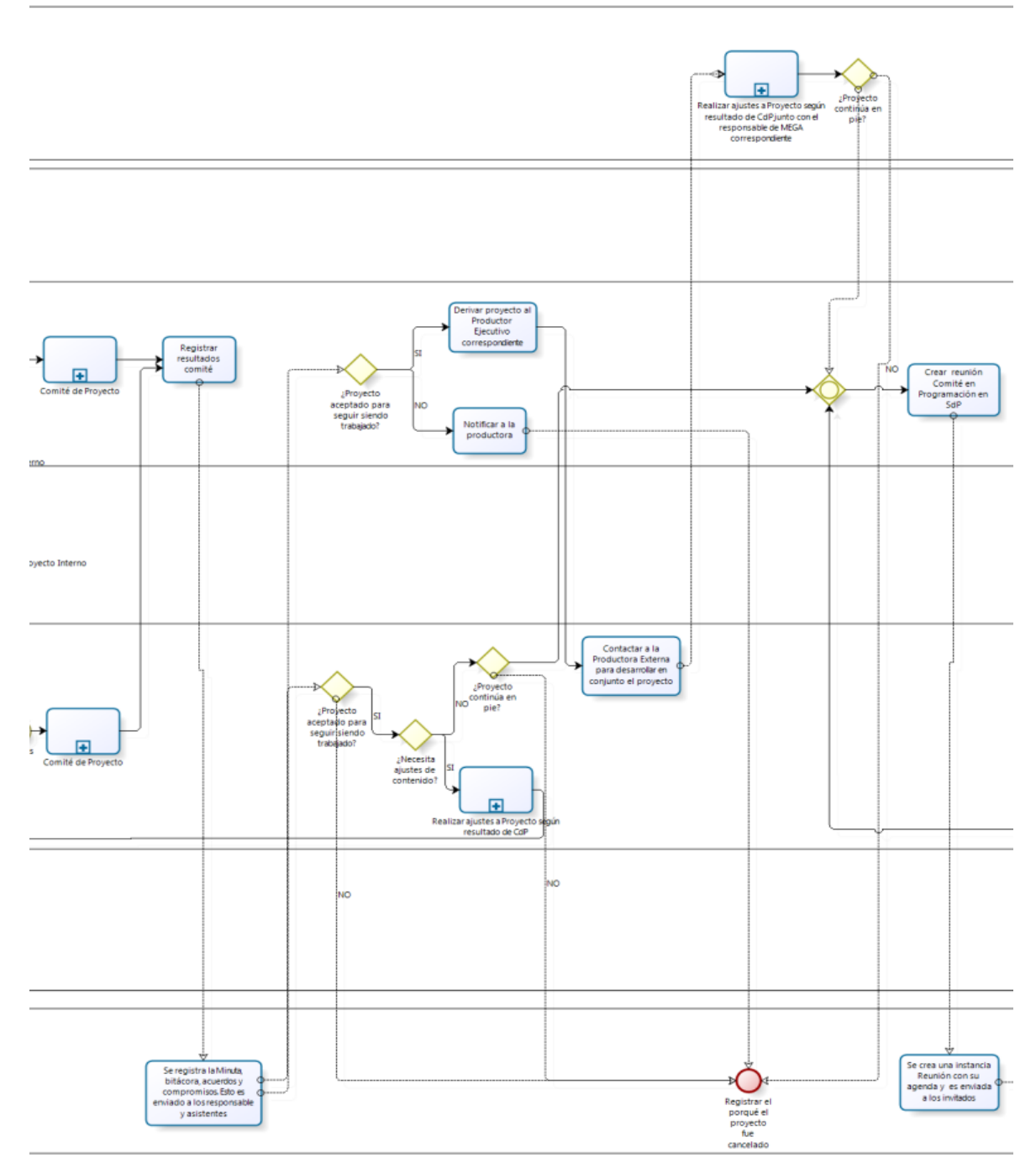

Figura 23 Rediseño Proceso de Selección de Proyectos

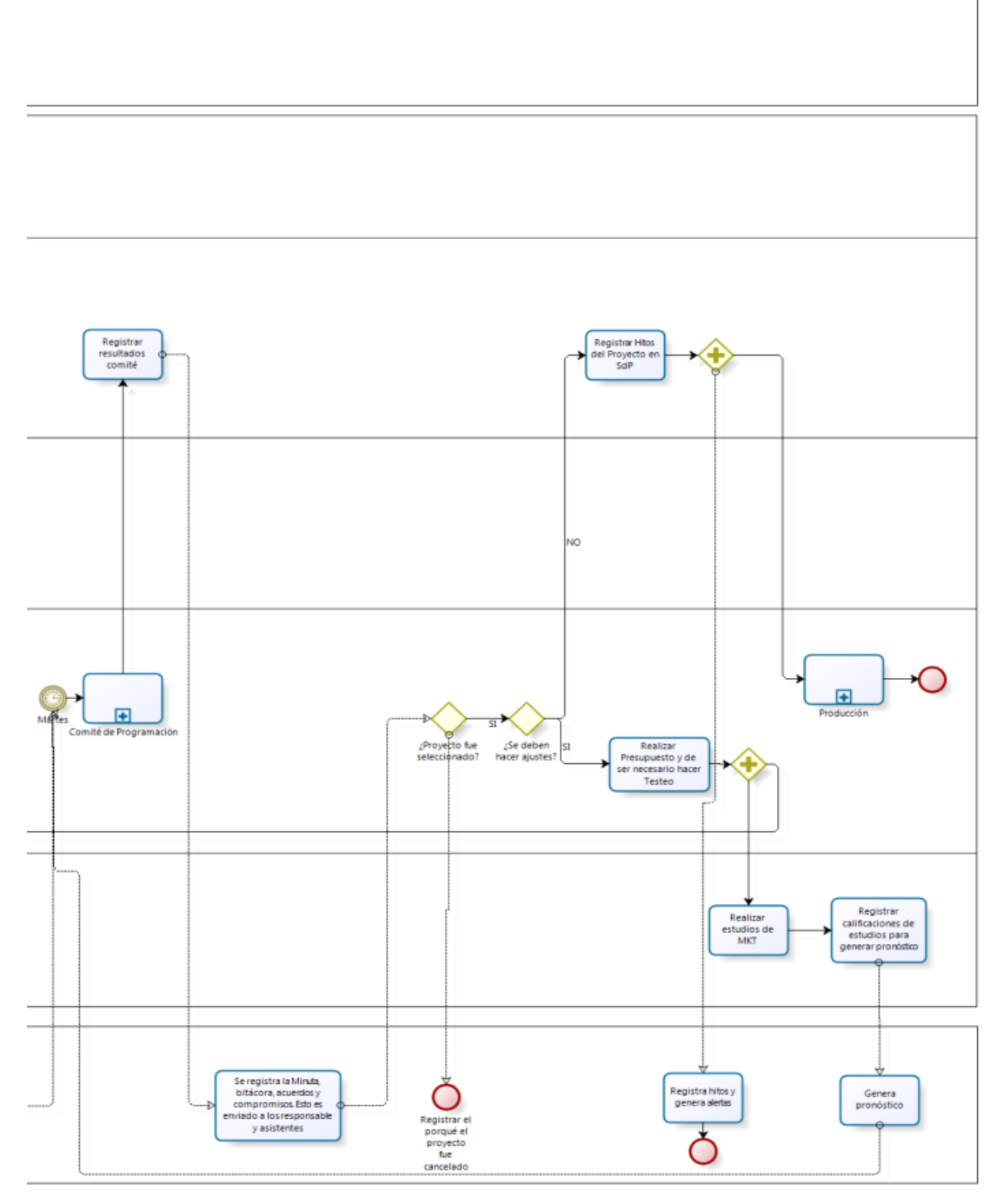

Figura 24 BPMN Rediseño Proceso de Selección de Proyectos

En las figuras 25 y 26 se observa el Comité de Proyecto con el Sistema de Proyectos ya funcional, la búsqueda de proyectos se simplifica dado que estos poseen un campo que los clasifica. Esto permite buscar proyectos en función de la estrategia del canal en un determinado momento. Observar también que se realiza el cambio de estado de los proyectos y se registran todos los acuerdos, ajustes, decisiones y sus respectivos responsables.

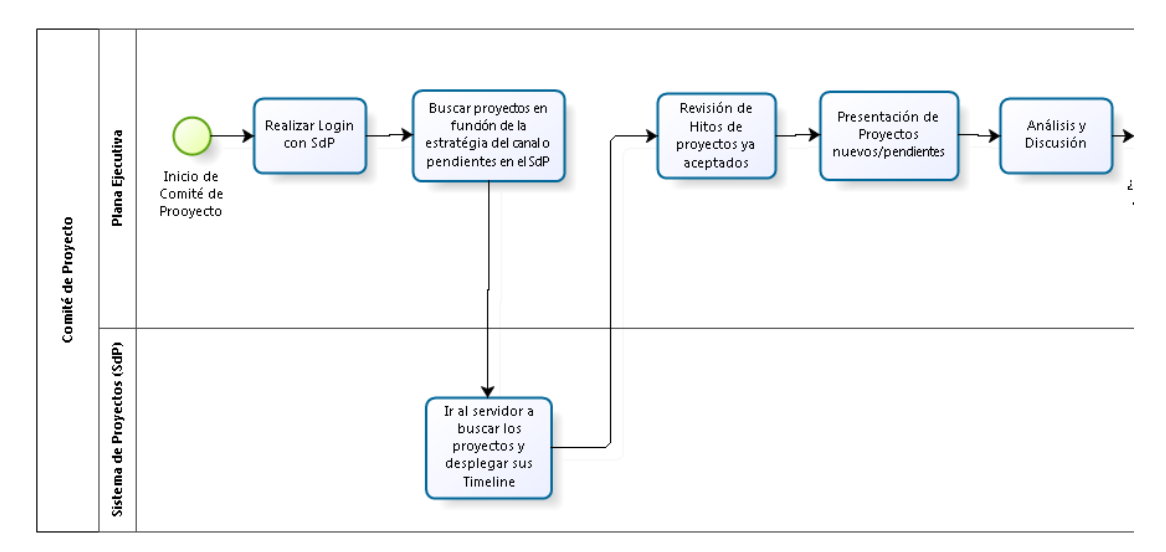

Figura 25 BPMN Rediseño Comité de Proyecto

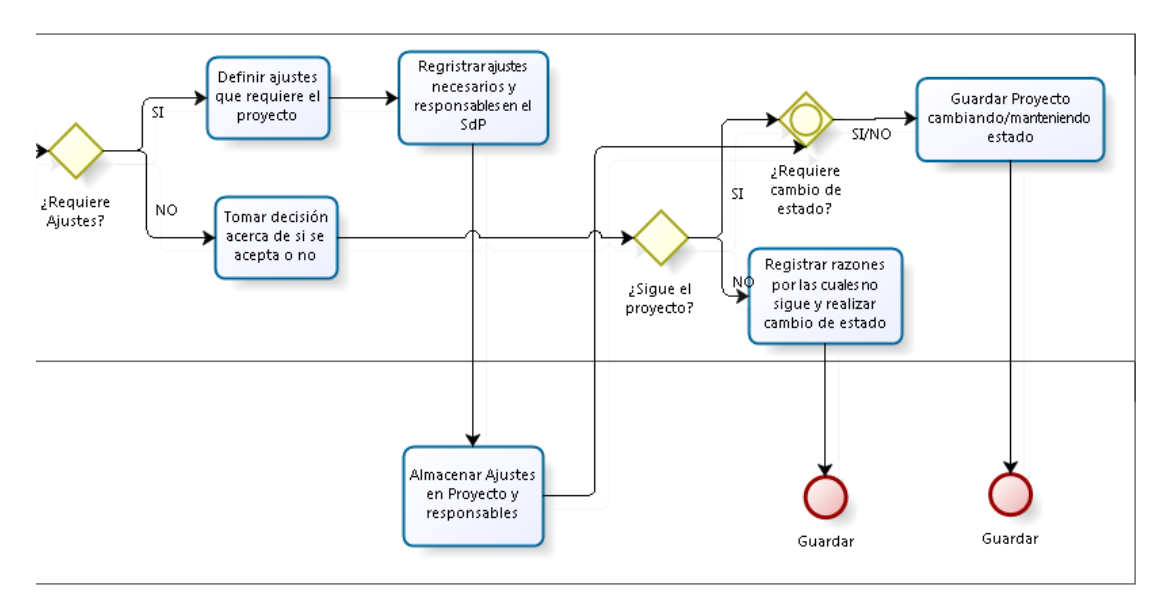

Figura 26 BPMN Rediseño Comité de Proyecto

El Comité de Programación (ver figuras 27 y 28) con el proyecto del MBE funcional funciona similar al otro comité. Al igual que el anterior, se registran los acuerdos y responsables y se realizan cambios de estado de los proyectos.

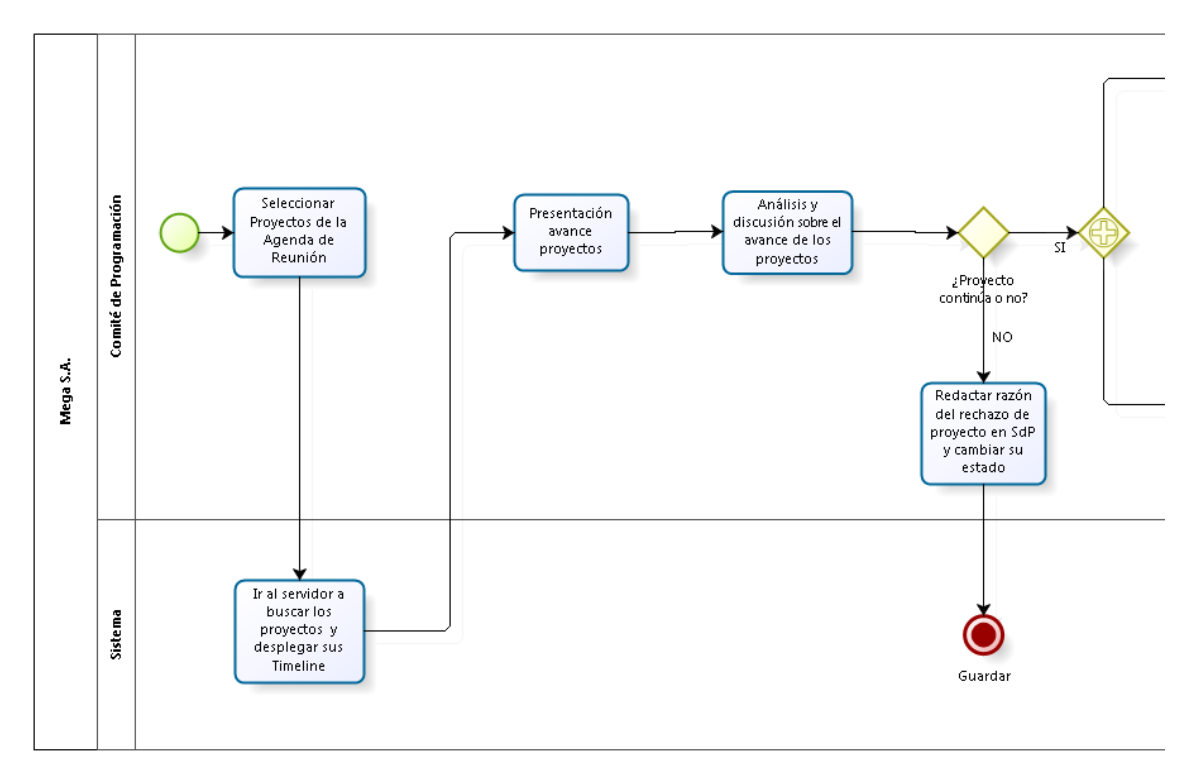

Figura 27 BPMN Rediseño Comité de Programación

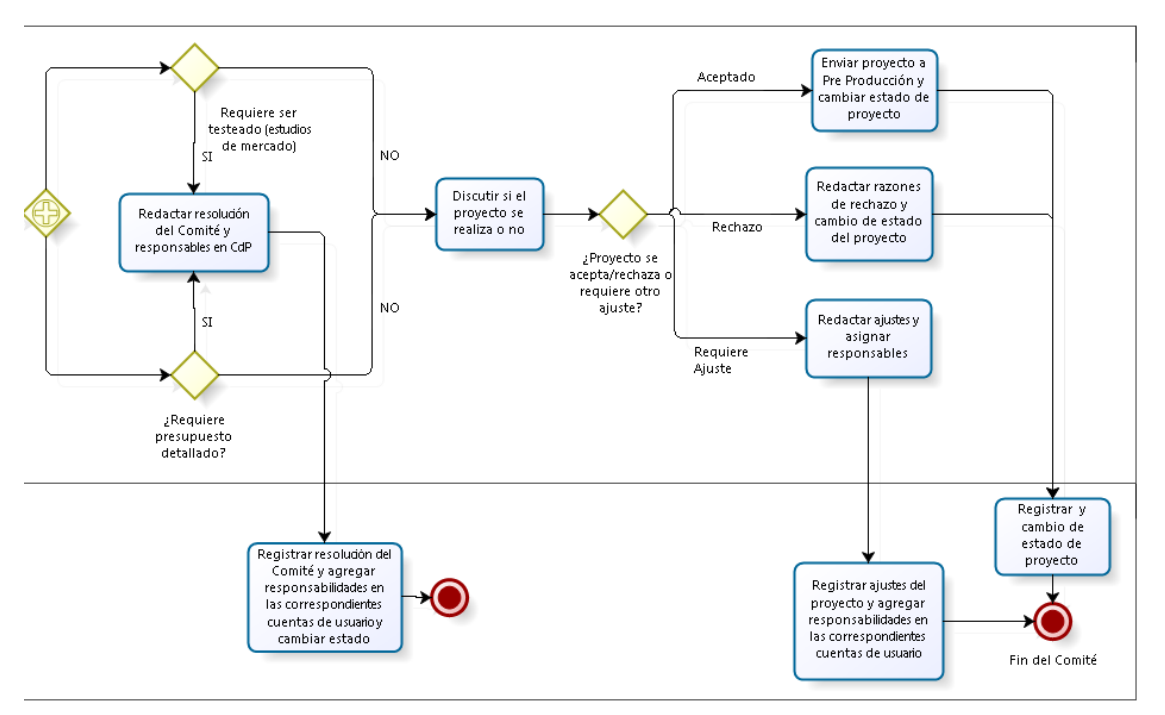

Figura 28 BPMN Rediseño Comité de Programación

En las siguientes dos figuras se aprecia la interacción del Sistema de Proyectos en el trabajo de la Subgerente de Parrilla, tanto durante la selección de estos, como en el posterior control de hitos. Si bien, parte de estas tareas se pueden ver en el BPMN Rediseño Proceso de Selección de Proyectos, las figuras 29 y 30 permiten entender de manera más acabada la interacción entre este cargo y el proyecto del MBE. Además se

aprecia la aplicación de la segunda lógica de negocios, la cual se aplica sólo para proyectos ya aceptados. Ésta prioriza los hitos y para ello se debe ingresar los parámetros que se describen 5.2.2. La heurística utilizada también está explicada en este capítulo.

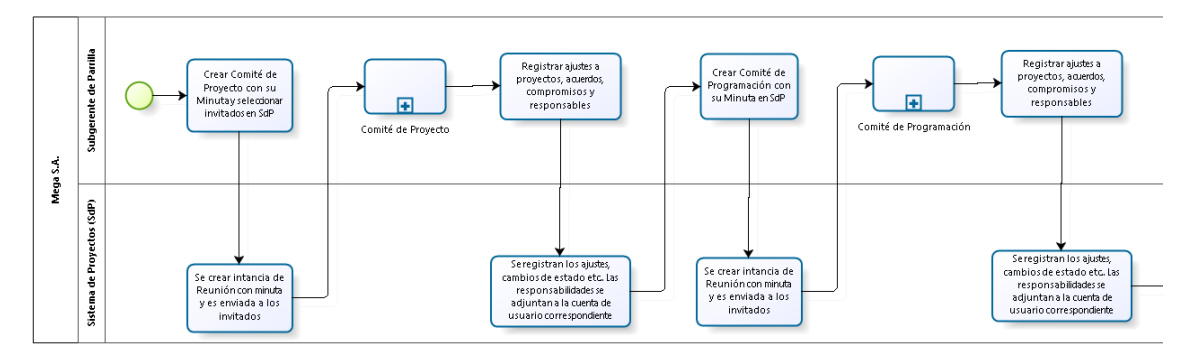

Figura 29 BPMN del Cargo Subgerente de Parrilla y su interacción con el Sistema de Proyecto

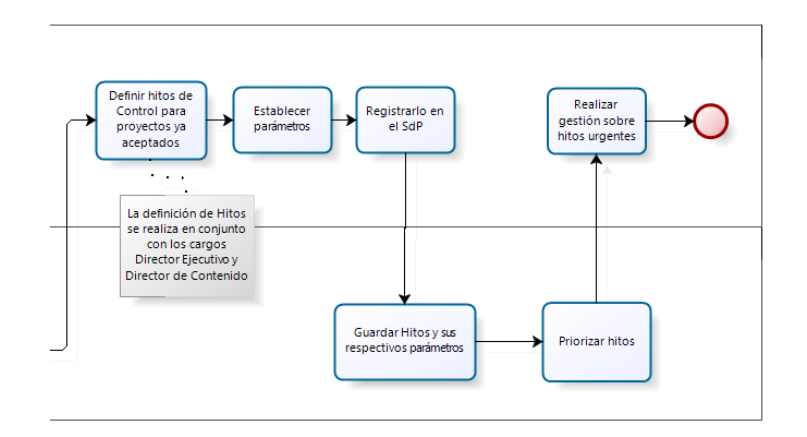

Figura 30 BPMN del Cargo Subgerente de Parrilla e interacción con el Sistema de Proyecto

Por último se detalla el rediseño que involucra al área de Estudios. En éste se muestra la aplicación de la metodología de transformación de estudios cualitativos a cuantitativos y la lógica de pronóstico de *share* sobre el *rating* general (ver figuras 31 y 32).

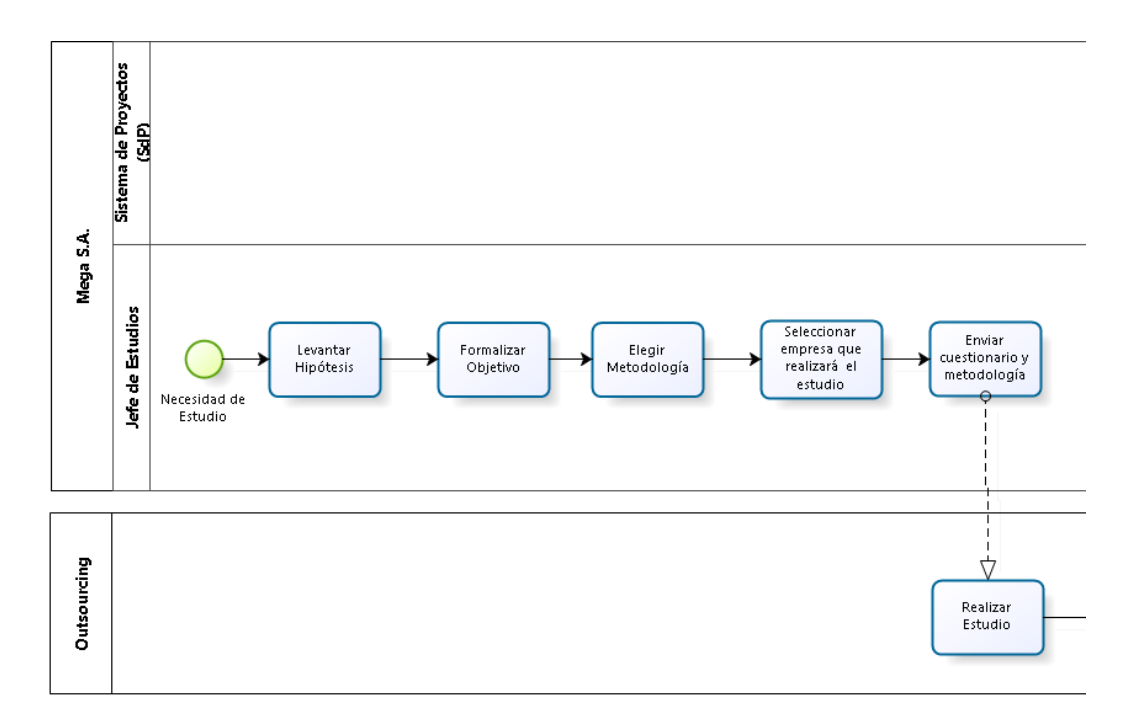

Figura 31 BMPN Rediseño elección de metodología y realización de estudios de mercado.

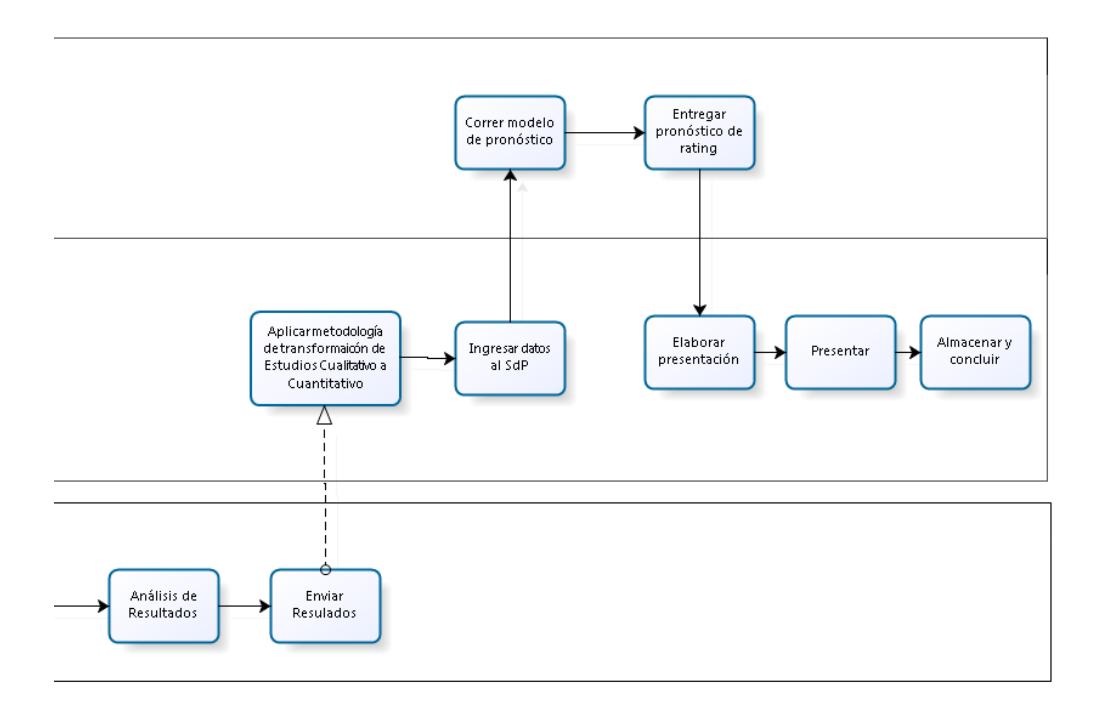

Figura 32 BMPN Rediseño elección de metodología y realización de estudios de mercado

El alcance del rediseño impacta a nivel operacional, abarca toda la trayectoria de un proyecto en su proceso de selección, desde que llega al Subgerente de Parrilla como idea, pasando por las reuniones y comités donde son filtrados, hasta su final aprobación o rechazo. Además de un seguimiento desde que son aprobados, hasta su salida al aire a través de los hitos de control. Este actúa encausando todos los proyectos en el mismo proceso de selección, evitando que alguno se salte etapas y asegurando así que todos lleven el mismo nivel de control para su aprobación.

Están contempladas ambas lógicas de negocio que se describen a continuación de forma extensa en 5.2. En busca de un contenido más analizado y testeado en la parrilla, como parte del rediseño, todos los proyectos son estudiados de forma cualitativa y/o cuantitativa y además se entrega un pronóstico de share de rating general, acerca cómo debiese irle al proyecto en caso de que fuese lanzado al aire. La empresa entiende que es un modelo predictivo, que se irá ajustando a medida que se agreguen más estudios de proyectos que puedan ser validados. Respecto a la segunda lógica, el alcance del rediseño fija hitos que son priorizados según una heurística que utiliza características del hito y del proyecto, de modo de disminuir las tareas no finalizadas y decisiones sin su análisis adecuado.

# 5.2 LÓGICA DE NEGOCIOS

A continuación se detallan las 2 lógicas de negocios que son consideradas en esta tesis:

#### 5.2.1 PREDICCIÓN DE DESEMPEÑO DE PROYECTOS DE FICCIÓN

La selección de proyectos, se inspira la gestión de *capital venture* que realizan entidades, (inversionistas), financiando a empresas con gran potencial, pero alto riesgo para que comiencen o continúen desarrollándose. Esto ocurre generalmente a empresas que no tienen un historial que los avale. Muchos de estos proyectos son innovadores, donde los inversionistas pasan a ser accionistas de la pequeña empresa. La idea es, al igual que en el capital de riesgo hace con *start-ups*, hacer una selección, potenciar y financiar los proyectos televisivos con mayor probabilidad de tener un alto rating dentro de una gama de posibilidades. Para ello se utilizarán diferentes fuentes de información, básicamente se analizan por costo, expertis de los ejecutivos y a través de estudios de mercado. El objetivo de esta lógica es generar una predicción del rating share general persona de un programa en su etapa de proyecto.

La literatura presenta diferentes metodologías de selección de proyectos tales como AHP, Scoring Model, Logit y Enfoque Bayesiano entre otros, los cuales fueron explicados en el capítulo de marco teórico. Para enfrentar la realidad del problema existen dos dificultades: La primera y la más crucial, es que sólo se cuenta con diez proyectos que poseen estudios de mercado y salieron al aire, es decir la base entrenable es una limitante. El segundo conflicto es que los estudios son cualitativos y los modelos estudiados requieren input numéricos.

El primer desafío fue encontrar atributos genéricos medibles, que fuesen propios de los proyectos de ficción. Mega, solicitó a ingenieros civiles, mención en transporte de la Facultad de Ciencias Físicas Matemáticas de la Universidad de Chile, un estudio detallado que entregase atributos genéricos para los proyectos. Usando este estudio como base y en conjunto con los ejecutivos del canal, se determinó que los atributos a trabajar serían Identificación del Público, Emoción, Tema, Historia y Elenco.

Definidos los atributos genéricos, se debió idear una metodología para transformar los estudios cualitativos en cuantitativos. Para ello, se creó una matriz que se rellena con las frases que se refieran a cada uno de los atributos antes nombrados. Luego, según las frases obtenidas, se califica el atributo en una escala de nueve niveles: Extremadamente alto, Muy alto, Alto, Ligeramente Alto, Medio, Ligeramente Bajo, Bajo, Muy Bajo y Extremadamente Bajo. Con el objetivo de poder distinguir de una manera más exacta cada uno de los atributos dentro de un estudio, se trabajó bajo la metodología *mind mapping*. Esta técnica se utiliza para la representación gráfica del conocimiento, de modo de facilitar la conceptualización de la información.

Para la construcción de un mapa mental utilizando esta metodología, su creador, Tony Buzan define siete pasos<sup>26</sup>:

- 1. Utilizar una hoja en forma horizontal: Da la libertad al cerebro de moverse en todas direcciones y expresarse de forma más natural y libremente.
- 2. Utilizar una imagen o foto como idea central. Una imagen mantiene más fácil la atención y ayuda a la concentración. Para el mapa desarrollado en este proceso se utilizó la palabra, como palabra clave: Ficción y Realities, debido a que son estos los tipos de proyectos que se buscan pronosticar. Además, no existe una imagen representativa de este término.
- 3. Utilizar colores. Los colores son muy llamativos para el cerebro, tanto como las imágenes. El color entrega vida y vitalidad al *mind map* e inspira el pensamiento creativo.
- 4. Luego de escribir los principales atributos alrededor de la imagen/palabra principal, unir con ramas al segundo y tercer nivel. El cerebro funciona por asociación.
- 5. Unir con ramas curvas, en vez de líneas rectas. El cerebro pone más atención en este tipo de ramas que las líneas rectas.
- 6. Usar (en la medida de lo posible), *key words*. Las palabras claves dan al *mind map* mayor flexibilidad y potencia.
- 7. Utilizar imágenes alrededor de los términos.

Ésta metodología representa el estado del arte en la investigación en este tema. Los mapas mentales se utilizan con muchos objetivos, tales como estudio y memorización, resolución de problemas, obtener *insights* sobre temas complejos, desarrollar la creatividad e innovación y consolidación gráfica de conocimiento entre otras cosas. Se dibuja de forma radial, ya que es la manera más natural y eficiente de usar el cerebro. Además, esta metodología estimula ambos hemisferios del cerebro. Por una parte, el hemisferio izquierdo, que es la parte racional: trabaja la parte lógica, símbolos, análisis, entre otras. Por su parte el hemisferio derecho se ve estimulado por las imágenes,

<sup>26</sup> http://www.tonybuzan.com/about/mind-mapping/

colores, etc. Lo potente de esto, es que al integrar el trabajo de ambas partes del cerebro, mejor es la capacidad que posee el cerebro para memorizar, razonar y procesar información.

Al momento de desglosar un estudio cualitativo dentro de sus atributos, cuando se encuentren términos o descripciones como las que se muestran en figura 33, se asocia de manera más evidente y clara a cada uno de los atributos posibles.

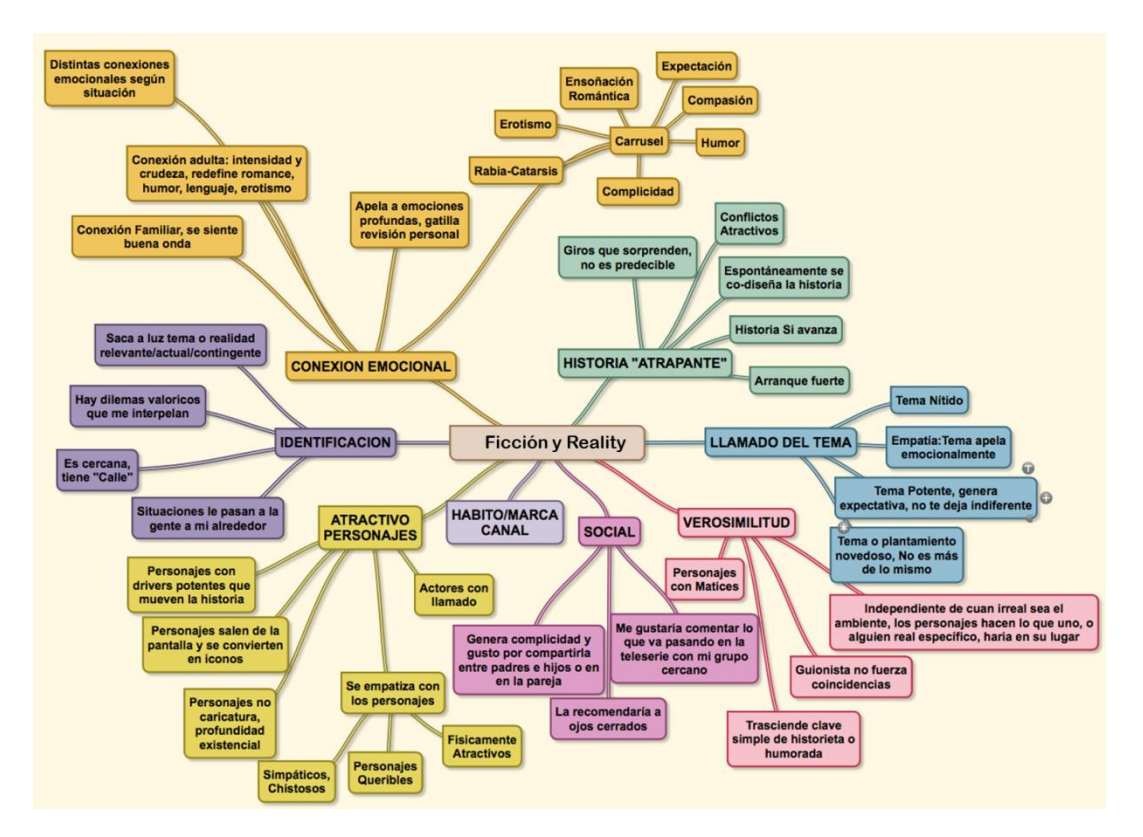

Figura 33 Mind Map para proyectos de Ficción y Reality

Finalmente, se les asignó peso numérico a estos niveles de modo que, cada salto absoluto desde 'medio' hacia 'extremadamente bajo' fuese mayor que cada salto absoluto desde 'medio' hacia 'extremadamente alto'. Esta diferencia fue sugerida por los ejecutivos del canal, dado que consideran que un atributo que marque mal en estudios es perjudicial para todo el proyecto, independientemente a que si es bien valorado en otros aspectos. Los pesos fueron ajustados, junto con los modelos que se explicarán más adelante.

Como primera opción para realizar el pronóstico, se pensó en una regresión lineal simple. Ésta no es una solución suficiente para la realidad del problema. Como se explicó en el marco teórico (capítulo 2.2), una regresión lineal simple sólo se ajusta a la data existente. El problema en esto es que, cuando la data no es suficiente, existen atributos que sí son importantes, pero que debido a la particularidad de la base de datos, parecen poco importantes luego de realizar una regresión. Por ejemplo Elenco y Tema son atributos que bajo una regresión lineal obtienen estimadores negativos, es decir, que influyen negativamente en el pronóstico de rating pero, gracias al juicio experto, se sabe que no lo son.

Como segunda opción se probó el modelo Logit, debido a que varios autores lo sugieren en la literatura. Cuando los eventos, cuya probabilidad se desea explicar, corresponden a variables dependientes categóricas ordinales, es decir, aquellas cuyos valores no sólo diferencian a los individuos, sino que también permiten establecer un orden entre estos, es recomendable el empleo de la regresión logística ordinal (*ordered logit*), pues con la aplicación de una técnica de predicción, que solamente considere la variable dependiente como nominal (por ejemplo, la regresión logística multinomial, el análisis discriminante o las redes neuronales), no se captaría cabalmente la influencia de las variables explicativas sobre la variable dependiente, al no considerar la información acerca de las diferencias de orden entre las categorías de esta última<sup>27</sup>.

El modelo Ordered Logit fue rechazado por las explicaciones que vienen a continuación. Se realizó el modelo ya mencionado utilizando el software R versión x64 3.1.2, el cual se instaló sobre un sistema operativo Windows 7 profesional de 64 bits, para analizar cómo funciona con los datos. Para poder utilizar el modelo primero se debió definir, junto con los ejecutivos, qué rango de puntos de rating corresponden a las categorías de Fracaso, Malo, Normal, Bueno y Éxito. A continuación, en tabla 1, se observa cada categoría y sus intervalos:

| <b>Min</b>   | Categoría      | <b>Max</b>    |
|--------------|----------------|---------------|
|              | <b>Fracaso</b> | $<$ 5         |
| 5pts< Malo   |                | $\leq$ 13 pts |
|              | 13pts< Normal  | 20            |
| 20pts< Bueno |                | $\leq$ 25pts  |
| 25pts< Exito |                |               |

Tabla 1 Categorías de resultado de programas de Ficción según el share de rating promedio obtenido.

Los coeficientes entregados por el modelo ordinal logit corresponden a los *log odds*, es decir, el logaritmo de las *odds ratio* (odd ratio es una de las formas de cuantificar la fuerza o ausencia de un atributo dado una data, a través de probabilidades). Primero se corrió el modelo con los cinco atributos, pero al realizar un análisis de correlación, se obtuvo que el atributo 'Elenco' está altamente correlacionado con los otros cuatro, por lo que los resultados fueron deficientes. Al correr el modelo con los restantes cuatro atributos, los resultados tampoco fueron concluyentes. Para analizar si los estimadores eran significativos, se utilizó el Test de Wald con la hipótesis nula β<sub>i</sub> = 0 con un nivel de confianza del 85% ( $\alpha$  = 0,15). Debido a que la cantidad de casos no es la apropiada, sería poco lógico exigirle el clásico 5% que se aplica a modelos con datos suficientes. El resultado arrojado fue que ninguno de los atributos era estadísticamente significativo. Es decir, el modelo no se ajusta lo suficiente, por lo que es necesario tener una mayor cantidad de estos con *feedback* (programas que salieron al aire y se tiene el rating share que obtuvieron) para que los estimadores  $\beta_i$ 

<sup>27</sup> Heredia, Jobany J; Rodríguez, Aida G y Vilalta, José A. Empleo de la regresión logística Ordinal Para la Predicción del Rendimiento Académico. Departamento de Ingeniería Industrial. Facultad de Ingeniería Industrial. Instituto Superior Politécnico "José Antonio Echeverría", La Habana, Cuba. Página 252-253.

sean estadísticamente significativos y obtener las probabilidades de pertenecer a alguna de las categorías ya nombradas.

Con el fin de proyectar el horizonte en que el modelo en cuestión será útil, posteriormente se agregó proyectos ficticios a la base de dato, a una tasa de 10 proyectos por año, es decir programas que poseen *feedback* y puede ser contrastado el pronóstico con la realidad, lo que corresponde a la tasa actual de proyectos dentro de la categoría de ficción del canal. Los resultados se muestran en tabla 2 fueron los siguientes:

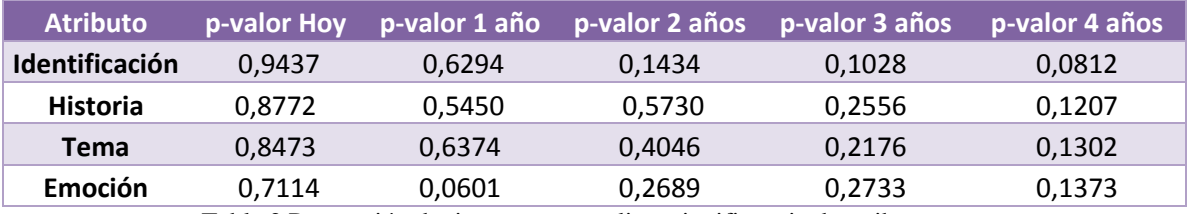

Tabla 2 Proyección de tiempo para analizar significancia de atributos

Recordando que la hipótesis nula se rechaza cuando el p-valor es menor que 0,15, ya que para el problema se utiliza un intervalo de confianza del 85%, sigue analizar la tabla 2. De ésta se extrae que en un horizonte de 4 años, el modelo considera los atributos estadísticamente significativos, con un porcentaje bajo el 85% de confianza utilizando cuatro atributos. Incluso si el canal aceptara, podría utilizarse en un horizonte de tres años, pero con un intervalo de confianza de 75%, lo cual puede ser bajo.

Luego se realizó el mismo análisis, pero eliminando los dos atributos más correlacionados con el resto de las variables: Elenco y Emoción. El análisis del horizonte de tiempo, en el cual el modelo podrá ser utilizado, se reduce en un año, ya que estos son estadísticamente significativos al 85% de confianza en este plazo. Se concluye que, para que el modelo ordinal logit sea funcional con los atributos Identificación, Historia, Tema y Emoción se requiere de cuatro años. Por otra parte, para utilizar el modelo con los primeros tres atributos, se requieren de 3 años más de proyectos. El código para ejecutar este modelo se puede ver en [Anexo 1: Código R de](#page-134-0)  [Ordered Logit](#page-134-0) y quedó en manos de la empresa para ser utilizado más adelante cuando la data lo permita. Esto funcionará como un agregado al Sistema de Proyectos y de ninguna manera es excluyente de la inferencia bayesiana, modelo que se explica a continuación.

Cuando se probó el modelo bayesiano con los cinco atributos, como era de esperarse, reflejó números inconsistentes, por lo que se debió hacer análisis de significancia tal y como se hizo con el modelo logit. Primero se analizó la significancia global del modelo con sus 5 atributos: Identificación, Historia, Tema, Emoción y Elenco, a través del test F de Fisher. La hipótesis nula es:

$$
H_o: \beta_1 = \beta_2 = \beta_3 = \beta_4 = \beta_5 = 0
$$

Éste arrojó que no se rechaza la hipótesis nula con un alfa igual a 0,05, lo que nos hace pensar que se tiene atributos que no aportan al modelo. Luego se analizó la correlación de las variables y se obtuvo que el atributo 'Elenco', al igual que ocurrió con el Test de Wald, está altamente correlacionado (sobre un 80%) con los cuatro atributos restantes, por lo que se decidió excluirlo. Esto se debe a la cantidad de datos existentes. Al volver a realizar el test F, esta vez con cuatro atributos, se rechazó la hipótesis nula, concluyendo que existe una significancia global del modelo. En tabla 3 se observa el valor del F calculado y F crítico. Se recuerda que el test de hipótesis se rechaza, cuando el F calculado es mayor que el F crítico. En este caso, para cuatro variables F calculado cae en la zona de rechazo.

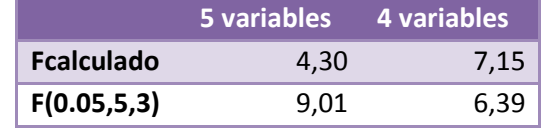

Tabla 3 Test de significancia global para cinco y cuatro variables

Posteriormente se hizo un test t-student, para ver la significancia individual de cada uno de los atributos. La hipótesis nula de este test estadístico es:  $H_o: \beta_i = 0$ 

|                       | <b>P</b> valor $\alpha=0.05$ |        |
|-----------------------|------------------------------|--------|
| <b>Identificación</b> | 0,0643                       | Acepto |
| <b>Emoción</b>        | 0,9210                       | Acepto |
| <b>Historia</b>       | 0,1530                       | Acepto |
| <b>Tema</b>           | 0,1486                       | Acepto |

Tabla 4 Test de significancia individual para cuatro atributos

En tabla 4 se muestran los resultados del test t, el cual no rechaza la hipótesis nula para ninguno de los cuatro atributos, con un intervalo de confianza del 95%. Como consecuencia de lo anterior, se decidió excluir al atributo 'Emoción', debido a su alto pvalor y trabajar con un intervalo de confianza menor. Esto, porque son pocos proyectos y el negocio televisivo tiene alta varianza, luego no se justifica exigirle un intervalo de confianza, que suele exigirse a modelos con una gran cantidad de datos.

Con 3 atributos se volvió a realizar el test F de significancia global y se rechazó la hipótesis nula. Se obtuvo un F calculado de 11,88 y un F crítico de 3,61. Es decir, se puede afirmar que las evidencias maestrales sugieren que sí hay un efecto significativo lineal entre los atributos y la variable dependiente (la regresión globalmente considerada explica las variaciones intramuestrales de la variable endógena<sup>28</sup>). Al realizar el test de significancia individual (test t), con alfa igual a 10%, es decir con un intervalo de

-

<sup>28</sup> Revisado el 24-03-2015. Sitio:

http://www2.ulpgc.es/hege/almacen/download/6/6086/Manual\_de\_Econometria\_5.pdf

confianza del 90%, se obtuvo que las tres variables son significativas individualmente para el modelo (ver tabla 5). Al momento de elegir un  $\alpha = 0,1$ , se cuantifica la tolerancia a cometer un error de tipo I (este error ocurre cuando se rechaza la Ho, dado que es cierta). En otras palabras, se acepta que se puede calificar erróneamente un 10% de los casos totales:

|                       | P valor | $\alpha=0,1$ |
|-----------------------|---------|--------------|
| <b>Identificación</b> | 0,0094  | Rechazo      |
| <b>Historia</b>       | 0,0699  | Rechazo      |
| <b>Tema</b>           | 0.0976  | Rechazo      |

Tabla 5 Test de significancia individual para cuatro atributos

El modelo bayesiano se retroalimenta de información, de modo de aumentar la efectividad de este pronóstico. La naturaleza secuencial del 'Teorema de Bayes', puede ser interpretada como un proceso de aprendizaje en términos de probabilidades, el cual permite incorporar al análisis de un problema nuevos datos y con ellos ajustar la distribución posterior<sup>29</sup>.

El beneficio de utilizar esta lógica de negocios, es que posee dos pilares fundamentales: por parte de la inferencia bayesiana, permite integrar diferentes fuentes de información y darle un nuevo uso al conocimiento experto, el cual actualmente sólo se hace presente en reuniones, es decir, no queda evidencia para ser reutilizada; por parte de la regresión, es que establece pesos a los atributos desprendidos de los estudios, de modo de ver la efectividad individual de cada uno. Esto permitirá cambiar la empresa que realiza el estudio o cambiar de estudio, en caso de que la precisión sea baja y/o cambiar el objetivo de los estudios, enfocándolos a lo que realmente es importante para que un proyecto sea exitoso. La variable objetivo, con la cual se contrasta el pronóstico, es el rating s*hare* general, es decir, qué cantidad del público que no es target, ve el programa durante una franja determinada.

A continuación se describen los pasos para poder llevar a cabo el modelo bayesiano. Es importante destacar que desde el paso dos en adelante, son acciones que se deben realizar cada vez que exista un nuevo programa en la base de datos y se desee correr el modelo. Por último, recordar que los estudios que realiza el canal son cualitativos y es por eso que deben transformarse a cualitativos, según el siguiente modelo:

Paso uno: Realización de un estudio base para obtener los atributos del modelo. Este estudio es realizado por una empresa externa contratada por Mega, con el objetivo de obtener atributos genéricos y transversales para los proyectos de ficción, de modo que desde los estudios pueda desprenderse información acerca de estos. Los tipos de proyectos del área de ficción contemplan: Teleseries Nacionales, Teleseries Internacionales, *Realities* y *Docurealities*. Para efectos de este modelo, se resumieron en atributos estándares.

Paso dos: En base al paso uno, se crea un modelo de cinco atributos que determinan el

<sup>&</sup>lt;u>.</u>  $29$  Ms. Carlos López de Castilla Vásquez, Estadística Bayesiana, Perú, 2011, p 25.

funcionamiento de productos de ficción y son los parámetros (input) del modelo predictivo:

- Identificación del Público
- Emoción generada en el público.
- Tema: que tan clara es para ser entendida. Esto tiene repercusión luego, en una eventual campaña comunicacional. .
- Historia: proyección de la historia, ocurre cuando hablan, comentan y desarrollan la historia. Especulan sobre qué pasará.
- Elenco: Actores y Personajes.

Como se explicó anteriormente, de cada estudio de mercado se extrae la información utilizando el *mind map* descrito en figura 33 y se encasilla en una escala cualitativa de nueve niveles: Extremadamente alto, Muy alto, Alto, Ligeramente Alto, Medio, Ligeramente Bajo, Bajo, Muy Bajo y Extremadamente Bajo. Los estudios realizados pueden provenir de distintas metodologías y son traducidos a esta escala cualitativa.

Paso tres: Procedimiento de traducción del estudio cualitativo a la escala cuantitativa. Para cada estudio que se registró el hallazgo, se transforma a cuantitativo, asignando una nota, dependiendo en cuál de las nueve categorías haya sido catalogado el atributo. Para cada atributo de análisis se registra, por lo general, tres observaciones específicas obtenidas desde los estudios de mercado. La escala para interpretar resultados no es lineal y asigna un mayor peso (en valor absoluto) a las calificaciones malas, por sobre las calificaciones positivas (ver tabla 6). El fin de esto es castigar, en mayor medida, el pronóstico para los casos en que un atributo obtenga una mala puntuación. Luego de ver las calificaciones obtenidas por los proyectos, se decidió excluir sólo un proyecto, 'Breaking Bad' por ser considerado un *outlier*, es decir, es un proyecto muy particular, que posee un comportamiento diferente al resto y no aporta al modelo. Además, al hacer una regresión lineal simple, la estimación de rating estaba muy lejana a lo que marcó realmente. Al eliminar este proyecto, el error cuadrático medio disminuyó en 1 punto, lo cual es significativamente suficiente como para tomar esta decisión.

| Categoría                  | Peso           |
|----------------------------|----------------|
| <b>Extremadamente Alto</b> | 4              |
| Muy Alto                   | 3              |
| Alto                       | $\overline{2}$ |
| Ligeramente Alto           | 1              |
| Medio                      | 0              |
| Ligeramente Bajo           | $-1$           |
| Bajo                       | $-2$           |
| Muy Bajo                   | -4             |
| Extremadamente Bajo        |                |

Tabla 6 Categoría y Pesos para transformación de estudios

A continuación se debe definir los otros dos parámetros que utiliza el modelo. Estos son los pesos a priori de cada atributo, proveniente del juicio experto y su varianza. Una varianza pequeña, quiere decir que el conocimiento a priori sobre del atributo "x" es alto, es decir que la dispersión es pequeña. Por el contrario, una alta varianza, quiere decir que el conocimiento sobre ese atributo es escaso. Lo potente del modelo es que si se tiene poco conocimiento acerca de uno o más atributos, se puede utilizar una alta varianza sobre los estimadores en esos atributos, forzándolos a ser semejantes a los estimadores calculados por mínimos cuadrados. Esto ocurre debido a que, como se explicó en el capítulo 2, el modelo es una ponderación entre las creencias a priori y el estimador MCO y que el intercepto corresponde al atractivo base (mínimo) que poseen los programas de ficción de Mega, representado en puntos de *share*. Los valores de la media a priori y la varianza determinada por el juicio experto son:

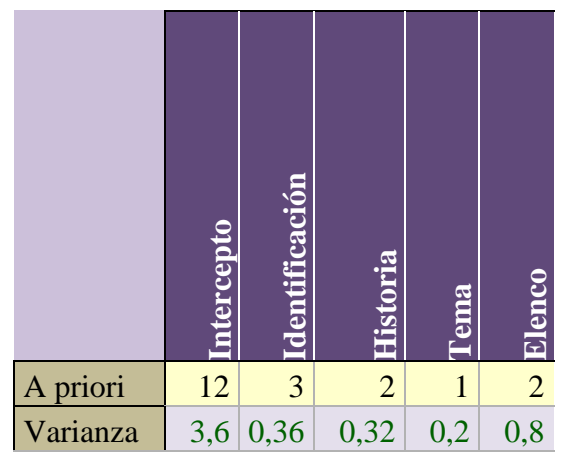

Tabla 7 Tabla que contiene el peso a Priori otorgado por juicio experto y la varianza para cada atributo.

Paso cuatro: Uso de la inferencia bayesiana. Con los pasos dos y tres listos, se ejecuta el modelo con los pesos a priori y la información cuantitativa obtenida de los estudios de mercado. Así, se ve la creencia a posteriori del peso de los atributos.

En el caso de que el programa haya sido evaluado mal, se propone plan de mejora, el cual depende de cada proyecto y no está dentro del alcance de esta tesis. En el caso que el plan de mejora haya sido ejecutado (a veces no se puede mejorar por diversas razones) se reevalúa el programa y se reingresa sus valores al modelo. Para casos como éste, el(los) estudio(s) del programa reevaluado, que incluya modificaciones, es el que se utiliza para ejecutar el modelo.

Este modelo sirve para generar un pronóstico de rating y además sugerir propuestas de correcciones, en aquellos atributos que marquen deficiente. Una vez con el programa al aire, se registran los resultados de ratings y se reevalúan las creencias a posteriori. A esto se llama 'programas con *feedback*', es decir que se puede contrastar el pronóstico con la realidad. Si el programa se decide no emitir, entonces no hay resultado ex post y por ende, no se puede contrastar el pronóstico con el resultado, por lo tanto, no se integra en la base de inferencia (a no ser que haya sido emitido por otro canal).

El estudio de significancia de los cinco atributos, tanto global como individual, debe realizarse cada vez que se agreguen nuevos proyectos con *feedback* a la base de datos. Si bien el modelo aún es bastante sensible a la cantidad de datos, es de esperarse que los resultados de la significancia, vuelvan a sugerir utilizar tres atributos por un periodo de tiempo. Así mismo, se debe volver a evaluar las creencias a priori.

El modelo corre con un mínimo de tres proyectos. Con estos se realiza el pronóstico del cuarto. Una vez con cuatro estudios en la base, se vuelve a realizar el mismo proceso de análisis de significancia y se vuelven ajustar los valores a priori y sus varianzas. Así se va entrenando el modelo hasta llegar a los diez proyectos con los que se cuenta actualmente. Esa evolución se puede observar en figura 34.

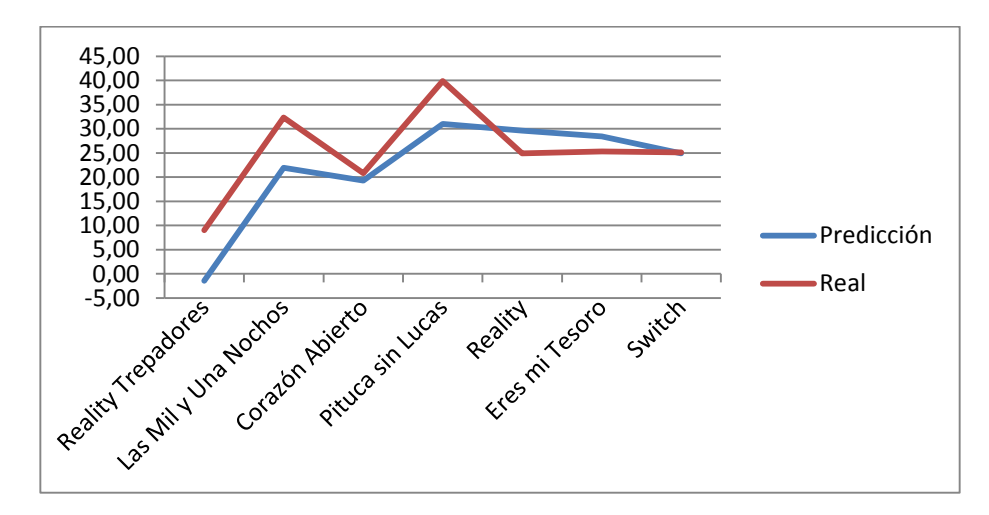

Figura 34 Gráfico evolución Pronóstico vs Rating Real

Existen diferentes tipos de errores asociados a las etapas de selección del proceso de selección de proyectos televisivos, en perjuicio de aumentar el rating del canal. El primero, es la selección que realiza el Gerente de Contenidos, junto al Subgerente de Parrilla. Ellos, como se explicó en capítulo 4, filtran los proyectos que serán mostrados en el Comité de Proyecto. Este filtro puede dejar fuera proyectos, que si se desarrollaran podrían tener potencial y eventualmente marcar un alto rating pronosticado, según el modelo. Este mismo tipo de error puede ocurrir durante el Comité de Proyectos, reunión en la cual se selecciona los proyectos que continúan el proceso. Ambos filtros, funcionan como criterios de decisión en base a experiencia y de manera bastante subjetiva, lo cual puede derivar en error. Existen además, errores del tipo de planteamiento y/o ejecución de los *focus group,* que podrían originar un mal pronóstico del modelo. Tipo planteamiento, se refiere a que las preguntas realizadas no respondan a los atributos ya discutidos. Por otro lado, un error de ejecución, se refiere a que la población a la cual se aplique el estudio, no sea lo suficientemente representativa o sea un target equivocado. Otro error posible durante el proceso, es el de traducción de estudios cualitativos a estudios cuantitativos. Ésta, se diseñó de forma de reducir este riesgo, pero es imposible anularlo por completo. Existe la posibilidad de un error en la interpretación del estudio, que pueda derivar en asignar una característica en un atributo equivocado. Además existe la posibilidad de subestimar o sobreestimar el atributo al

momento de categorizar (recordemos que las categorías son nueve y van desde extremadamente bajo, hasta extremadamente alto). Todos estos tipos de errores implicarían un *input* desalineado con lo esperado, terminando probablemente, con un pronóstico lejano con la realidad.

Finalmente, se decidió elegir el modelo de regresión logística bayesiana, debido a los siguientes criterios:

- Permite integrar diferentes fuentes de información, incluyendo juicio experto. Conocimiento que hasta antes del desarrollo del proyecto sólo se hacía presente de forma implícita. Los otros modelos no permiten tener esta libertad.
- Permite realizar análisis de sensibilidad a las variables de manera sencilla, a través de los pesos a priori y sus varianzas.
- Permite generar un pronóstico, con la limitada data existente.
- La naturaleza secuencial del 'Teorema de Bayes' puede ser interpretada como un proceso de aprendizaje en términos de probabilidades, el cual permite incorporar al análisis de un problema nuevos datos y con ellos ajustar la distribución posterior<sup>30</sup>.
- El objetivo de esta lógica es predecir el share de rating general, lo cual apoya al objetivo de la tesis, ya que reduce el riesgo de elegir proyectos con bajo rating pronosticado.
- Tiene un error cuadrático medio de pronóstico aceptable para el canal de 3,66 puntos de rating.

### 5.2.2 CONTROL DE CALIDAD DE PROYECTOS DE TV

Una vez aceptado un proyecto, luego del Comité de Programación, pasa a su etapa de Pre-Producción. Durante esta transición se crean hitos de control para actividades o procesos que deben estar listos cierto tiempo, antes de la salida al aire del programa. Esta lógica tiene por objetivo priorizar estos hitos para disminuir la tasa de falla de aquellos debido a decisiones apresuradas, hitos no completados o sin haber sido revisados con antelación.

Un proyecto tiene hitos de diferente índole con estados y donde todos deben cumplirse para poder salir al aire. El plan es, en la medida que se pueda, priorizar y resolver los hitos más urgentes primero, de modo de liberar la cola de pendientes. Se debe tener en consideración que la mayoría de estos tienen un orden a seguir y deben estar aprobados para que se pueda continuar con el siguiente hito, es decir, son prerrequisitos cronológicamente. Esta lógica tiene por objetivo:

- a) La distribución ordenada de la carga de trabajo de revisión de los proyectos.
- b) Revisión con suficiente anticipación para hacer correcciones.

<sup>30</sup> Ms. Carlos López de Castilla Vásquez, Estadística Bayesiana, Perú, 2011, p 25

Para priorizar en este tipo de problemas no aplica utilizar FIFO (*first in first out*), debido a que las necesidades de un nuevo proyecto pueden incluir hitos más urgentes que uno más antiguo Esta lógica utiliza una heurística que prioriza los hitos en base a las siguientes variables de razón: Fecha salida al aire, tiempo que requiere para su corrección, holgura Gantt y la variable binaria que la identifica como prerrequisito o no. Además se definieron variables categóricas: Urgencia y Complejidad que describen y clasifican el hito en cuestión.

Fecha al aire es como su nombre lo dice, el día, mes y año en que el proyecto saldrá al aire en pantalla. Éste se resta a la fecha presente y se divide por 7 para obtener las semanas que restan para la salida al aire. Existe un tipo de proyectos los cuales se producen para *stock;* estos son guardados para ser colocados en parrilla cuando el canal tenga la necesidad o vea la oportunidad de ponerlo al aire. Debido a esto, los proyectos para *stock* no poseen fecha para salir al aire, por lo cual su valor en esta variable, corresponde a la fecha que el canal fija a la productora externa o al productor ejecutivo interno para tener listo el programa.

Semanas para deadline = 
$$
\frac{(fecha salida al aire - fecha hoy)}{7}
$$

Tiempo que requiere para su corrección, indica la cantidad de semanas que necesita el hito para poder ser corregido en caso que sea necesario.

'Holgura gantt' representa la cantidad de semanas de holgura que posee toda la carta Gantt del programa. Esto sucede cuando al terminar un hito, existe un lapso de tiempo que transcurre para que comience el siguiente. Esto no siempre ocurre, por lo que existen proyectos que poseen holgura Gantt igual a cero. Con estos parámetros se definió holgura efectiva como:

#### $Holgura Efectiva = (Holgura Gantt) - (Semanas Corrección)$

Holgura efectiva representa el máximo tiempo que posee un hito para retrasarse, sin perjudicar la fecha de salida al aire.

Respecto a las variables categóricas, tanto Urgencia como Complejidad, pueden ser evaluadas como {Muy Bajo, Bajo, Medio, Alto, Muy Alto}. Prerrequisito, como se dijo anteriormente, es una variable binaria {Si,No}. Es importante tener en cuenta esta última variable durante la priorización, dado que en algunos casos esto puede detener varias otros hitos posteriores. Ejemplo de un hito prerrequisito es el Casting, que sólo una vez listo se puede empezar con el chequeo legal de los participantes. Otro ejemplo es el diseño de la escenografía. Sólo una vez aprobado, éste puede comenzar a construirse.

A las variables categóricas se les asigna un valor numérico, para luego ser incluidos en el cálculo del puntaje final con el cual serán priorizados. Para el caso de la Urgencia {Muy Bajo =1, Bajo=2, Medio=3, Alto=4, Muy Alto=5}. Para el caso de Complejidad {Muy Bajo =5, Bajo=4, Medio=3, Alto=2, Muy Alto=1}. El objetivo de esto es dar mayor puntaje a aquellos hitos más urgentes y de menor complejidad, de modo de dar prioridad a este tipo de pendientes y liberar la fila para que no se acumulen. Por otro lado, la variable binaria tiene valores {Si=5, No=1} con el fin de aumentar el puntaje
final de los hitos que son prerrequisitos de otros. Finalmente se fijó, junto a los usuarios del sistema, los porcentajes de importancia a cada atributo, los cuales se muestran en la siguiente tabla:

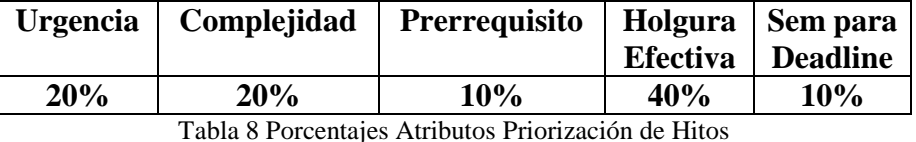

Una vez caracterizado el hito, se realiza una multiplicación vectorial entre los valores de los atributos y sus porcentajes de importancia o pesos relativos. Así se obtiene el puntaje con el cual son priorizados:

*Ptje Ranking* = 
$$
0.2 * Urge + 0.2 * Complex + 0.1 * PreR + 0.4 * HE + 0.1 * Sem_D L
$$

Se prioriza de mayor a menor valor de la variable 'Puntaje Ranking'. Esto pondrá en primera posición aquel hito que se encuentre en peor situación (con mayor puntaje), de modo de que sea revisado con tiempo e ir haciendo seguimientos. Luego, en segundo lugar, estará el hito que lo siga en prioridad y así seguirá hasta aquellos hitos que están con suficiente holgura aún y no son prioridad para el momento.

Anteriormente se dijo que los hitos poseen estados, al igual que los proyectos. Estos se clasificarán en blanco, rojo, amarillo, verde y verde con reparos. Blanco es el color que se utilizará para hitos recién creados y que por ende aún no tienen ningún tipo de revisión. Rojo es el color para hitos cuya revisión fue rechazada y por ende debe realizarse nuevamente. Amarillo es para aquellos hitos que presentan avance, pero aún falta para ser aceptados. Verde es el color que se aplica a los hitos aceptados y 'Verde con Reparos' se aplica a aquellos hitos que, si bien cumplen con lo requerido, aún deben realizar pequeños ajustes. Si un hito no cumple con lo requerido, luego de su revisión, debe ser re-agendado para otra reunión, donde puede o no cambiar de color dependiendo de los parámetros que tenga esta nueva modificación. El estado del programa en sí (recordar que dejó de ser proyecto una vez que fue seleccionado y pasó a etapa de pre-producción) estará dado por el mínimo ("peor") de los estados de sus hitos. Es decir que, si por ejemplo, el programa tiene tres hitos en color verde y uno en color rojo, su estado será rojo.

Los cambios de estado se realizarán en el comité de proyecto o reuniones especiales que se crearán para la revisión de hitos dependiendo el grado de urgencia. El análisis permite predecir con tiempo, cuando los hitos no estarán listos para un determinado *deadline*, permitiendo crear planes de contingencia. Estructurar esto, da al Subgerente de Parrilla la visión de 'espectador' que necesita para cumplir de mejor manera con su trabajo. Como se dijo en el capítulo 4.1, actualmente está todo en su mente y sólo se apoya de una planilla Excel básica sin ninguna lógica detrás. Esta herramienta no sólo los prioriza y libera la fila de hitos pendientes de una manera lógica, sino que permite también centralizar todos los hitos en una sola interfaz.

# 5.3 DIRECCIÓN DE CAMBIO DEL REDISEÑO

Para dar un marco de referencia que permita un diseño sistemático del detalle de procesos, a partir de la estrategia, modelo de negocio, arquitectura y situación actual, se plantean las variables de diseño, que se detallan a continuación<sup>31</sup>:

## 5.3.1 ESTRUCTURA EMPRESA Y MERCADO

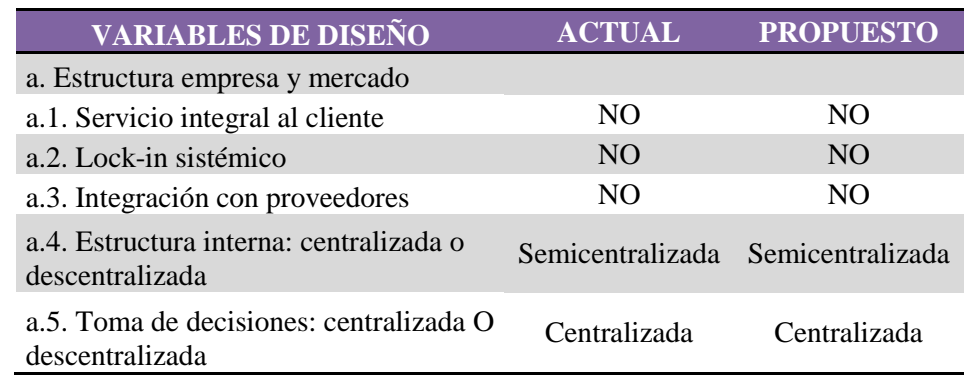

#### 5.3.2 ANTICIPACIÓN

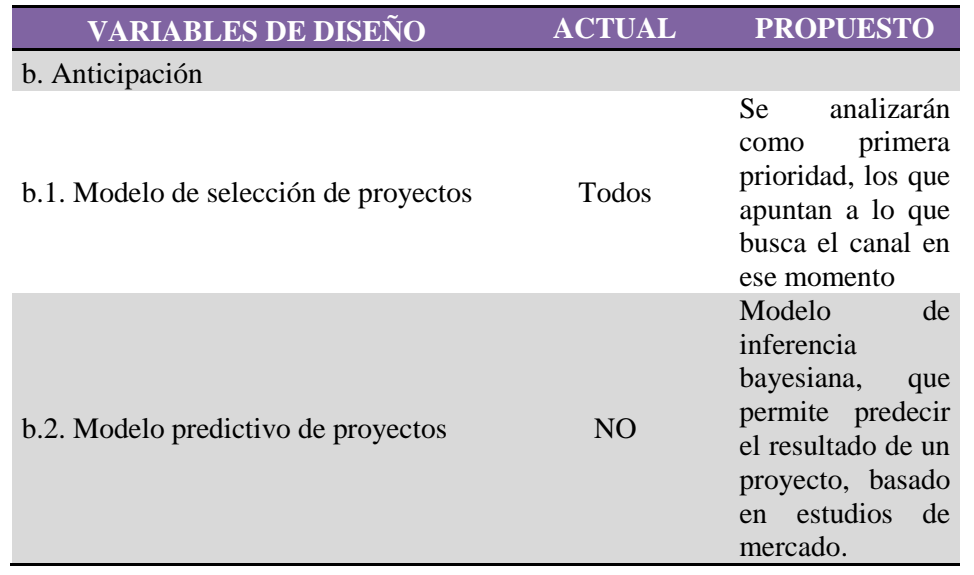

## 5.3.3 COORDINACIÓN

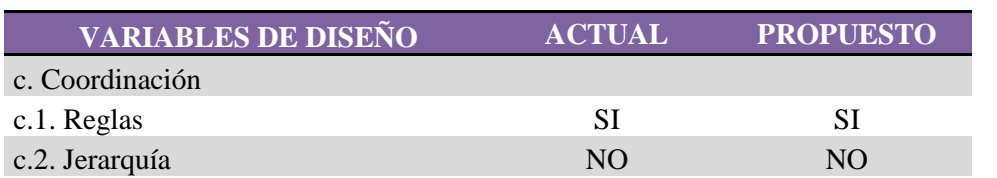

.<br>-

<sup>31</sup> O. Barros, Diseño Integrado de Negocios, Procesos y Aplicaciones TI, 4ta parte, pág. 2.

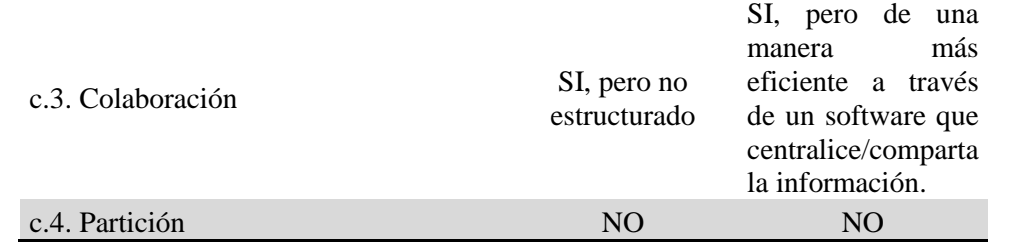

# 5.3.4 PRÁCTICAS DE TRABAJO

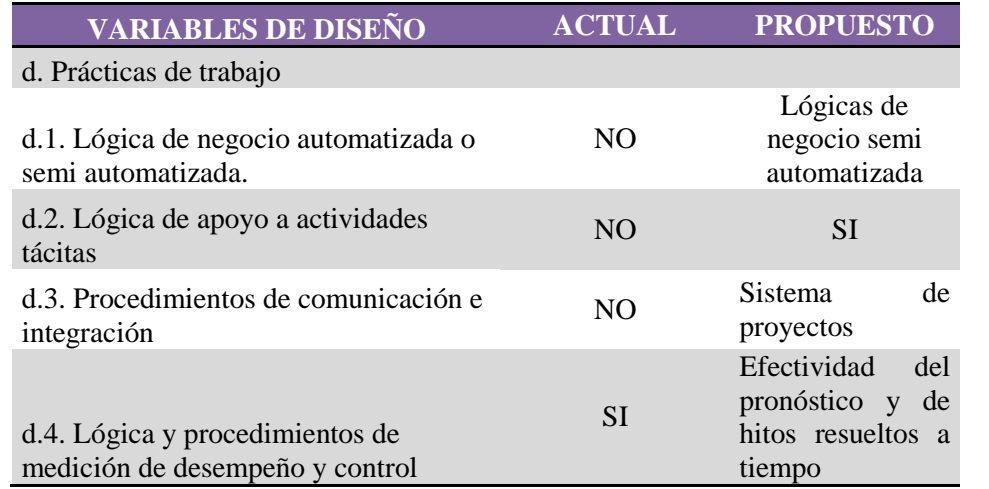

### 5.3.5 INTEGRACIÓN DE PROCESOS CONEXOS

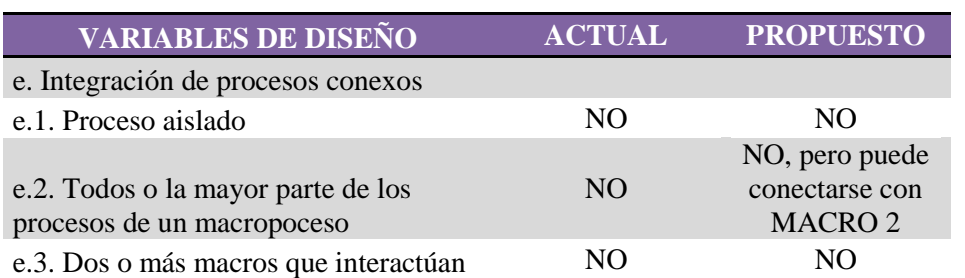

## 5.3.6 MANTENCIÓN CONSOLIDADA DE ESTADO

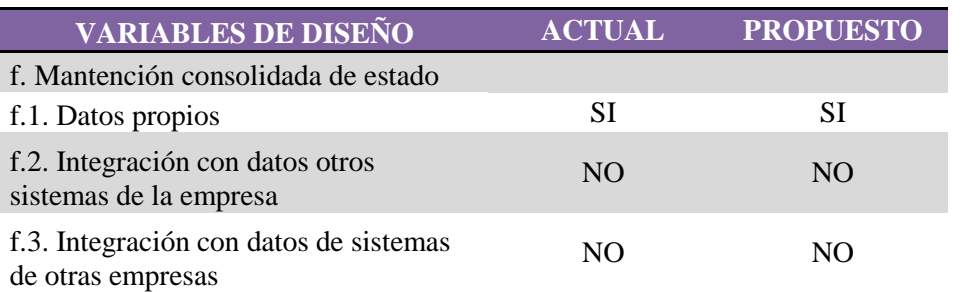

A continuación se presenta la información necesaria que dan las directrices que necesitan los programadores de la empresa externa Amtiri, para desarrollar el proyecto el cual desde ahora en adelante también será nombrado como Sistema de Proyectos. En este capítulo se describirán los requerimientos, los casos de uso, los diagramas de secuencia, se realizará una mirada tecnológica al sistema, diagrama de paquetes y los requerimientos, tanto en hardware como en software.

El sistema de proyectos para Mega se diseñó utilizando una arquitectura de tres capas: Presentación es la que interactúa con el usuario, Service, la cual contiene la lógica y DAO que es la que accede a los datos.

La primera es la llamada 'Presentación'. Esta capa es la que interactúa con el usuario. En ella se encuentran 3 capas: Modelo, Vista y Controlador. El Modelo es una representación de la información con la cual opera. Por su parte, la Vista presenta el Modelo en formato que generalmente corresponde a la interfaz de usuario. Esta puede acceder al Modelo, pero no cambiar su estado. Es el controlador (llamado Controller) quien orquesta las pantallas y define el flujo de navegación. Además es quien se comunica con la segunda capa, la de 'Servicio' (llamado Service).

Service es la segunda capa y maneja la lógica del negocio. Ésta posee una subdivisión, se identifica de una capa alta, la cual contiene la lógica tras las órdenes recibidas por el Controller. Es decir, maneja servicios más complejos. El segundo es un nivel más bajo, el cual tiene una directa conexión con la siguiente capa de DAO's; son interfaces que se comunican uno es a uno. En otras palabras, esta capa recibe los datos estructurados provenientes desde el Controller y se comunica con un único elemento de la siguiente capa, es la capa 'pensante'.

Por último, la capa DAO, (*Data Access Object* en inglés), la cual ejecuta las tareas que Service le envía. Es la capa que posee el acceso al servidor de base de datos. Esta capa no maneja estados y es por esto que no existen atributos. Por cada tabla del modelo físico existe una tabla DAO.

En la figura 35 se puede ver de una forma más gráfica la arquitectura recientemente descrita. Se puede ver como la capa Service está subdividida en dos y como existe una conexión de uno es a uno entre la capa Service baja y la los DAO's.

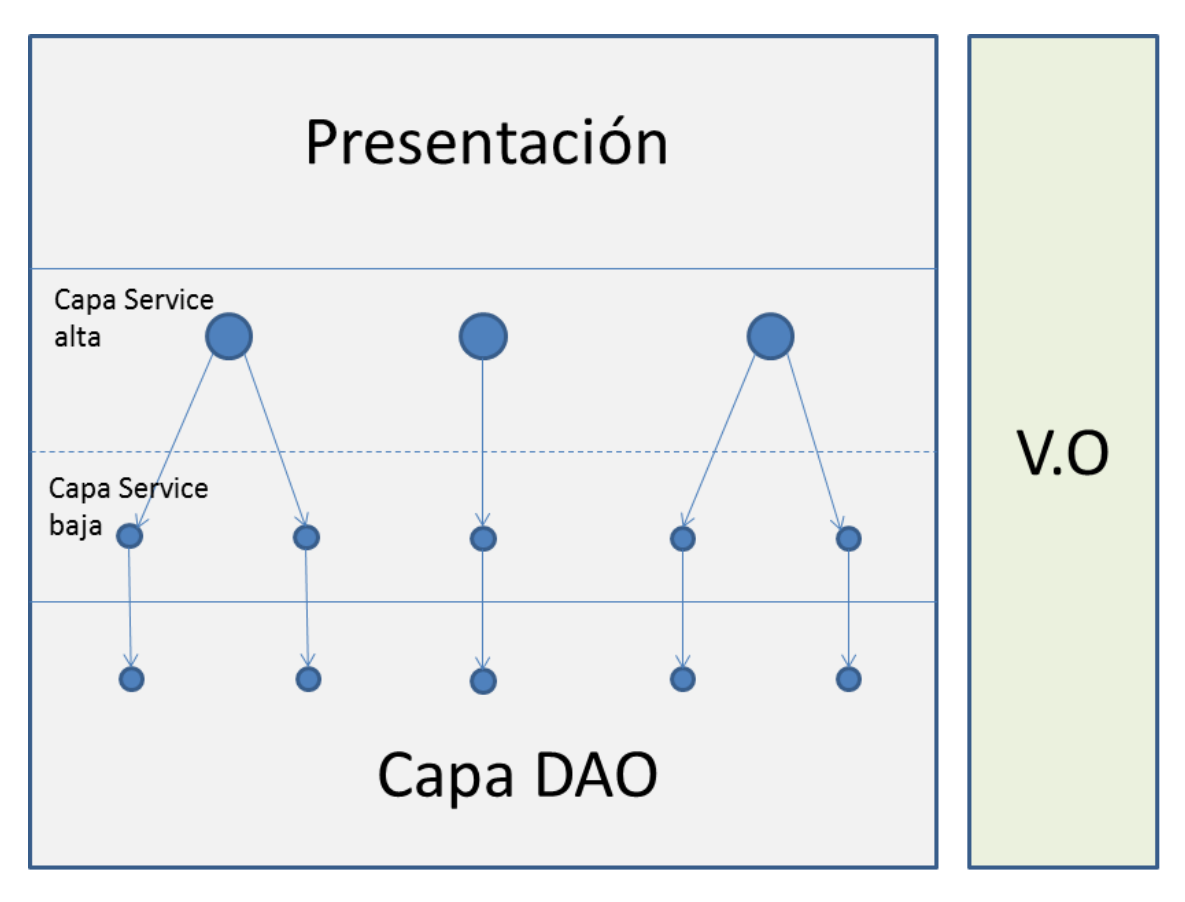

Figura 35 Arquitectura de 3 capas: Presentación, Service y Dao.

Los VO (*value object* en inglés) son los objetos que representan una entidad y transitan entre las capas. Esta es una capa transversal, en la cual viajan objetos sólo con atributos. Son utilizados por DAO para transportar los datos desde la base de datos, hasta la capa de lógica de negocio y viceversa.

Las clases a nivel lógico son las siguientes: Registro, de las cuales heredan Compromiso, Acuerdo, Bitácora, Riesgo e Hito. Además está Minuta, Usuario, Reunión, Agenda y Estudios. Por último Tema, de la cual presenta una herencia con Proyecto. En la figura 36 se puede ver un esquema de las clases.

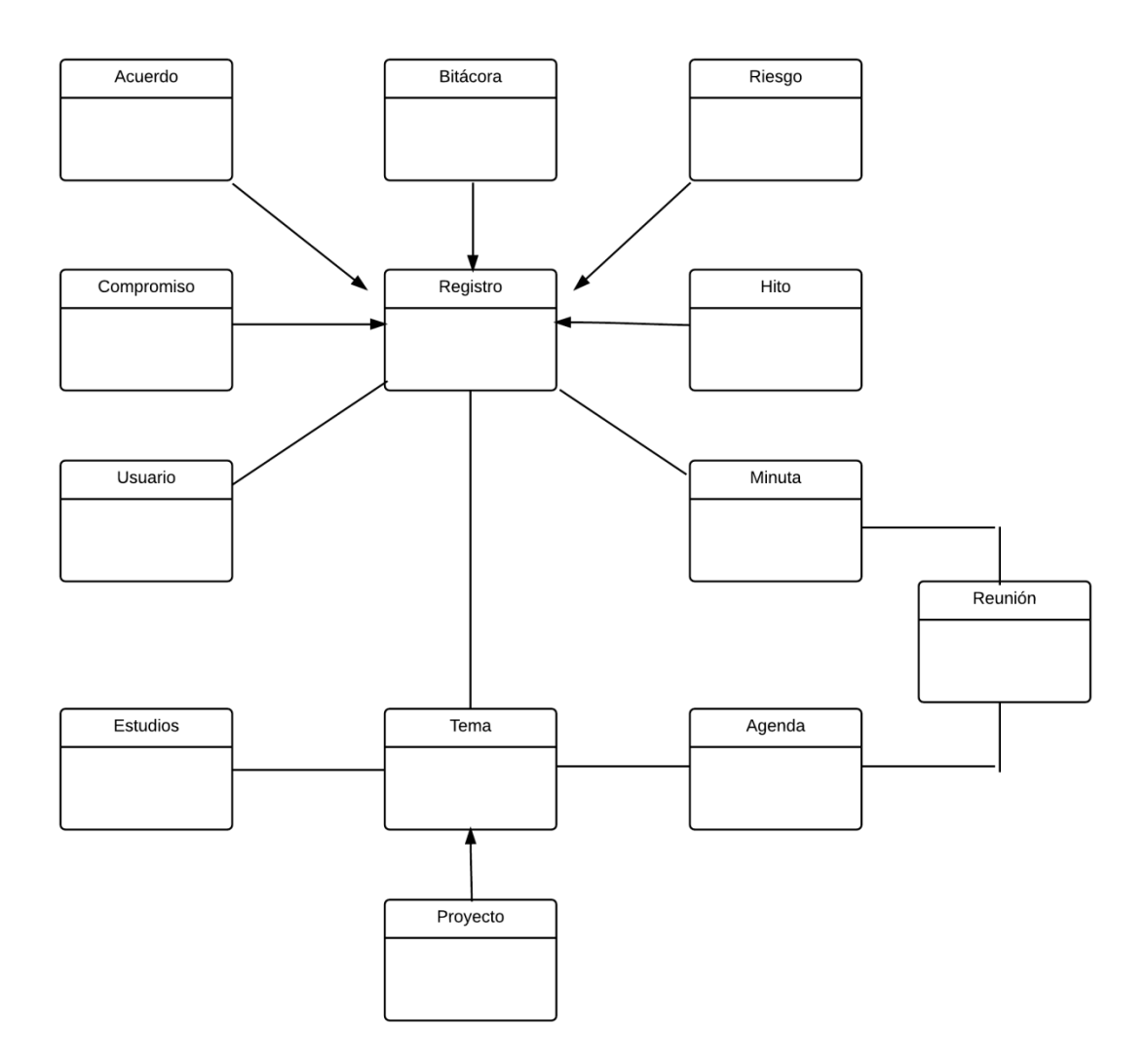

Figura 36 Diagrama de Colaboración entre Clases a Nivel Lógico.

A continuación se detallan los atributos de estas tablas: Cabe destacar que las tablas Bitácora y Acuerdo son un tipo de Registro y por ende poseen los mismos atributos.

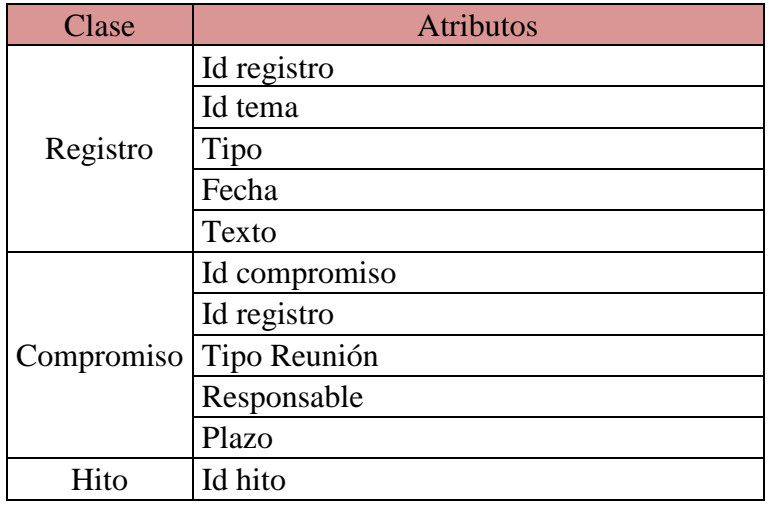

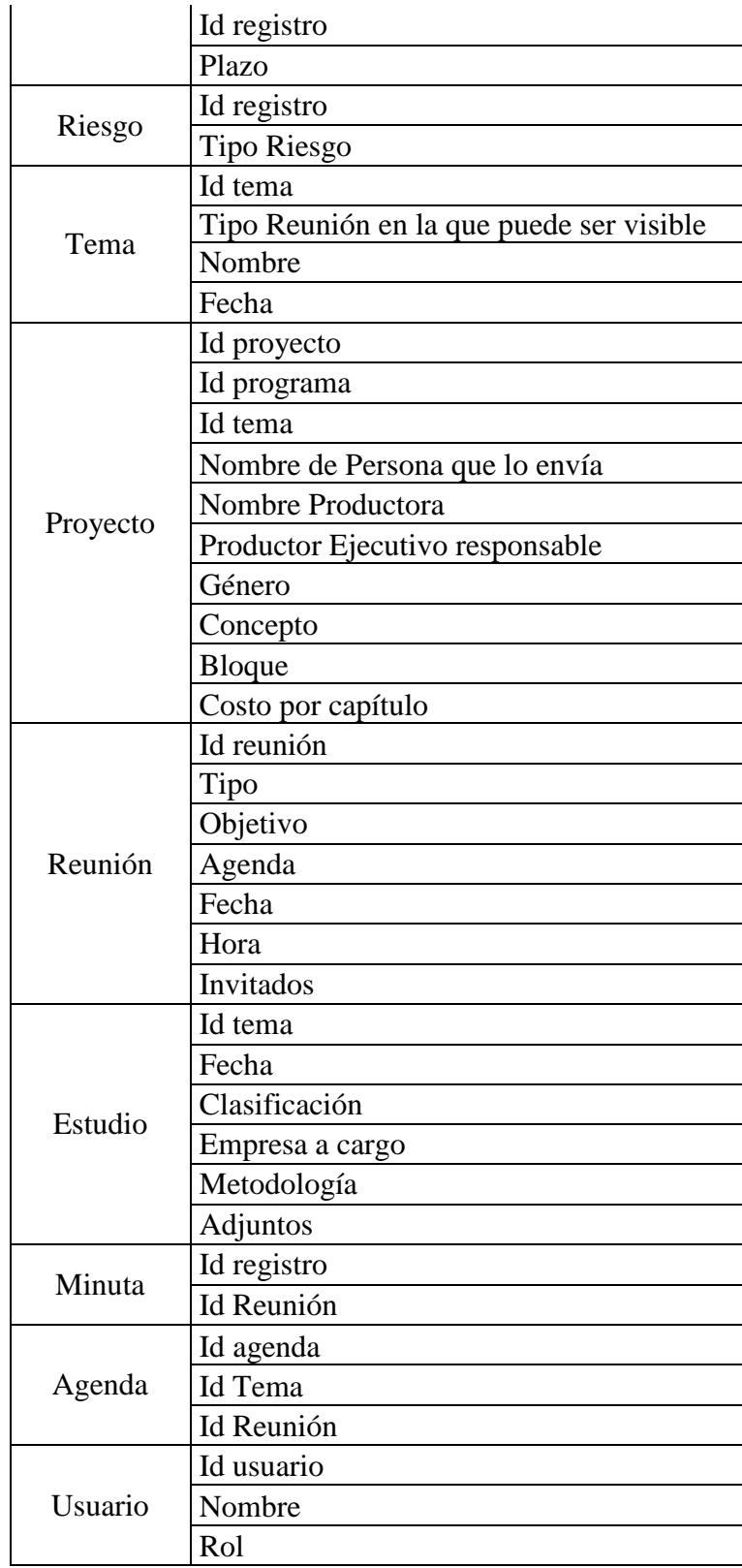

Tabla 9 Atributos de cada clase

Dentro de los atributos de la clase Estudio está Clasificación, la cual corresponde a la siguiente lista desplegable: Programas, Estudios de Marca, Rostros, Tendencias y Otros. Por otra parte, Metodología también es una lista desplegable con los siguientes

campos: Focus Group, Etnografía, Entrevista, Telefónica, Cara a Cara, Internet, Intercepción, Lo que ocurrió y Proyección.

En la figura 37 se aprecia el diagrama de clases en paquetes. Estos paquetes que las agrupan, corresponden a las capas de la estructura seleccionada.

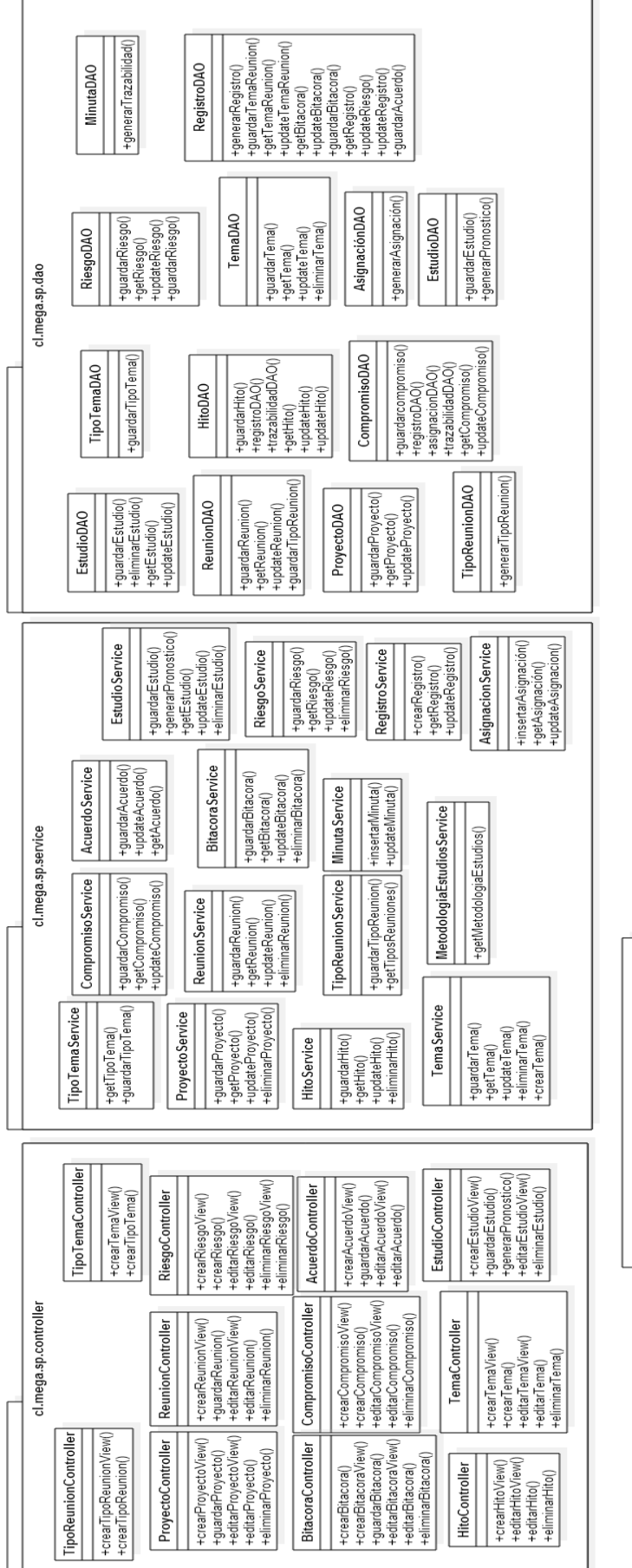

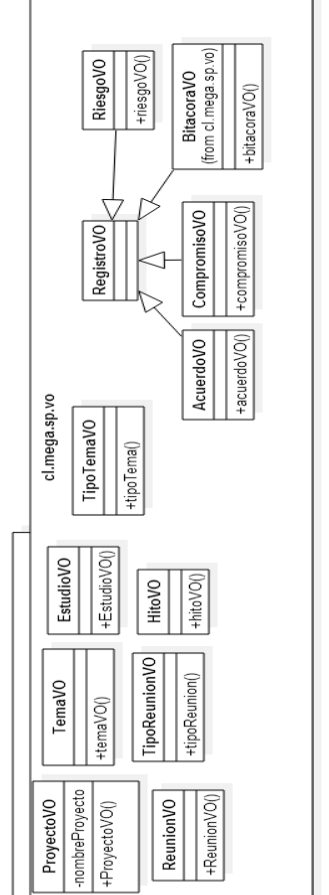

Figura 37 Diagrama de clases en paquetes

#### 6.1.1 REQUERIMIENTOS FUNCIONALES

El software debe tener parametrizado el flujo de los proyectos, de modo que el proceso de aceptación sea ordenado y que todos los proyectos tengan un mismo nivel de control. Este flujo debe poder ser editado de manera fácil, en caso de que el día de mañana cambie.

El sistema tiene dos principales usuarios, el Subgerente de Parrilla y el Jefe de Estudios. Los requerimientos están focalizados en ayudar en su trabajo y actividades relacionadas. Algunos de estos requisitos necesariamente requieren de permisos especiales, ya que es peligroso para el buen funcionamiento del sistema y del proceso en sí que todos los usuarios tengan iguales permisos.

### GESTIÓN DE PROYECTOS

El sistema requiere que se puedan crear Temas, los cuales serán parte de la agenda de las Reuniones (lo que se explicará más adelante). Al momento de crear Temas, se debe especificar en cual tipo de reunión pueden ser tratados, lo mismo ocurre para proyectos. Los Proyectos son un tipo específico de Tema (relación padre-hijo). Al momento en que el usuario desea crear un proyecto, una pantalla se mostrará con campos a completar y otros en que se entregará una lista desplegable. Los campos son los siguientes:

- Nombre del Proyecto
- Nombre de Persona que lo envía
- Nombre productora (sólo aplica en caso de ser un proyecto externo)
- Productor Ejecutivo
- Género
- Concepto
- Bloque
- Costo por capítulo
- Adjuntar (posibilidad de adjuntar un .ppt, .word o .pdf)

En caso de ser un proyecto interno, entonces, además debe ser asignado al Productor Ejecutivo del área correspondiente. En caso de que sea un proyecto externo, entonces luego del Comité de Proyecto se le debe asignar un Productor Ejecutivo.

Los proyectos deben tener la posibilidad de incluir hitos para mantener un control sobre ellos. Estos deben especificar qué tipo de hito es y la fecha límite para la cual debe estar lista, de modo que genere una alerta (tipo semáforo) de cuando el *deadline* está cerca. Esto permitirá tomar las medidas necesarias para no retrasar el proyecto.

Para rechazar un proyecto debe registrarse el 'porqué' de forma obligatoria, de modo de poder tomar acciones con mayor fundamento ante nuevos proyectos y no iterar de nuevo en una discusión que tomará tiempo y recursos.

Usuarios que tengan permisos especiales, deben tener la facultad de poder aceptar o rechazar los proyectos. Para el caso particular de Mega y debido a su proceso de selección de proyectos, esto lo realiza el Productor Ejecutivo. De todas formas, el administrador debe poder asignar este poder a otros cargos para dar flexibilidad al proceso.

#### REUNIONES

Existen tres instancias de reuniones: la que realizan la Subgerente de Parrilla con la Directora de Contenidos, Comité de Proyecto y Comité de Programación. En estas reuniones se pueden tratar temas y proyectos. Las reuniones pueden ser creadas, editadas y canceladas. Quien cree esta instancia de reunión, debe incluir la agenda de los temas a tratar. Del conjunto de Temas (y por ende proyectos) pendientes, se obtiene la agenda de los comités. Esta será sugerida por el Sistema de Proyectos, el cual permite a su vez agregar nuevos puntos a la Reunión. Cuando se crea una reunión, se debe seleccionar que tipo de reunión se trata. Una vez realizado esto, el sistema desplegará una lista de posibles puntos a colocar en la agenda. Estos serán los temas y proyectos pendientes, los cuales pueden ser seleccionados para conformar la agenda del comité. Como se dijo anteriormente, se le permite al usuario agregar otro punto en la agenda en caso de ser necesario. Además existe una lista de nombres con su respectivo *checkbox,* para enviar las invitaciones a esta reunión. Esta lista depende exclusivamente del tipo de reunión que se esté creando, donde además existe la posibilidad de invitar a cualquier otra persona en caso de ser necesario. Existe un subconjunto de asistentes 'obligatorios', otros 'opcionales' y por último 'notificados'. Estos últimos reciben la minuta post reunión y corresponden a personas que por su cargo no deben asistir a la reunión, pero sí deben ser notificados de lo ocurrido dentro de la reunión.

Durante la reunión el secretario, (o la persona encargada de tomar nota de lo que ocurra), toma registro del comité creando lo que se denomina Bitácora de Reunión. Esta detalla las opiniones de los temas tratados y cómo se llevó a cabo el comité en general. Además existe un tipo de registro llamado Compromiso, el cual deja constancia de los responsables, plazos y de la tarea a realizar. Por último, también se crean los Acuerdos, otro tipo de registro que resume las discusiones anotadas en Bitácora.

Cuando la reunión finaliza, el sistema genera una Minuta de Reunión, la cual resume los temas, proyectos, acuerdos y compromisos hablados en un documento .pdf que es enviado, a través del sistema, al perfil de todos los invitados obligatorios, opcionales y notificados correspondiente a la reunión.

#### **ESTUDIOS**

Los estudios pueden ser solicitados en ambos comités, pero la gran mayoría de estos son solicitados en el Comité de Proyecto. Su objetivo es generar información sobre el porqué de éxitos o fracasos de programas o para la toma de decisiones de proyectos, testeando los gustos de la audiencia. Entregan también *insights,* que en ocasiones sirven como ayuda a la campaña de marketing. Un proyecto puede tener varios estudios, pero la unidad de clasificación es el estudio en sí. Bajo esta forma de organizar se distinguen cinco subgrupos: Programas, Estudios de Marca, Rostros, Tendencias y Otros.

Los programas poseen tres ramas: Latas envasados, proyectos de programas y programas al aire. Dentro de proyectos de programa se testean Casting, Ideas y Pilotos. Dentro de programas al aire se testea la Evaluación de Temporada y Evaluación de Audiencia. Para el caso de franjeados, los estudios se hacen cada 6 meses.

- 1. Estudio de Marca: se mide la percepción de las personas de la marca Mega.
- 2. Rostros: se testean rostros para posibles proyectos como teleseries, franjeados, u otros.
- 3. Tendencias: se testea las tendencias sobre gustos de la audiencia de modo de anticiparse y buscar/crear proyectos en esa línea.
- 4. Otros: guarda estudios realizados a proyectos o empresas externas a Mega como Etc Tv o Radio Candela.

Los estudios pueden ser creados, editados y eliminados. Para su creación se debe especificar los campos de empresa que lo realizó, fecha de realización, metodología utilizada y resultados obtenidos. Debe presentar la posibilidad de adjuntar (subir) el estudio. En tabla 10 se puede ver los tipos de testeos realizados y sus diferentes metodologías.

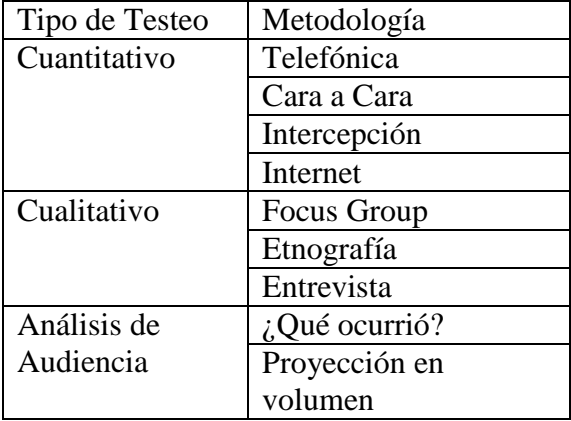

Tabla 10 Tipo de testeo y su metodología.

Los Estudios son propios de un 'tema', ya que pueden ser específicos de un proyecto, programa o de un tema, como por ejemplo, percepción de marca MEGA. Los hallazgos de los estudios son ingresados como un registro, donde además se permite al usuario, el Jefe de Estudios, adjuntar archivos. Es aquí donde se desarrollan los pasos dos, tres y cuatro descritos en 5.2.1 para ejecutar la lógica de negocios predictiva.

### BÚSQUEDA

El sistema de proyectos permite además realizar 3 tipos de búsquedas. La primera es la 'Búsqueda de Proyectos, y Temas'. En esta búsqueda se debe especificar dentro de una lista desplegable el tema, género franja. Además existe un cuadro de texto donde se puede escribir el nombre del proyecto o tema en caso de conocerlo. Los usuarios con permiso, pueden ver el *Timeline* de los proyectos y la historia de éste desde que se creó, reuniones en las cuales fueron tratadas, estudios asociados, etc.

Otro tipo de búsqueda es por estudio. En él se debe especificar el nombre del proyecto y/o metodología y/o ¿qué es lo que se testea? (esto último corresponde a si es un casting, una idea, un piloto, entre otros). El tercer tipo de búsqueda es por Reunión, en el cual se debe seleccionar el tipo de reunión y un intervalo de fechas. Esto entregará todos los comités ocurridos dentro de este intervalo, con la posibilidad de descargar la minuta de estas.

#### 6.1.2 REQUERIMIENTOS NO FUNCIONALES

El Sistema de proyectos requiere de almacenamiento suficiente en el servidor de base de datos para guardar estudios, proyectos, registro de reuniones, bitácoras, etc. Otros requerimientos son tiempo de respuesta y capacidad de procesar la información, (especialmente para generar el pronóstico basado en estudios).

Requiere de mantención durante su vida útil y la suficiente flexibilidad para los procesos de Mega. Requiere de privacidad para todo aquello que ocurre dentro de los comités. Por último existe un requerimiento de portabilidad, ya que ésta debe estar disponible en plataformas de aparatos móviles.

#### 6.1.3 REQUERIMIENTOS TÉCNICOS

La arquitectura actual del canal se basa en Java 1.8 con un servidor de base de datos Microsoft SQL Server. Es por esto, que el software requiere ser programado con una orientación a objetos.

Las figuras 38 y 39 describen la creación, edición y eliminación de un tema, a tratar en los comités, o proyecto. Ambas acciones son realizadas por el Subgerente de Parrilla, debido a que es él quien los lidera (tal y cómo se vio en capítulo 4). La figura 40 representa la creación de una reunión. En ella se completa acta de asistencia, se genera una minuta y al igual que en el caso anterior, se puede editar y eliminar. Esta acción es realizada por el administrador de la reunión.

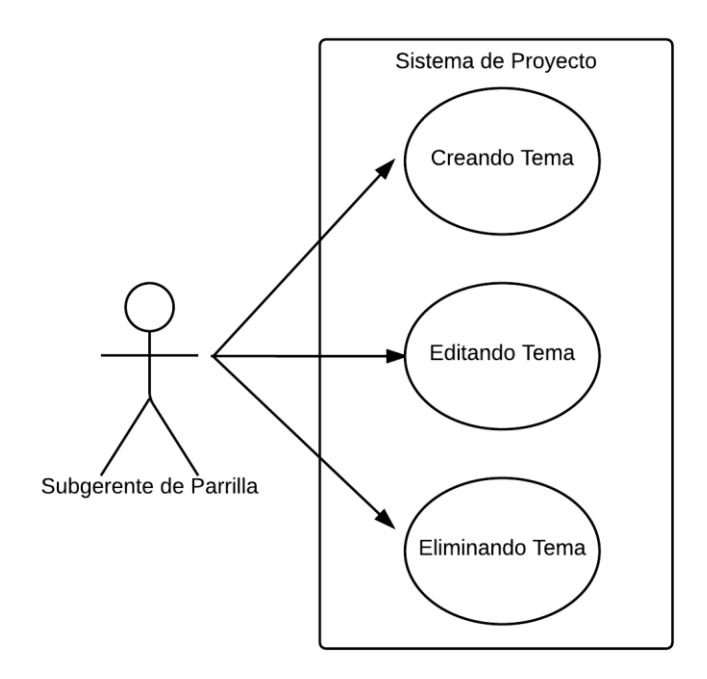

Figura 38 Caso de Uso Tema

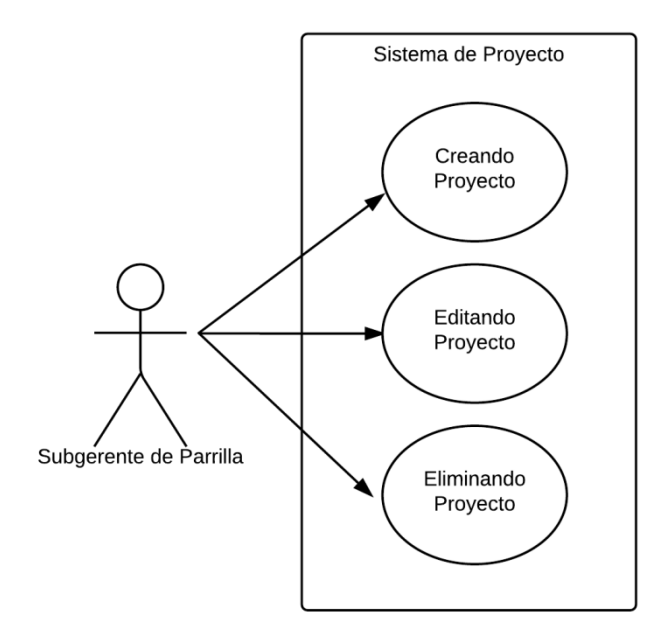

Figura 39 Caso de Uso Proyecto

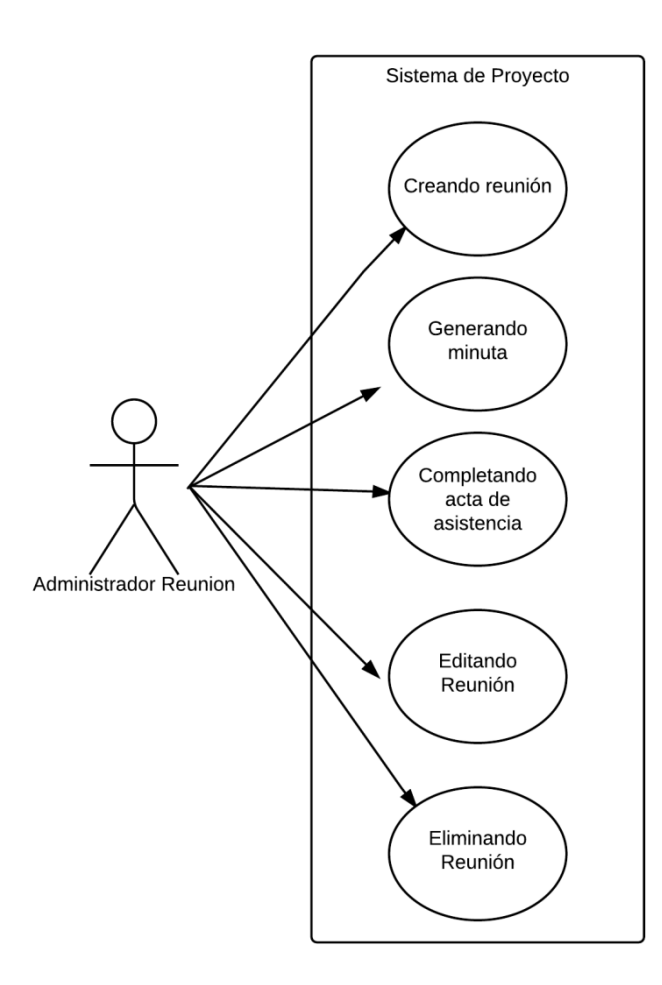

Figura 40 Caso de Uso Reunión

En figura 41 se muestra el caso de uso que describe el registro de acuerdos, hitos, compromisos, riesgos de un proyecto o tema determinado. La figura 42 muestra la facultad que tiene el Jefe de Estudios para crear, editar y eliminar estudios, además de generar la predicción de rating, utilizando la lógica de negocio bayesiana. Finalmente en la figura 43, se muestra el caso de uso que detalla la búsqueda de un estudio, proyecto o reunión que se desee revisar.

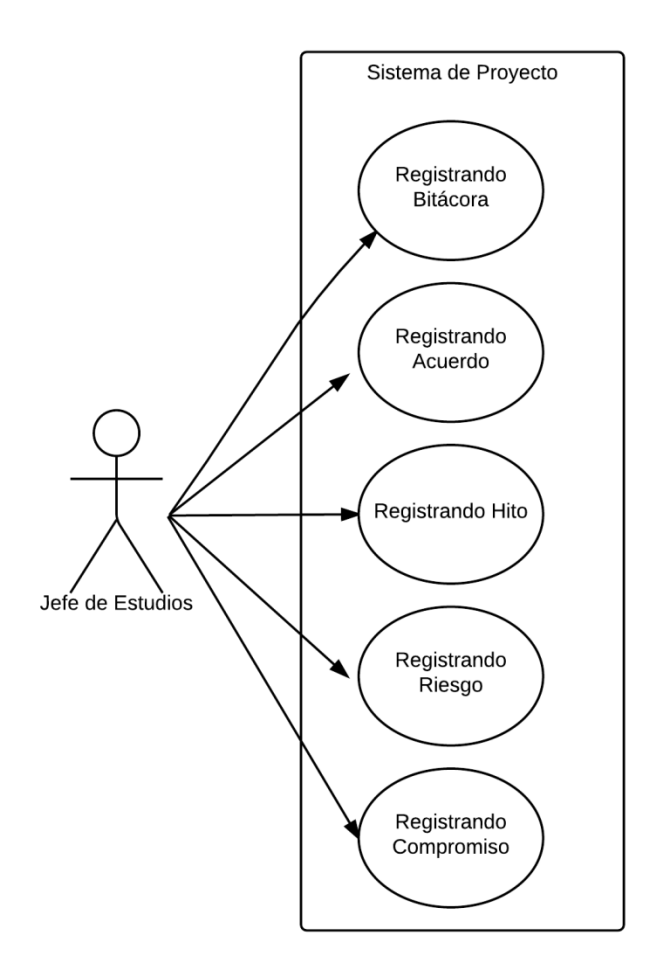

Figura 41 Caso de Uso Registros

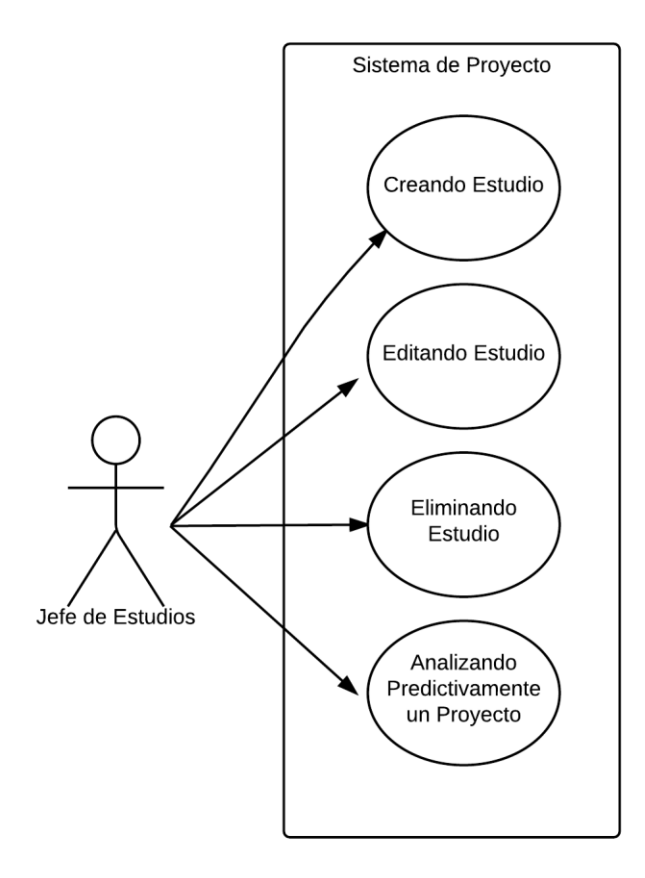

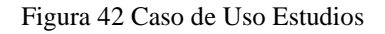

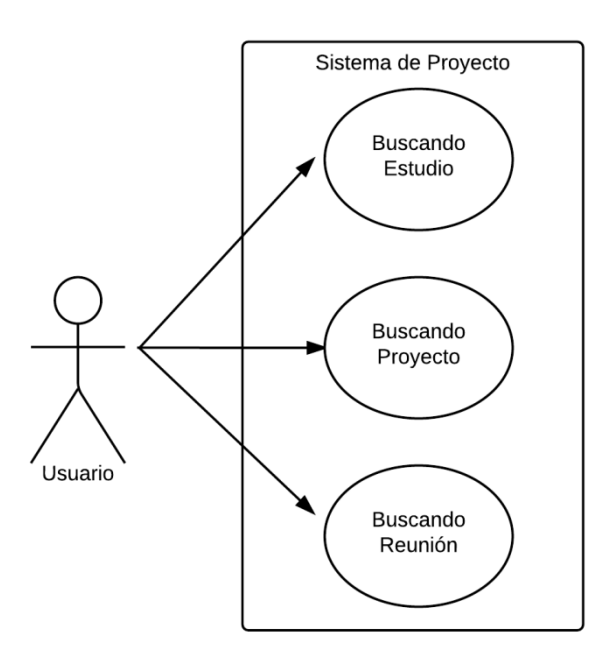

Figura 43 Caso de Uso Buscar

A continuación se presentan los diagramas de secuencia y la colaboración entre clases antes descritas. Se utilizó la arquitectura de tres capas descrita al comienzo del capítulo.

#### 6.3.1 PROYECTO

Las figuras 44, 45 y 46 representan los diagramas de secuencia de crear, editar y eliminar un proyecto respectivamente. Proyecto hereda de la clase tema.

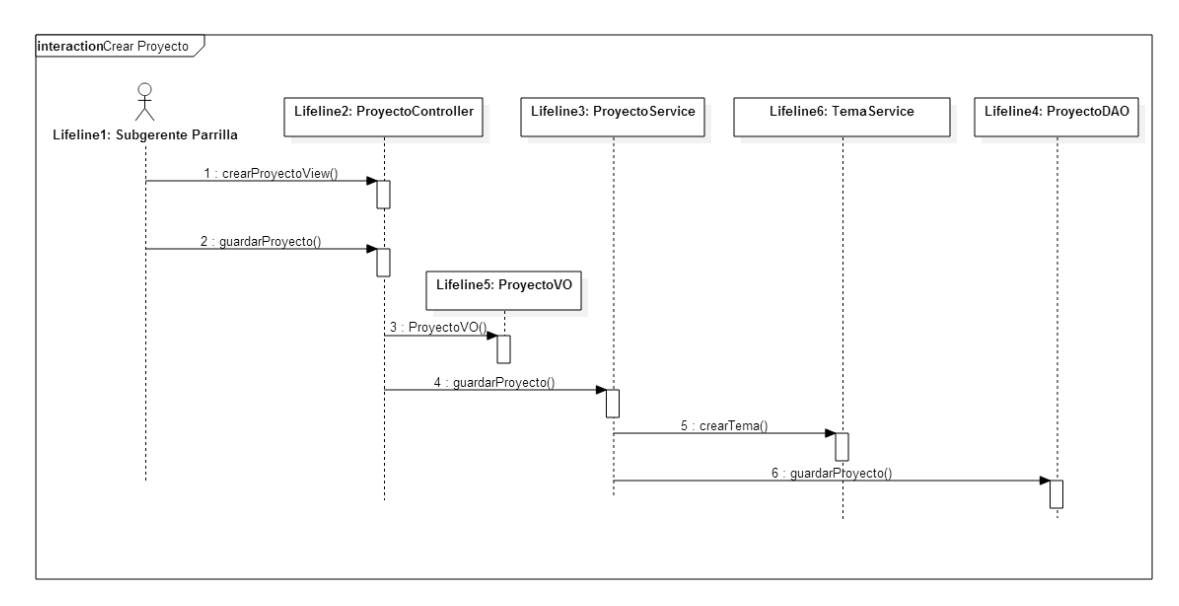

Figura 44 Diagrama de Secuencia Crear Proyecto

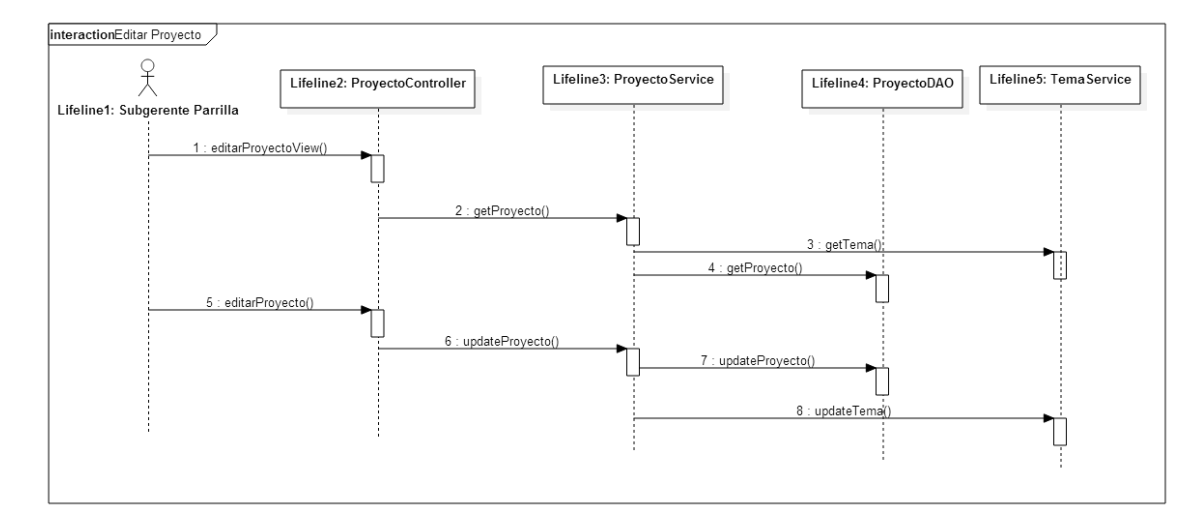

Figura 45 Diagrama de Secuencia Editar Proyecto

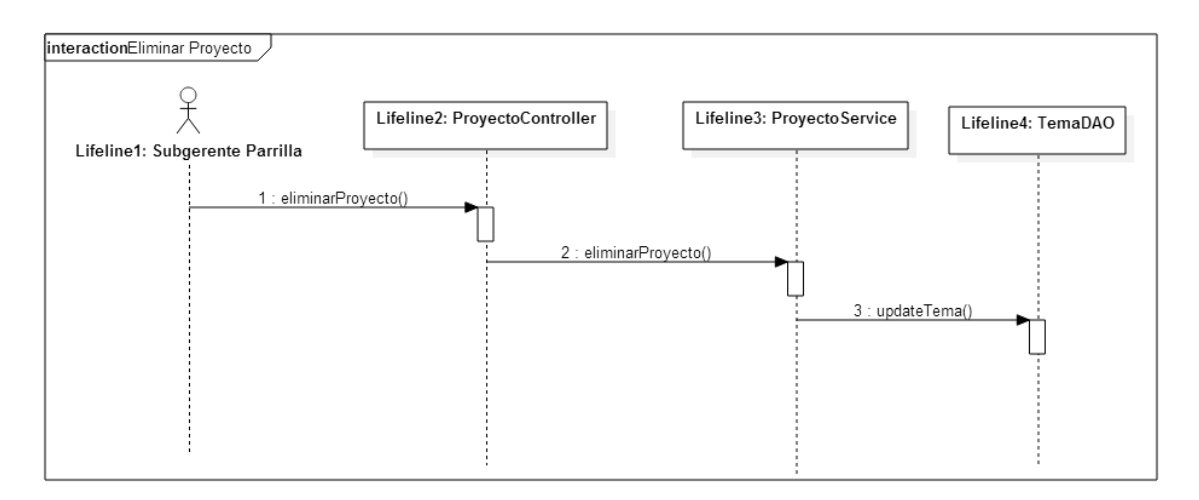

Figura 46 Diagrama de Secuencia Eliminar Proyecto

6.3.2 ESTUDIOS

Las figuras 47, 48, 49 y 50 representan los diagramas de secuencia de crear,editar, eliminar un estudio, además de pronosticar el rating share persona.

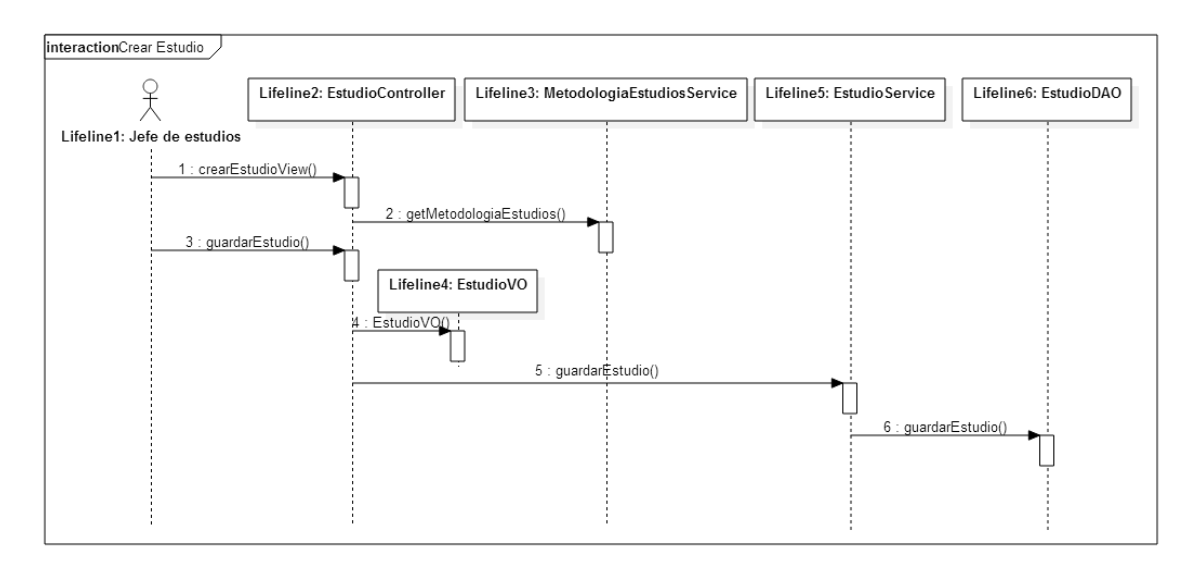

Figura 47 Diagrama de Secuencia Crear Estudio

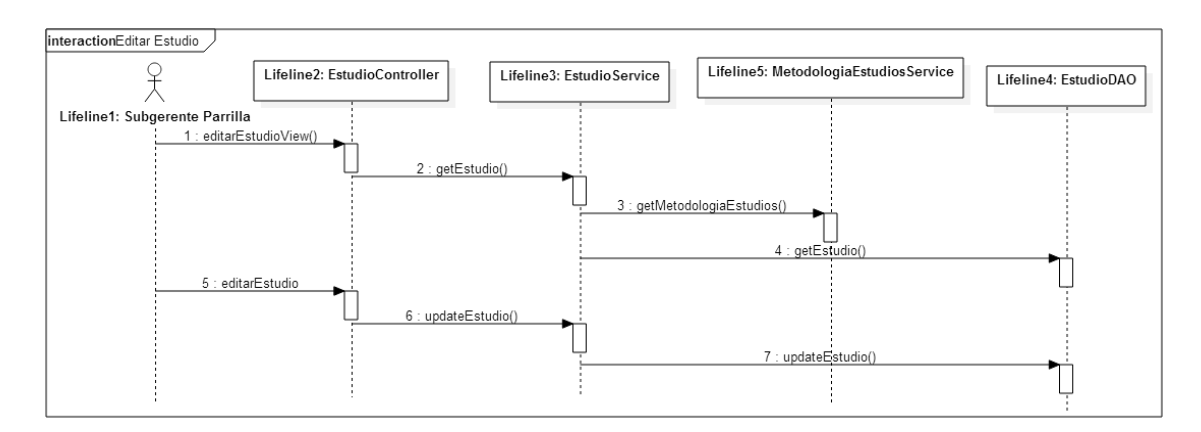

Figura 48 Diagrama de Secuencia Editar Estudio

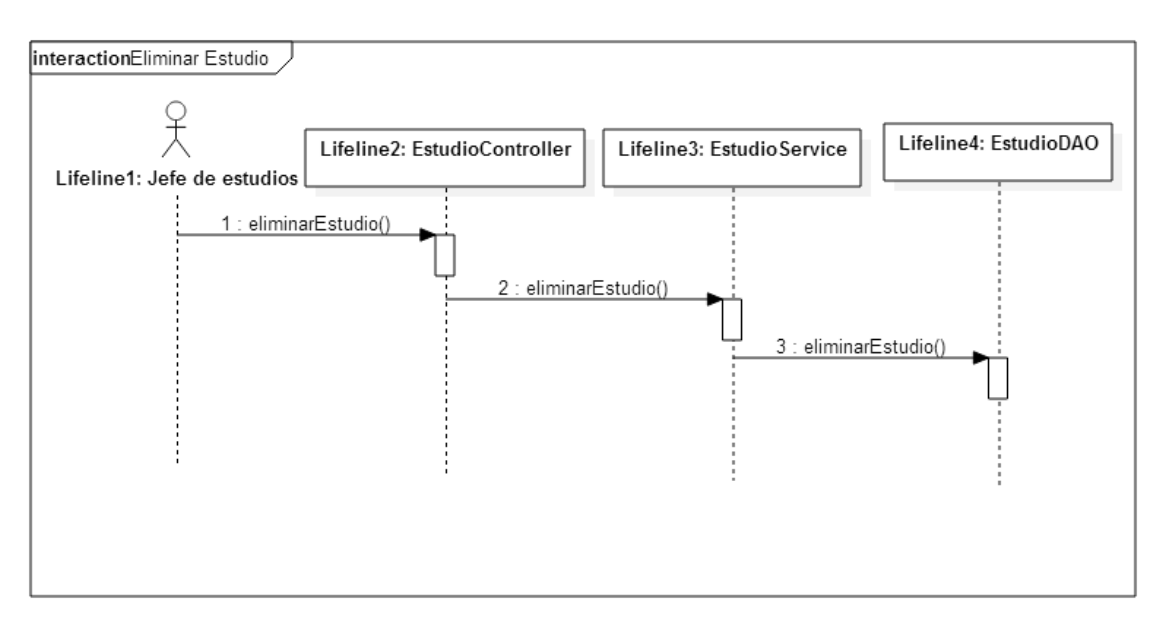

Figura 49 Diagrama de Secuencia Eliminar Estudio

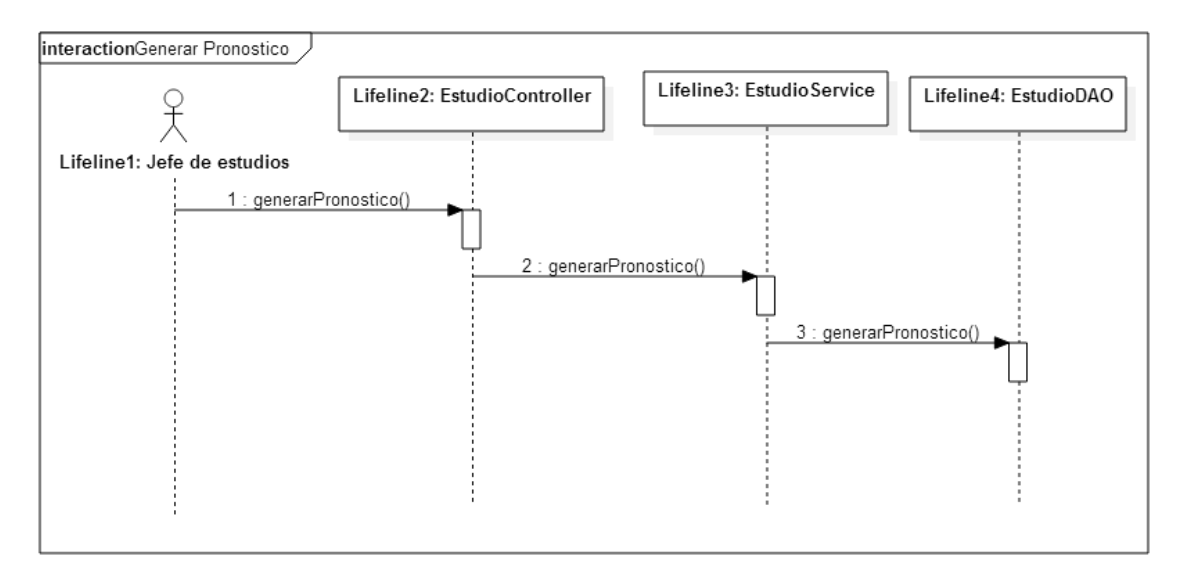

Figura 50 Diagrama de Secuencia Generar Pronóstico

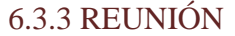

Las figuras 51, 52, 53 muestran la creación, edición y eliminación de una instancia de reunión. Esta es una de las principales actividades, ya que en éstas se filtran los proyectos.

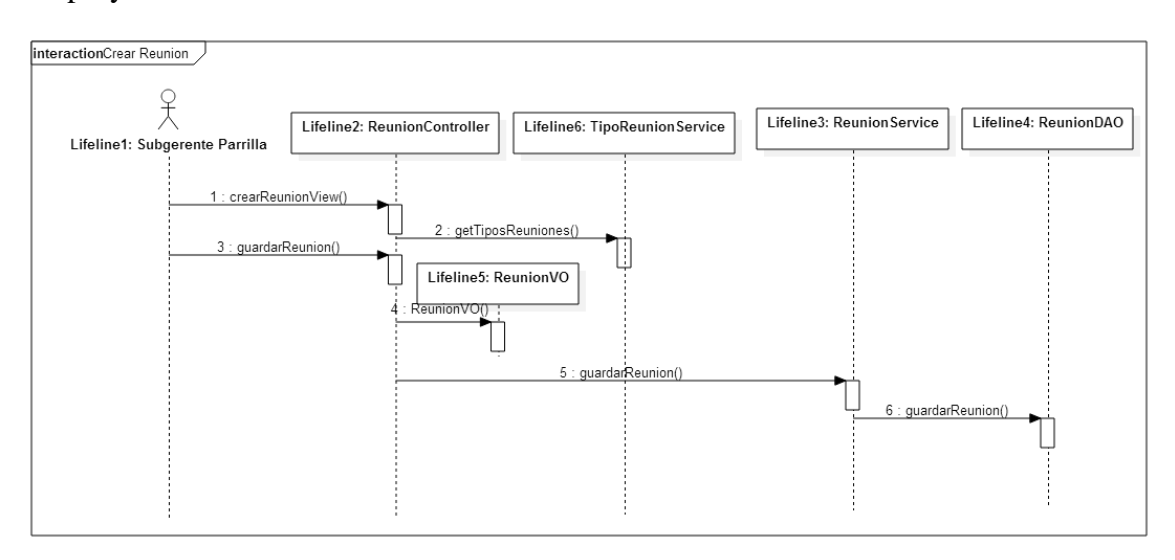

Figura 51 Diagrama de Secuencia Crear Reunión

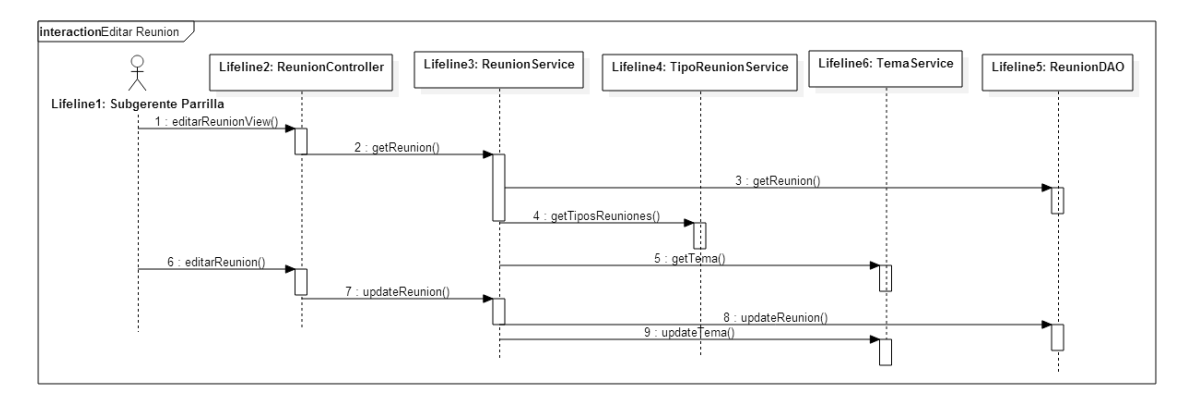

Figura 52 Diagrama de Secuencia Editar Reunión

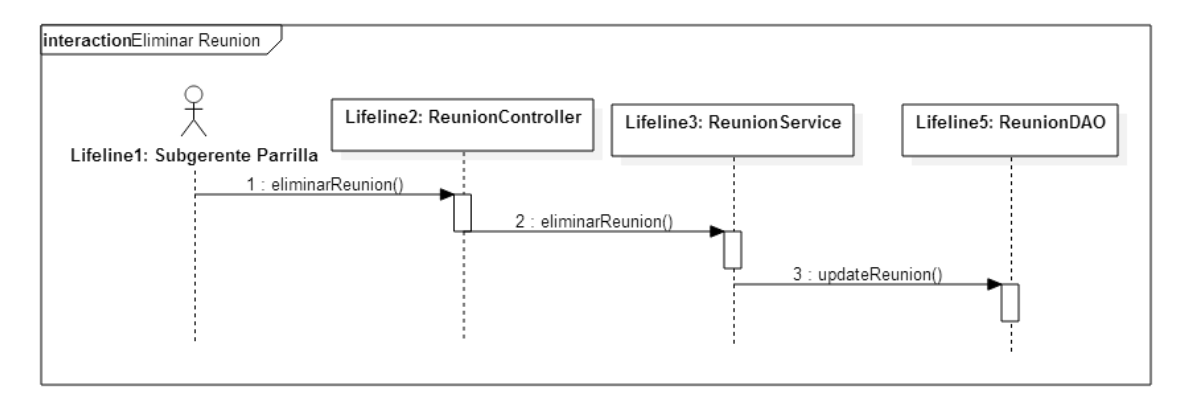

Figura 53 Diagrama de Secuencia Eliminar Reunión

6.3.4 HITO

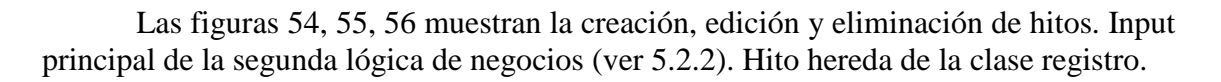

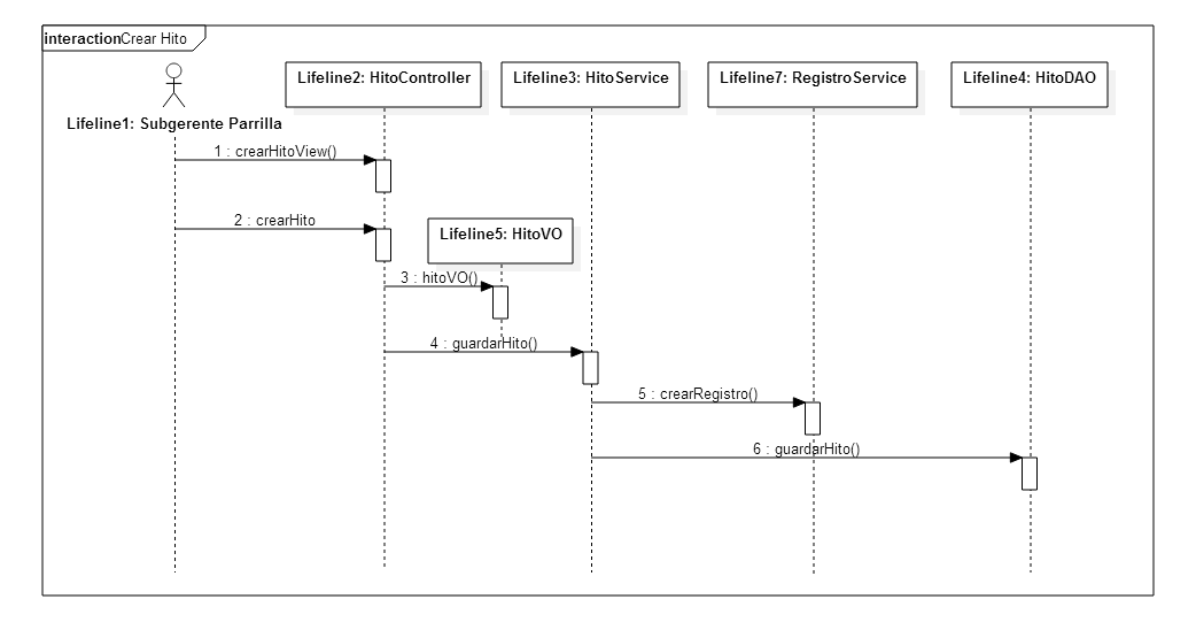

Figura 54 Diagrama de Secuencia Crear Hito

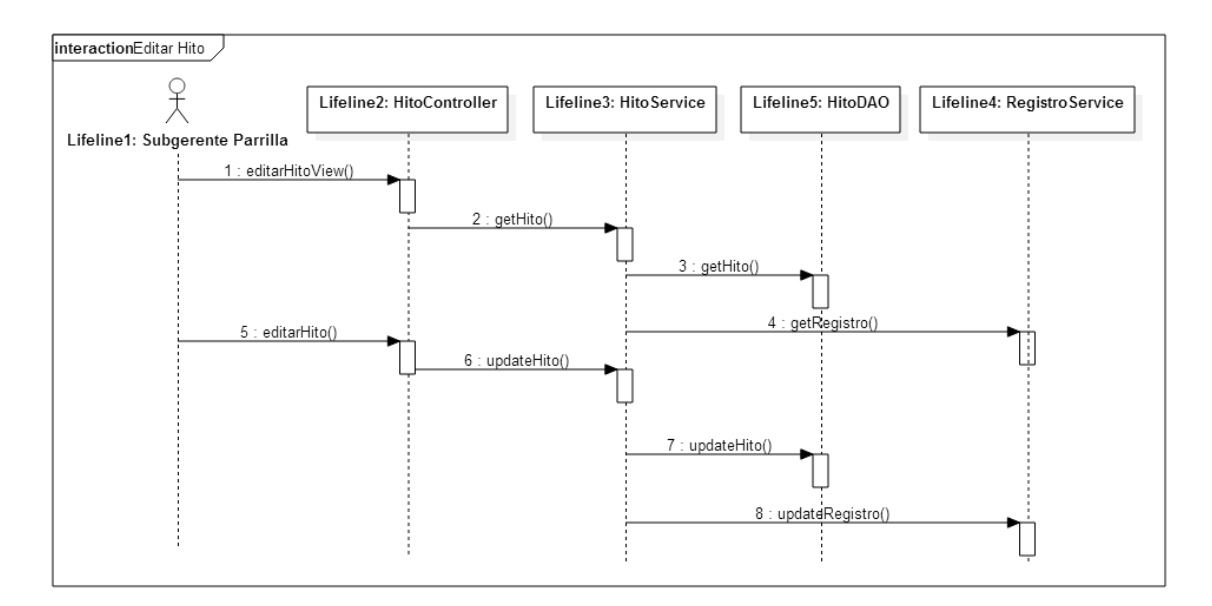

Figura 55 Diagrama de Secuencia Editar Hito

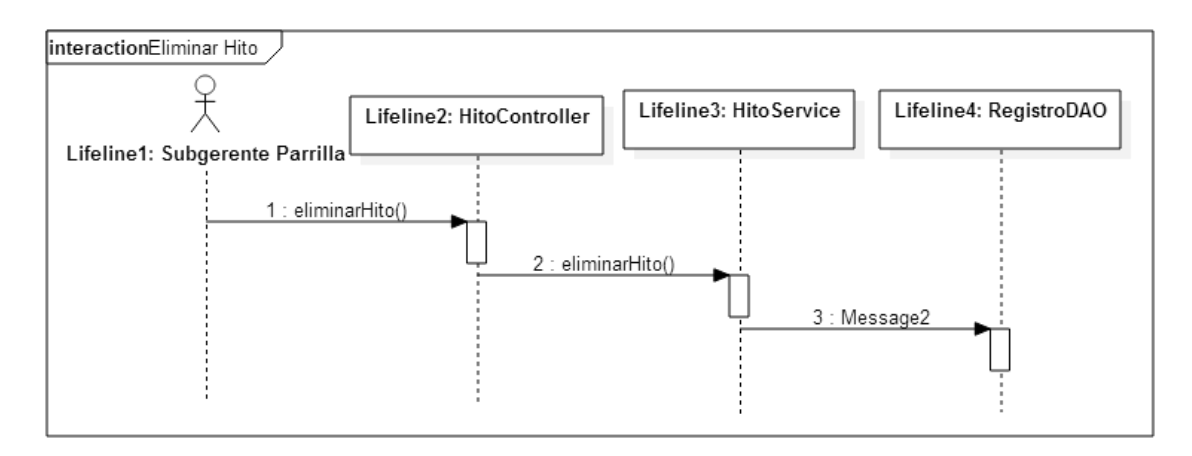

Figura 56 Diagrama de Secuencia Eliminar Hito

6.3.5 COMPROMISO

Compromiso representa un registro que se asigna a un responsable y queda constancia en la minuta de la reunión. En las figuras 57, 58 y 59 se ven la creación, edición y eliminación de un compromiso. Compromiso hereda de la clase registro.

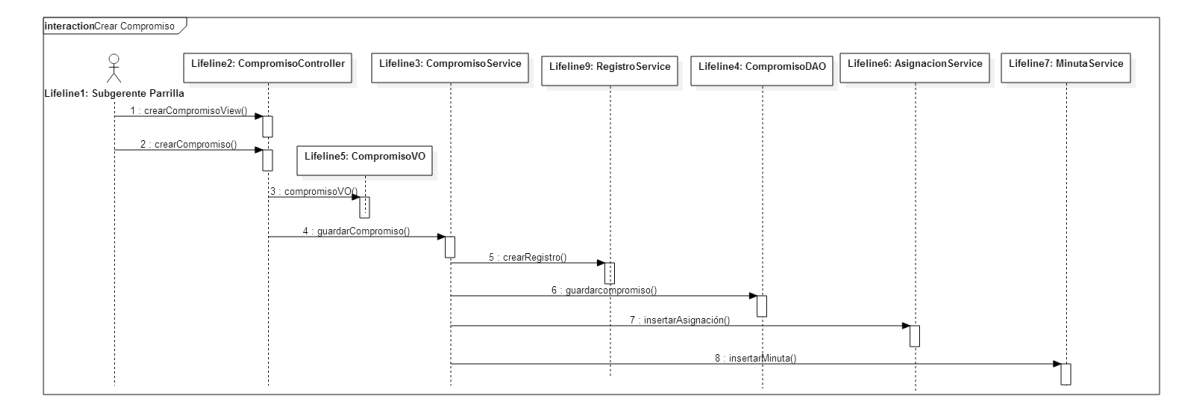

Figura 57 Diagrama de Secuencia Crear Compromiso

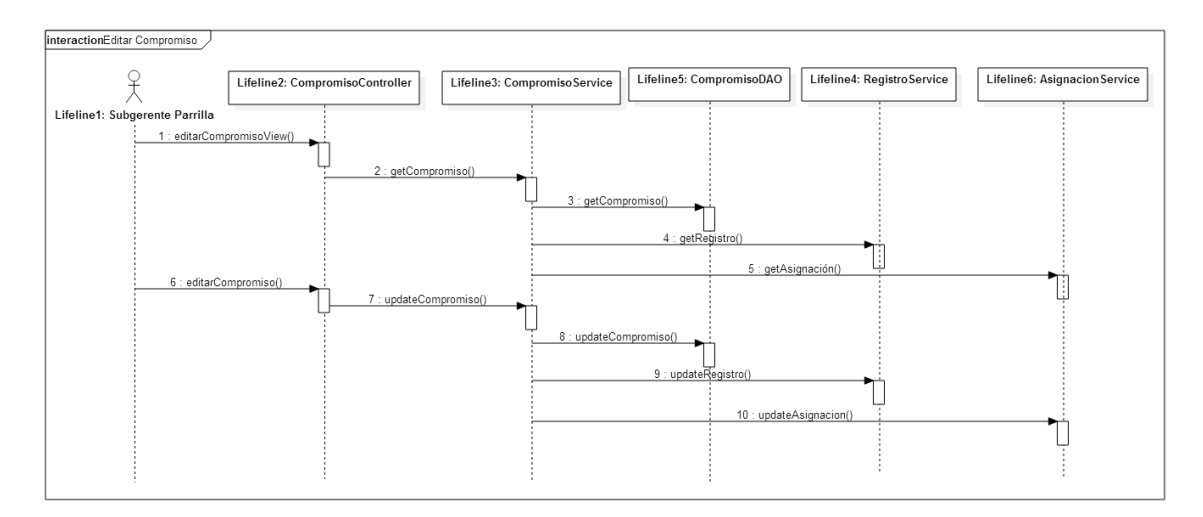

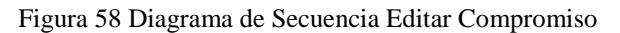

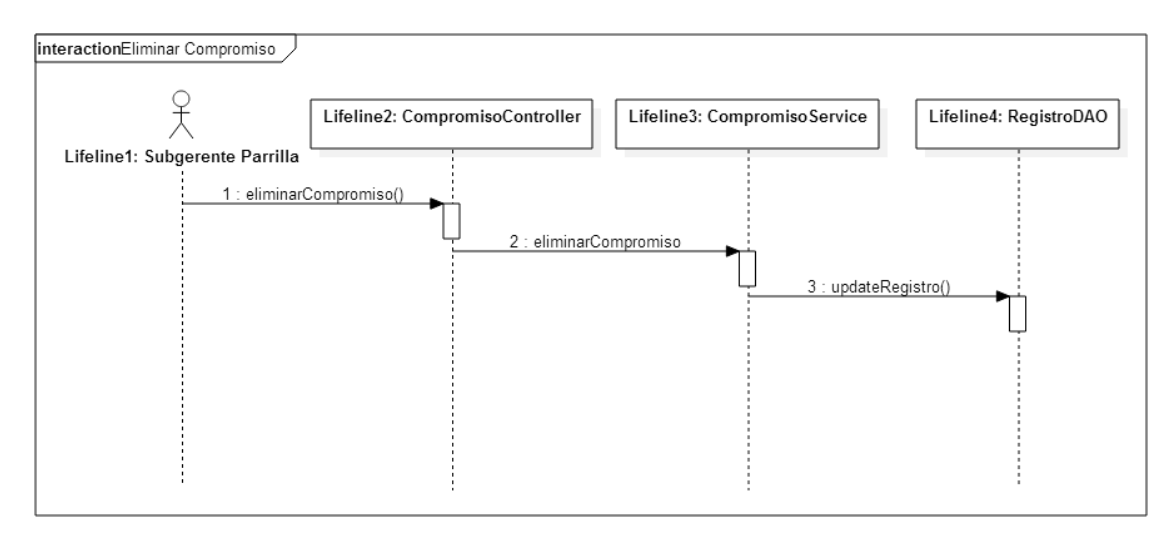

Figura 59 Diagrama de Secuencia Eliminar Compromiso

```
6.3.6 BITÁCORA
```
A medida que transcurre la reunión, se irá registrando la discusión en una bitácora de la cual se obtendrá una minuta. Es por esto que hereda de la clase registro. Las figuras 60, 61 y 62 muestran los diagramas de secuencia de crear, editar y eliminar una bitácora.

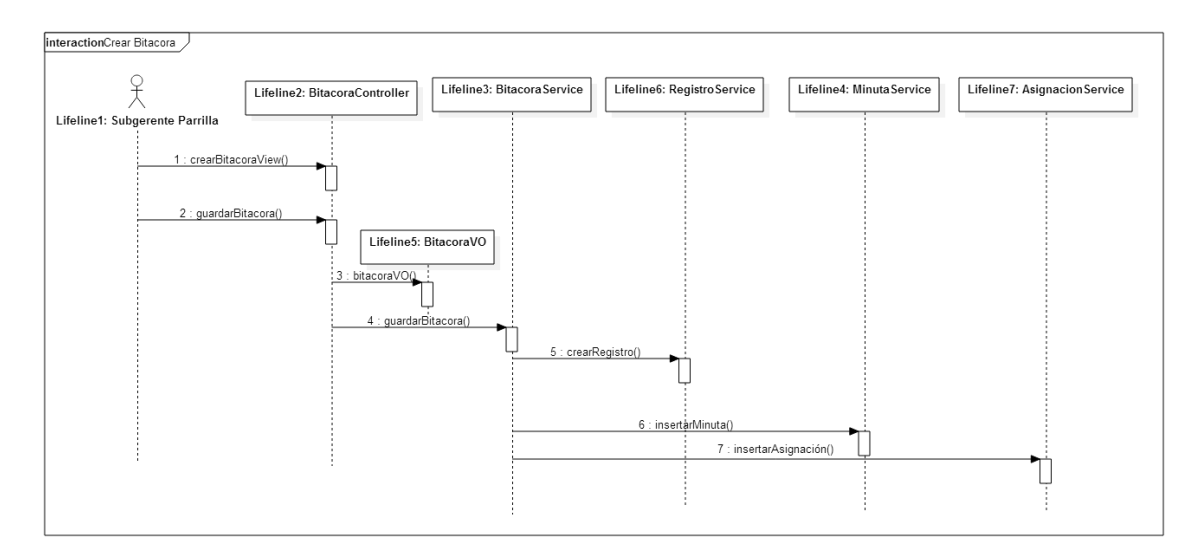

Figura 60 Diagrama de Secuencia Crear Bitácora

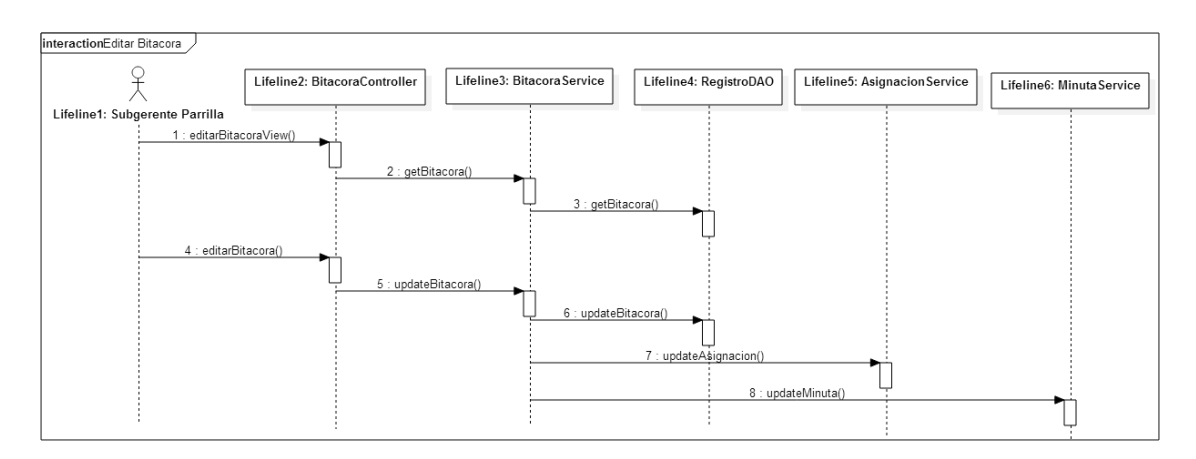

Figura 61 Diagrama de Secuencia Editar Bitácora

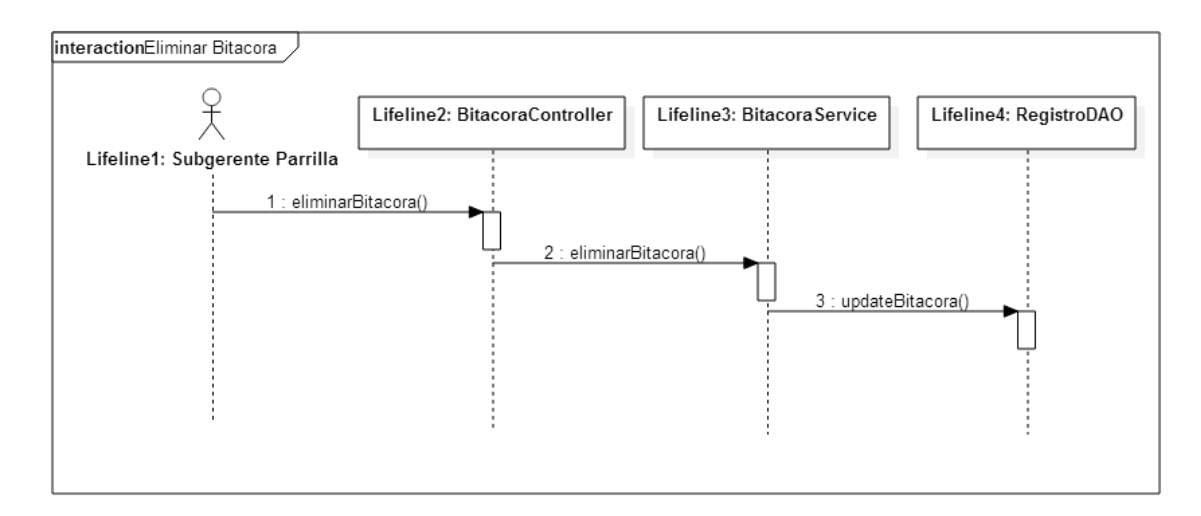

Figura 62 Diagrama de Secuencia Eliminar Bitácora

#### 6.3.7 ACUERDO

Acuerdo también hereda de la clase registro. Las figuras 63 y 64 representan los diagramas de secuencia de crear y editar un acuerdo.

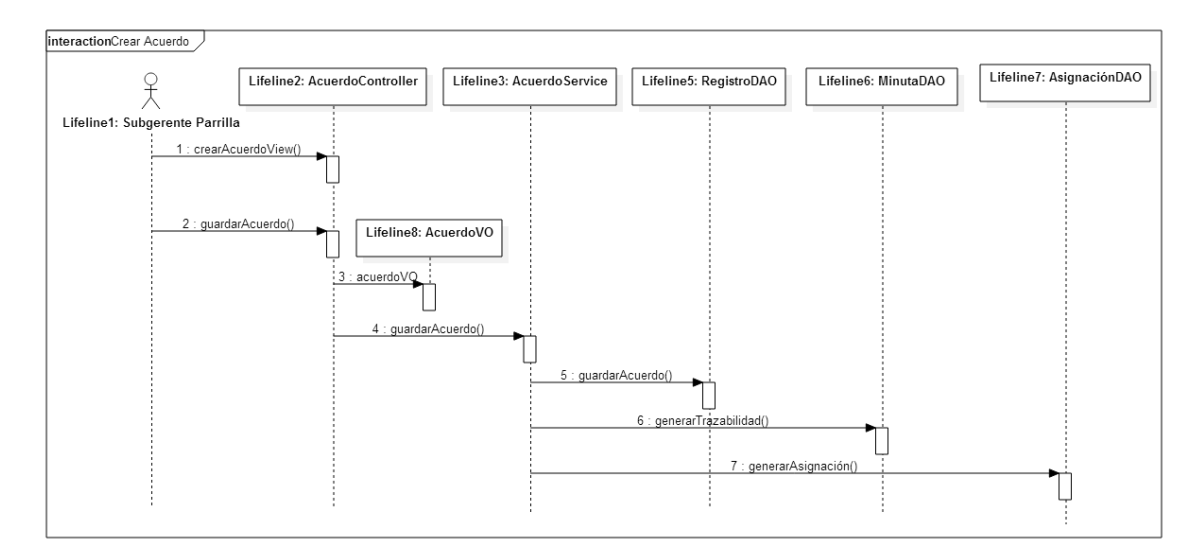

Figura 63 Diagrama de Secuencia Crear Acuerdo

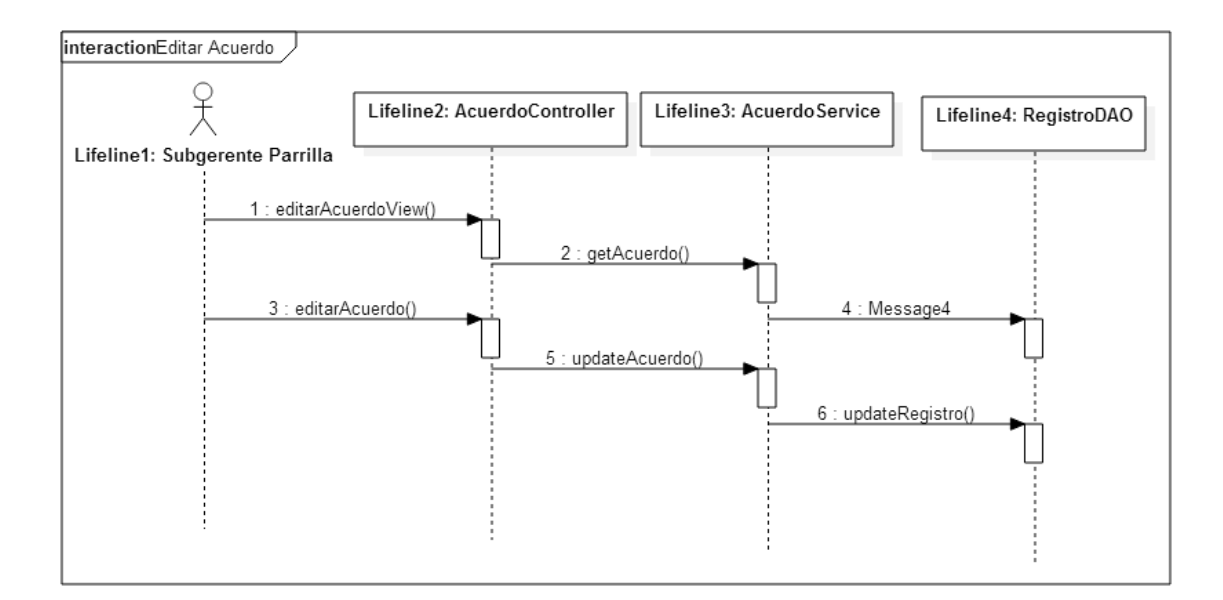

Figura 64 Diagrama de Secuencia Editar Acuerdo

### 6.3.8 RIESGO

Las figuras 65, 66 y 67 describen la secuencia clase riesgo. Ésta, al igual que las anteriores, hereda de la clase registro.

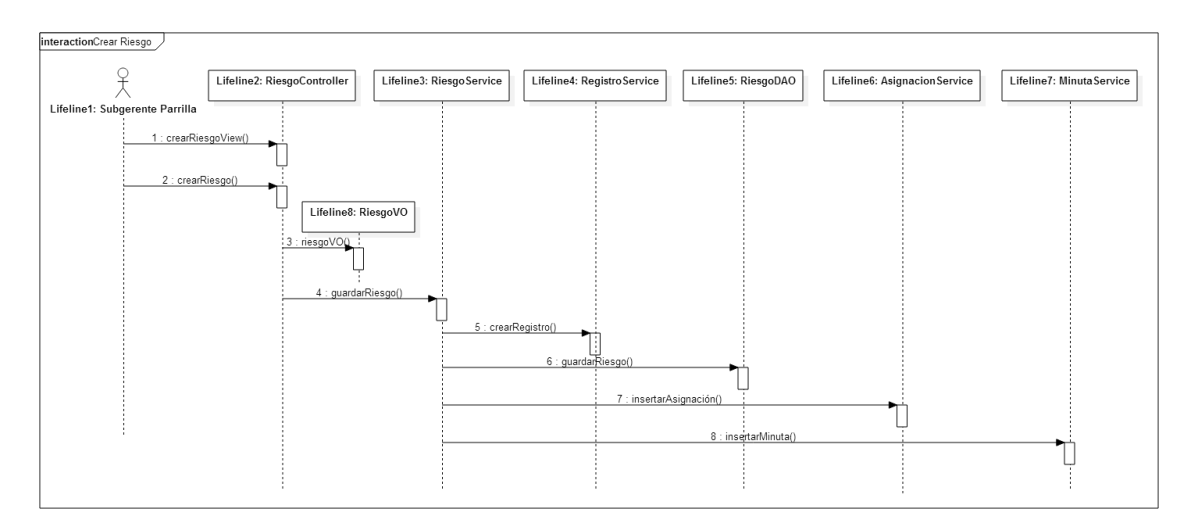

Figura 65 Diagrama de Secuencia Crear Riesgo

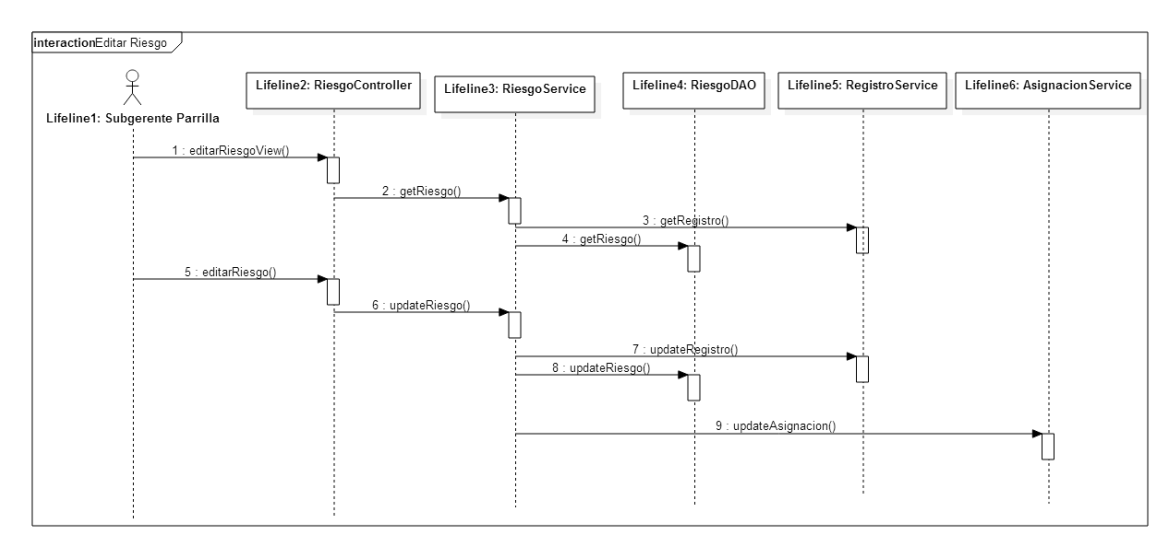

Figura 66 Diagrama de Secuencia Editar Riesgo

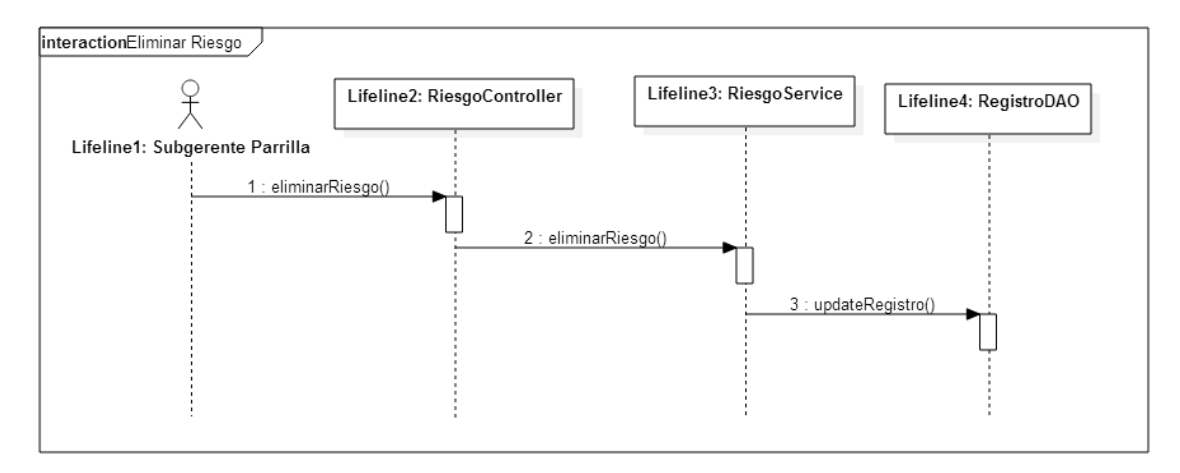

Figura 67 Diagrama de Secuencia Eliminar Riesgo

En las figuras 68, 69 y 70 se pueden ver los diagramas de secuencia de crear, editar y eliminar un tema.

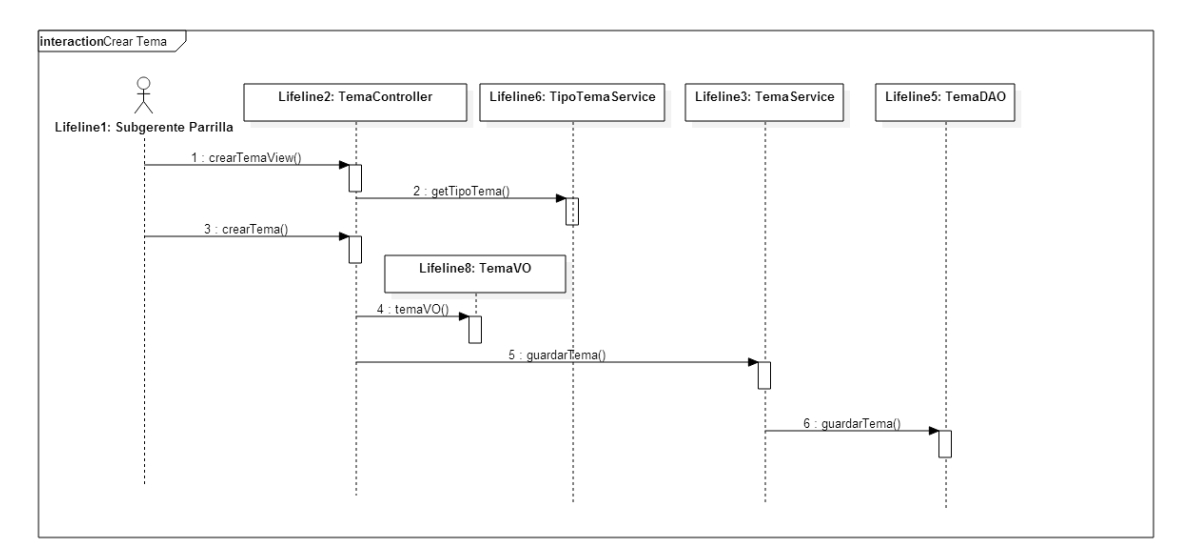

Figura 68 Diagrama de Secuencia Crear Tema

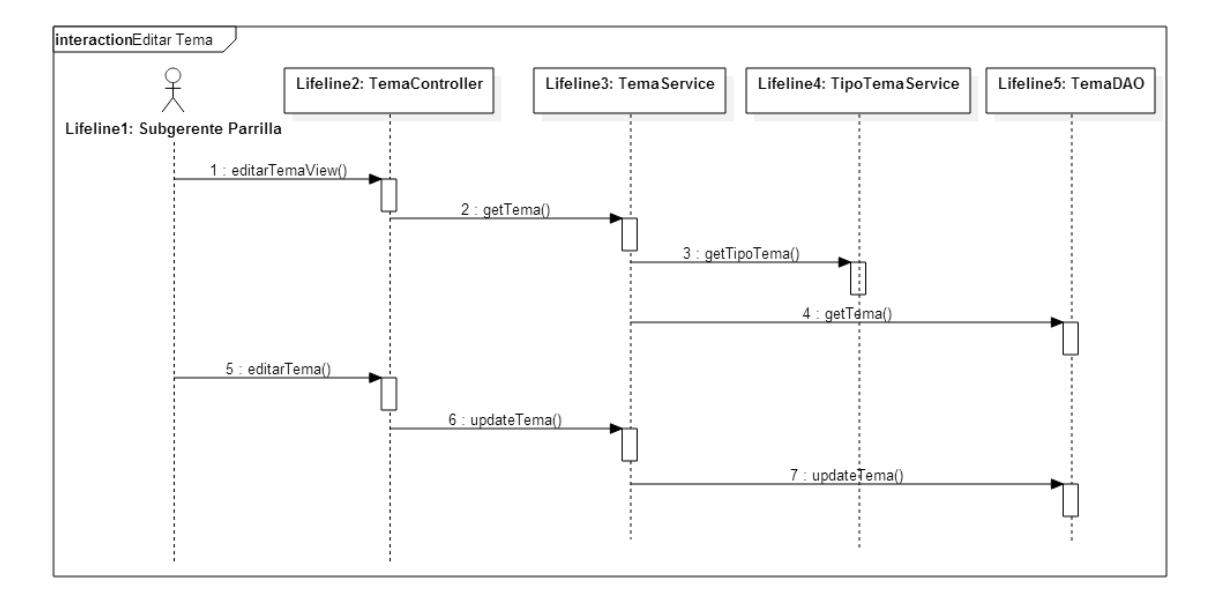

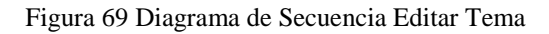

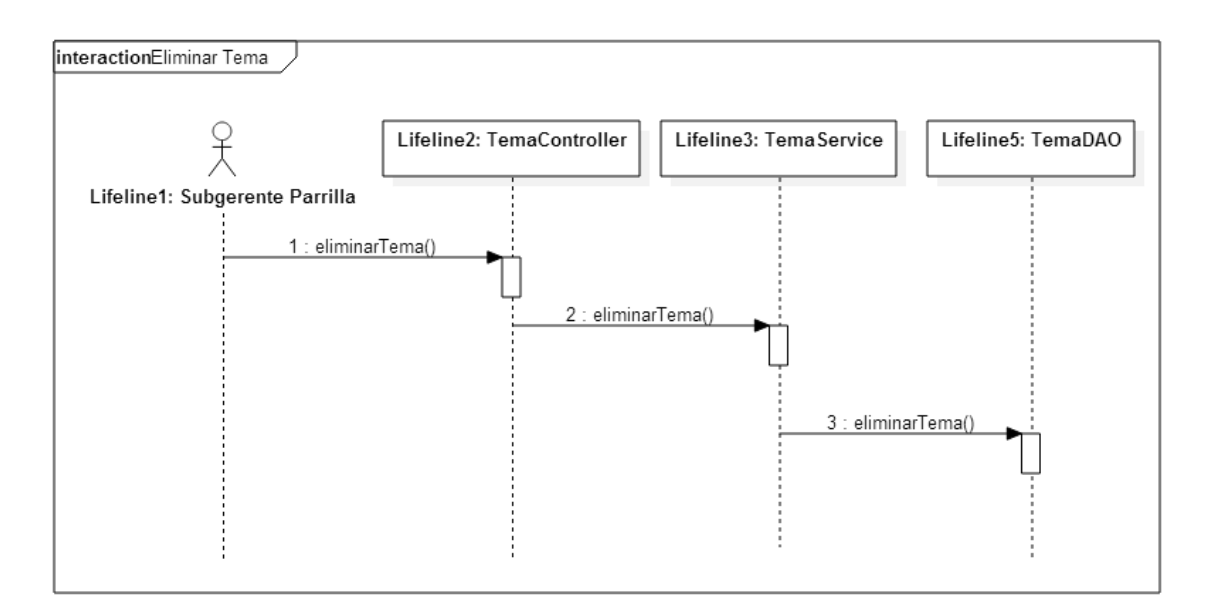

Figura 70 Diagrama de Secuencia Eliminar Tema

### 6.3.10 TIPO DE REUNIÓN

La figura 71 diagrama la secuencia de la creación de un tipo de reunión. Esto fue pensado con el objetivo de dar la libertad de agregar nuevas reuniones al proceso de selección, en caso de ser éste modificado en el futuro.

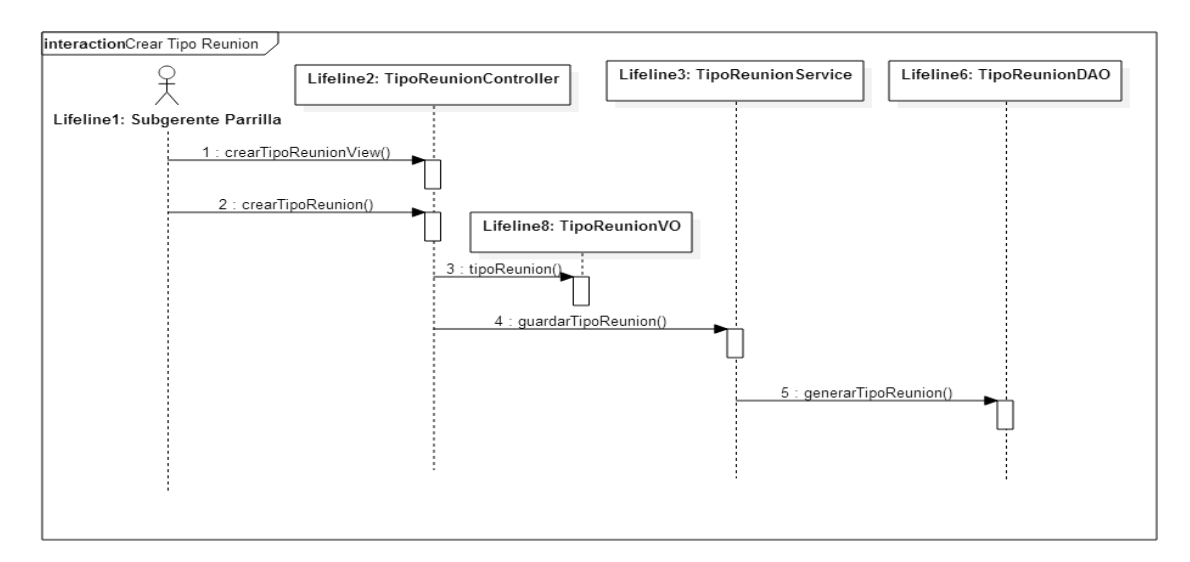

Figura 71 Diagrama de Secuencia Crear Tipo Reunión

#### 6.3.11 TIPO DE TEMA

Finalmente la figura 72 muestra la creación de un tipo de tema. Estos, como se dijo anteriormente, pueden ser un proyecto televisivo, parrilla de fin de año o cualquier otro que se quiera abordar.

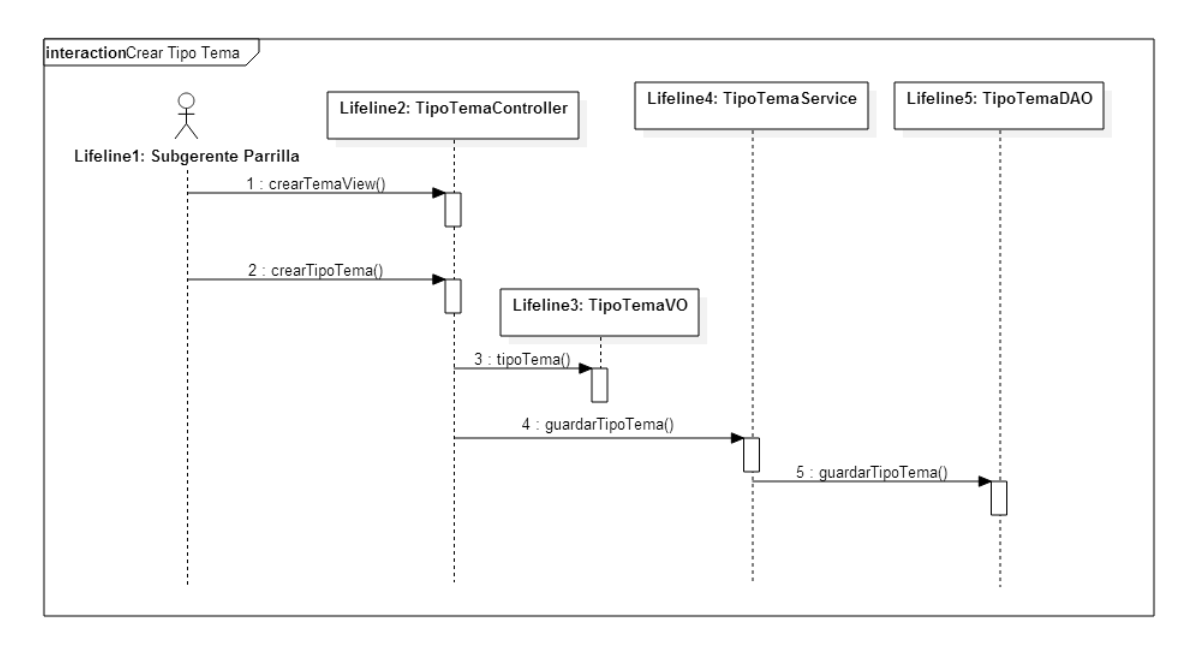

Figura 72 Diagrama de Secuencia Crear Tipo Tema

### 6.4 MIRADA TECNOLÓGICA GENERAL

Las restricciones tecnológicas, como siempre puede ser la resistencia al cambio de los futuros usuarios del software. Esta restricción se relaja en el presente, ya que los usuarios son jóvenes profesionales familiarizados con las tecnologías y el uso de plataformas. Por lo demás, las lógicas de negocio no son una restricción para los usuarios, ya que el modelo de pronóstico corre en el servidor y el usuario solo debe alimentarlo de información e interpretar resultados.

Los usuarios poseen experiencia previa con apoyos tecnológicos, similar a lo utilizado en otra estación televisiva; pero este proyecto, se diferencia en que es un sistema más completo, ya que tiene foco en las reuniones, (y no tanto en los proyectos), con el fin de evitar tomas de decisiones fuera de éstas. Además incluye una lógica predictiva y de control de calidad que su símil no posee.

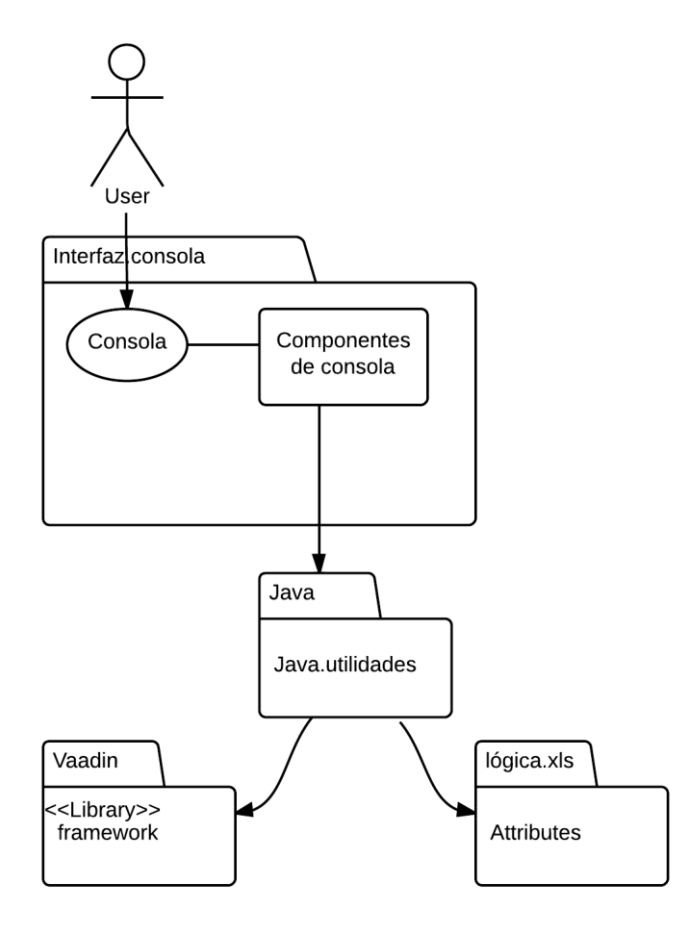

Figura 73 Diagrama de Paquetes

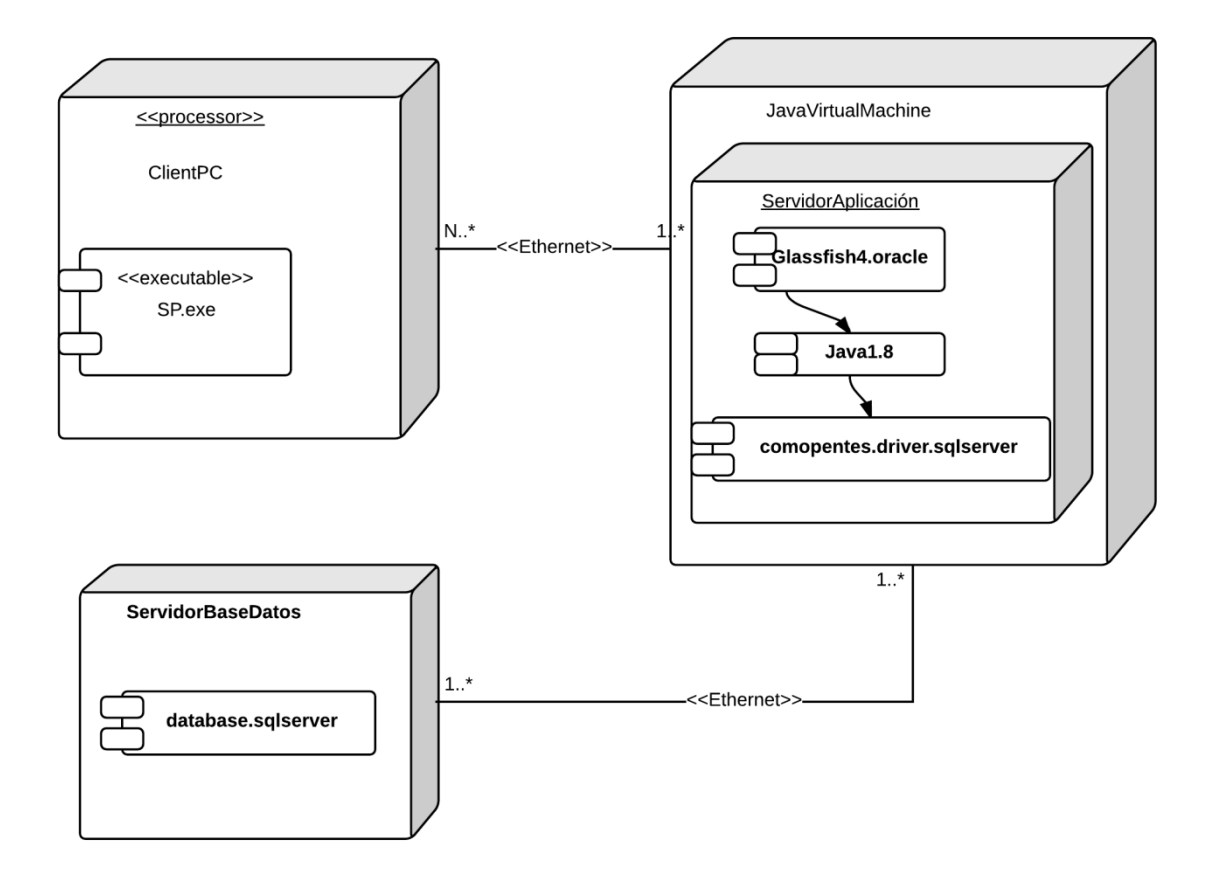

Figura 74 Diagrama de Despliegue

### 6.7 REQUERIMIENTOS (CONSIDERACIONES) DE HARDWARE Y **SOFTWARE**

### 6.7.1 SERVIDOR DE APLICACIONES

- $\checkmark$  GlassFish 4 de Oracle en su versión OpenSource.
- $\checkmark$  El sistema operativo de este servidor puede ser Windows, Linux o Mac OX.
- $\checkmark$  Debe tener instalado al menos Java1.8.

Requerimientos de la CPU para su buen funcionamiento:

- $\checkmark$  2 cores de un CPU similar a Intel I7.
- $\checkmark$  1 GByte de Memoria RAM para la aplicación.
- $\checkmark$  16 GBytes de Disco Duro para la aplicación.

El servidor Base de Datos, está basado en cualquiera de las siguientes opciones:

 $\checkmark$  Oracle 10g o superior

 $\checkmark$  MySQL 5 o superior

La aplicación no hará un uso intensivo de la Base de Datos, por lo que se puede instalar en un esquema dentro de una instancia existente de algún servidor de MEGA.

Uso estimado de disco es de 10GBytes aproximadamente, sin considerar la gestión documental proveniente de contratos o estudios que se quieran adjuntar.

#### 6.7.3 PLATAFORMA DE DESARROLLO

- $\checkmark$  Java E.E. 1.8 [\(www.java.net\)](http://www.java.net/)
- $\checkmark$  GlassFish 4 (glassfish.java.net)
- $\checkmark$  Vaadin [\(www.vaadin.com\)](http://www.vaadin.com/)
- $\checkmark$  Google Web Toolkit [\(www.gwtproject.org\)](http://www.gwtproject.org/)
- $\checkmark$  JPA/ EclipseLink [\(www.eclipse.org/eclipselink\)](http://www.eclipse.org/eclipselink)
- $\checkmark$  Otras librerías menores.

Vaadin es un framework para el desarrollo de la capa de presentación de aplicaciones web en Java y de código abierto (*Open Source*), que ofrece una interfaz de escritorio tradicional. Además posee numerosas librerías con el fin de hacer fácil la creación y el mantenimiento de interfaces web de usuario de alta calidad. Soporta dos modelos de programación: al lado del servidor y al lado del cliente. Vaadin se encarga de la gestión de la interfaz de usuario en el navegador y las comunicaciones *AJAX* entre el navegador y el servidor. Su arquitectura general puede verse en la figura 75.

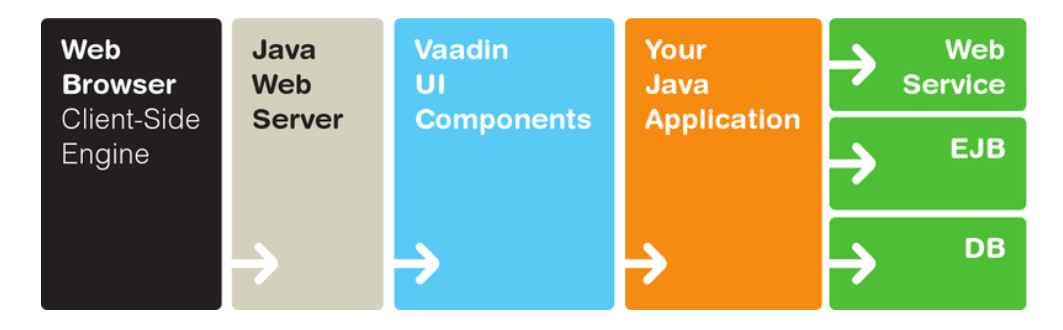

Figura 75 Arquitectura general de Vaadin

Como se dijo anteriormente, es un *framework* del lado del servidor y un motor del lado del cliente; éste se ejecuta en el navegador como un programa de JavaScript, renderizando la interfaz de usuario y entregando la interacción del usuario con el

servidor. La aplicación se ejecuta como una sesión de Servlets de Java en un servidor de aplicaciones Java<sup>32</sup>. Vaadin no requiere de plugins en el navegador, lo cual es una gran ventaja comparada con otros *frameworks*.

Vaadin utiliza *GWT, GOOGLE WEB TOOLKIT*, para presentar la interfaz de usuario en el navegador. Los programas de GWT están escritos en Java, pero compilados en JavaScript, liberando así al desarrollador de aprender JavaScript y otras tecnologías del navegador.

GWT también es un *framework Open Source,* desarrollado por Google para acelerar el desarrollo de aplicaciones RIA (*rich internet application*). El SDK (*software development kit*) de GWT, proporciona un conjunto de APIs Java y widgets básicos. Estos le permiten escribir aplicaciones AJAX en Java y luego compila la fuente de JavaScript, altamente optimizada, que funciona en todos los navegadores, incluyendo los navegadores móviles para Android y el iPhone, mientras que Vaadin se encarga de la lógica de la aplicación real en el servidor. Vaadin está diseñado para ser extensible, y en efecto fácilmente puede utilizar cualquier tercera parte de los componentes GWT, además del repertorio de componentes ofrecidos en Vaadin. El uso de GWT significa también que todo el código tiene que ser escrito en Java puro<sup>33</sup>.

<u>.</u>

<sup>32</sup> Revisado el 24-09-2014. Sitio: http://vaadin.com/download/book-of-vaadin/vaadin-6/translations/es/html/intro.html

<sup>33</sup> Revisado el 24-09-2014. Sitio: http://vaadin.com/download/book-of-vaadin/vaadin-6/translations/es/html/intro.html

# **CAPITULO 7: IMPLEMENTACIÓN ORGÁNICA DE LOS PROCESOS**

### 7.1 ASPECTOS TÉCNICOS

Antes de implementar cualquier proyecto, éste debe ser estudiado en su forma. Se debe entender que implica un cambio en el actuar de las personas y por ende se debe tomar con suficiente importancia.

Se deben fijar hitos o éxitos a corto plazo e informarlos, dejando en claro que no es el fin del proyecto, pero que sí se está yendo por el buen camino. Una coalición conductora también es importante, que personas de diferente rango conozcan el proyecto y estén de acuerdo con él. Esto hace que ellos de sientan parte de él, para que así "corran la voz" y conduzcan el mensaje convenciendo y alineando a sus pares de los beneficios del proyecto. Es importante notar que los cambios fracasarán, si es que no se tiene una perspectiva "desde la tribuna". Utilizar el modelo del observador es algo vital. Analizar el problema desde un punto visto desde afuera, permite estudiar y analizar aristas que no se pueden apreciar cuando se está muy inmerso en el problema.

La persona que lidera el cambio, debe lograr que los involucrados puedan hacer el trabajo con menor esfuerzo y mayor satisfacción. El fracaso de los procesos que poseen un cambio pasa, en diversas organizaciones, por no tomar en cuenta al personal como centro de la transformación y en no lograr un equilibrio adecuado entre la adaptación de éste y los cambios en los procesos. Cuando esto ocurre, reina la incertidumbre en los empleados, lo que afecta directamente en el rendimiento de estos.

Lo generadores y líderes de proyectos deben comprender en sus mentes, que un proyecto implementado no es sinónimo de un cambio internalizado. Cuando son tenidas en cuenta, tanto las metas de la organización como las de las personas que la integran, se crea una energía que facilita el proceso de cambio.

En este proyecto de tesis, el sentido de urgencia es algo que claramente está presente, ya que es sumamente importante que los usuarios actualicen la información para que el rediseño cumpla su objetivo; en caso contrario, es poco el provecho que le pueden sacar a este sistema. Empoderar el proyecto entre los actores relevantes y usuarios del cambio también será algo sustancial, debido a que si no se sienten comprometidos o no entienden bien el "por qué", entonces el cambio no será tan notorio. Es relevante que sientan que su trabajo va en pro de una parrilla televisiva más interesante, asimilando de manera más precisa los gustos de la audiencia. Lamentablemente el canal no posee ni Visión ni Misión establecida, por lo que las aristas "comunicar visión" y "empoderar a otros para actuar en la visión" no aplican para esta tesis. A la vez tampoco se puede mostrar y contrastar cómo el proyecto debiera hacer sentido en las personas, con lo que el canal busca y como quiere ser visto.

Se debe comprender que lo que para una persona parece un cambio "obvio", muy útil, eficiente y con sentido, para otros puede no ser visto así. Eso es lo que hay que transmitir, sobre todo a los usuarios del sistema. En general, no es el jefe del proyecto el que le sacará el provecho a éste, por lo que se debe comprometer a los usuarios para que el proyecto funcione. Explicarles de manera simple y sencilla la tesis y sus lógicas de negocios (no la matemática que hay detrás, sino que el objetivo de éstas) para que le tomen el peso e importancia que merece.

Un punto a favor de este proyecto, es que no cambia en gran medida la forma de hacer las cosas, sino que es un apoyo en el flujo y la toma de decisiones. La gran falencia y por la cual existe algo suspicacia, es el hecho de que son pocos datos los que conforman la base de datos, pero a la vez entienden que a medida que se tenga más programas de ficción puestos al aire, el modelo de predicción se irá perfeccionando.

Algo vital es identificar de qué tipo de proceso se trata. Los procesos de cambio pueden ser de primer orden - no se requiere aprender nada nuevo o no implica un esfuerzo mayor para la persona- o de segundo orden – la persona debe cambiar hábitos, aprender cosas nuevas no triviales, entre otras. Por supuesto, estos últimos son más difíciles de llevar a cabo. En particular, esta tesis corresponde a un proceso de cambio de primer orden, ya que no se requiere aprender nada nuevo que implique una complejidad para los usuarios. Es necesario que el usuario que haga la transformación de los estudios, desde cualitativos a cuantitativos, introduzca los datos al sistema. Para realizar esta transformación, es necesario seguir los pasos explicados en el capítulo 5.2.

A continuación se describe un modelo de gestión del cambio descrito en cuatro fases. Cabe mencionar que los procesos son obtenidos de diferentes teorías sobre la Gestión del Cambio como las de Kotter y el profesor del MBE Eduardo Olguín.

El modelo de 'Gestión del cambio' está diseñado para ser aplicado de forma estructurada a medida que avanza el proyecto. De acuerdo a esto la aplicación del mismo a este proyecto es la siguiente:

**Fase de Iniciación**: Se debe establecer un correcto clima para la gestión del cambio, esto involucra crear el liderazgo del mismo.

- Se debe crear una buena coalición y detección de los recursos humanos necesarios, para asegurarse de que el proyecto sea exitoso. Esto implica un perfecto entendimiento del objetivo a lo largo de la estructura organizacional del proyecto.
- Se debe crear un sentido de urgencia en las áreas involucradas (usuarios finales y equipo de trabajo). En especial parrilla y estudios.

**Fase de Planificación**: En esta etapa se debe generar un plan de cambio para el proyecto de re diseño de procesos en el área. Esto involucra:
- Haber determinado que cosas son necesarias y/o posibles conservar de los actuales sistemas y procesos de selección de proyectos televisivos y qué se debe cambiar.
- Una vez determinado el alcance del cambio, se debe determinar una estrategia para generar la habilitación del cambio en la empresa. (Por ejemplo cómo se van a desarrollar las nuevas habilidades del Jefe de Estudios).
- Después de esto se debe comunicar esta visión y estrategia al equipo de trabajo y a los usuarios finales.

**Fase de Ejecución:** En esta fase o grupo de procesos del proyecto es necesario habilitar a la empresa para una correcta implementación del cambio. Esto incluye:

- Desarrollar habilidades necesarias, tanto en el equipo conductor como en el equipo de usuarios finales. Deben desarrollar habilidades de uso del sistema, lo cual ya tienen, y transformación de estudios de mercado, desde lo cualitativo a lo cuantitativo.
- Se deben establecer metas claras en cuanto a fases del proyecto de implementación del proyecto se refiere y hacerlas visibles a la organización. Además en este cumplimento de metas, generar retro alimentación de lo ya ejecutado, a modo de "celebrar" los hitos cumplidos.
- También se debe gestionar los estados de ánimo de todos los interesados del proyecto, analizar la inseguridad de los usuarios finales en cuanto al proyecto y hacerlo hecho saber al equipo conductor.

**Fase de Cierre:** En esta etapa se debe sostener y anclar el cambio, para esto fue necesario:

- No "declarar" una victoria antes de tiempo porque el software haya sido correctamente implementado, sino que funcionar con los comités de programación y de proyecto en un periodo "beta", para asegurarse de que la integración del proyecto fue correcta.
- Hacer que la nueva forma de trabajo sea la normal y anclar los nuevos procesos de selección y gestión de proyectos a la cultura de la organización.

# 7.2 PLAN PILOTO

Este piloto se implementó con el fin de probar el proyecto en un ambiente real en una etapa "beta", como se sugirió en el apartado 7.1 respecto a la gestión del cambio. El sistema de proyectos está actualmente en etapa de programación, por lo tanto no fue parte del plan piloto, pero como se comentó anteriormente, es similar al que usaban los ejecutivos en otro canal. Además, cómo antes no existía nada parecido en Mega y no existe data exacta de la cantidad de proyectos que fallaron por culpa de procesos no establecidos formalmente, no existe forma de evaluar resultados en formas de mejora. El plan piloto sí incluye la prueba de las lógicas desarrolladas y su efectividad, que constituyen parte fundamental del rediseño. Además es un buen acercamiento, que permite a los usuarios comenzar a familiarizarse con el uso de estas herramientas y entender de forma más acabada el objetivo de ellas. En él se probó el diseño del sistema en una situación de operación real. En esta sección se detalla cómo se llevó a cabo esta implementación y los resultados de la misma.

## 7.2.1 LEVANTAMIENTO DE INFORMACIÓN

El levantamiento de información se basó en entrevistas a los involucrados en el proceso de selección de proyectos televisivos. Esto incluyó usuarios principales y secundarios del sistema de proyectos. El principal objetivo de estas, fue conocer en detalle el proceso y el trabajo específico de cada uno de estos empleados, para comprender como interactuarían con el proyecto de tesis y los requerimientos de ellos. Luego de extraer los puntos importantes de la reunión, se agenda una nueva reunión para plantear si los entrevistadores realmente entendieron lo que el entrevistado quería decir. Esto es una buena práctica, no siempre se entiende lo que el entrevistado quiere decir en su totalidad y eso puede llevar a graves errores. La comunicación clara es vital. Algunas veces estas entrevistas fueron apoyadas con diagramas en BPMN de modo de hacer más gráfico el proceso.

El levantamiento necesario para desarrollar la lógica de predicción de share de rating, se hizo al Gerente de Estrategia y Estudios y Jefe de Estudios. Son ellos quienes utilizarán esta herramienta, quienes diseñan los estudios que posteriormente son realizados por empresas externas y quienes deben seguir los pasos de la metodología descritos en el capítulo 5.2.1 para generar el pronóstico. Respecto a la lógica de control de calidad, el levantamiento de información requerido fue obtenido de los distintos actores que participan de la gestión de los proyectos. En este caso corresponde a las áreas de Marketing, Dirección de Contenidos, Estudios, Comunicaciones, Producción Ejecutiva, Legal y Adquisiciones van a aportando aspectos de los proyectos y el chequeo de sus contribuciones definen el hito de control de calidad. Particularmente esta será usada por la Directora de Contenido y Subgerente de Parrilla.

#### 7.2.2 IMPLEMENTACIÓN DEL PLAN PILOTO

Durante el plan piloto se hizo ajustes finales a la lógica de negocios y a las interfaces de presentación de datos que serían incorporadas a la implementación definitiva. La interfaz del plan piloto de ambas lógicas se realizó en Microsoft Excel, en particular para la lógica de pronóstico fue necesario utilizar el lenguaje de programación Visual Basic.

Los usuarios del sistema de control de calidad de proyectos son ejecutivos del

canal, lo que obliga a que la medida de la calidad del sistema sea su satisfacción como usuarios y el valor percibido por ellos de la solución esté por sobre el sistema tradicional actual de trabajo.

### 7.2.2.1 EJECUCIÓN DE PROCESOS

La ejecución de procesos del plan piloto posee algunas diferencias con respecto al proyecto final. Ésta separa el sistema de proyectos que lleva las reuniones de las dos lógicas de negocios descritas en 5.2. Además éstas correrán sobre Microsoft Excel y no sobre un servicio web.

Las lógicas de negocio, fueron concebidas para ser utilizadas a nivel operacional y por ende se debe seguir los pasos necesarios descritos en 5.2.1 cada vez que se desee utilizar la lógica de predicción de rating. Dentro de estos pasos está la de selección de atributos, de un total de cinco. Para la ejecución y prueba del plan piloto se utilizó los tres atributos seleccionados luego del análisis de significancia en ese mismo capítulo. Desde el punto de vista de procesos, ésta se comporta igual que en el proyecto completo, como fue descrita en figura 31 y 32, sólo que a diferencia de utilizar el Sistema de Proyectos, utiliza el software de Microsoft mencionado anteriormente. Respecto a la lógica de control de hito, ésta prioriza los hitos de revisión, siguiendo la heurística que se describió también en el capítulo 5.2.2. Una vez definida y aceptada la agenda de revisión de hitos, ésta podrá ser importada desde Google Calendar desde un archivo Excel en formato CSV (Comma Separated Values por sus siglas en inglés).

#### 7.2.2.2 INTERFAZ

Una vez decidido el alcance del plan piloto, se desarrolló la interfaz que será ocupada por los usuarios de éste. Como se mencionó anteriormente, consiste en una planilla en Microsoft Excel, las lógicas de pronóstico y de control de hitos. Ambas interfaces se describirán respectivamente a continuación y fueron creadas de la mano de sus usuarios para que estos se sintieran cómodos con ella.

Una vez realizados los pasos uno, dos y tres explicados en 5.2.1, corresponde aplicar el paso cuatro. Éste es el de la ejecución de la lógica. En la figura 76 se observa una maqueta funcional del plan piloto. Ésta tiene la flexibilidad de poder elegir la cantidad de variables y de observaciones con la cual se desea correr el modelo. Esto es un parámetro que elige el usuario en las celdas E2 y E3. Por otro lado, al lado derecho de la pantalla, permite comparar diferentes pesos a priori provenientes de expertos. Para esto, se debe ingresar el peso que el experto da al atributo y su varianza correspondiente. Con todos estos parámetros, el usuario debe apretar el botón "GO!", el cual ejecuta la lógica de pronóstico bayesiano. Se entregan los β's para cada atributo y

el error cuadrático medio (ECM) para cada medición de información a priori. La columna amarilla entrega el pronóstico de share rating general con menor ECM.

|    | $\mathsf{A}$                        | B          | $\mathsf{C}$                         | D              | Ε              |                | G              | н              |    |   | s  |                | $\cup$          | $\mathsf{V}$       | W               | $\mathsf{x}$        | $=$          |
|----|-------------------------------------|------------|--------------------------------------|----------------|----------------|----------------|----------------|----------------|----|---|----|----------------|-----------------|--------------------|-----------------|---------------------|--------------|
|    |                                     |            |                                      |                |                |                | Б              |                |    | я | 18 | 19             | 20              | 21                 | 22              | 23                  |              |
|    |                                     |            | Número de Variables                  |                |                |                |                |                |    |   |    | Resultados     |                 |                    |                 |                     |              |
|    |                                     |            | Numero de Observaci                  |                |                |                |                |                |    |   |    | A calcular:    |                 | Corrida            |                 |                     | Corric       |
|    |                                     |            |                                      |                |                |                |                |                |    |   |    | 2 <sup>1</sup> | GO!             | <b>Error Cuad.</b> | 3,525636269     |                     | <b>Error</b> |
|    |                                     |            |                                      |                |                |                |                |                |    |   |    |                |                 | A priori           | <b>Varianza</b> | Optimo              | A pric       |
|    |                                     |            | Variable Y                           | Variables X    |                |                |                |                |    |   |    | Intercepto     | Intercepto      |                    |                 | 80 19,8028326       |              |
|    |                                     |            |                                      | X1             | X <sub>2</sub> | X <sub>3</sub> | <b>X4</b>      | X <sub>5</sub> |    |   |    | X1             | Identificación  |                    | 0,8             | 1,9035505           |              |
|    |                                     | Pronóstico | Rating Gral Identifica Historia Tema |                |                |                | Emoción Elenco |                |    |   |    | x <sub>2</sub> | <b>Historia</b> |                    |                 | 0,8 0,75838622      |              |
|    | 9 Pituca sin Lucas                  | 34,20      | 39,9                                 |                |                |                |                |                |    |   |    | X <sub>3</sub> | Tema            |                    |                 | 0,00008 -0,00018162 |              |
|    | 10 El Cartel de los Sapos           | 9,23       | 13.3                                 | - 4            |                |                | $-2$           |                | -1 |   |    | <b>X4</b>      | Emoción         |                    |                 | 0,8 0,25061968      |              |
| 11 | <b>Reality Trepadores</b>           | 8,78       | 9.0                                  | -2             |                |                |                |                |    |   |    | X <sub>5</sub> | Elenco          |                    |                 | 0.8 1.74884527      |              |
|    | 12 Las Mil y Una Nochos             | 30,41      | 32,3                                 |                |                |                |                |                |    |   |    |                |                 |                    |                 |                     |              |
|    | 13 Corazón Abierto                  | 21,49      | 20.8                                 |                | $-1$           |                |                |                |    |   |    |                |                 |                    |                 |                     |              |
|    | 14 Amor a Prueba                    | 28,66      | 24.9                                 | $\overline{2}$ |                |                |                |                |    |   |    |                |                 |                    |                 |                     |              |
|    | 15 Pablo Escobar, el patrón del mal | 23,46      | 17,3                                 | $\circ$        |                |                |                |                |    |   |    |                |                 |                    |                 |                     |              |
|    | 16 El Barco                         | 15,10      | 16,6                                 | $-2$           |                |                | -1             |                |    |   |    |                |                 |                    |                 |                     |              |
|    | 17 Breaking Bad                     | 18,38      | 7,1                                  | -1             |                |                | $-1$           |                |    |   |    |                |                 |                    |                 |                     |              |

Figura 76 Interfaz lógica de negocio bayesiana

Ahora se procederá a explicar la interfaz que permite desarrollar la segunda lógica de negocios, ésta se ve en figura 77. Lo primero que el usuario debe hacer, es crear los hitos con los parámetros que el modelo requiere: Fecha salida al aire, tiempo que requiere para su corrección, holgura Gantt, urgencia, complejidad y prerrequisito. Junto con el nombre del proyecto, se debe ingresar características de éste: género, área de trabajo, tipo de hito, productor ejecutivo a cargo, fecha inicio, fecha fin efectiva, fecha fin esperada y responsable. Además se agrega una columna que permite agregar observaciones. El usuario primero debe priorizar los hitos. Con rojo se muestra lo más urgente, pasando en un degradé de colores hasta el verde, el cual es el hito con menor prioridad.

| <b>PARÁMETROS</b>                    |                           |                    |                             |                                      |                |                           |                           |               | <b>DESCRIPCIÓN</b>                                |                         |                                |                                  |                          | <b>CARACTERISTICA</b> |          |          |                                          |                                            |           |            |                 |             | CAUFICAC 202 202 102 402 102 |                            | <b>DETALLE REQ PRIORIZADO</b>                                         |                       |                                  |
|--------------------------------------|---------------------------|--------------------|-----------------------------|--------------------------------------|----------------|---------------------------|---------------------------|---------------|---------------------------------------------------|-------------------------|--------------------------------|----------------------------------|--------------------------|-----------------------|----------|----------|------------------------------------------|--------------------------------------------|-----------|------------|-----------------|-------------|------------------------------|----------------------------|-----------------------------------------------------------------------|-----------------------|----------------------------------|
| Fecha<br>Inclusión<br><b>Backlen</b> | <b>States</b>             | Últina<br>Revisión | Fecha<br>Salida al<br>Aire. | <b>Tienps</b><br>req. para-<br>TQHCC | <b>Holgura</b> | Holgara<br>Gastt Efectiva | <b>Semanas</b><br>para el |               | Género                                            | Area de                 | Productor<br>Trabajo Ejecutivo | <b>Nonbre</b><br><b>Provecto</b> | Hito                     | <b>Detaile</b>        |          |          | Req <u>[R1</u> (Impact <u>o)</u> [Comp]_ | Tipo de Urgencia Complejidad Prerrequisito | <b>NP</b> | <b>RNK</b> |                 |             |                              | Urg Comp Pr HE Sem<br>para | DL Responsable Feklai Fekfin Fekfin Esp                               | Plan                  |                                  |
| 01-07-2015                           | En Datos                  |                    | 02-07-2015 10-07-2016       |                                      |                |                           | ٠.                        | 32.43 Reality |                                                   | Marketing               | Joan Ignacio<br>Vicceto        | Switch                           | Guioses                  |                       | Análisis | Alto     | Murbajo                                  |                                            | $-17$     |            | 40.             | 5.0         |                              |                            | 5.0 -2.0 -32.4 Ignocio Convolán 01-05-2015 21-01-2015                 |                       | 21-01-2015                       |
| 0 0107-2015                          | En Darso                  |                    | 02-07-2015 25-11-2015       |                                      |                |                           |                           |               | 0.14 Estelar                                      | Marketing               | Vicceto                        | Anni Ignacio Peso Pesodo         | Concepto<br>Carossa      |                       | Disclo   | Medio    | Medio                                    |                                            | 17        |            | 30 <sub>1</sub> |             |                              |                            | 3.0 5.0 0.0 0.1 Cloudio Salvators 01-05-2015 15-07-2015 15-07-2015    |                       |                                  |
| 0 01-07-2015                         | En Darso                  |                    | 02-07-2015 12-10-2016       |                                      |                |                           |                           |               | Telepatie<br>$-45,86$ $\overline{\text{Noctura}}$ | Logal                   |                                | Jones Robhein Peso Pesado        | <b>Revision</b><br>Osiss |                       | Disclo   | Alto     | Alto                                     |                                            | $-3.3$    |            | 4.0             |             |                              |                            | 2.0 5.0 -1.0 -45.9 Cloudio Salvatore 01-06-2015 24-07-2015 24-07-2015 |                       |                                  |
| 0 01-07-2015                         | Finalizado con<br>Reparos |                    | 02-07-2015 05-12-2016       |                                      |                |                           |                           |               | Telepatie<br>53,57 Nocturns                       | Adouisiciones           | Pedro<br>Valenzuela            | Peso Pesado                      | Concepto<br>Canosas      |                       | Discho   | Ako      | Alto                                     |                                            | -37       |            | 40              | 2,0 5,0 0,0 |                              | -53.6                      | Jaime Septimeda 01-06-2015 24-07-2015 24-07-2015                      |                       |                                  |
| 01-07-2015                           | En Darso                  |                    | 02-07-2015 15-04-2016       |                                      |                |                           |                           |               | Teleserie<br>$\sim$ 20,14 Noctura                 | Producción<br>Elecativa | Jorge<br>Banderas              | Cádigo Rosa                      | Guioses                  |                       | Andicio  | Alto     | Mas Alto                                 |                                            | $-0.3$    |            | 4.0             | 10          | 10 0.0                       | $-20.1$                    | Paulina Santos                                                        |                       | 01-05-2015 30-03-2015 30-03-2015 |
| $02 - 07 - 2015$                     | Sia Revisión              |                    | 03-07-2015 01-03-2016       |                                      |                |                           | $\sim$ $\sim$             |               | 13.71 Reality                                     | Costcaido               | José<br>Doninguez              | Switch                           | Edición for<br>Capitulo  |                       | Andicia  | May Alto | Alto                                     |                                            | 0.5       |            | 5.0             | 2,0         | 5,0 0,0                      | $-13.7$                    | Paulina Santos                                                        | 02-06-2015 01-10-2015 | 01-10-2015                       |

Figura 77 Interfaz lógica de negocios de control de hitos

A modo de simular el calendario que se tendrá en el sistema de proyectos, se decidió conectar los hitos con Google calendar, aprovechando que el correo corporativo es Gmail. Para esto es necesario completar los siguientes atributos (requisitos que estipula Google para la importación de calendarios): Subject, Start Date, Start Time, End Date, End Time, All Day Event, Description, Location y Private. Luego es necesario guardar el archivo con el formato CSV. Finalmente sólo falta importar el calendario desde la opción de 'configuración' dentro de Google Calendar. Las ventajas de la utilización de Google Calendar son variadas y muy poderosas. La principal ventaja es que se pueden usar las capacidades de edición de eventos que presenta Google

Calendar. Por otro lado, la interfaz que posee Google Calendar es de fácil interpretación, pero muy completa. Finalmente, la utilización de Google Calendar permite compartir la programación con otros usuarios que utilicen cuentas Google e incluso presentar la programación en sus *smartphones* o *tablets<sup>34</sup>* .

#### 7.2.3 RESULTADOS DEL PLAN PILOTO

El primer programa pronosticado utilizando las interfaces antes mostradas fue con el envasado (teleseries extranjeras o productos listos que sólo deben editarse y/o traducirse) turco Kara Para Ask. Para generar el pronóstico se siguió el proceso descrito anteriormente en 5.2.1. Primero se realizaron estudios de mercado, en particular para esta teleserie fueron del tipo sólo focus group. Las preguntas creadas para estos estudios buscaban responder a los cinco atributos que posee el modelo. Luego se aplicó la metodología de transformación, desde un modelo cualitativo a uno cuantitativo. Se trabaja con los cinco atributos en estas etapas, ya que eventualmente con una mayor cantidad de data, se podrían utilizar cuatro o cinco atributos. Debido al estudio de significancia global e individual, se optó por emplear el modelo con tres de los cinco atributos: Identificación, Historia y Tema. Se usó la misma creencia a priori y varianza estipulada en el capítulo de lógica de negocio. El pronóstico del share rating persona en el target general fue de 28,3 puntos y la realidad fue de 26,7 puntos, es decir, una diferencia de 1,6 puntos.

Igualmente se utilizó el modelo de pronóstico para dos programas más, con los cuales se pudo contrastar la realidad. El primero es una teleserie del área dramática del canal, llamada "Eres mi Tesoro" para la cual el pronóstico fue de 28,23 puntos de share en rating de target general. Ésta teleserie marcó en realidad 25,3. El otro programa se llama "Switch" y corresponde a un docureality de talento. Para este caso, el pronóstico fue de 24,9 puntos y en realidad marcó 25,1. Finalmente, se pronosticó para "Pobre Gallo", teleserie que aún no se encuentra al aire. El pronóstico fue de 23,8 puntos. La empresa se mostró satisfecha con los pronósticos, dejando usuarios del sistema convencidos de la factibilidad del modelo.

Se debe recordar que no todos los proyectos son analizados con estudios de mercado. Esto tiene mayor ocurrencia en proyectos envasados, debido a que existen instancias en que no hay tiempo de mandar a testear, ya que si se hace, éste toma suficiente tiempo como para que la competencia pueda comprarlo.

Respecto a la otra lógica de negocio, lamentablemente no se posee datos sobre la tasa de proyectos fallidos, debido a causa de decisiones apresuradas en una situación sin proyecto. Tampoco es posible medir un aumento en la productividad o que en qué

<u>.</u>

<sup>34</sup> Wolff, Patricio.2012. Optimización de los procesos de gestión de pabellones quirúrgicos en hospitales públicos. Página 114.

porcentaje es más eficiente la nueva agenda de reuniones, ya que no existe ningún dato contra el cual compararlo. Dado esto, el resultado de la aplicación de la lógica de control de hitos en el plan piloto, se limita a la percepción y satisfacción de los usuarios respecto a la situación, la cual fue aceptada dado que valoran la ayuda que genera en su trabajo, sin necesidad de aprender nada nuevo, es decir, cambio de primer orden.

# 7.3 FACTORES CRÍTICOS DE ÉXITO O FRACASO

Los factores críticos de éxito o fracaso del proyecto en funcionamiento pasan por diversos puntos. El primero es que los usuarios son la piedra angular de este proyecto. Si estos no alimentan el sistema de información, éste no cumplirá puntos importantes de sus objetivos específicos, como las de poder saber por qué fue rechazado cada proyecto, qué se habló en el comité de proyectos de "x" fecha y el modelo predictivo podría perder toda credibilidad.

Existen también otro tipo de factores críticos de riesgo, los cuales son previos a la puesta en marcha que, junto con las ya mencionadas, se resumen a continuación en la tabla 11:

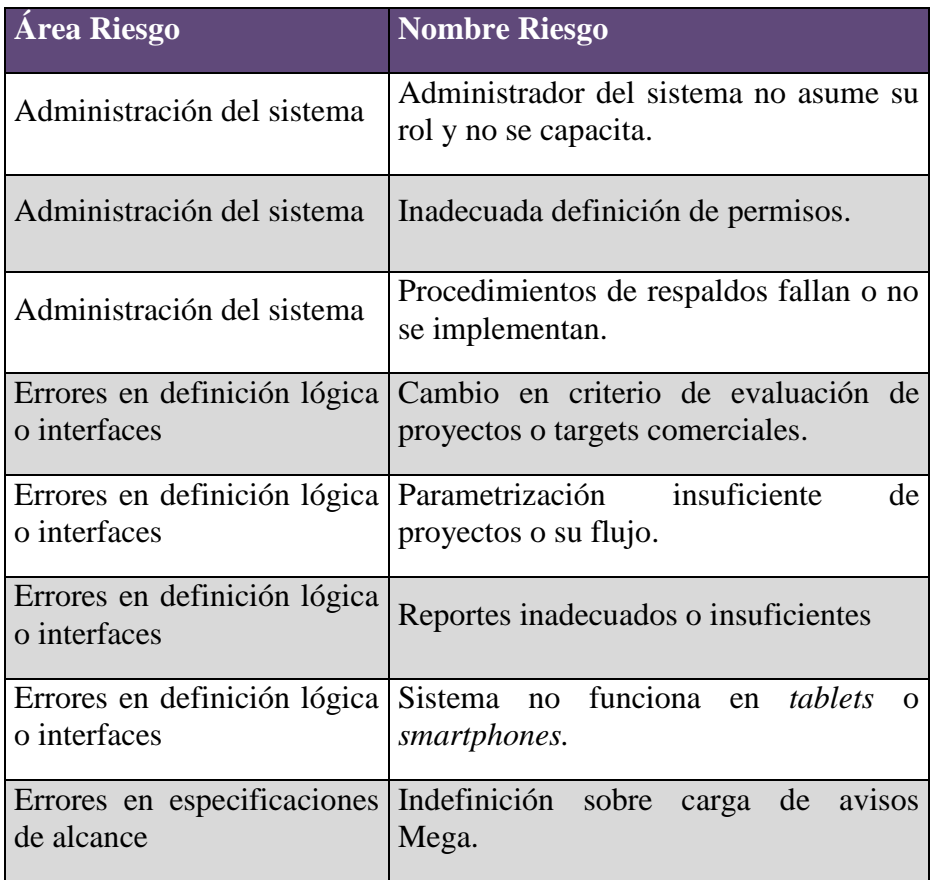

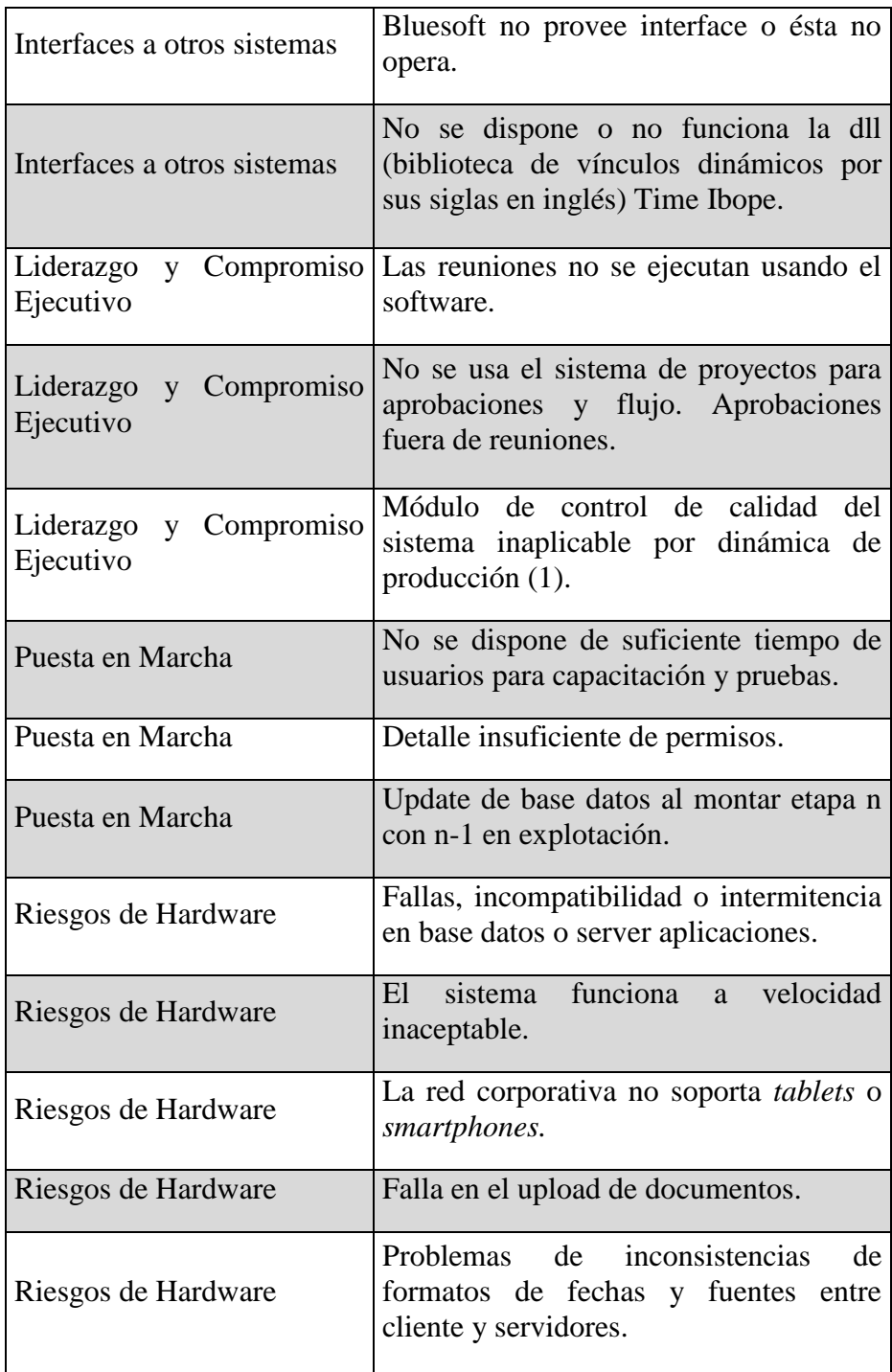

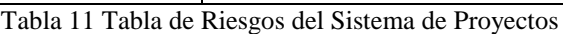

(1)Hace referencia a que los proyectos son llevados por un Productor Ejecutivo, quien puede ser visto como un Jefe de Proyectos para un mejor entendimiento, pero es la Subgerente de Parrilla quien debe tener una visión de "espectador" de los proyectos y a quien le ayuda tener alertas ante posibles no cumplimientos de hitos. Es poco probable que un Productor Ejecutivo alimente de información el sistema, ya sea por formación, forma de trabajar, o porque él cree que no es parte de su trabajo.

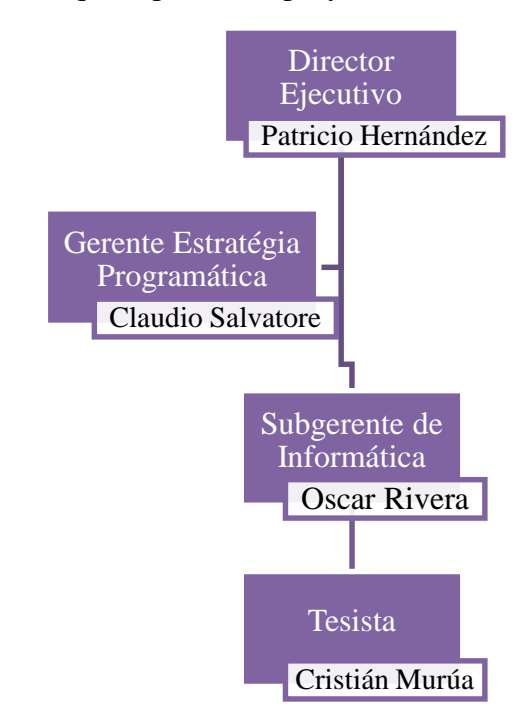

La estructura organizacional que soporta este proyecto de tesis es la siguiente:

Figura 78 Estructura Organizacional del Proyecto

El Director Ejecutivo es quien toma todas las decisiones importantes del canal. Él posee una destacada trayectoria por Canal 13 y CNN Chile, en Mega es quien da el último 'visto bueno' y aprueba a todos los proyectos. El Gerente de Estrategia Programática posee 12 años de experiencia en el rubro televisivo, donde previo a su llegada a Mega trabajó en Canal 13 y Fox. Él es el gestor del proyecto, lo cual es "plus" ya que debido a su alto cargo, las labores de entrevistas con usuarios y obtención de información se hacen con mayor facilidad. El Subgerente de Informática proviene de una reconocida consultora dónde trabajó por 8 años. Él, junto a quien llevó a cabo esta tesis, fueron los encargados de levantar los requerimientos del proyecto a modo de ser una contraparte de AMTIRI, empresa externa que desarrollará el Sistema de Proyectos. Esto se realizó a través de entrevistas a los usuarios.

# **CAPITULO 8: ESTUDIO DE MERCADO**

#### 8.1 OFERTA

Actualmente existe un software que centraliza la información en otro canal de televisión, pero como aplicaciones separadas. La diferencia que marca esta tesis es que unifica todo en una sola plataforma, posee mayores funciones como la del control de hitos, tracking de proyectos desde su inicio hasta el final y se le agrega una mayor inteligencia, a través de las lógicas de negocios ya explicadas. Por lo tanto este proyecto es algo nuevo para la industria televisiva, no existe en el mercado un producto o servicio que ayude objetivamente a la toma de decisiones de proyectos televisivos.

#### 8.2 DEMANDA

El cliente es el Departamento de Programación de MEGA. Dado lo anterior, es un proyecto de consumo interno para el canal; de hecho, se ajusta a sus procesos e integra la información de forma coherente como *input* para el modelo. Es un mercado nuevo, donde la necesidad de centralizar información nació 7 años atrás. El valor agregado de esta tesis es que es una ayuda más objetiva para las decisiones de proyectos televisivos y un control de hitos para desarrollar las producciones con holgura de tiempo.

Este proyecto no tiene contemplado una mayor expansión al corto plazo, pero no se descarta, en caso de mostrar reales aumentos en la eficiencia del proceso de selección, aplicarlo en radio. Recordar que el grupo Bethia es dueño de Radio Candela, por lo que la aplicación de esta lógica de negocios podría ser estudiada. Para ello se necesita conocer mayor información acerca de los procesos de la radio.

#### 8.3 FODA

Dentro de las fortalezas se encuentra la holgura que posee el canal para experimentar. Esto se debe a que es una característica interna a la organización. Al ser un canal un poco más pequeño que el canal estatal o el canal ex canal católico, MEGA tiene espacio para poder tomar mayor riesgo, sin arriesgar tanto que perder, como puede ser para el caso de su competencia. Otra fortaleza que posee es el de ser un canal privado, es decir su línea editorial no está influenciada por otras razones como políticas o religiosas. Este es el caso de TVN que al ser un canal del estado debe promulgar sus valor como tal, es decir, ser pluralista, promover la identidad nacional, el respeto por la dignidad de las personas, estímulo a la vida sana, formación, desarrollo y creatividad de

niños y jóvenes entre otras cosas. Lo mismo ocurría con Canal 13, antes de convertirse en un canal privado, donde al ser un canal católico, debía regirse bajo una línea editorial como tal. La nueva estructura organizacional también es considerada una fortaleza.

Las oportunidades se entre mezclan con las amenazas. Las nuevas formas de generación y distribución de contenido como lo son los *smartphones*, *tablets*, *Youtube* entre otros son una amenaza, ya que las personas dejan de ver televisión y ven sólo el contenido que les interesa, generalmente sin avisos publicitarios entremedio, además que les entrega la posibilidad de verlo en el momento que ellos quieran o puedan, flexibilidad, que por lo general, la televisión no entrega (las plataformas OTT entregan esta opción). Por otra parte, es una oportunidad, ya que permite viralizar contenidos del canal de manera rápida y masiva, de modo que las personas hablen de cierto programa. El mismo portal web del canal es una fuente de distribución de los contenidos de la parrilla, además de promocionarlos, entregar resúmenes y comentarios.

Dentro de las debilidades está que los procesos no están claramente establecidos. Esto es una debilidad ya que actualmente existe mucho personal nuevo en el canal, y al no estar los procesos claramente identificados, existe la posibilidad de saltarse pasos importantes que pueden derivar en una falta de control. Otro problema, y que afecta directamente este proyecto, es que la data existente es poca. Esto limita la posibilidad de ver, estudiar y aprender de errores del pasado y también acota las lógicas de negocio que puedan utilizarse.

### 8.4 FUERZAS DE PROTER

Amenaza de nuevos competidores se considera media, ya que como se explicó en el punto anterior, las amenazas son a la vez una oportunidad que puede ser utilizada a favor.

Poder de negociación de los proveedores es de nivel medio. Como proveedores se entiende, principalmente, los dueños de proyectos envasados o ideas patentadas. Por ejemplo los formatos de *reality*, incluso los modelos de eliminación poseen dueño. Por lo tanto existe la barrera del precio o de los derechos de emisión que pudieran truncar u obstruir el desarrollo de un proyecto. Otro tipo de proveedores son las consultoras que realizan estudios de marketing o productoras como ChileFilms, quienes además poseen estudios y los equipos necesarios (ya que MEGA no tiene capacidad para desarrollar todos sus proyectos en el canal mismo).

El poder de negociación de los clientes se considera de nivel alto. Son la fuente de ingreso de los canales y si bien es la manera más efectiva que tienen las empresas publicitarias de llegar a la gente de forma masiva y rápida, estos pueden ir a alguno de los canales de la competencia para contratar sus servicios. Debido a lo anterior, ambos poseen poder de negociación, pero son los clientes quienes lo tienen en mayor medida.

Respecto a las amenazas de nuevos productos o servicios, estas son de nivel alto, ya que constantemente se está en búsqueda de nuevos proyectos televisivos. La búsqueda tanto por parte del canal, como de la competencia, es permanente con el objetivo de ser los primeros en salir al aire con proyectos innovadores para el mercado nacional. La gran mayoría de los nuevos proyectos toman ideas de otros programas exitosos en Chile o en el extranjero. Mensualmente llegan aproximadamente 30 proyectos al canal.

Por último, la rivalidad y competencia del mercado es alta. Un canal puede tener un excelente proyecto televisivo, que según todos los estudios será un éxito, pero éste puede fracasar en su sintonía si la competencia coloca un proyecto más fuerte en el mismo horario; es por eso que la estrategia dentro de la industria televisiva es fundamental. Otra arma utilizada es la llamada "parrilla flexible", en la cual se alargan las emisiones de ciertos programas cuando están teniendo una buena sintonía, para potenciar el programa que sigue. Un ejemplo claro es lo que sucedió con la serie animada los "Simpsons" en Canal 13, la cual fue alargada en sus transmisiones para potenciar luego la edición central de noticias (aquí comienza el primero de los tres bloques *prime*).

#### 8.5 PLAN DE MARKETING

En adhesión al apartado de estudio de mercado donde se vio la oferta, demanda, FODA y 5 fuerzas de Porter, existen otros puntos a considerar. Este proyecto es un servicio interno como parte de los procesos del canal, pero que será desarrollado de manera *outsourcing*, el cual tiene un plazo de implementación de 12 meses, es decir, estaría totalmente usable con todas sus funciones a fines del primer semestre del 2017. Los usuarios del sistema son los asistentes a los comités de proyecto y comité de programación. Como se mencionó anteriormente, la primera es la reunión donde se presentan los proyectos provenientes de productores ejecutivos internos o de productoras externas. Se analiza su originalidad, masividad, compatibilidad con la parrilla, factibilidad productiva y de manera poco profunda su factibilidad económica. Aquellos que son aprobados pasan a segunda instancia, en la cual con un conocimiento mayor sobre el proyecto, se le mandan hacer estudios de mercado para luego volver a esta misma reunión y decidir si es aprobado o necesita ser enfocado nuevamente, (en términos informáticos se puede decir que los proyectos entran a "*loop*", hasta ser desechados o aprobados).

Se puede observar que este proyecto de tesis es para altos cargos dentro del canal y que cada reunión tiene un alto costo en horas hombre, por lo cual ser eficientes en esto es de suma importancia. El proyecto está dirigido para Mega, pero es parametrizable en cuanto al flujo de los proyectos, por lo que podría extrapolarse a otras empresas. Si bien este servicio será prestado para ayudar en la toma de decisiones y hacer más efectivas las instancias de comité para todos sus asistentes, se pueden extraer dos principales beneficiados usuarios. El primero es el Subgerente de parrilla, a quien se le facilitará la manera de llevar las minutas de las reuniones de forma ordenada y con esto poder

retomar fácilmente algún tema pendiente de reuniones anteriores. Por otro lado la priorización de hitos le permite tener una visión ordenada de los pendientes de los proyectos. Este cargo funciona como intermediario entre Productores Ejecutivos y Directores del canal, por lo que necesita tener una visión de "espectador" sobre todos los proyectos, sus estados e hitos pendientes. Se generarán alertas preventivas cuando se acerque la fecha límite de hitos importantes, que podrían impedir o retrasar la salida al aire de un programa que no han sido resueltos de modo de poder tomar acciones preventivas. El otro cargo beneficiado es el de Jefe de Estudios, ya que gracias al modelo predictivo, basado en los estudios de mercado, podrá medir la precisión de los instrumentos utilizados. El 'Precio' se verá en la evaluación económica; 'Promoción' y 'Punto de venta' no aplican para este proyecto.

El proyecto tiene contemplado una capacitación de 1 hora y media para cada uno de los usuarios, junto con personal de AMTIRI, empresa externa que desarrollará el *webservice*. En ésta se explicará el porqué de este software, sus beneficios, cómo se utiliza y lo importante que es que lo usen. Gran parte de estas cosas ya son conocidas por parte de los usuarios, debido a que durante el levantamiento de información y el proceso de gestión del cambio aplicado, se mostró algunas interfaces del proyecto midiendo los estados de ánimo de los usuarios. Esto es muy importante dentro de la gestión del cambio, medir constantemente los estados de ánimo y las inquietudes y miedos que surgen. Todo esto es captado en las reuniones, para luego intentar despejar esas dudas y miedos. De todas formas, esta no será su primera aproximación al sistema, ya que todos han trabajado con algo similar, pero menos potente en otro canal y actualmente es una necesidad para ellos, por lo que se concluye que esta capacitación no será motivo de shock.

# **CAPITULO 9: EVALUACIÓN ECONÓMICA DEL PROYECTO**

Para la evaluación económica de este proyecto se hablará primero de los costos que se incurren. Esta plataforma será desarrollada de manera *outsourcing,* como se dijo anteriormente. El diseño del sistema y el algoritmo que pasará a pertenecer a Mega, se lleva el mayor costo del proyecto: 20.000.000 CLP\$. Además se debe adquirir un servidor, el cual será usado como servidor de base de datos y como servidor de aplicaciones. Otro punto a considerar son las entrevistas a los usuarios principales del sistema, en las cuales se levantan los requerimientos. Estos son quienes se ven mayormente favorecidos con esta solución. Los usuarios principales son el Subgerente de Parrilla, Jefe de estudios y Gerente de Planificación de Producción. Se consideran dos entrevistas personales a cada uno (para este último cargo, una de las reuniones se hizo junto con el Subgerente de Control de Gestión) realizadas por quien desarrolló esta tesis y el Subgerente de Informática y una reunión final de cierre, donde se explica recopilado en las reuniones y cómo el sistema les ayudará en su trabajo. Para esta reunión final también está contemplado el Gerente de Estrategia Programática. La tabla 12 resume el costo de estas reuniones, pero el sueldo que se muestra es un promedio de los tres sueldos, que por motivos de privacidad, no se puede acceder a la información exacta. Cabe destacar que en el flujo de caja están incluidos individualmente y no como promedio. Lo mismo ocurre para todos los suelos que se mostrarán en adelante, son aproximados y cuando se especifique "promedio" estos serán desglosados en el flujo de caja.

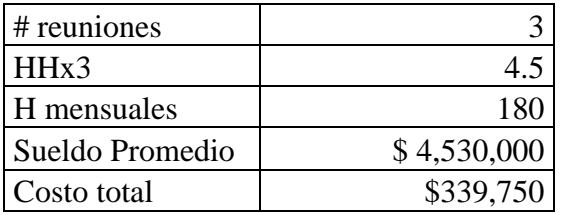

Tabla 12 Costo HH reuniones

Se tiene, en promedio, una reunión semanal con el jefe del proyecto, quien es Gerente de Estrategia Programática. Además él estuvo incluido en dos reuniones, donde también asistió el Subgerente de Informática, para mostrar junto con los usuarios principales el levantamiento obtenido en las entrevistas.

Con el Subgerente de Informática se realiza una reunión para entrevistar a los usuarios y otra, después de la entrevista, para bajar la información y aclarar dudas. A veces se necesitan reuniones extras para preparar puntos particulares de una entrevista. En tabla 13 se puede ver un resumen de este costo visto en horas hombre.

| # reuniones     |             |
|-----------------|-------------|
| HН              | 1.5         |
| H mensuales     | 180         |
| Sueldo          | \$2.600.000 |
| \$ c/entrevista | \$650.000   |

Tabla 13 Costo HH reuniones con Subgerente de Informática

Finalmente hay que considerar al líder del proyecto, quien trabajó 6 meses con goce de sueldo que ascendía 100.000 CLP\$ mensuales, lo que suma un costo total de 600.000 CLP\$.

Por otra parte, se considera una capacitación al sistema a todos los usuarios de éste. Ésta será realizada por el desarrollador de este proyecto y tendrá una duración de 1 hora y media para cada uno. Recordar que los usuarios son los asistentes al comité de proyecto y de programación. A continuación, en tablas 14 y 15, se muestra el costo de esta capacitación con los sueldos promedios, esto debido a que no se obtuvo información de sueldos al detalle.

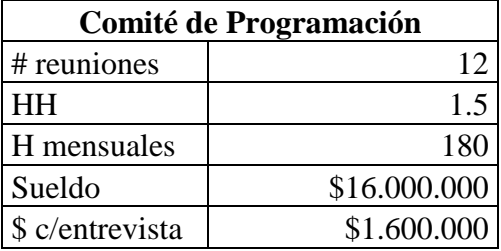

Tabla 14 Costo en HH por la capacitación del Comité de Programación

| <b>Comité de Proyecto</b> |             |  |  |  |  |  |  |
|---------------------------|-------------|--|--|--|--|--|--|
| # reuniones               | 11          |  |  |  |  |  |  |
| <b>HH</b>                 | 1.5         |  |  |  |  |  |  |
| H mensuales               | 180         |  |  |  |  |  |  |
| Sueldo                    | \$9.642.000 |  |  |  |  |  |  |
| \$ c/entrevista           | \$883.850   |  |  |  |  |  |  |

Tabla 15 Costo en HH por la capacitación del Comité de Proyecto

Para calcular los ingresos, se asume que gracias al proyecto, las reuniones serán más eficientes (la evaluación se hizo previa a la implementación del proyecto y por ende se hizo con estos supuestos) y todos los proyectos serán colocados en este flujo (no habrán proyectos que se salten etapas y por ende gastos extras o que se dejaron de hacer por falta de control). Esto aumenta la rigurosidad de control que existe sobre ellos; por otra parte, habrá una visibilidad de los proyectos, lo cual permite tomar medidas preventivas cuando existan hitos cercanos a su fecha límite y que no se hayan cumplido. Se podrá hacer tracking sobre los proyectos para saber en cual etapa se encuentran.

Como consecuencia de estos beneficios del proyecto y los otros antes mencionados, Mega subirá su rating y será más atractivo para que empresas quieran usar sus servicios de avisaje. El supuesto es que para un año de 360 días, se tendrá un avisador de 30 segundos más diario durante todo el año en la franja más económica de la parrilla televisiva, de modo de ubicarse en un escenario conservador. Esta franja suele ser la primera. Otras opciones estudiadas fueron descartadas, ya que son menos cuantificables y se basan en fuertes supuestos. Por ejemplo, estimar cuan más eficientes serán los comités de proyecto y programación, lo cual es imposible de medir a priori. Otra opción considerada fue ver el costo para el canal de quitar de parrilla un programa al aire. Esto también es difícil de medir, ya que en caso de haber contratos con empresas para avisaje, estas se les reacomoda o se dan en la misma franja, pero con otro programa. Aquí puede haber un cambio de tarifa, pero sólo se posee data de dos casos así, "A todo o nada" y el reality show "Trepadores". Por último se habló de considerar el delta de utilidad entre un programa bueno y otro que sea éxito, dentro del bloque más barato, pero castigado por un factor que reflejara el hecho de que el canal se equivoque en el bloque en el cual puso este programa. El problema de esto es que el factor sería difícil de medir con precisión y además la ubicación de los proyectos dentro de la parrilla no es parte de esta tesis; sí lo es la selección de estos. Dada la poca data, se decidió optar por la primera opción descrita anteriormente.

Por último cabe señalar dos cosas. Lo primero es que está contemplada una mantención por año al sistema, con un costo igual al 10% del costo total de elaboración, es decir 2.000.000 CLP\$. Esta mantención será realizada por la consultora externa. Lo segundo es que el plazo de evaluación del proyecto es de tres años, debido a que es lo que se demora en llegar a cero el valor del servidor gracias a su depreciación.

Para el cálculo de la tasa de descuento se utilizó CAPM debido a su sencillez. Este se calcula utilizando la siguiente fórmula:

$$
E(r_i) = r_f + \beta (E(r_m) - r_f)
$$

Dónde:

 $r_f$ : Tasa libre de riesgo. Esta se obtiene por los bonos emitidos por el Banco Central. Se consideraron los BCU (bonos en UF).

 $E(r_m)$ : Es la esperanza de la rentabilidad de los activos riesgosos, acciones en la bolsa. Se consideró un 10% ya que es un punto medio entre la serie histórica de los últimos 12 años que dio 9.7% y los últimos 16 años que dio 10.25%. Para calcula calculando el promedio de los años de  $\frac{\Delta IPSA}{IPSA}$ .

 $\beta$ : es el coeficiente de riesgo sistemático del activo i. Se entiende como la correlación entre la empresa y el mercado. Con él se incorpora el riesgo en la tasa de descuento. Para calcularlo se utilizó la siguiente fórmula:

$$
\beta = \beta_{unlevered}(1 + \frac{Deuda}{Patrimonio}(1-t))
$$

Donde t es el impuesto a las utilidades, es decir 20% y el ratio deuda/patrimonio del canal es igual a 39.77%. Hay que señalar que 13.809.000.000 CLP\$ de la deuda de Mega es con bancos; el resto, 372.000.000 CLP\$ proviene del grupo del cual es parte, el grupo Bethia. El patrimonio de Mega asciende a 35.600.000.000 CLP\$. El cálculo de la tasa de descuento utilizada se resume en la tabla 16. Con la información anterior se obtiene un VAN de 188.514.142 CLP\$ y una TIR de 311% (ver anexo 3). Este VAN considera la optimización de la situación base, es decir, mejoras por sobre la situación sin proyecto.

|             | CAPM   |
|-------------|--------|
| $E$ (ri)    | 9.51%  |
| rf          | 4.56%  |
| <b>B</b> im | 90.95% |
| E(rm)       | 10.00% |

Tabla 16 Indicadores para Calcular la tasa de dcto.

Se realizó un análisis de sensibilidad moviendo un 10% cada variable. La idea inicial fue mover sólo una unidad, pero el cambio no fue significativo por lo que hubo que aumentar la magnitud. Como era de esperarse, el ingreso (precio de 30 segundos de un avisaje al aire) es la variable que hace más sensible al VAN y la TIR. En tabla 17 se puede observar que el módulo de cambio del VAN, por parte de los ingresos, está muy por sobre los costos. La segunda variable que más hace sensible al VAN son las entrevistas, seguidos por la capacitación, el costo de desarrollo *outsourcing* y el servidor, pero aun así, todos estos muy por debajo de los ingresos. De igual forma ocurre con la TIR, donde se hace más sensible con el cambio en el valor de avisaje. Para los costos su cambio es marginal.

|                        | $\Delta$ VAN   | <b>A TIR</b>  |
|------------------------|----------------|---------------|
| <b>Ingresos</b>        | \$0.11         | -0.98894929   |
| <b>Desarrollo Out.</b> | $-$ \$ 0.00090 | $-0.99006184$ |
| <b>Servidor</b>        | $-$0.00077$    | $-0.99004299$ |
| <b>Entrevistas</b>     | $-$0.00174$    | $-0.99011099$ |
| Capacitación           | $-$ \$0.00132  | $-0.99008139$ |

Tabla 17 Análisis de Sensibilidad

Además se realizó una simulación con el objetivo de estudiar como varía el VAN y la TIR; para ello se utilizó información del costo del franjeado más barato de los últimos 16 años y un complemento de Excel llamado SixSigma Tool. Los valores históricos del franjeado más barato, siguen una distribución normal con media 258.750 CLP\$ y desviación estándar de 43.283,22 CLP\$. Se realizaron 10 mil iteraciones de simulación y los resultados fueron los siguientes (ver tabla 18, tabla 19, tabla 20, figura 79 y 80):

|              | VAN           | TIR    |
|--------------|---------------|--------|
| <b>Media</b> | \$158.191.290 | 265.8% |
| Desv. Std    | \$30.689.969  | 46.2%  |

Tabla 18 Media y Desv.Std tras simulación

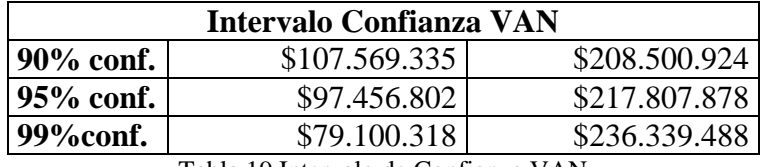

Tabla 19 Intervalo de Confianza VAN

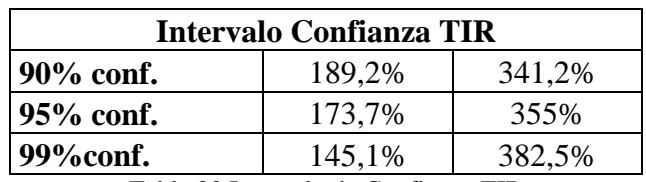

Tabla 20 Intervalo de Confianza TIR

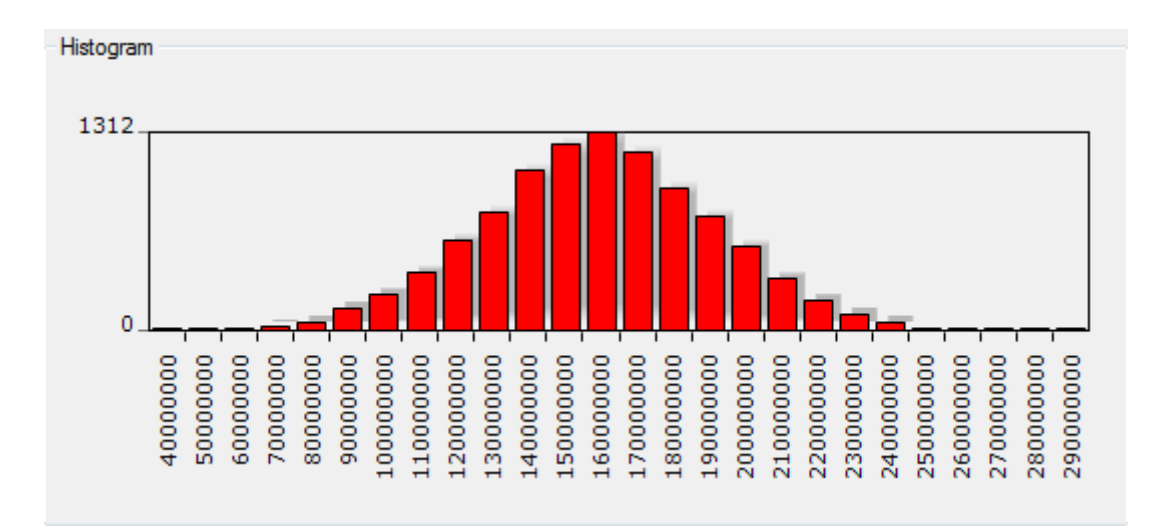

Figura 79 Histograma VAN

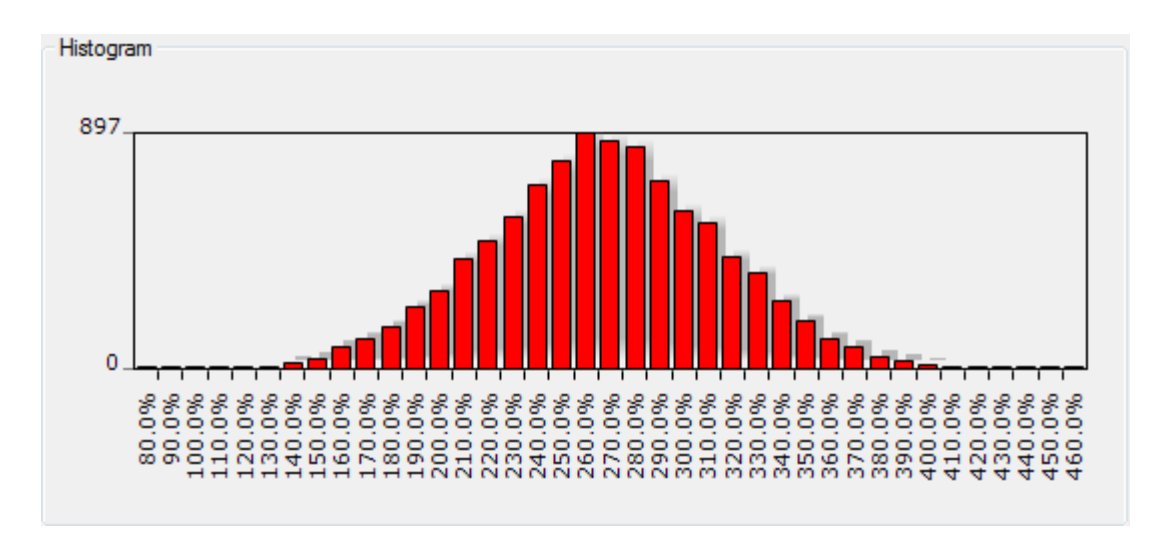

#### Figura 80 Histograma TIR

Ningún caso dentro de la simulación entregó VAN negativo, lo cual es excelente pero a la vez esperable, dado el alto valor de éste y su alta TIR. Dado la simulación y la información entregada en este capítulo, se concluye finalmente que el proyecto económicamente es totalmente conveniente y viable.

A través de un plan piloto se probaron ambas lógicas de negocio en la práctica. Hasta el momento, el modelo de pronóstico de rating se ha probado con tres proyectos que han salido al aire. El primero fue la teleserie turca envasada de nombre Kara Para Ask, donde el pronóstico fue de 28,3 puntos de share rating persona y la realidad fue 26,7. Además la teleserie del área dramática del canal llamada "Eres mi Tesoro" para la cual se pronosticó 28,23 puntos de rating share. Esta teleserie marcó en realidad 25,3 puntos. El tercer proyecto en que se probó con el programa de talento llamado "Switch". Para este programa el pronóstico fue de 24,9 puntos, mientras que en la realidad marcó 25,1 puntos (ver figura 34). Por último, se utilizó para una producción del área dramática que aún no sale al aire: "Pobre Gallo". El pronóstico fue de 23,8 puntos. Por otro lado, la ejecución de la lógica de priorización de hitos no tiene resultados comparables con la situación sin el proyecto de tesis, debido a que no existe registro de la tasa de hitos no finalizados. Sin procesos claramente establecidos, no existía forma de medir rendimiento o algún ratio que incluyera la falla de proyectos, debido a las decisiones apresuradas por hitos no cumplidos.

En la actualidad existe una crisis de la industria televisiva, la cual se debe a una falta de creatividad, talento y calidad. Como consecuencia de esto, la audiencia se siente poco identificada con la televisión de hoy en día. Por otro lado los costos se han incrementado fuertemente, lo que junto con lo anterior, ha generado que el mercado haya tenido pérdidas históricas durante el año 2014 (del orden de USD\$100 MM, aproximadamente el valor de un canal de televisión). Por último la digitalización es cara y se promulgó de forma tardía. Esta realidad, sumada a que MEGA se encontraba en la 4ta posición de rating, (es la situación en la cual se encontraba el canal antes del comienzo del proyecto del MBE). El canal no sólo se dio cuenta de esto, sino que decidió innovar, a través de una solución de rediseño, que utilizara tecnologías de la información, en busca de una mayor eficiencia en el *core* de su negocio, la selección de buenos proyectos televisivos. Además contrató ejecutivos de alto nivel y basta expertis provenientes de la competencia, con el objetivo de revertir los malos resultados.

Durante el desarrollo de esta tesis se utilizó una metodología basada en procesos, la cual permite trabajar por etapas de forma ordenada. Por otro lado, permite conocer desde el modelo de negocios hasta la actividad misma, donde se quiere realizar el rediseño. Se describió la empresa en macroprocesos, que a su vez tienen procesos y actividades en su nivel más detallista. El objetivo de esto es tener una visión general y precisa de todas las áreas, procesos y actividades que están involucradas, entendiendo que estos tienen inputs, controles, recursos y outputs. El dominio en que se sitúa este proyecto de tesis es toda empresa o institución, pertenecientes a la industria productiva, en la cual se realicen selección de proyectos o ideas como su principal actividad; el *core* de sus procesos debe ser éste. Además de caracterizar el producto en base a estudios.

Utilizando la ingeniería de negocios, se realizó un rediseño con apoyo de tecnologías de la información que incluye lógicas de negocio, que se ajustan a la realidad de la empresa. Se trabajó durante 15 meses en este proyecto, culminando con la implementación de un plan piloto. Actualmente el Sistema de Proyectos completo está en proceso de programación.

A continuación se comentan eventos relevantes en cuanto a la metodología, implementación y resultados para realización de esta tesis. Para desarrollar este proyecto, se realizó un levantamiento de información exhaustivo con reuniones semanales, que tuvieron por objetivo entender la realidad en que se encontraba el canal, el proceso de selección de los proyectos, obtener requerimientos, resolver dudas o inquietudes acerca del proyecto y medir estados de ánimo de los futuros usuarios del sistema. La estructura organizacional del proyecto facilitó el levantamiento de información, reuniones y desarrollo y su general.

Con el levantamiento, se obtuvo como hallazgo que los asistentes de los comités poseían diferentes conceptos del "proceso de selección de proyectos", llegando incluso a confundir o no saber claramente el objetivo de cada uno de estos. Esto es una ineficiencia de alto costo económico debido a las horas hombres perdidas. Por un lado se pierde el foco de las reuniones y por otro se pierde tiempo en discutir temas ya discutidos antes. Esto, también sucede debido a que las minutas son enviadas por correo electrónico; en estas se resumen los temas hablados en cada comité y finalmente lo que ocurre es que se pierde continuidad y conexión entre reuniones. El levantamiento reveló también, que existen vistos buenos que eran obtenidos de manera informal, lo cual mermaba el riguroso control que debe tener el proceso de selección de proyectos en el negocio televisivo. En otras palabras, existían proyectos que se saltaban puntos de control.

Por otro lado, debido a los malos resultados que venía obteniendo el canal los últimos años, nace la necesidad de mejorar la selección de los proyectos televisivos. Para esto se decidió pronosticar el share rating persona a través de un modelo matemático, que se ajustara a la realidad del canal. Por último, existía baja rigurosidad al momento de fiscalizar los hitos de proyectos en su etapa de preproducción. Para resolver los problemas descubiertos, gracias al levantamiento de información, se decidió rediseñar la forma de gestionar y llevar los comités, utilizar los datos disponibles para ayudar a la decisión de proyectos y priorizar los hitos de los proyectos ya aceptados.

Se diseñó un *webservice* con foco en las reuniones, de modo de que los proyectos tengan estados y sólo puedan avanzar en el proceso de control con los vistos buenos de todos los involucrados. En este sistema de proyectos se lleva el historial de todo programa y proyecto en estudio, documentos asociados, actas y resoluciones de los comités (de proyecto y de programación). En el capítulo 6 se describió de forma acabada el diseño de la aplicación de apoyo. En el capítulo 6.1.1 se detalla los cuatro pilares del sistema de proyecto, en particular para lo que afecta a las reuniones. En estas reuniones se pueden tratar temas y proyectos. Las reuniones pueden ser creadas, editadas y canceladas. Quien cree esta instancia de reunión, debe incluir la agenda de los temas a tratar. Además existe una lista de nombres, con su respectivo *checkbox,* para enviar las invitaciones a esta reunión. Esta lista depende exclusivamente del tipo de reunión que se esté creando, donde además, existe la posibilidad de invitar a cualquier otro cargo en caso de ser necesario. Durante la reunión, el secretario (o la persona encargada de tomar nota de lo que ocurra), toma registro del comité creando lo que se

denomina Bitácora de Reunión. Esta detalla las opiniones de los temas tratados, compromisos, acuerdos, responsables y plazos que luego el sistema convierte en un documento .pdf que es enviado al perfil de todos los invitados obligatorios, opcionales y notificados correspondiente a la reunión.

Por otro lado, se estudió lógicas de negocio con el objetivo de apoyar la toma de decisiones. Este modelo debía cumplir con las consideraciones propias del negocio y de la empresa, es por eso que el universo de posibles modelos se redujo. Se optó por la lógica de inferencia bayesiana, este modelo matemático fue elegido debido a los siguientes criterios:

- Permite integrar diferentes fuentes de información, incluyendo juicio experto. Conocimiento que, hasta antes del desarrollo del proyecto, sólo se hacía presente de forma implícita. Los otros modelos no permiten tener esta libertad.
- Permite realizar análisis de sensibilidad a las variables, de manera sencilla, a través de los pesos a priori y sus varianzas.
- Permite generar un pronóstico con la limitada data existente. Punto muy importante y limitante de otros modelos de pronóstico.
- Utilizando la metodología *mind mapping,* se facilita la transformación de estudios cualitativos a cuantitativos.
- La naturaleza secuencial del 'Teorema de Bayes' puede ser interpretada como un proceso de aprendizaje en términos de probabilidades, el cual permite incorporar al análisis de un problema nuevos datos y con ellos ajustar la distribución posterior<sup>35</sup>.
- El objetivo de esta lógica es predecir el share de rating general, lo cual apoya al objetivo de la tesis, ya que reduce el riesgo de elegir proyectos con bajo rating pronosticado.
- Tiene un error cuadrático medio de pronóstico aceptable para el canal de 3,66 puntos de rating.

La utilización de modelos predictivos no es trivial para la realidad de este proyecto. Los estudios de mercados que posee el canal son cualitativos, consideración importante a la hora de evaluar modelos predictivos. Debido a esto, se debió crear una metodología para transformarlos a cuantitativos y así poder entrenar el modelo beyesiano. Producto del trabajo de una consultora externa, se definieron cinco atributos genéricos a los programas de Ficción y Realities. Estos atributos son:

- $\bullet$  Identificación del Público.
- Emoción generada en el público.
- Tema: que tan clara es para ser entendida. Esto tiene repercusión luego en una eventual campaña comunicacional.
- Historia: proyección de la historia, ocurre cuando hablan, comentan y desarrollan la historia. Especulan sobre qué pasará.
- Elenco: Actores y Personajes.

<sup>&</sup>lt;u>.</u> <sup>35</sup> Ms. Carlos López de Castilla Vásquez, Estadística Bayesiana, Perú, 2011, p 25

Gracias a esta tesis, los estudios de mercado realizados desde ahora a proyectos del área ficción tienen como objetivo responder estos cinco. Para poder descomponer los estudios dentro de estos atributos, se utilizó la metodología mind mapping. Esta técnica se utiliza para la representación gráfica del conocimiento, de modo de facilitar la conceptualización de la información. Junto con el Gerente de Estrategia y Estudios se comprobó que es aplicable a cualquier estudio realizado a proyectos de ficción y realities. Una vez descompuesto el estudio en los atributos ya nombrados, se encasilla cada uno dentro de una escala cualitativa de nueve niveles: Extremadamente alto, Muy alto, Alto, Ligeramente Alto, Medio, Ligeramente Bajo, Bajo, Muy Bajo y Extremadamente Bajo. Cada nivel tiene un puntaje asignado. La escala para interpretar resultados no es lineal y asigna un mayor peso, (en valor absoluto), a las calificaciones malas, por sobre las calificaciones positivas. El fin de esto es castigar, en mayor medida, el pronóstico para los casos en que un atributo obtenga una mala puntuación. Esta capacidad desarrollada es importante, tanto para el modelo como para futuros análisis, ya que hace cuantitativamente comparable los estudios.

Por último, luego de realizar un análisis a los datos: test de correlaciones, test de significancia conjunta y test de significancia individual, se decidió no utilizar los atributos Emoción y Elenco del modelo original para las pruebas con el plan piloto. Como se explicó en el capítulo 5.2.1, el análisis estadístico de las variables, debe hacerse cada vez que se agreguen nuevos proyectos con *feedback* a la base de datos del modelo. Durante el tiempo en que no se agreguen nuevos proyectos a la base de datos, el modelo permanece con la misma cantidad de atributos con que fue calibrado la última vez. Además se decidió excluir de la base de datos el proyecto de Breaking Bad, debido a que representa un *outlier* que no aporta en el modelo.

El modelo es muy potente al punto que permite sensibilizar en cuanto se le cree (a través de la varianza) a los pesos a priori que entrega el juicio experto a cada atributo. Por otro lado, el canal comprende que, a medida que exista mayor cantidad de proyectos con *feedback,* el pronóstico será más preciso, dado la raíz bayesiana que existe detrás del modelo. Esto resulta una motivación para la empresa para alimentar el Sistema de Proyectos, más aun cuando la industria televisiva presenta una constante baja en los últimos años, lo que obliga a los canales de televisión a ser cada vez más eficientes y efectivos con los programas que son puestos al aire.

Por otro lado, los proyectos aprobados poseen hitos que deben cumplirse previos a la salida al aire. La segunda lógica desarrollada, consiste en una priorización de estos hitos. Para ello, se definieron los siguientes parámetros: Fecha salida al aire, tiempo que requiere para su corrección, holgura carta Gantt y la variable binaria que la identifica como prerrequisito o no. Además se definieron variables categóricas: Urgencia y Complejidad que describen y clasifican el hito en cuestión. El valor numérico de cada una de estas variables se multiplica por su porcentaje de importancia, obteniendo un puntaje final. Es este puntaje el que se utiliza para priorizar de mayor a menor, siendo el valor más alto el primero de la columna y por ende el que más apremia.

El principal objetivo de esta lógica es anticiparse a los *deadline* y evitar la toma de decisiones de forma apresurada, ya que ese es un factor común en muchos fracasos televisivos. Además del hecho que existen hitos que son prerrequisitos para los siguientes, un atraso en cualquiera de estos puede llegar a retrasar el proyecto completo o reducir el tiempo estipulado para las otras tareas. Por último, el plan piloto contempla agendar la fecha de revisión de estos hitos en GoogleCalendar debido a que el correo corporativo es Gmail y el alto uso que se le da a esta herramienta dentro de la empresa.

Las dificultades desde el punto de vista de la gestión del cambio fueron escasas. Entendiendo esto como un proceso de cambio en el cual los usuarios modifican su forma de trabajar, no hubo dificultades importantes con el Sistema de Proyectos, debido a que ellos trabajaban con una herramienta similar en otro canal. Tampoco hubo problemas a la hora de cambiar la forma de ver los estudios desde una perspectiva cualitativa a una cuantitativa.

Por otro lado, se realizó un estudio económico, con el fin de ver su factibilidad en este ámbito. Utilizando CAPM para obtener la tasa de descuento se obtuvo un VAN del proyecto de 188.514.142 CLP\$ y una TIR de 311% para un período de 3 años. Asimismo, se ejecutó un análisis sensibilidad, arrojando que la variable ingreso es la que más influye en el VAN y TIR. Por último se efectúo una simulación con el objetivo de estudiar la variación de ambas variables. Para ello se utilizó información del costo del franjeado más barato de los últimos 16 años y un complemento de Excel llamado SixSigma Tool. Ningún caso dentro de la simulación entregó VAN negativo, lo cual es excelente y a la vez esperable, dado el alto valor de éste y su alta TIR.

El objetivo general de esta tesis fue aumentar el rating, a través de un rediseño que formalizara los procesos de selección de proyectos televisivos y lógicas de negocio que apoyaran en la decisión y en el control de hitos. Se cumplió el objetivo, pero se debe ser cauto. El aumento de rating también se vio influenciado por factores externos que están fuera del alcance de este trabajo. Factores externos tales como, malas decisiones de la competencia en cuanto a la elección de programas y a su programación, contenido de los proyectos, talentos absorbidos por MEGA, entre otros. El canal finalizó el año 2015, como el canal más visto con un rating promedio 9,3, seguido por la competencia con 7 puntos. El año 2014 también se ubicó en el primer lugar con 8,4 putos. Dentro de los 15 programas más vistos durante el año pasado, MEGA transmitió nueve de estos y dos de los cuales- Kara para Ask y Switch- fueron seleccionados con ayuda de esta tesis. A diciembre del 2015 fue el único canal que obtuvo utilidades; el resto acumuló pérdidas de US\$ 48 millones. Se comprobó así la tesis en la que se fundamenta este trabajo, la cual era que, para aumentar el rating del canal y éste se sostenga en el largo plazo, se debe formalizar los procesos de modo de poder medirlos y controlarlos, para así entrar en un proceso de mejora continua, en busca de una mayor eficiencia. Ahora que el proceso de selección de proyectos está claro y bien definido para cada uno de los involucrados y además entienden la importancia de que así sea, los resultados están a la vista.

Como experiencia, el desarrollo de este proyecto fue un desafío grande. La sólida formación teórica adquirida en pregrado en la Escuela de Ingeniería de la Universidad de Chile y la visión práctica del MBE fueron vitales. Estos aportaron las herramientas necesarias para poder desarrollarlo y cumplir con los objetivos. Conocimientos de diseño de procesos, estadística, gestión del cambio, entre otros, son algunos de los ramos utilizados en esta tesis, además de la capacidad adquirida en pregrado de poder ser autosuficiente y de aprender solo, ser capaz de enfrentarse a un problema e investigar hasta comprenderlo y estudiar sus posibles soluciones a cabalidad, para poder entregar una solución factible. La frustración también fue parte del proceso, pero es importante rescatar que, aun cuando se comete un error o se está yendo en dirección equivocada, se pueden obtener aprendizajes que más adelante en el futuro servirán. Es gratificante ver como la teoría puede aplicarse en empresas de diferente índole, ya que como futuro ingeniero, un estudiante se siente útil y cumple con uno de los objetivos de la ingeniería, la cual es 'mejorar' procesos, sistemas, metodologías o cualquier problema que ocurra en una empresa, institución o país.

Trabajar al alero de Claudio Salvatore fue de gran ayuda para el desarrollo de esta tesis. Él como ex alumno y profesor del MBE conoce de procesos, ingeniería de negocios y tecnologías de la información, lo cual hace que la comunicación fluya de manera más fácil. Además, fue de gran ayuda tenerlo como sponsor del proyecto, tanto como para entrevistas o la obtención de datos, debido al cargo que tiene dentro del canal. Su experiencia en televisión hizo que, a momentos funcionara como intermediario con los periodistas o sociólogos, ya que él puede hablar "ambos idiomas" con claridad.

Como propuesto para futuros estudios, se propone analizar otros modelos de pronóstico, para cuando se cuente con una cantidad considerable de estudios de proyectos que hayan salido al aire y compararlos con el implementado en este proyecto. El modelo logit es uno de ellos, el cual se espera pueda ser utilizado dentro de un horizonte de 4 años si se utilizan cuatro atributos (excluyendo Emoción) y un horizonte de 3 años si se utilizan los mismos tres atributos con que se planteó el piloto, dado que después de ese tiempo se espera contar con data suficiente que necesita el modelo para poder pronosticar (ver tabla 2). El código para poder ejecutar el modelo logit en el software R quedó en manos del canal y se puede ver en anexo 1. Se espera también una mejora continua de la metodología con que se realizan los estudios, de modo que su transformación desde cualitativos a cuantitativos sea lo más objetiva posible. Ideal sería que estos fuesen directamente cuantitativos. Por otro último, queda como trabajo propuesto realizar este rediseño en Radio Candela, que pertenece también al holding Bethia. Esta empresa también posee una selección de proyectos, (radiales), que debe seleccionar para lanzar al aire.

Si bien la televisión está en crisis, ésta mantiene un gran alcance, impulsa la agenda pública a través de su influencia y continúa siendo la principal fuente de información de los chilenos.

Con el objetivo de obtener una comprensión acabada del siguiente trabajo sigue una lista de conceptos para que el lector de familiarice con ellos.

**Macro1**: producción de bienes o servicios. Desde la interacción con el cliente para generar requisitos hasta que han sido satisfechas. A esta macro se conoce como Cadena de Valor.

**Macro2**: proceso que desarrolla nuevas capacidades que la empresa requiere para ser competitiva. Nuevos productos o servicios que la empresa necesita para estar vigente. La infraestructura necesaria para producir y operar los productos, incluyendo infraestructura TI y procesos de negocio que aseguran la efectividad operacional. Es la llamada macro de Innovación.

**Macro 3:** planificación del negocio y su estrategia para el futuro.

**Macro 4**: procesos de apoyo que manejan los recursos financieros, humanos, infraestructura y materiales.

**Ingeniería de negocios**: disciplina que provee los fundamentos y la metodología que permiten diseñar una empresa.

**Alcance**: Se expresa en porcentaje y corresponde a la proporción de telespectadores de un evento sobre el total de la población. Se produce contacto cuando un sujeto u hogar está al menos un minuto viendo el evento.

**Encendido**: se expresa en porcentaje y se refiere a la cantidad de personas que tienen el televisor encendido en un periodo determinado de tiempo.

**Rating**: es el porcentaje entregado por el cociente entre los telespectadores medios de un evento y el total de la población del target en análisis. También se puede expresar como el cociente entre el tiempo medio de audiencia del evento y la duración total de éste. Un punto de rating corresponde a que el 1% del target referido ha sido espectador medio del evento estudiado.

### **Géneros Televisivos**

- **Ficción:** Producciones de carácter ficcional.
- **Magazine Franjeado:** Espacios que incluyen contenidos de variada naturaleza y que corresponden a una determinada franja horaria.
- **Prensa:** Espacios destinados a la entretención a través de diversos formatos y exhibidos en horario prime.
- **Infantil:** Espacios dedicados a la audiencia infantil, generalmente de corte recreativo e infantil: instruccional-formativo.
- **Deportes:** Espacios dedicados exclusivamente a la programación deportiva.
- **Docurrealidad:** Programas de no ficción caracterizados por el seguimiento de casos reales, que usualmente se presentan dentro de una estructura dramática.
- **Documental:** Programas de no ficción caracterizados por la exhibición de temáticas. que generalmente presentan una interpretación frente al tema en cuestión.
- **Religioso:** Espacios destinados a comentarios religiosos o transmisión de eventos de esta naturaleza.
- Infomercial: Espacios que describen y muestran la característica de un producto o servicio con el objetivo de venderlo.
- 1) [Intranet](http://es.wikipedia.org/wiki/Hospital_Dr._Exequiel_Gonz%C3%A1lez_Cort%C3%A9s) MEGA: Mega S.A. [http://intranet.mega.cl](http://intranet.mega.cl/) . [En línea] Marzo de 2014.
- 2) Mega S.A. (2012). Memoria Red Televisiva Megavisión S.A. 2012. Región Metropolitana, Santiago, Chile.
- 3) Barros, O. (2012) *Libro de Ingeniería de Negocios.* 5ta ed. Santiago, Chile partes I y II.
- 4) Primer y Segundo Informe Anual de la Televisión Chilena, ANATEL edición 2013 y 2015. [http://www.anatel.cl.](http://www.anatel.cl/) [En línea] Marzo del 2014 y Julio 2016.
- 5) What is an Over-The-Top(OTT) Application or Service?- A brief explanation, "Disruptive telephony". Recuperado el 19 febrero 2014. [www.disruptivetelephony.com,](http://www.disruptivetelephony.com/)
- 6) Davenport, T., & Short, J. (1990). The new industrial engineering: information technology and business process redesign. Sloan Management Review, 31, 11- 27.
- 7) Burdett, J. O. (1994). TQM Reengineering-the battle for the organizational of tomorrow. The TQM Magazine, 6, 7-13.
- 8) Knorr, R. O. (1991). Business process redesign: key to competitiveness. The Journal of Business Strategy, 12, 48-51.
- 9) Bazán, Jorge; Bayes, Cristian. *Inferencia Bayesiana en modelos de regresión binaria usando BRUM*. Pontificia Universidad Católica del Perú. Perú, febrero 2010. Páginas 12-15.
- 10) Heredia, Jobany J; Rodríguez, Aida G y Vilalta, José A (2012). Empleo de la regresión logística Ordinal Para la Predicción del Rendimiento Académico. Departamento de Ingeniería Industrial. Facultad de Ingeniería Industrial. Instituto Superior Politécnico "José Antonio Echeverría", La Habana, Cuba.
- 11) M.Sierra, F.Lagunas y F.Solfa (2013). La integración metodológica para el desarrollo de productos. Marketing, diseño industrial e ingeniería. Universidad Nacional de La Plata, Buenos Aires, Argentina.

# ANEXO 1: CÓDIGO R DE ORDERED LOGIT

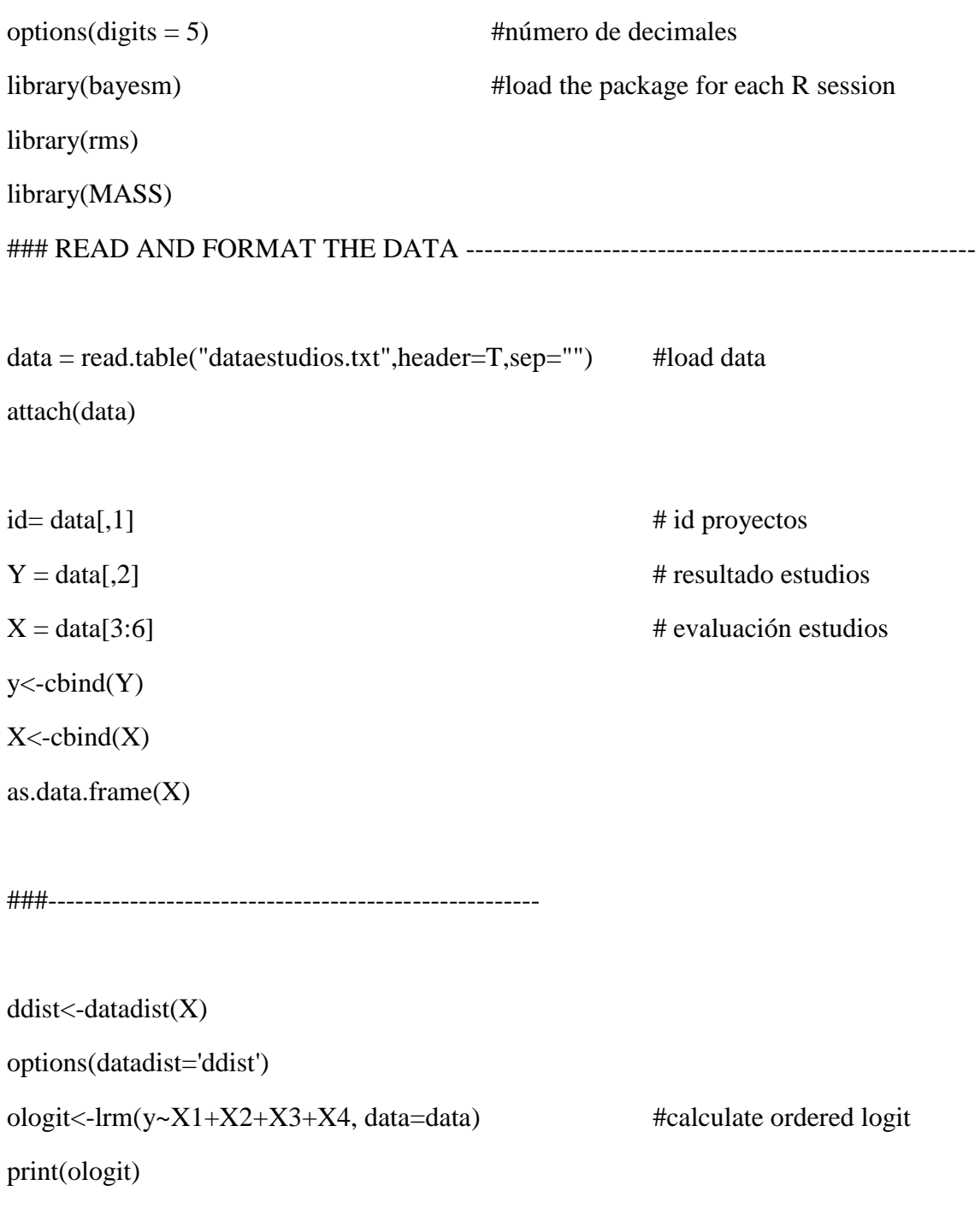

fitted<-predict(ologit, newdata=data, type="fitted.ind")

summary(ologit) #Ordered logit model odds ratio

## ANEXO 2: CÓDIGO VISUAL BASIC PARA REGRESIÓN LOGÍSTICA BAYESIANA

Sub CalculoRegresionMinCuadBayesiano()

'se calculan los parámetros de la pantalla

'--------------------------------

Dim Ns As Long, Nx As Long

 $Nx = Work sheets("MMCB")$ . Cells $(2, 4)$ . Value

 $Ns = Work sheets("MMCB").Cells(3, 4).Value$ 

 $Ic = Work sheets("MMCB").Cells(4, 19).Value$ 

 $posj = Ic * 3 + 18$ 

Dim ma() As Double, va() As Double, X() As Double, Y() As Double, Xtr() As Double, m1() As Double, m2() As Double, m() As Double

Dim B() As Double, XtX() As Double, A() As Double, V() As Double, Vinv() As Double, AllOnes() As Double, ID() As Double, Ve() As Double

Dim maRange As Range, vaRange As Range, xRange As Range, yRange As Range, resultRange As Range

Set maRange = Worksheets("MMCB").Range(Cells(6, posj), Cells(6 + Nx - 1 + 1, posj))

Set vaRange = Worksheets("MMCB").Range(Cells(6, posj + 1), Cells(6 + Nx - 1 + 1,  $posj + 1)$ 

Set resultRange = Worksheets("MMCB").Range(Cells(6, posj + 2), Cells(6 + Nx - 1 +  $1, posj + 2)$ 

Set xRange = Worksheets("MMCB").Range(Cells(9, 3), Cells(9 + Ns - 1, Nx + 3 - 1)) Set yRange = Worksheets("MMCB").Range(Cells(9, 2), Cells(9 + Ns - 1, 2))

 $ma = FQ$  range to matrix(maRange)

 $va = FQ$ \_range\_to\_matrix(vaRange)

 $X = FQ$ \_range\_to\_matrix(xRange)

 $Y = FQ$ \_range\_to\_matrix(yRange)

' calculate optimal Beta coefficients

' create Nx1 vertical matrix with all ones

 $N = UBound(X, 1)$  ' number of rows in matrix X

AllOnes =  $FQ$ \_matrix\_create(StartValue:=1, Interval:=0, nrow:=Ns, ncol:=1)

' append matrix X to AllOnes horizontally

 $X$ tr = FQ matrix append(AllOnes, X, MatrixAlignment.nHorizontal)

' calculate Bopt ' Bopt = inv(Xtr'  $*$  Xtr)  $*$  Xtr'  $*$  Y - (') means transpose  $XtX = FQ$  matrix multiplication(FQ matrix transpose(Xtr), Xtr)  $B = FQ$ \_matrix\_multiplication(FQ\_matrix\_inverse(XtX), FQ\_matrix\_transpose(Xtr))  $B = FQ$ \_matrix\_multiplication(B, Y)

' generar ahora la matriz V ReDim V(1 To  $Nx + 1$ , 1 To  $Nx + 1$ ) For  $i = 1$  To Nx + 1  $V(i, i) = va(i, 1)$ Next i

'se genera el cálculo de A  $Vinv = FQ_matrix_inverse(V)$  $A = FQ$ \_matrix\_matrix\_sum(Vinv, XtX)  $A = FQ$  matrix inverse(A)  $A = FQ$  matrix multiplication(A, XtX)

'cálculo de m ReDim ID(1 To  $Nx + 1$ , 1 To  $Nx + 1$ ) For  $i = 1$  To Nx + 1  $ID(i, i) = 1$ Next i

m1 = FQ\_matrix\_multiplication(FQ\_matrix\_matrix\_sum(ID, FQ matrix scalar multiply(A, -1)), ma)  $m2 = FQ$  matrix multiplication(A, B)  $m = FQ$ \_matrix\_matrix\_sum(m1, m2)  $resultRange = m$ 

'despliegue de los resultados en la pantalla

 $Ve = FQ_matrix_matrix$  multiplication(Xtr, m)  $Ve = FQ_matrix_matrix_sum(Y, FQ_matrix\_scalar_matrix(Ve, -1))$ Dim Nsd As Double  $dif = FQ$  matrix multiplication( $FQ$  matrix transpose(Ve), Ve)

Worksheets("MMCB").Cells $(4, posj + 1) = Sqr(df(1, 1) / Ns)$ 

End Sub

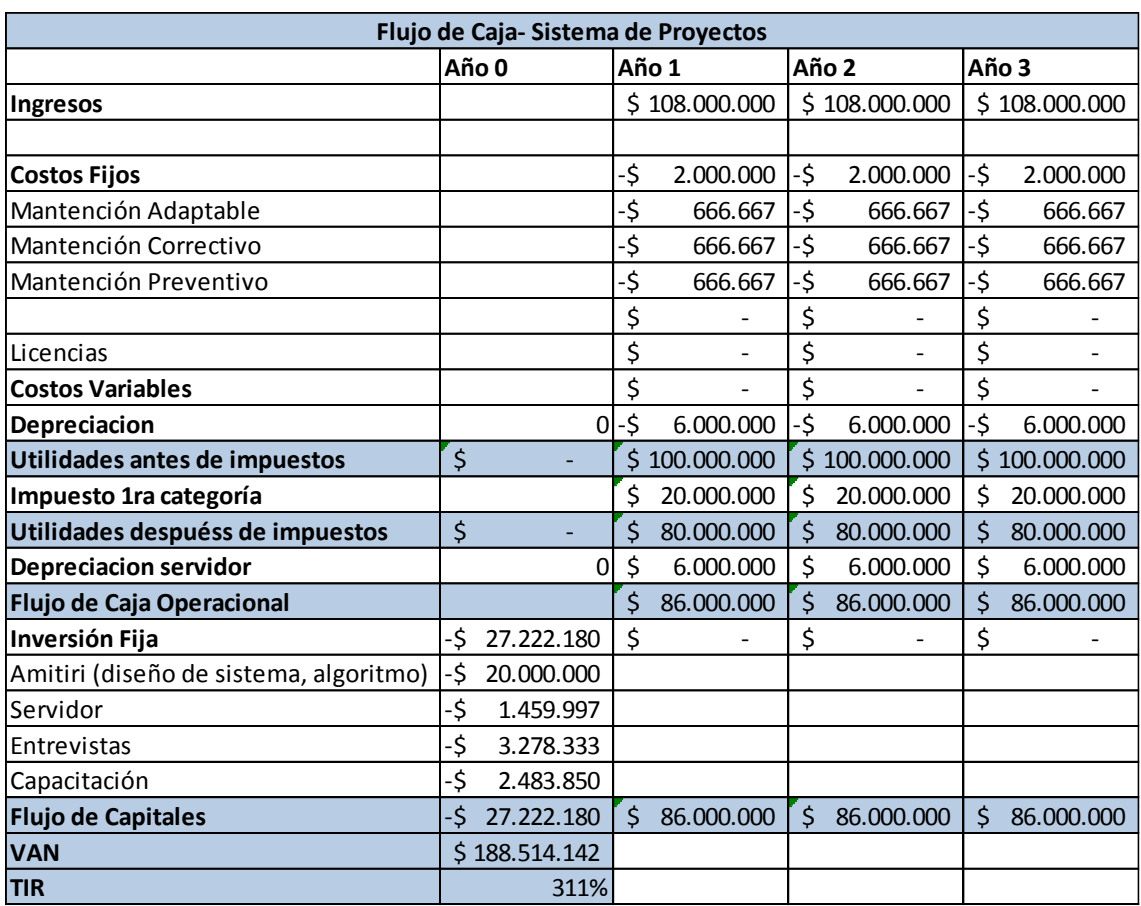

# ANEXO 3: FLUJO DE CAJA

Tabla 21 Flujo de Caja Sistema de Proyectos